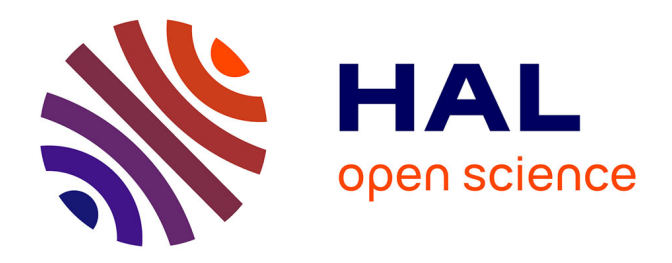

### **Contribution au développement, à la validation et à l'expérimentation d'un banc de caractérisation diélectrique des matériaux en tomographie électromagnétique**

Imen Boughanmi

#### **To cite this version:**

Imen Boughanmi. Contribution au développement, à la validation et à l'expérimentation d'un banc de caractérisation diélectrique des matériaux en tomographie électromagnétique. Traitement du signal et de l'image [eess.SP]. Normandie Université, 2021. Français. NNT : 2021NORMR022. tel-03325279

#### **HAL Id: tel-03325279 <https://theses.hal.science/tel-03325279>**

Submitted on 24 Aug 2021

**HAL** is a multi-disciplinary open access archive for the deposit and dissemination of scientific research documents, whether they are published or not. The documents may come from teaching and research institutions in France or abroad, or from public or private research centers.

L'archive ouverte pluridisciplinaire **HAL**, est destinée au dépôt et à la diffusion de documents scientifiques de niveau recherche, publiés ou non, émanant des établissements d'enseignement et de recherche français ou étrangers, des laboratoires publics ou privés.

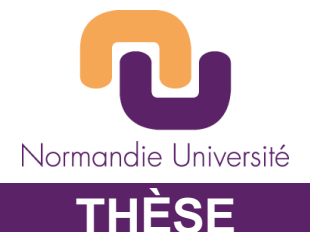

#### **Pour obtenir le diplôme de doctorat**

**Spécialité ELECTRONIQUE, MICROELECTRONIQUE, OPTIQUE ET LASERS, OPTOELECTRONIQUE MICROONDES Préparée au sein de Université de Rouen Normandie Du Cerema et de l'ESIGELEC-IRSEEM**

**Contribution au développement, à la validation et à l'expérimentation d'un banc de caractérisation diélectrique des matériaux en tomographie électromagnétique**

#### **Présentée et soutenue par Imen BOUGHANMI**

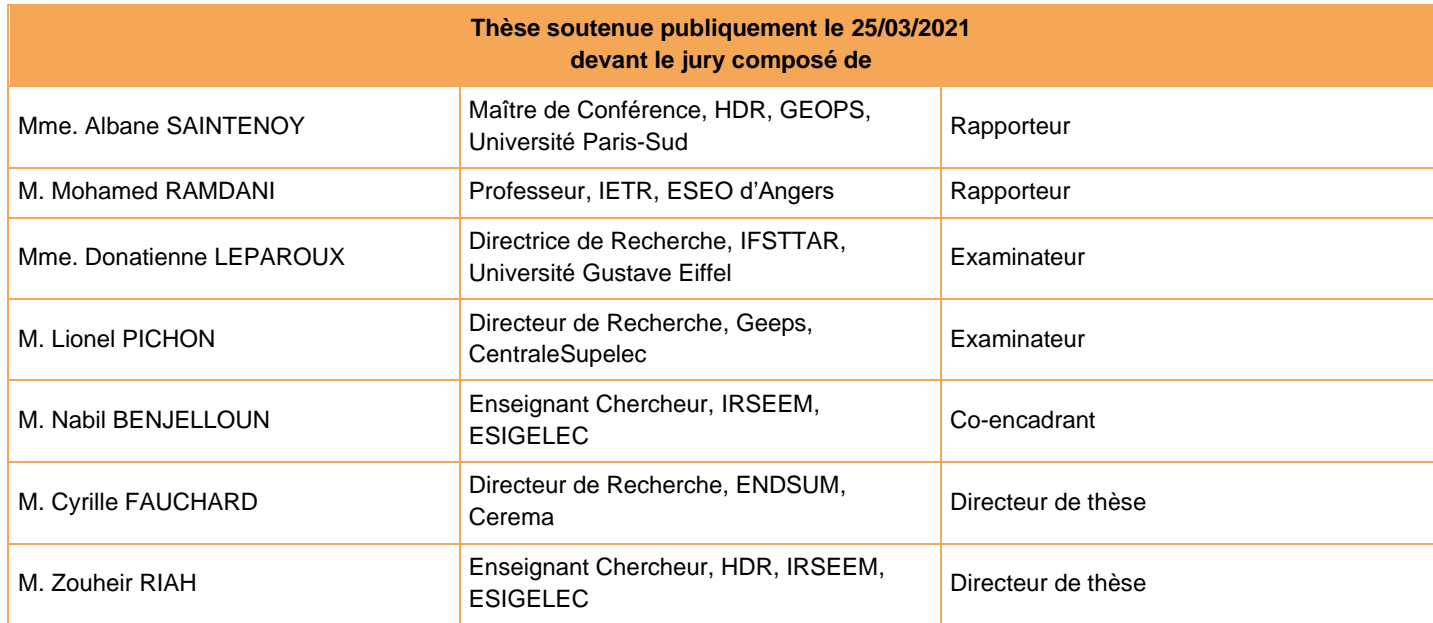

#### **Thèse dirigée par**

**M. Zouheir RIAH, laboratoire IRSEEM (EA 4353)**

**M. Cyrille FAUCHARD, Equipe Recherche ENDSUM**

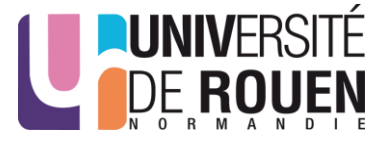

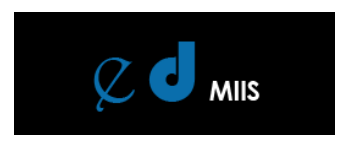

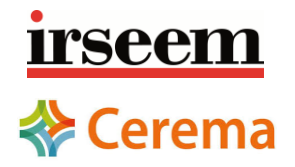

#### Remerciements

Que de monde à remercier ! Je voudrais tout d'abord remercier tous les membres du jury qui ont accepté d'évaluer mes travaux de recherches et qui malgré les conditions difficiles imposées par la crise sanitaire, ont réussi à s'adapter aux contraintes dans une atmosphère qui a permis un bon déroulement de ma soutenance. Je commencerai par Mme Donatienne LEPAROUX présidente du jury, Mme Albane SAINTENOY et Mr Mohamed RAMADANI, tous deux rapporteurs sur mon manuscrit, ainsi que Mr Lionel PICHON, examinateur, pour leurs questions pertinentes et leurs remarques judicieuses qui ont contribué à améliorer la version finale de mon manuscrit.

Je tiens à remercier les différentes structures qui ont participé à l'accomplissement de ces travaux de recherche ; la Région Normandie pour avoir soutenu financièrement ce projet de recherche, l'Institut de Recherche en Systèmes Électroniques Embarqués "l'IR-SEEM" et le Centre des études et d'expertise sur les risques, l'environnement, la mobilité et l'aménagement "Cerema" (équipe recherche ENDSUM) pour le soutien logistique.

Je souhaite exprimer ma plus profonde gratitude à mes deux directeurs de thèse. A Mr Zouheir RIAH pour avoir cru en moi, pour m'avoir offert cette opportunité d'apporter mon humble contribution dans le domaine de la recherche ainsi que pour son soutien au cours de mes trois années de thèse. A Mr Cyrille FAUCHARD, un remerciement spécial tant pour ses qualités professionnelles, que pour ses qualités humaines, sans qui je n'aurais probablement pas réussi à relevé ce défi. Un remerciement aussi à Mr Nabil BENJELLOUN, mon encadrant pour m'avoir accordé de son temps et répondu à mes questionnements notamment pour la conception et le développement des antennes.

Je remercie toutes les personnes au sein des deux laboratoires qui ont contribué de près ou de loin au bon déroulement et accomplissement de ces travaux de recherche ; Cyril L, Bruno B, Vincent G, Raphael A, Rodolphe D, Moncef K, Gwenael F et Niamien C.

Je tiens à remercier bien entendu tout les membres de ma famille : à mon cher père, pour avoir contre vents et marées cru en moi tout au long de mon parcours et pour m'avoir soutenu d'une manière indéfectible : Merci Papa ! A la meilleure de toutes les mamans, je n'aurais jamais cru à quel point la vie se révélerait difficile loin de toi. Les mots me manquent pour exprimer ma reconnaissance éternelle. A mes trois frères qui ont toujours bien veiller sur moi : un Grand Merci. Aux plus mignonnes des nièces, Assil & Isra, vous êtes les angelots de la famille.

A mon compagnon, qui as été à mes cotés depuis le début de ce travail, je lui en suis infiniment reconnaissante et je lui dédie l'accomplissement de ce travail en témoignage de ma profonde affection envers lui.

A mes amis qui m'ont apporté leur soutien moral pendant toutes ces années de labeur ; Nadim M, Karima D, Afef H, Helmi B, Fatiha H, Afrah G, Imen H, Shawki D, Lea G, Jiawei H, Amel M, Meriem D, Houssam M, Ines B, Walid N, Ali M et Célia B. Merci du fond du coeur.

Dans la vie, rien n'est à craindre, tout est à comprendre.

Marie Curie

#### Summary

In the field of civil engineering, and more particularly in the road building, it is necessary to control some physical parameters with standard methods. These controls ensure the implementation is performed according to the technical specifications. They also allow to optimize the structure dimensions with the best safety/cost ratio and an optimal lifetime. Compactness related to density and therefore indicative of mechanical strength necessary to support traffic solicitations is a key parameter to control. Currently, density control in the laboratory is done using bench with nuclear sources on pavement cores, based on the emission and reception of gamma rays. Its replacement has now become a major issue since this method generates increasingly high costs and constraints (use, storage, transport and exposure to ionizing radiation).

The objective of this work is to find an alternative non-nuclear solution to control the pavement compactness with an accuracy equivalent to the gamma-bench method. The proposed solution is an electromagnetic bench (EM), allowing cores tomography to measure permittivity. The density will then be evaluated by means of mixing rules taking into account the proportions and physical characteristics of each component..

EM tomography is widely used in medical domain. It allows to characterize physical properties inside the human body to detect, for example, cancerous tumors. Tomography can spatially reconstruct the complex dielectric properties of the studied medium from a few hundred MHz to a few GHz.

For this new type of bench based on a radar technique, new ultra wide band antennas of the Vivaldi type, as well as Bow-tie contact antennas on flexible substrate have been conceived in order to optimize the radiation performance to the dimensions of the samples and their physical characteristics.

A series of measurements was carried out on cylindrical samples of different materials (Teflon, limestone, asphalt concrete). The motorized measurement bench consists of a vector network analyzer with two broadband antennas (transmitter and receiver). The entire EM bench is motorized and driven by a software developed in the laboratory.

The transmitted pulse study allowed us to estimate the permittivity of each sample. The compactness was then evaluated by EM mixing laws for asphalt concrete samples with a known formulation, usually given by the manufacturer. The results are compared to measurements carried out by the gamma bench and the cylindrical cavity. The first results show that the technique is satisfying. But more work is necessary to test more elaborated algorithms and protocols for the tomographic reconstruction of the medium in 2D and 3D.

#### Résumé

Dans le domaine du génie civil, la réception des chaussées neuves s'accompagne d'un ensemble de contrôle de paramètres physiques, notamment de la compacité des enrobés bitumineux par des méthodes normalisées. Ce contrôle assure la bonne mise en œuvre des routes pour leur conférer les critères mécaniques attendus et une durée de vie optimale. Actuellement, le contrôle de la compacité en laboratoire se fait au moyen de bancs utilisant des sources nucléaires, basés sur l'émission et la réception de rayons gamma. Leur remplacement est aujourd'hui devenu un enjeu majeur car cette méthode génère des coûts et des contraintes de plus en plus fortes (stockage, transport de la source nucléaire et exposition des utilisateurs aux rayonnements ionisants).

L'objectif de ce travail est de trouver une solution alternative non nucléaire avec une précision équivalente à la méthode du banc gamma pour contrôler la compacité des chaussées. La solution proposée est un banc électromagnétique (EM), permettant de réaliser des tomographies d'échantillons de chaussée pour en mesurer la permittivité. La compacité peut être ensuite évaluée grâce à des lois dites de mélange prenant en compte les proportions et les caractéristiques physiques de chaque constituant. La tomographie EM est une technique d'imagerie très utilisée dans le domaine médical. Elle permet une reconstruction de certaines propriétés diélectriques à l'intérieur du corps humain pour détecter par exemple des tumeurs cancéreuses. Pour ce nouveau type de banc basé sur une technique radar, des nouvelles antennes ultra large bande de type Vivaldi, ainsi que des antennes de contact de type papillon sur substrat flexible ont été conçues afin d'optimiser les performances de rayonnement aux dimensions des échantillons et à leurs caractéristiques physiques.

Une série de mesures a été effectuée sur des échantillons cylindriques de différents matériaux (Téflon, calcaire, bétons bitumineux. . .). Le banc de mesure motorisé est composé d'un analyseur de réseau vectoriel avec deux antennes large bande (émettrice et réceptrice). Ce système est contrôlé par ordinateur via un logiciel développé en laboratoire. L'étude de l'impulsion transmise nous a permis d'estimer la permittivité de chaque échantillon. La compacité a été évaluée par la suite par des lois de mélange EM pour les échantillons de bétons bitumineux à formulation connue, donnée généralement par le constructeur. Les résultats sont comparés à des mesures effectuées par le banc gamma et en cavité cylindrique. Les premiers résultats de mesures montrent que la technique est satisfaisante. Mais des efforts restent à mener pour tester des algorithmes et des protocoles plus élaborés pour la reconstitution tomographique du milieu en 2D et 3D.

# Table des matières

#### 1 Introduction générale 22

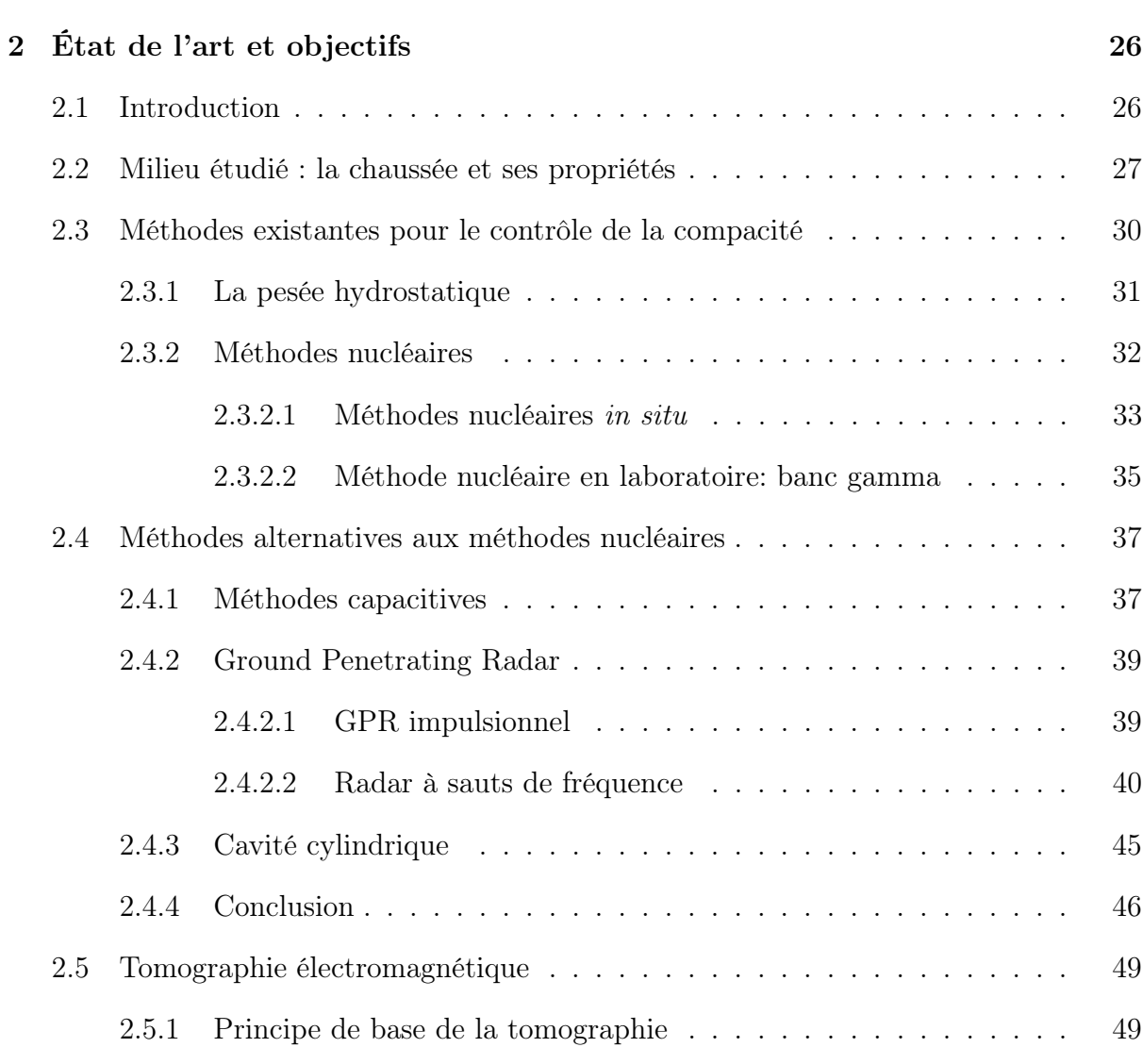

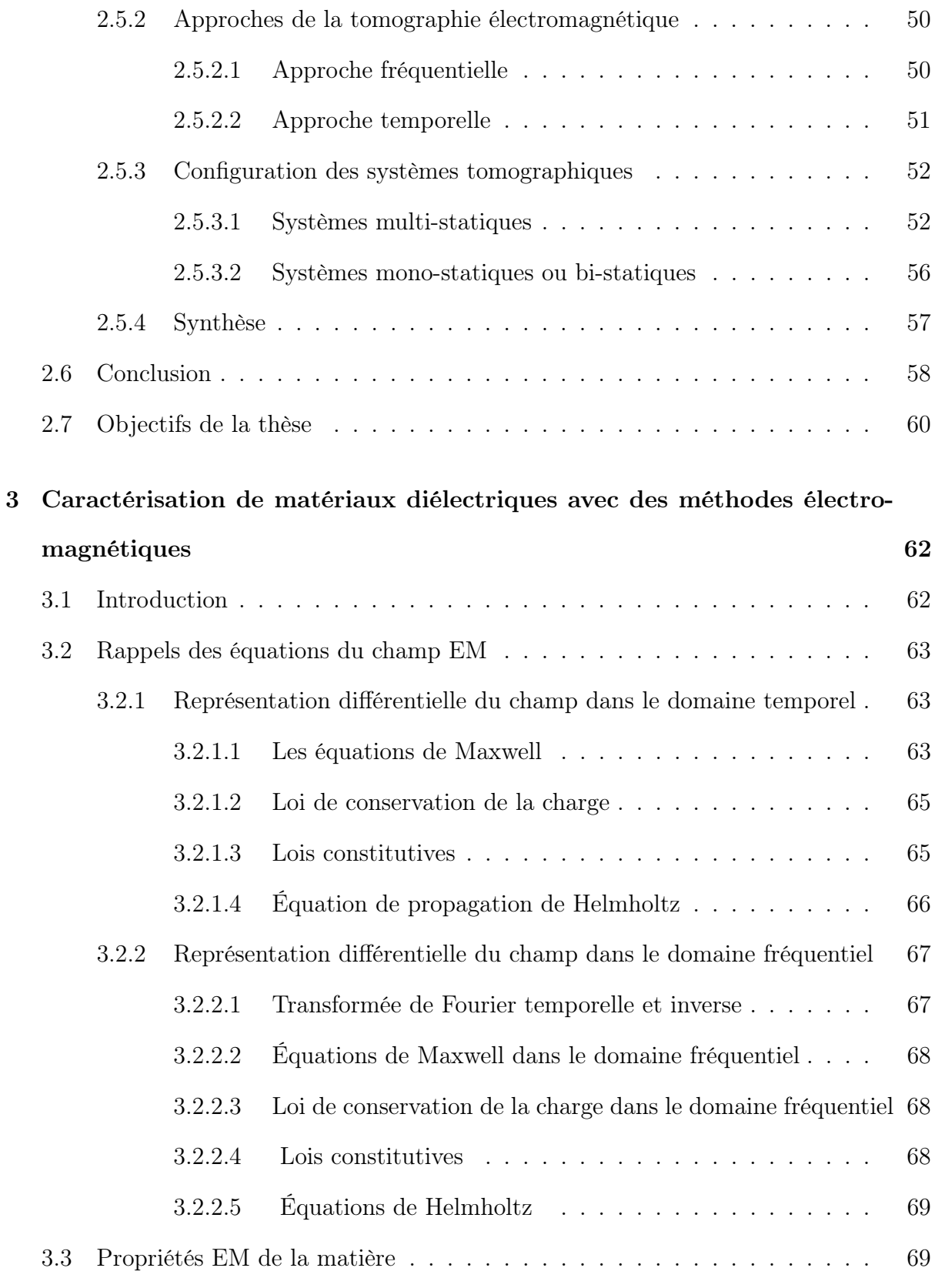

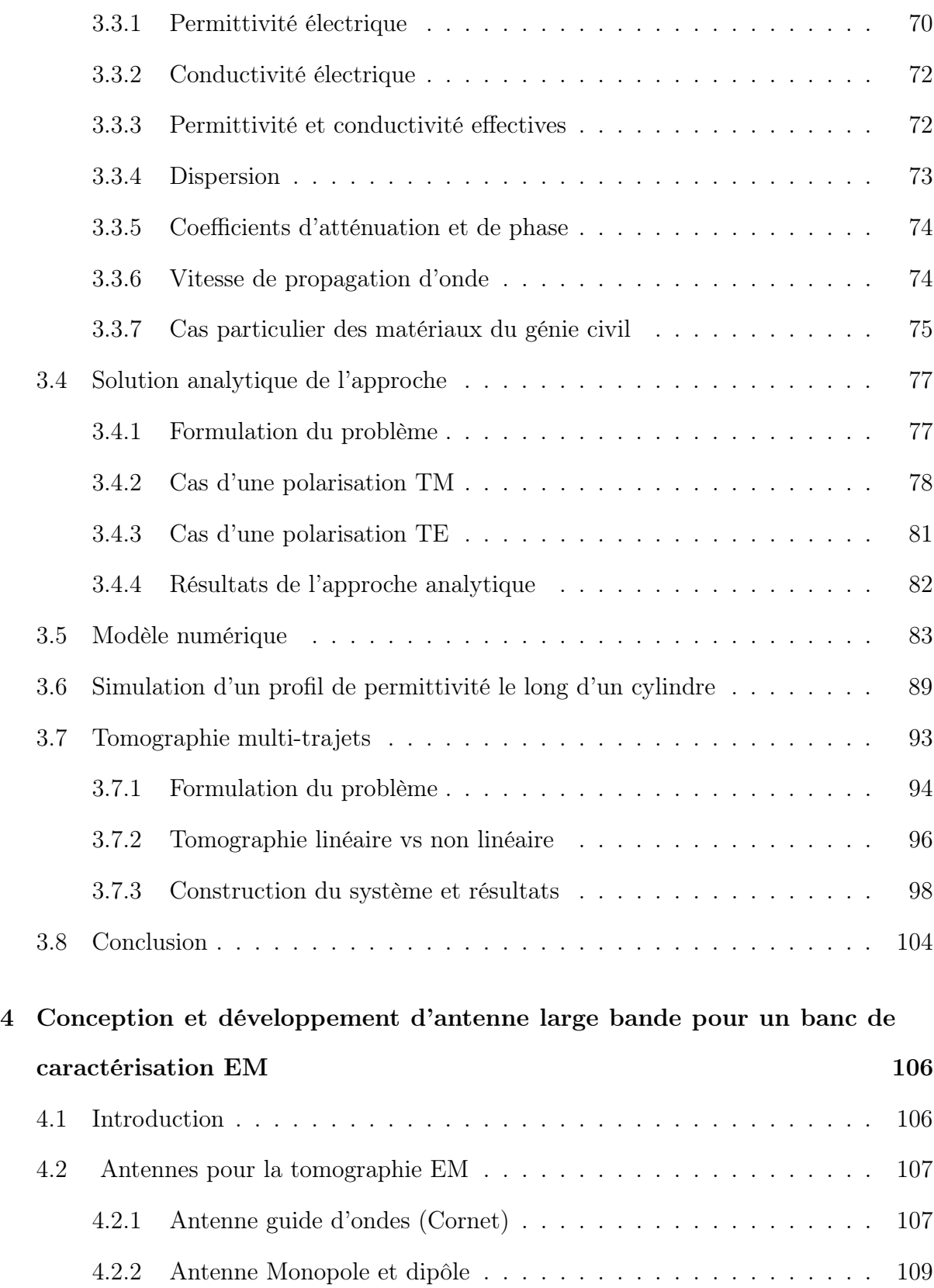

5

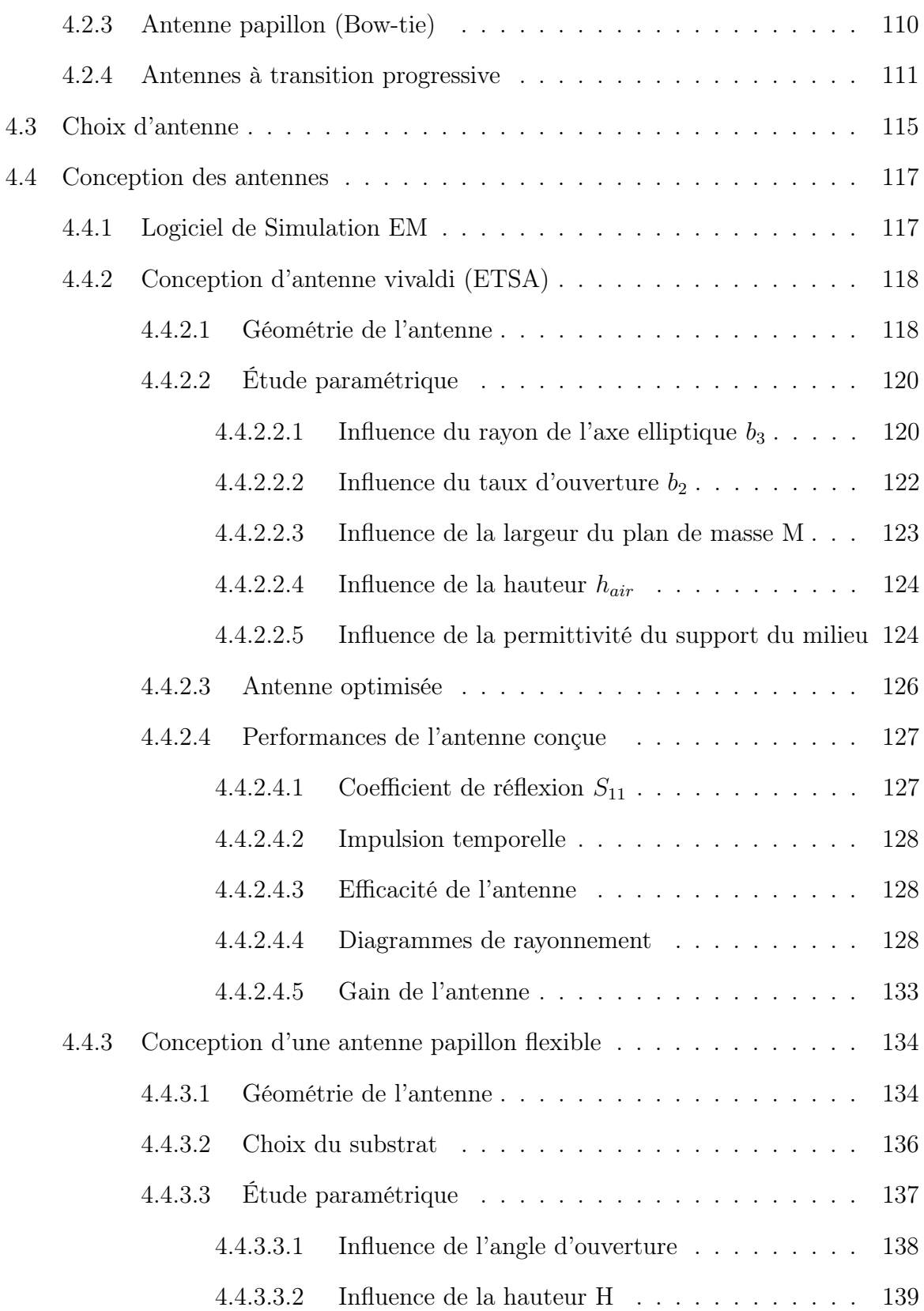

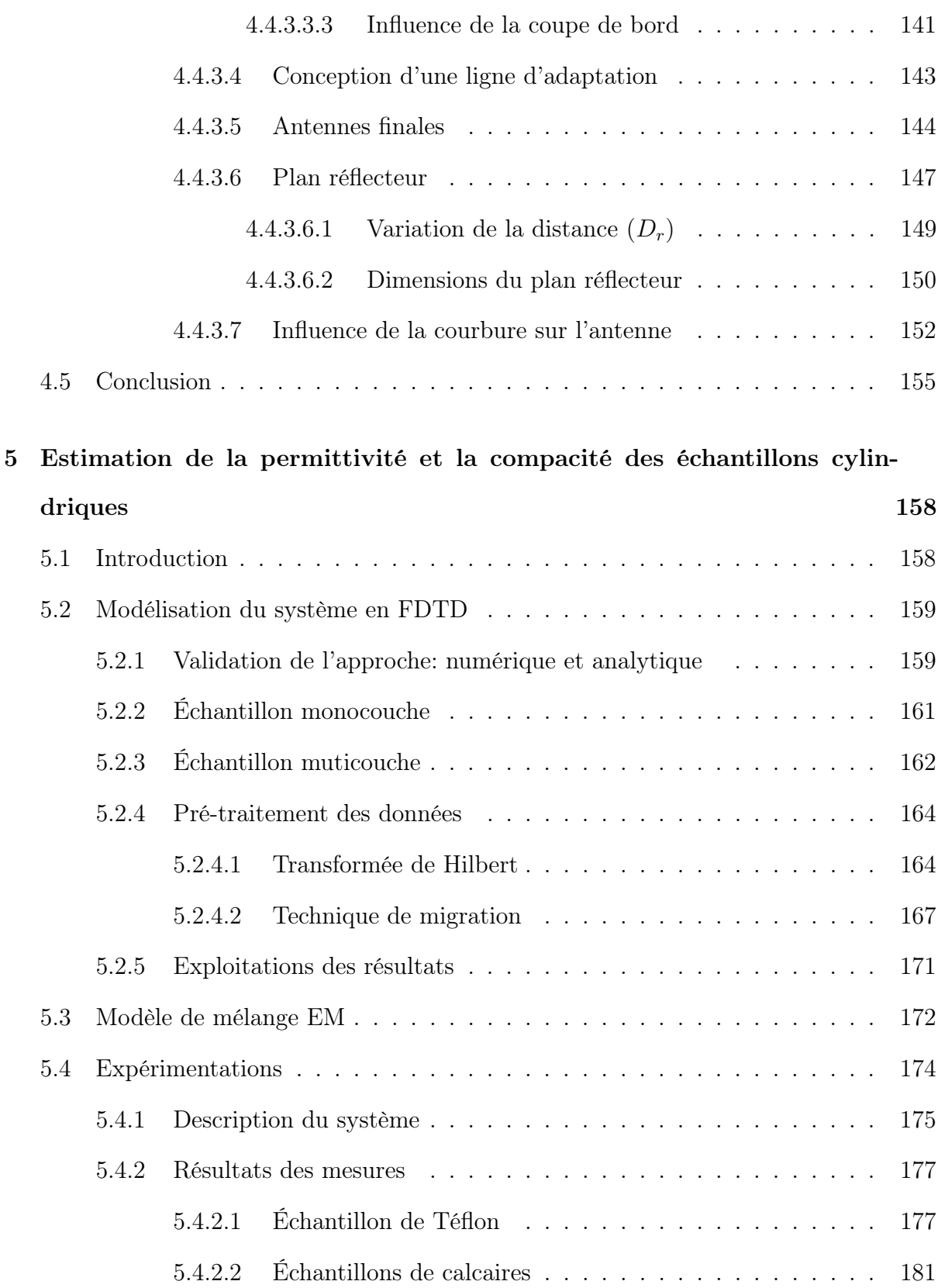

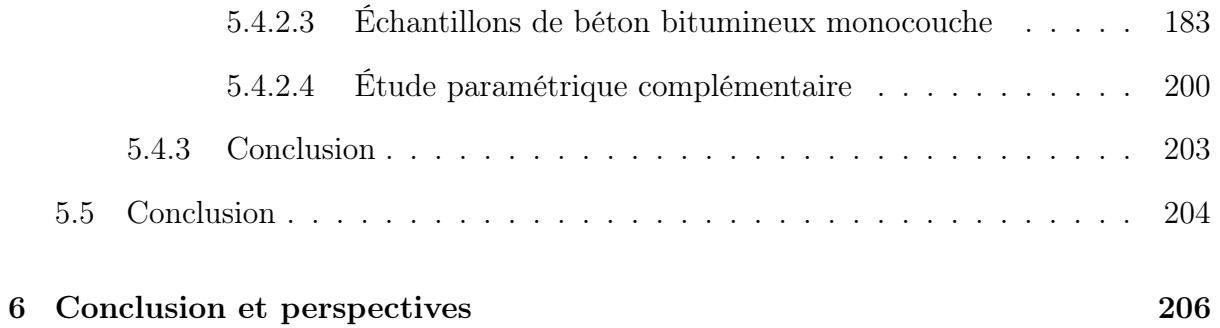

# Table des figures

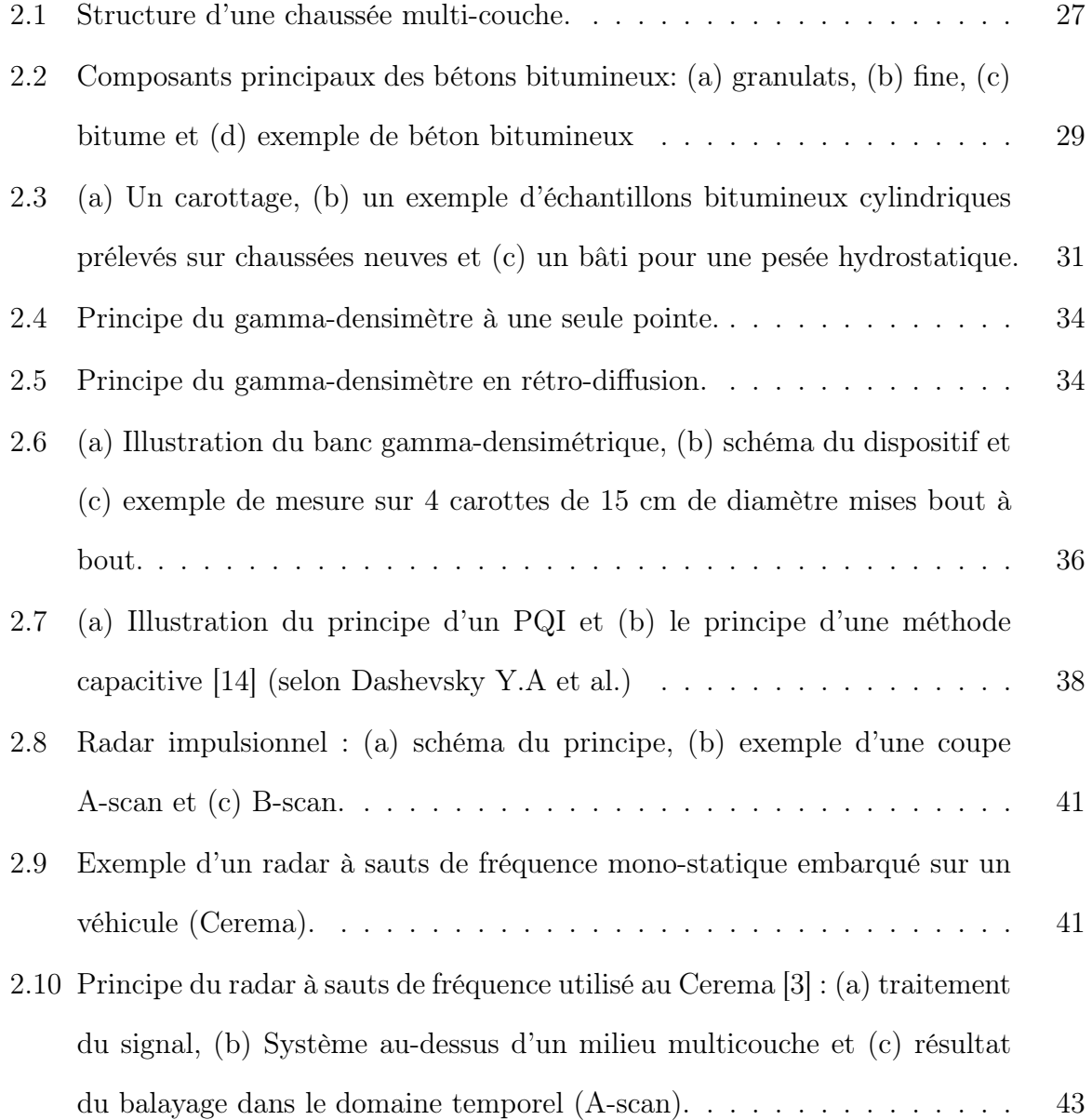

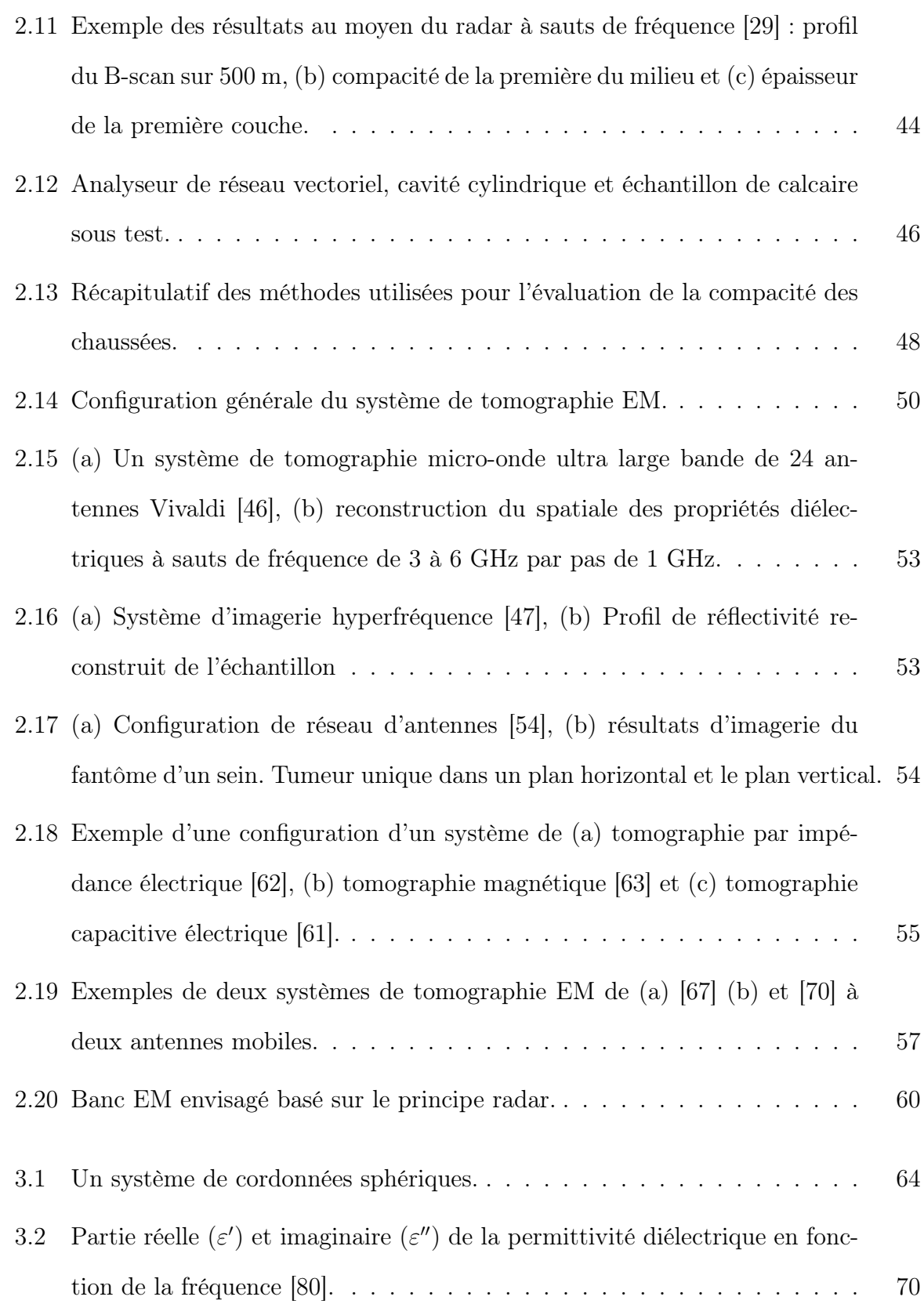

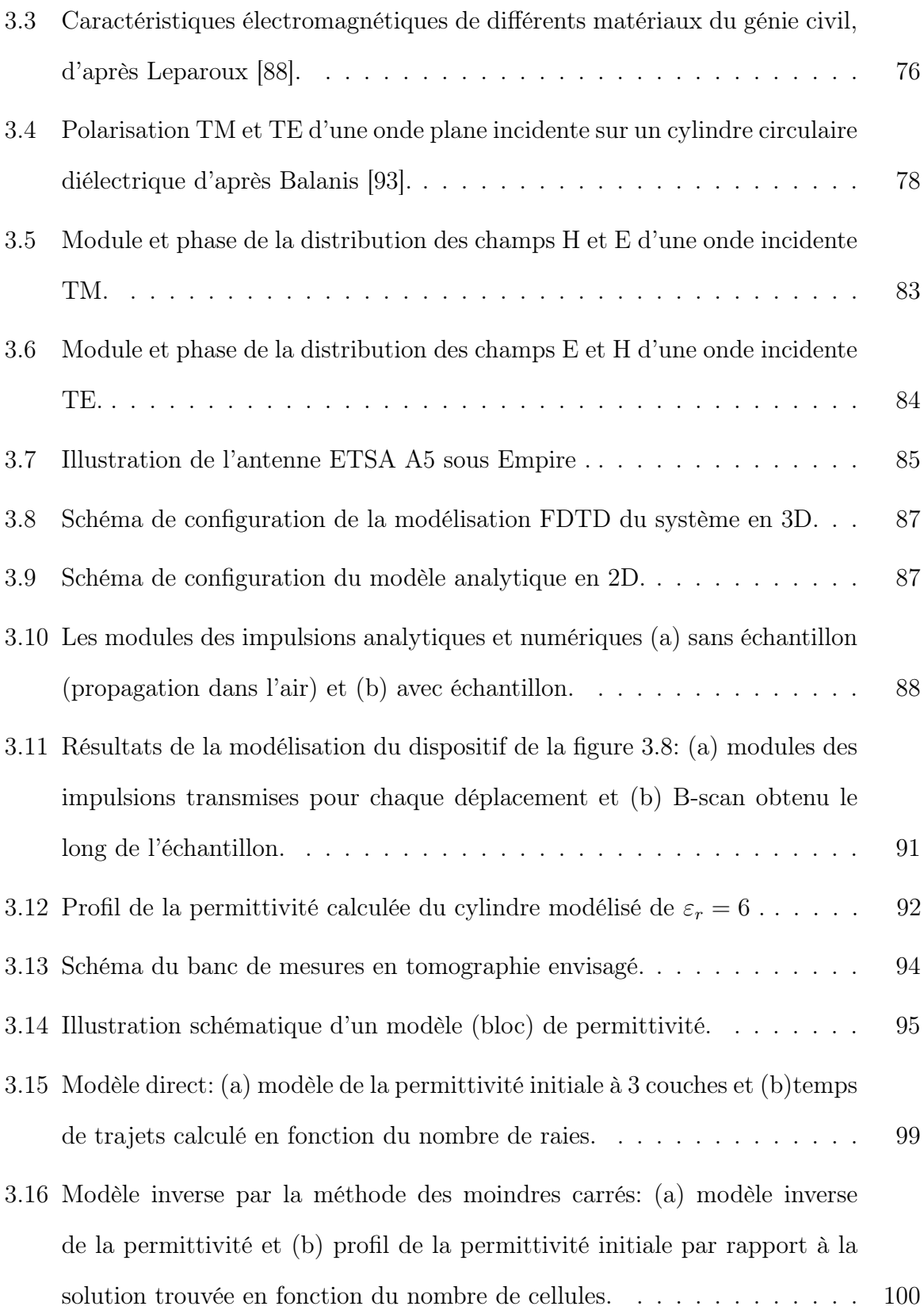

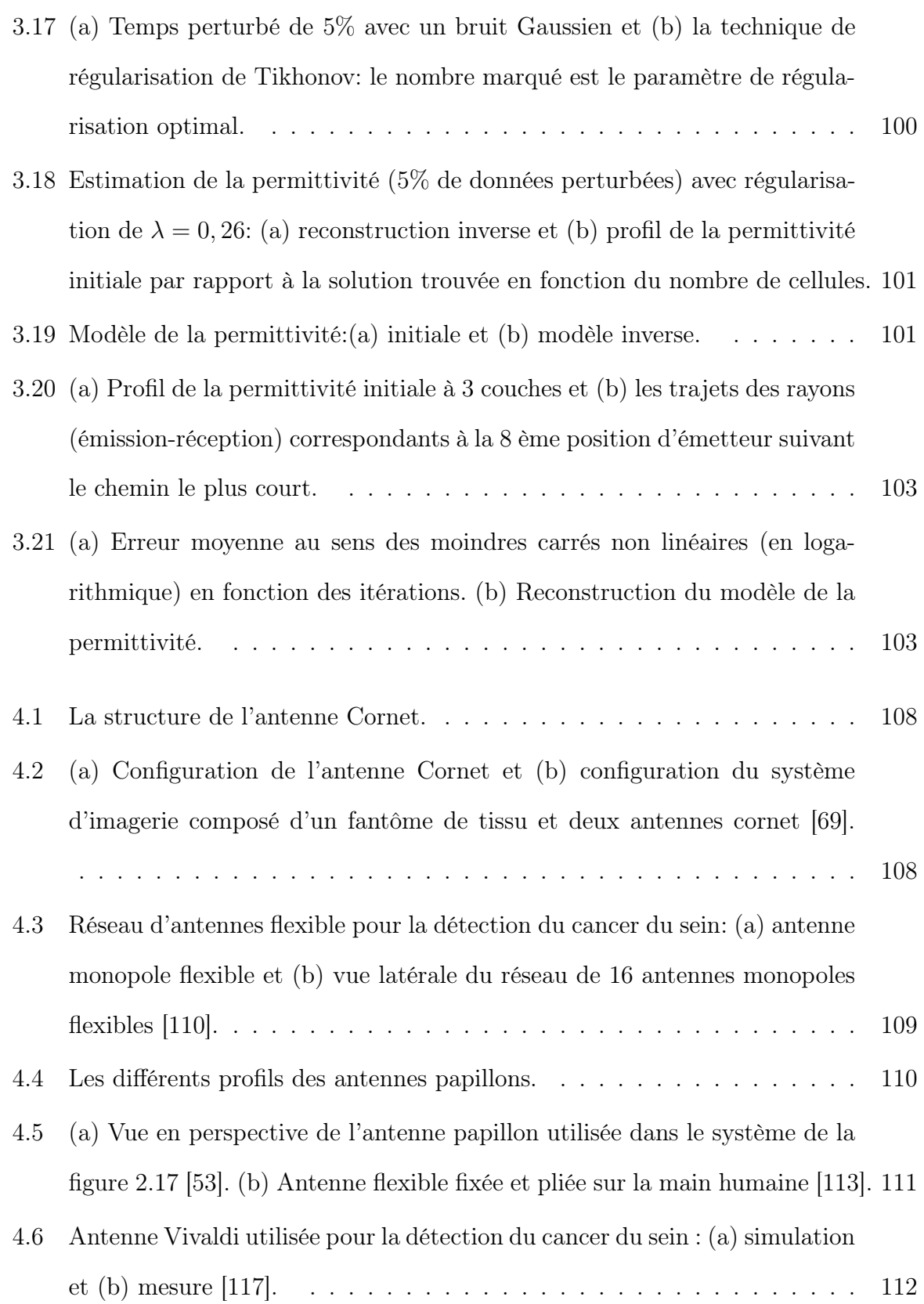

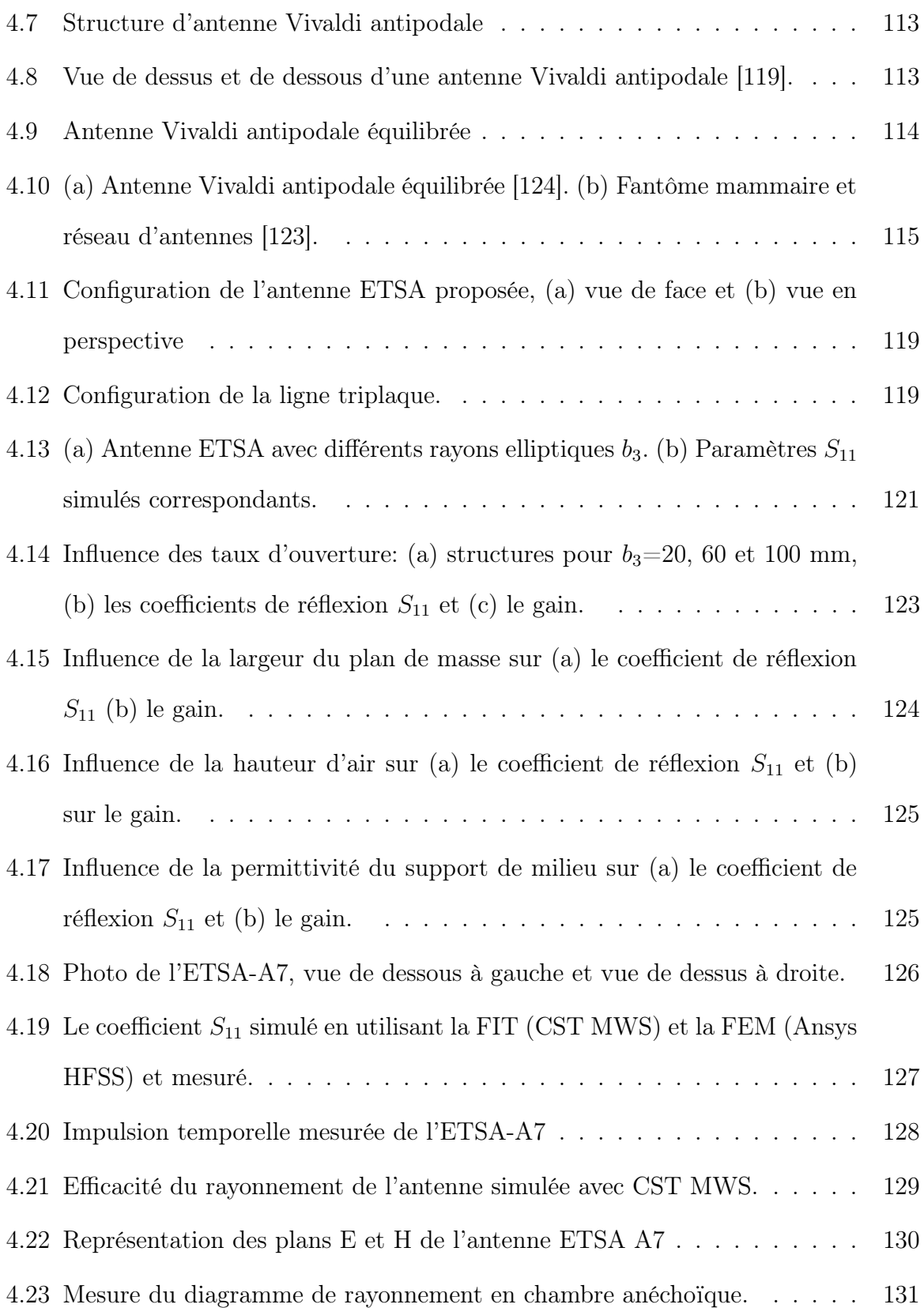

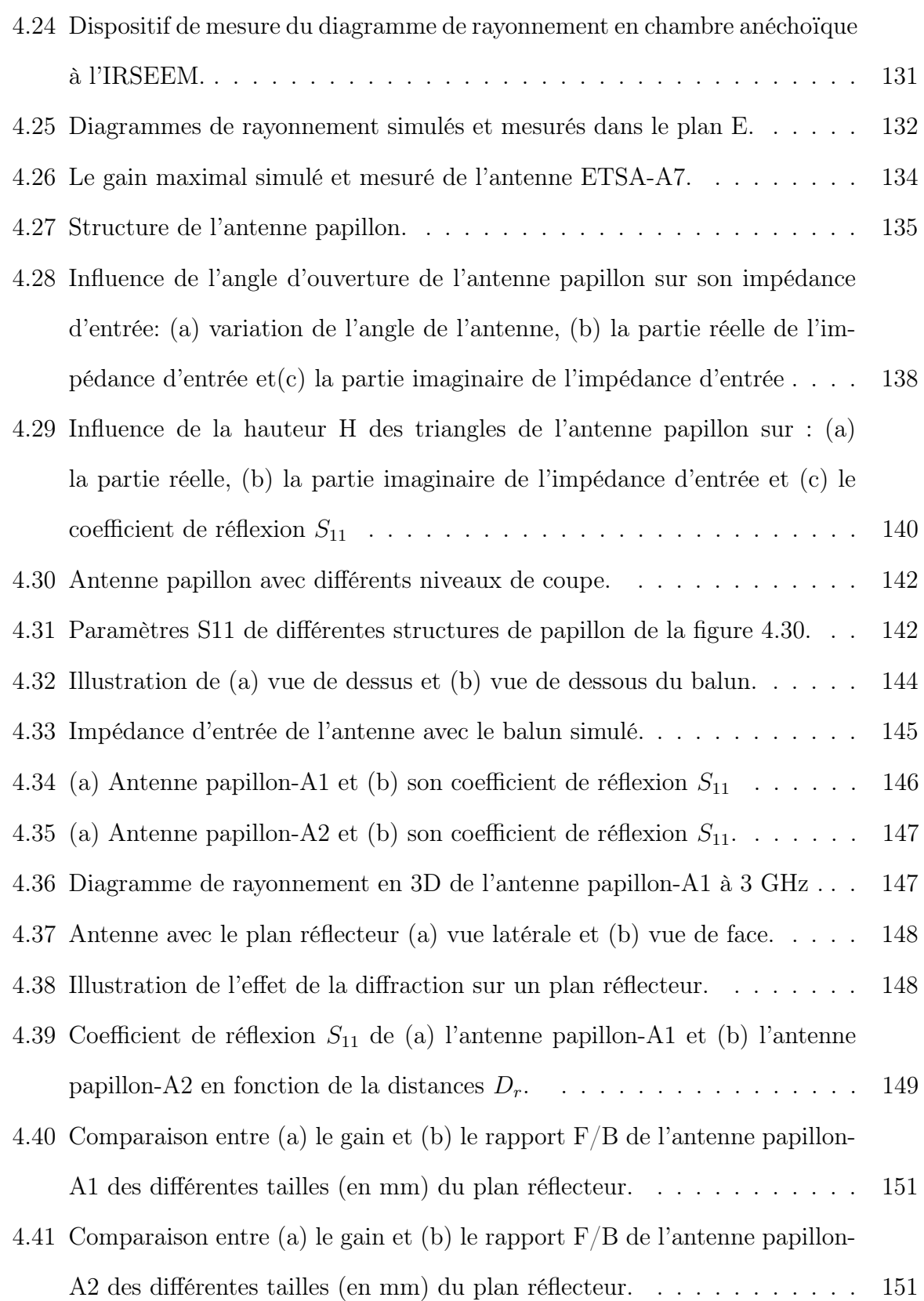

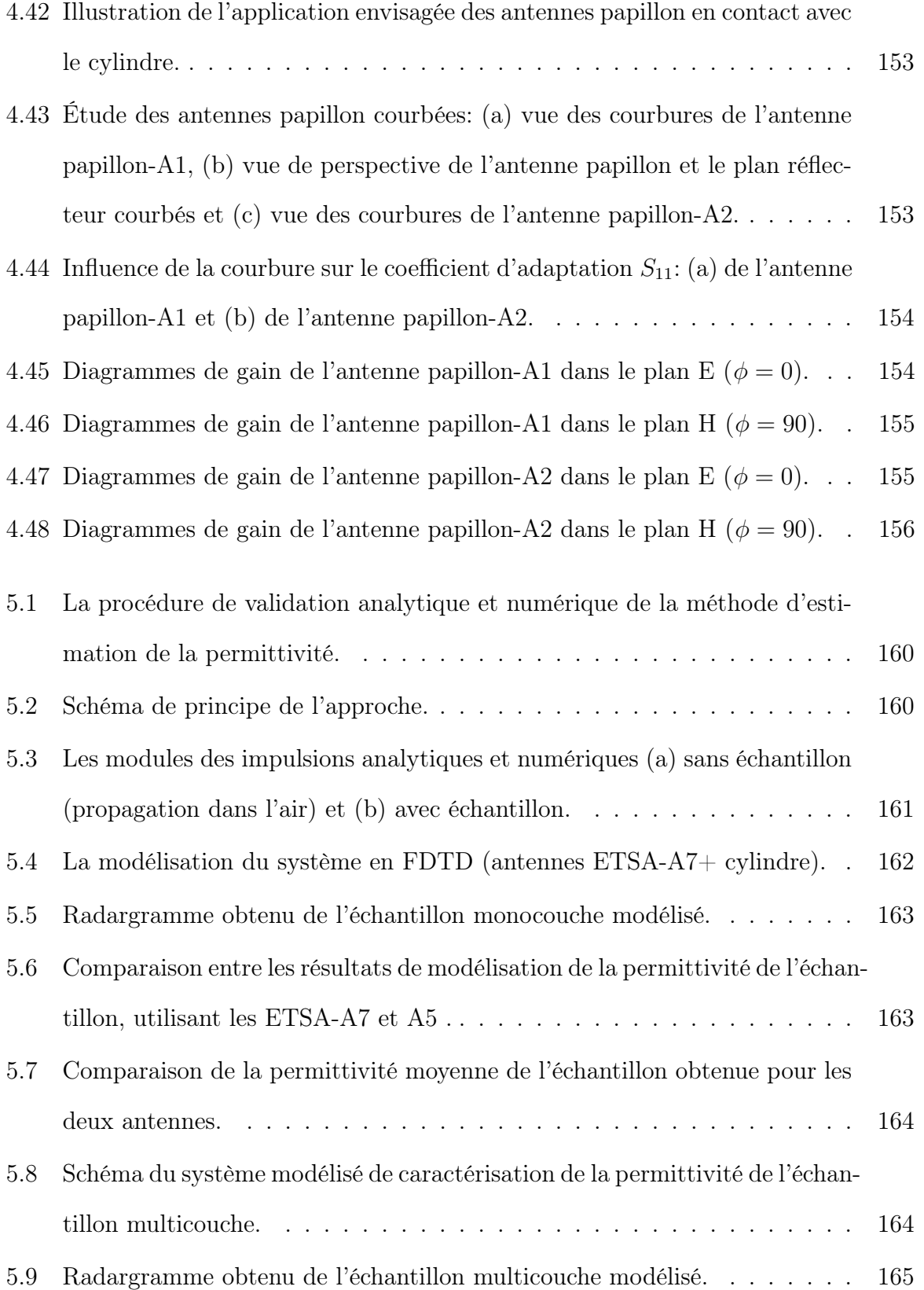

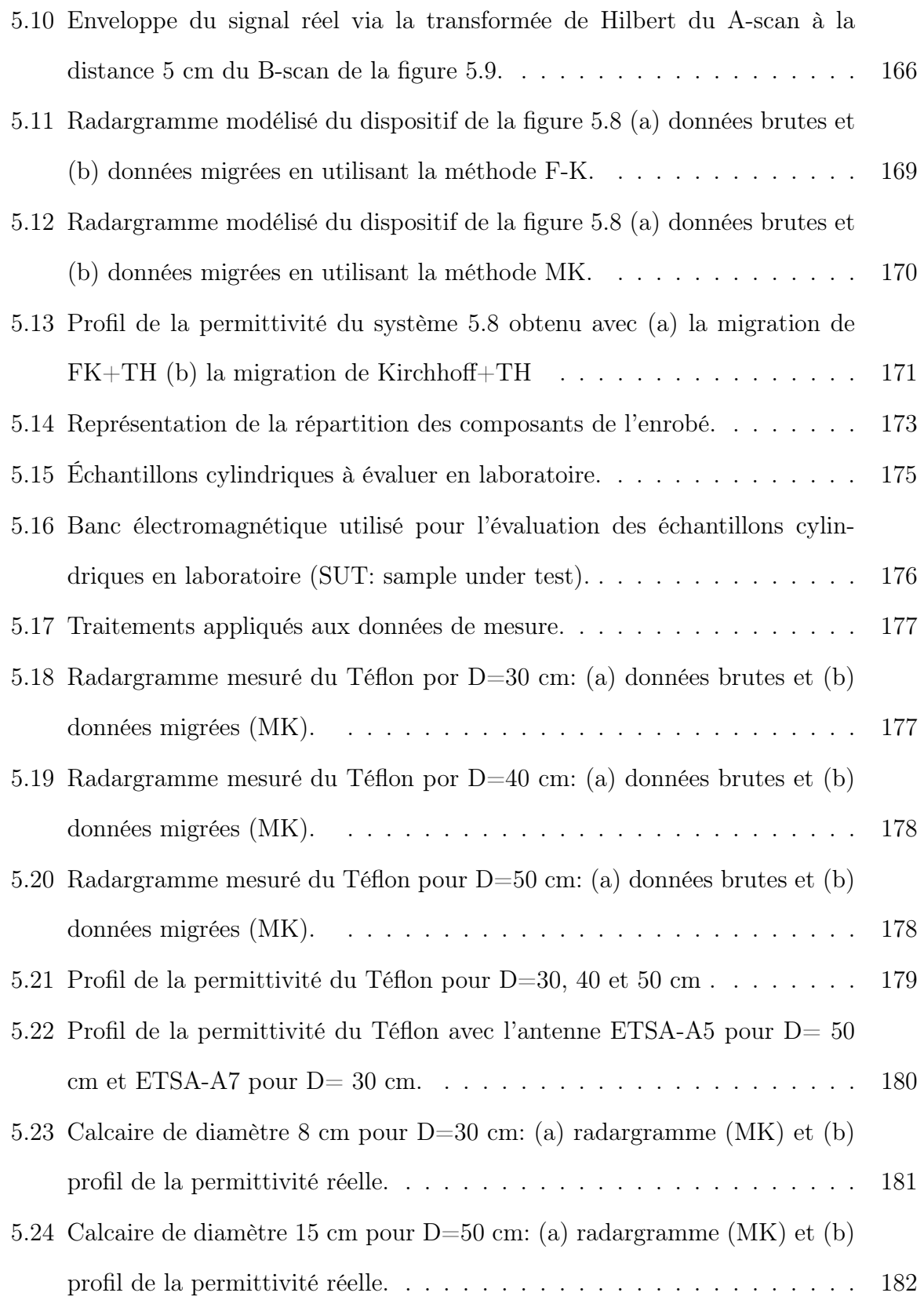

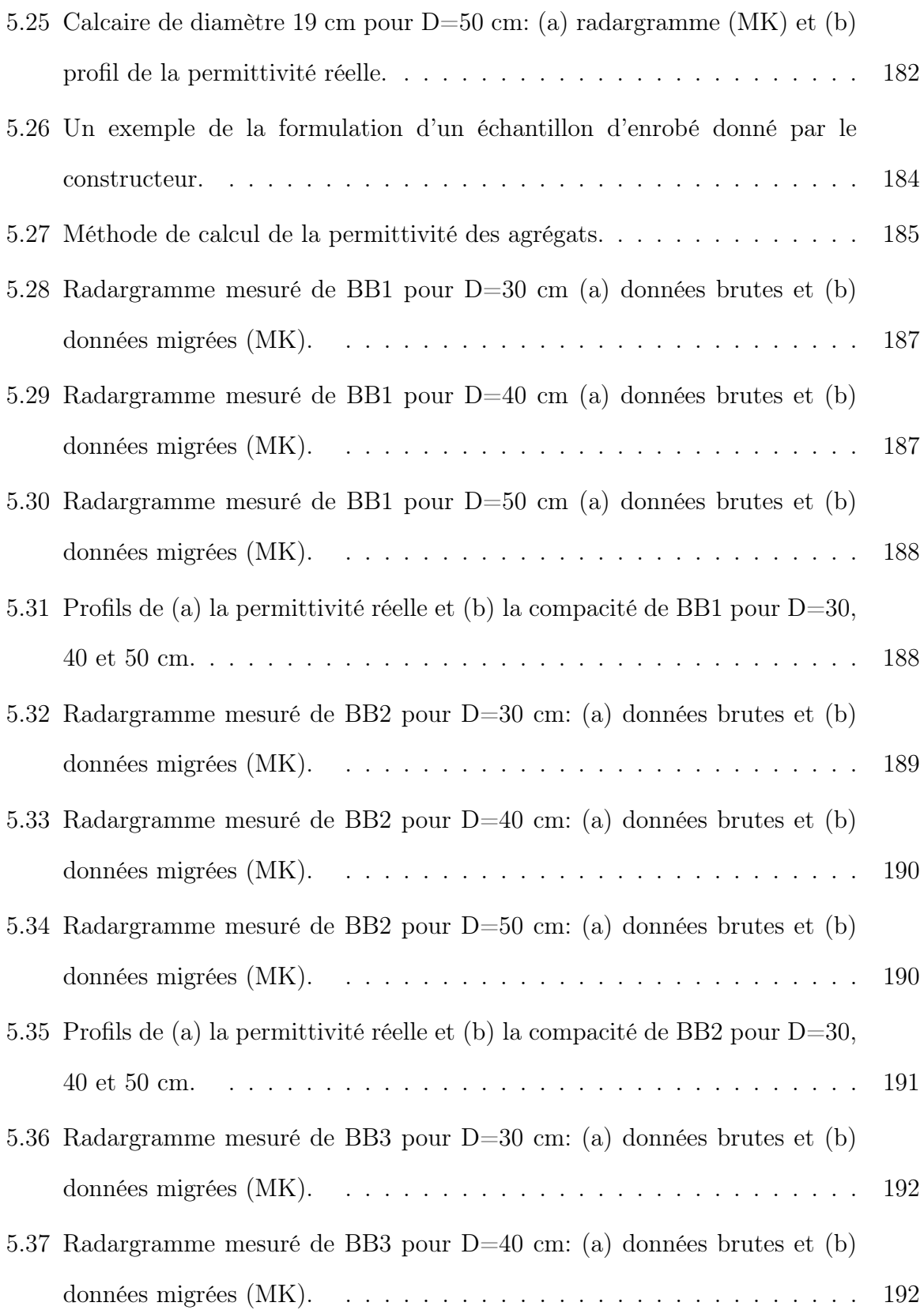

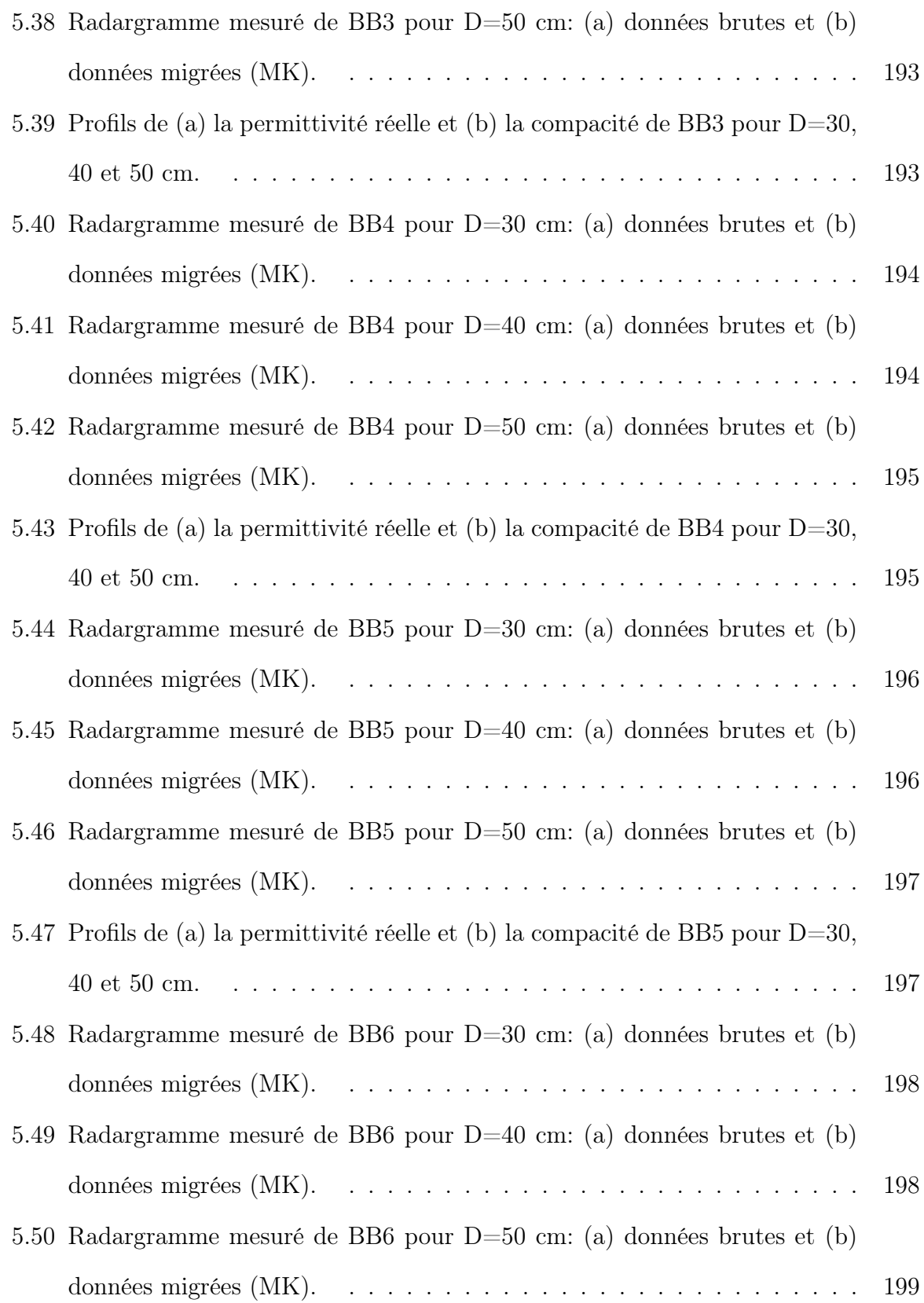

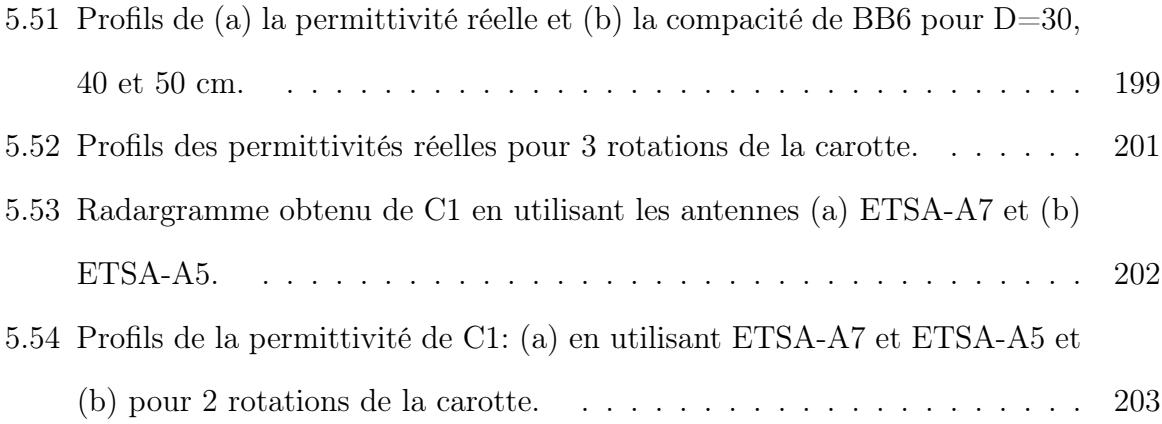

# Liste des tableaux

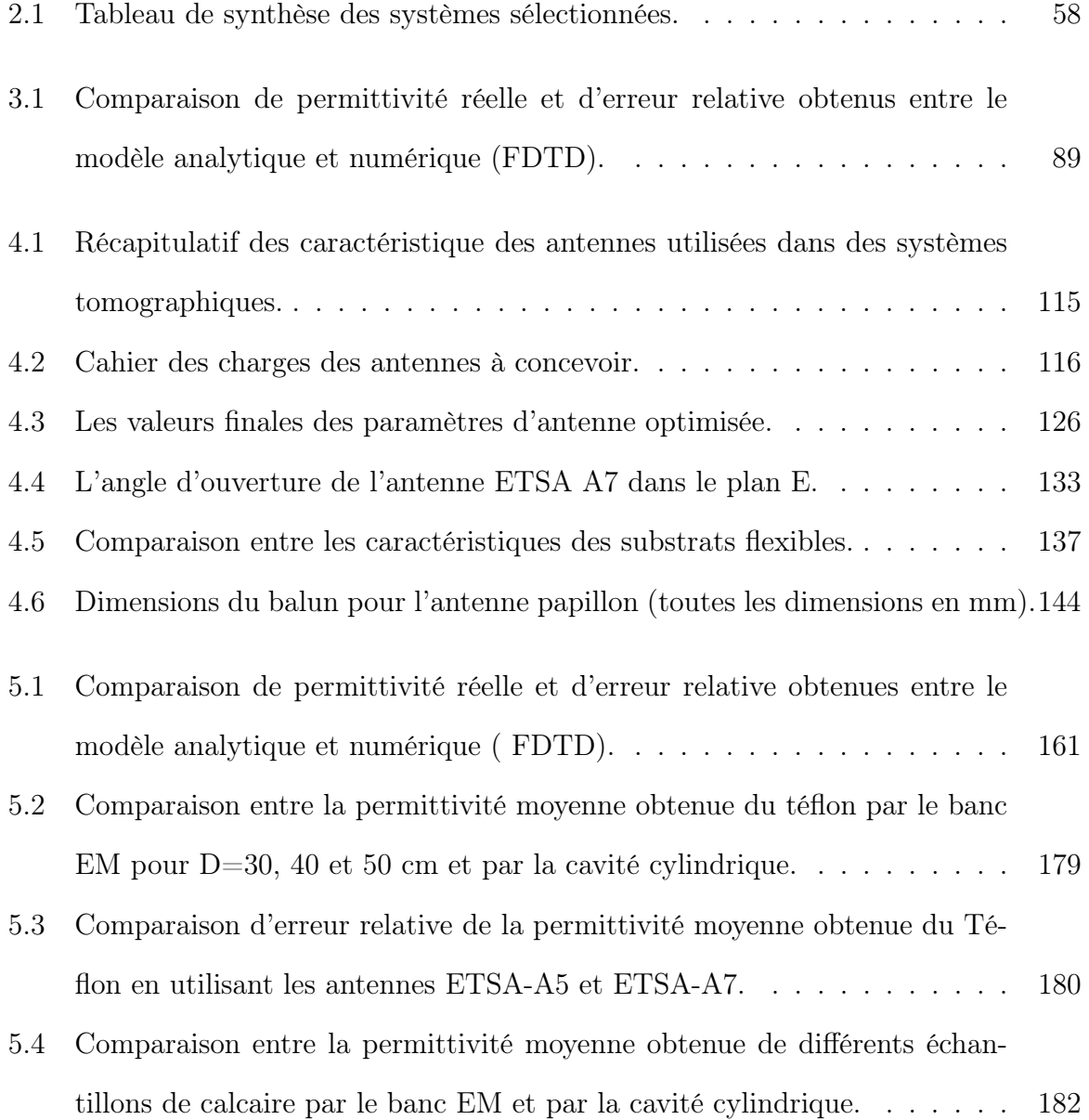

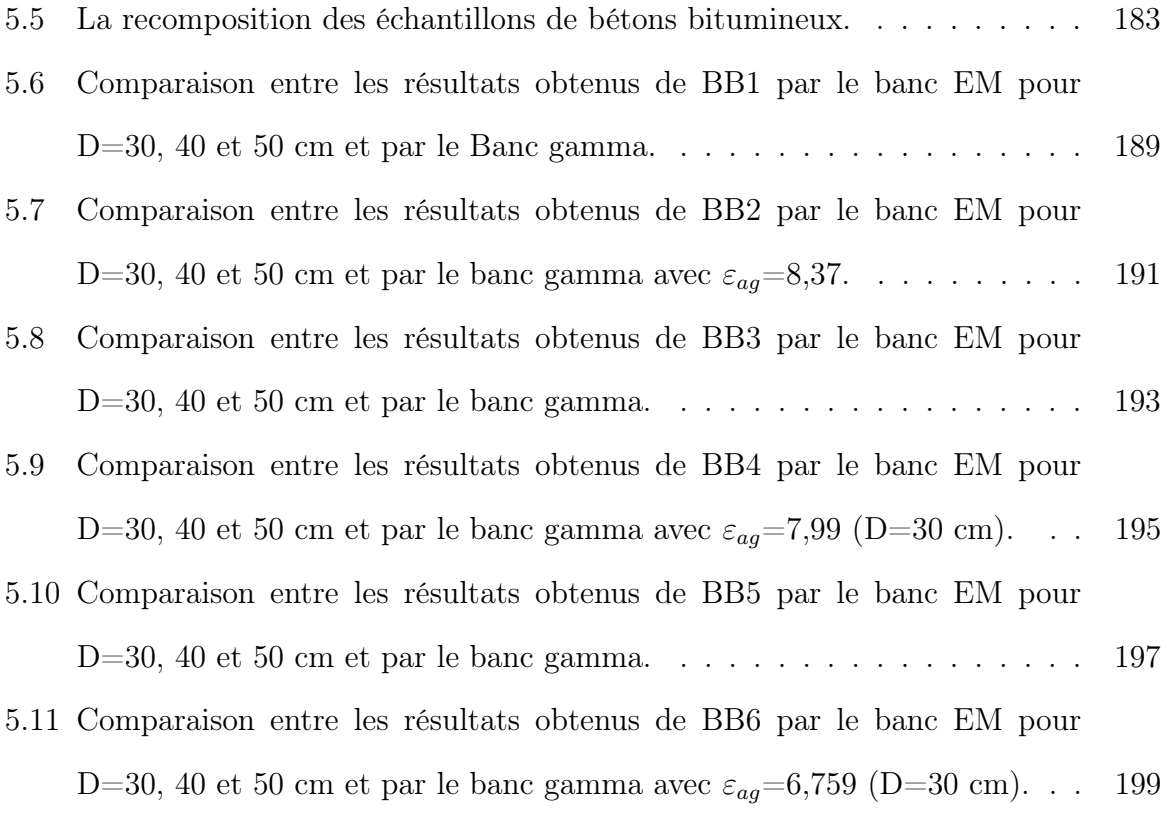

## Chapitre 1

# Introduction générale

La bonne mise en œuvre des chaussées neuves répond à des critères spécifiques. Certaines propriétés physiques doivent en effet être respectées et contrôlées afin d'éviter une dégradation de la structure et pour assurer la sécurité des usagers. La rugosité de la chaussée, les épaisseurs des couches bitumineuses ou la compacité (directement liée à la teneur en vides d'air et à la masse volumique, encore appelée densité) des enrobés appartiennent aux propriétés qui nécessitent des contrôles. Les travaux de cette thèse portent sur l'évaluation de la compacité des carottes d'étalonnages prélevées sur des chaussées neuves. Ce contrôle assure une bonne mise en œuvre des routes pour leur conférer une durée de vie optimale et les critères mécaniques attendus. Actuellement, le contrôle de la compacité en laboratoire se fait notamment au moyen de bancs nucléaires (bancs gammadensimétriques). C'est une technique normalisée. Cette méthode nucléaire est basée sur l'émission et la réception de rayons gamma. Leur remplacement est aujourd'hui devenu un enjeu majeur car cette méthode génère des coûts et des contraintes de plus en plus fortes (stockage, transport de la source radioactive et exposition aux rayonnements ionisants pour les utilisateurs). Durant ces deux dernières décennies, de nouvelles techniques électromagnétiques, notamment issues de la prospection géophysique de surface ont montré

leur fort potentiel en génie civil pour le contrôle non destructif des épaisseurs et des masses volumiques des enrobés sur le terrain. L'enjeu ici est d'adapter ces méthodes électromagnétiques en laboratoire pour remplacer les bancs gamma-densimétriques, et arriver, à terme, à une nouvelle méthode normalisée en laboratoire pour le contrôle de la compacité d'un enrobé bitumineux. La solution proposée est un banc électromagnétique (EM) basé sur des techniques radar, permettant de réaliser des tomographies d'échantillons cylindriques prélevés par carottage de chaussée pour en mesurer la permittivité. La compacité sera évaluée par des lois de mélange EM. La tomographie EM est très utilisée dans le domaine médical. Elle permet une reconstruction de certaines propriétés à l'intérieur du corps humain pour détecter par exemple des tumeurs cancéreuses. La tomographie EM permet de reconstruire les propriétés diélectriques complexes du milieu étudié pour des fréquences allant de quelques centaines de MHz à quelques GHz. Le banc EM envisagé exige de concevoir et de développer un système antennaire adapté aux échantillons à évaluer.

Pour cela, le manuscrit est structuré en quatre grands chapitres, comme suit :

Dans le premier chapitre, les notions de base sur les enrobés bitumineux, la compacité de ces matériaux et les méthodes de mesures de cette grandeur sont rappelées. Le principe, les approches ainsi que les différents systèmes de tomographie EM existants seront présentés. Dans le deuxiéme chapitre, les bases de la propagation des ondes EM dans les matériaux sont rappelées. Ainsi, la solution analytique de la propagation des ondes EM sur un cylindre diélectrique sera présentée. Une approche simple dans le domaine temporel basée sur les temps des trajets pour l'estimation de la constante diélectrique d'un échantillon cylindrique sera proposée. La méthode EM étudiée ici est composée d'un émetteur et d'un récepteur. Une modélisation du système envisagé sera effectuée en différences finies dans le domaine temporel en utilisant des antennes disponibles en laboratoire et sera comparée à la solution analytique. Une approche plus

complète basée sur l'inversion des temps de trajet et la théorie des tracés de Ray en configuration multistatique permettant de reproduire les protocoles de mesures envisagés avec le futur banc électromagnétique sera abordée.

Le troisième chapitre sera consacré à la présentation des différentes antennes utilisées dans les applications de la tomographie EM. Parmi elles, une sélection d'antennes les plus appropriées pour notre application sera déterminée en matière de largeur de bande, de directivité et de dimensions. La deuxième partie de ce chapitre portera sur la conception et le développement d'antennes large bande adaptées au banc EM envisagé pour le contrôle de la compacité des enrobés bitumineux. Deux antennes seront conçues : une antenne Vivaldi et une antenne papillon flexible. Pour chaque antenne, des études paramétriques sur les dimensions des antennes seront réalisées dans le but d'avoir le meilleur compromis performance/taille.

Dans le dernier chapitre, la phase de mise en pratique des antennes développées afin de déterminer la permittivité réelle des échantillons cylindriques sera abordée. Une validation de l'approche numérique et analytique en utilisant les antennes développées sera étudiée dans une première partie ainsi que les techniques appliquées. Une seconde partie portera sur la mise en œuvre du banc EM en laboratoire. Des mesures seront effectuées sur différents échantillons (Téflon, calcaire, bétons bitumineux) de différentes tailles. Deux méthodes de référence (le banc gamma et la cavité cylindrique) seront utilisées pour valider l'approche. La précision ainsi que les limites du banc EM seront discutées.

Ce travail est en partie la continuation du travail de deux thèses de doctorat réalisées au sein de l'équipe de recherche Evaluation Non Destrucive des StrUctures et des Matériaux (ENDSUM) du Centre d'études et d'expertise sur les risques, l'environnement, la mobilité et l'aménagement (Cerema). La première thèse fut effectuée par Bo Li en 2012. Elle s'est principalement concentrée sur la détermination de la compacité des couches minces des enrobés bitumineux à l'aide de méthodes électromagnétiques hautes

fréquences. La deuxième thèse a été effectuée par Steven Araujo en 2017 sur l'évaluation de la compacité des enrobés bitumineux et caractérisation large bande des propriétés diélectriques des roches.

Cette thèse a été soutenue financièrement par la Région Normandie. La recherche a été menée sur deux sites : L'Institut de Recherche en Systèmes Electroniques Embarqués (IRSEEM) pour la conception, la modélisation et le développement des antennes et au sein d'ENDSUM pour la modélisation du banc EM et les expérimentations en laboratoire.

### Chapitre 2

# État de l'art et objectifs

#### 2.1 Introduction

La conception des chaussées neuves représente des coûts très élevés. D'après le rapport de l'organisation USIRF de 2015 [1], le coût d'une route à  $2 \times 2$  voies est environ de 5,4 millions d'euros par kilomètre (km). Le coût estimé d'une nouvelle route locale varie entre 2 et 5 millions d'euros par km. La fabrication d'une nouvelle autoroute reste la plus coûteuse, avec 6 millions d'euros par km, et qui peut atteindre jusqu'à 42 millions d'euros par km pour la fabrication d'autoroutes dans un environnement difficile, comme en montagne.

Ces routes sont soumises à de forts impacts dus à la charge du trafic et aux agressions du climat. Il faut donc en assurer la longévité, directement liée à la qualité de mise en oeuvre des chaussées neuves, tout en maintenant un niveau de service élevé et un entretien suivi et régulier.

#### 2.2 Milieu étudié : la chaussée et ses propriétés

Une chaussée est composée de plusieurs couches où chacune apporte ses propres services et fournit des propriétés mécaniques spécifiques à la chaussée dans son ensemble. Son rôle est de reporter sur la plate-forme support les sollicitations dues au trafic [2]. Une coupe type est présentée sur la figure 2.1.

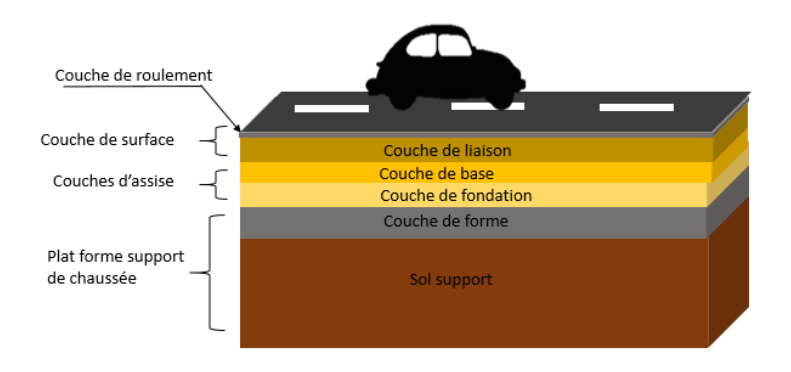

Figure 2.1 – Structure d'une chaussée multi-couche.

La couche de forme qui présente la transition entre le sol support et le corps de chaussée protège le sol support, établit une qualité de nivellement. Elle permet, d'une part, pendant la phase de travaux, la circulation des engins pour l'approvisionnement des matériaux et la construction des couches des chaussées. D'autre part, vis-à-vis du fonctionnement mécanique de la chaussée, cette couche permet d'améliorer l'homogénéité de la structure et les caractéristiques hétérogènes des matériaux de remblai ou du terrain en place. Elle permet aussi de les protéger du gel.

Les couches de base et de fondation, dites aussi couches d'assise, ont pour objectif principal d'améliorer la résistance mécanique à la charge verticale induite par le trafic. les épaisseurs de mise en oeuvre des couches d'assise varient en général de 5 à 15 cm. Elles permettent de relâcher la pression induite sur l'ensemble de la structure afin de maintenir la déformation sous les limites admissibles.

Enfin, la couche de surface (couche supérieure) est constituée de la couche de roulement sur laquelle s'exercent directement les agressions conjuguées du trafic et du climat. Ces couches ont des épaisseurs qui varient de 1,5 cm à 6 cm. La conception de couches de liaison entre les couches de surface (si nécessaire) est possible pour optimiser la qualité de la route. La qualité et la durée de vie de la chaussée dépendent principalement des bonnes conditions de mise en oeuvre et de durabilité de la couche de surface.

La couche de surface, ainsi que les couches d'assise sont composées de béton bitumineux qui est un matériau composé de 4 à 5 composants (encore appelés, phases). Aujourd'hui, l'utilisation d'enrobés bitumineux recyclés est de plus en plus fréquente. Les principaux composants des bétons bitumineux sont donnés dans la figure 2.2 et sont les suivants :

- les agrégats sont des fragments de roches. Ils sont les principaux composants du béton bitumineux et ils représentent classiquement de 88 à 96 % du volume de l'enrobé. Les agrégats, encore appelés granulats sont principalement choisis pour leur propriétés mécaniques et ont dans le domaine des chaussées bitumineuses, des dimensions comprises entre 0 et 14 mm, noté 0/14. La nature des roches peut être du quartzite, du basalte, du calcaire ... ;
- les fines sont généralement d'origine calcaire et se présentent sous forme de poudre. Elles ont des dimensions granulaires inférieures à 2  $\mu$ m. Les fines sont caractérisées par leur origine géologique, leur masse volumique réelle et par leur proportion dans le mélange ;
- le bitume, produit d'origine généralement pétrolière, représente de 4 à 7% du volume de l'enrobé. Son rôle est de lier les agrégats entre eux afin d'avoir un matériau avec de bonnes performances mécaniques et il est choisi en fonction de ses propriétés d'adhérence et de dureté ;
• La teneur en vide (air) représente typiquement de 4 à 12% de l'enrobé. Elle dépend de l'application visée : chaussée drainante, et donc à forte teneur en vide d'air ou chaussée à résistance mécanique élevée (faible teneur en vide d'air). La teneur en vide d'air est un paramètre qui détermine la durée de vie de la route et elle est liée à l'une des propriétés qui nous intéressent : la compacité, grandeur directement liée à la masse volumique, appelée dans ce manuscrit le plus souvent, densité ;

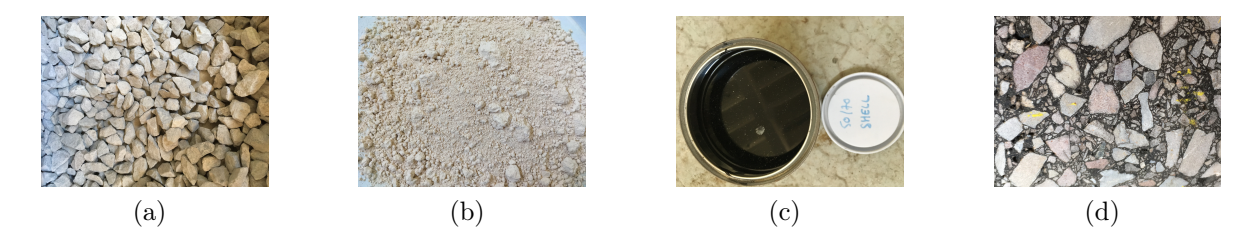

Figure 2.2 – Composants principaux des bétons bitumineux : (a) granulats, (b) fine, (c) bitume et (d) exemple de béton bitumineux

Afin de valider les spécifications demandées par le constructeur, lesquelles assurent la bonne qualité et la durée de vie de la route, quelques propriétés importantes doivent être contrôlées comme les épaisseurs des couches, la rugosité de la couche de surface et la compacité des enrobés mis en oeuvre.

Les travaux menés dans cette thèse ont pour objectif d'évaluer la compacité en laboratoire des couches de surface (enrobé bitumineux) lors de la réception de chaussées neuves. Cette grandeur exprimée de 0 à 1 (sans unité) ou de 0 à 100%. Elle est définie par [3] :

$$
C = 1 - C_{air} = \frac{\rho_a}{\rho_r} \tag{2.1}
$$

avec :

 $\rho_a$  ( $g/cm^3$ ) : la masse volumique apparente de l'enrobé incluant les vides d'air, d'un corps d'épreuve à une température d'essai connue ;

 $\rho_r$   $(g/cm^3)$  : la masse volumique réelle ou la densité maximale, de la matière consti-

tuant les grains solides, sans vide d'air, d'un matériau bitumineux à une température d'essai connue.

La compacité des bétons bitumineux varie généralement entre 92% − 96%. Elle s'exprime aussi comme la somme des concentrations volumiques  $(C_i)$  des éléments du mélange qui composent l'enrobé :  $C_{ag}$ ,  $C_b$ ,  $C_f$  et  $C_a$  sont respectivement les concentrations volumiques des granulats [de 88 à 96 %], du bitume  $C_b$  [de 4 à 6 %], des fines [ de 1 à 2 %] et de l'air [ de 4 à 12 %].

$$
C = C_{ag} + C_b + C_f + C_a \tag{2.2}
$$

Dans la section suivante, les méthodes actuellement connues pour l'évaluation de la compacité seront présentées.

# 2.3 Méthodes existantes pour le contrôle de la compacité

La compacité peut être évaluer directement sur le terrain ou en laboratoire à partir de la m<br/>esure de la masse volumique apparente $\rho_a$ du matériau étudié. D<br/>ans ce travail, nous nous focalisons sur les méthodes de laboratoire normalisées : la pesée hydrostatique et les méthodes nucléaires. Des méthodes électromagnétiques peuvent être aussi utilisées.

Le fabricant fournit la masse volumique réelle  $\rho_r$  de l'enrobé ainsi que la teneur massique et la masse volumique de chaque composant. Il reste donc à connaître la masse volumique apparente qui peut être déterminée par la pesée hydrostatique ou par des méthodes nucléaires. Le principe, les avantages et les limites de chaque méthode sont décrits ci-dessous.

#### 2.3.1 La pesée hydrostatique

La pesée hydrostatique est une méthode normalisée en laboratoire utilisée pour évaluer la compacité globale d'un échantillon bitumineux, prélevé lors de la mise en oeuvre de la chaussée neuve [4,5]. Cette méthode implique nécessairement un carottage sur les enrobés neufs mis en oeuvre comme le montre la figure : 2.3, (a). Une fois que l'échantillon est prélevé (échantillons cylindriques, figure : 2.3, (b)), la mesure de la masse volumique apparente est effectuée selon une pesée de l'échantillon dans l'air puis dans l'eau à l'aide d'un bâti représenté sur la figure 2.3, (c).

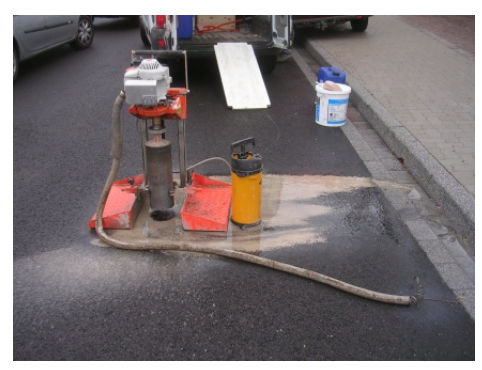

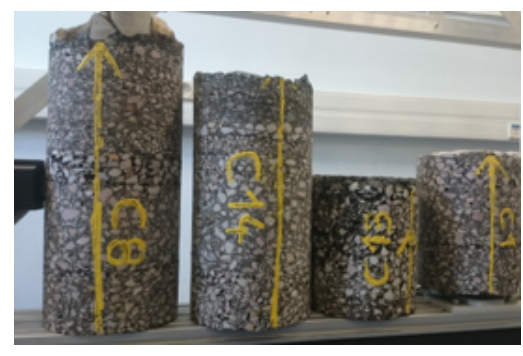

 $(a)$  (b)

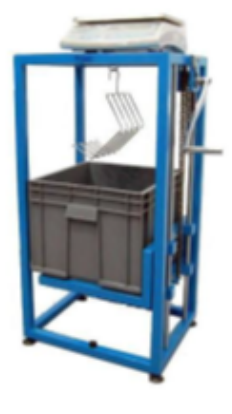

(c)

Figure 2.3 – (a) Un carottage, (b) un exemple d'échantillons bitumineux cylindriques prélevés sur chaussées neuves et (c) un bâti pour une pesée hydrostatique.

L'équation suivante permet de calculer la masse de volume apparente  $\rho$   $(g/cm^3)$  en

fonction de la masse mesurée dans l'air et dans l'eau :

$$
\rho_a = \frac{m_s}{0,998V} \tag{2.3}
$$

Où, $V$  est le volume obtenu par la pesée, calculé avec  $V = m_s - m_h$  où  $m_s$  est la masse sèche, m<sup>h</sup> est la masse volumique mesurée dans l'eau et 0,998 correspond à la densité de l'eau à 20 °C.

La pesée hydrostatique peut apporter des résultats fiables et précis. Les limites de cette technique sont principalement le coût élevé et l'ensemble des procédures à réaliser pour des essais satisfaisants. Par ailleurs, elle mène à une mesure globale de la masse volumique de l'échantillon, alors que les méthodes nucléaires permettent d'obtenir en plus une mesure le long d'un échantillon cylindrique.

#### 2.3.2 Méthodes nucléaires

Les méthodes nucléaires sont basées sur l'émission et la réception de rayonnement gamma, rayonnement électromagnétique ayant une longueur d'onde très petite ( $\lambda \sim$  $10^{-11}m$ ) avec une énergie inférieure à 1 MeV. Ce rayonnement est émis par des sources radioactives qui sont souvent du césium ( $^{117}Cs$ ), du cobalt ( $^{60}Co$ ) ou du radium ( $^{226}Ra$ ) [6]. Les appareils de mesure utilisés s'appellent des gamma-densimètres, ou banc gamma.

En génie civil, les méthodes nucléaires peuvent être divisées en deux catégories : les méthodes basées sur la rétro-diffusion des rayons gamma par la matière rencontrée et les autres basées sur l'atténuation des rayons gamma par la matière après avoir traversé le milieu étudié.

Les rayonnements gamma interagissent avec la matière en fonction de deux phénomènes physiques :

— L'effet photoélectrique : un photon de rayonnement gamma interagit avec la matière

en transférant toute son énergie à un électron qui conduit à l'éjection de l'électron de son orbite atomique, lequel devient alors un photo-électron. Ce phénomène se produit aux énergies inférieures à 50keV [7] ;

— La diffusion par effet Compton : un photon entre en collision avec un électron qui est éjecté à une certaine vitesse. Le photon se diffuse toujours à travers la matière mais avec une énergie plus faible et une direction différente de celle du photon d'origine. C'est le principal phénomène utilisé pour les gamma-densimètres.

La méthode nucléaire est effectuée à l'aide d'appareils mis en oeuvre directement in situ ou en laboratoire.

#### 2.3.2.1 Méthodes nucléaires in situ

#### Gamma-densimètres à pointe

Le gamma-densimètre à pointe est un appareil basé sur l'absorption des rayonnements gamma. Il nécessite la réalisation de sondages dans lesquels sont descendus des capteur placés au bout de pointe métalliques. Il peut être utilisé directement in situ [8]. Il existe plusieurs appareils impliquant une seule pointe, une pointe à profondeur variable ou deux pointes. Fondamentalement, une source est placée dans la couche à une profondeur connue. L'appareil mesure les photons gamma (énergie spécifique) qui doivent traverser le matériau sans absorption ni rétro-diffusion (voir figure 2.4).

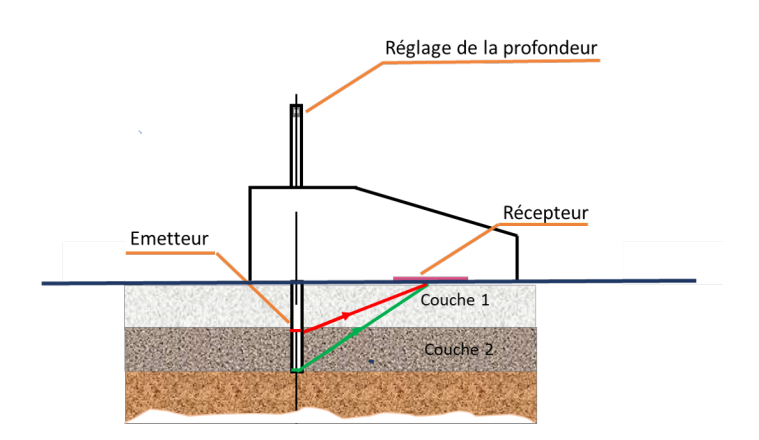

Figure 2.4 – Principe du gamma-densimètre à une seule pointe.

Cette technique offre une très bonne précision dans l'évaluation de la compacité. En revanche, elle doit être calibrée sur des matériaux dont la densité est bien connue. De plus, elle nécessite d'effectuer un ou deux forages dans la route pour une mesure locale.

#### Gamma-densimètres en rétro-diffusion

Ces appareils s'appuient sur la rétro-diffusion qui est liée à la diffusion par effet Compton [9]. Un schéma de principe est donné sur la figure 2.5. Il n'est pas nécessaire de forer la route. De plus, cette technique a un meilleur rendement car l'émetteur et le récepteur sont mobiles. La profondeur de pénétration dépend de la distance entre l'émetteur et le récepteur.

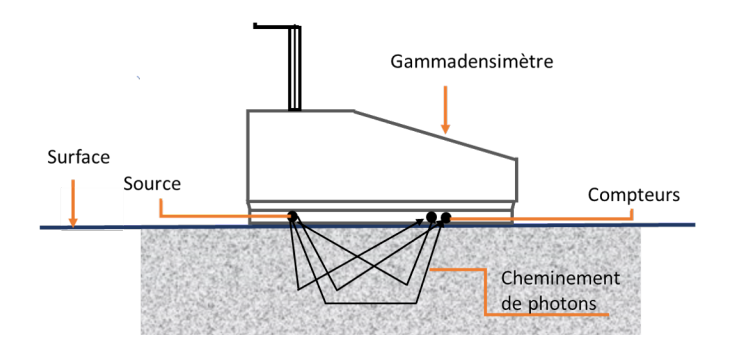

Figure 2.5 – Principe du gamma-densimètre en rétro-diffusion.

Néanmoins, cette technique est sensible à la distance entre l'appareil et le milieu, la

rugosité de la surface et la composition chimique du matériau [10]. De plus, ce n'est pas une méthode normalisée en France ni en Europe.

#### 2.3.2.2 Méthode nucléaire en laboratoire : banc gamma

En laboratoire, la mesure de la masse volumique apparente se réalise au banc gammadensimétrique, appelé aussi banc gamma, sur des échantillons prélevés lors de la mise en oeuvre de la chaussée neuve [11]. Cette méthode est aussi une méthode normalisée. La figure 2.6, (a) montre une illustration du banc gamma et, 2.6, son principe basé sur l'absorption et la transmission des photons dans la matière. Les photons gamma sont émis par une source (généralement du  $117Cs$ ) pour traverser un matériau. Ils sont reçus sur un photomultiplicateur. Ce détecteur convertit l'énergie des photons en impulsions électriques. L'épaisseur de l'échantillon doit être connue. En général, le matériau mesuré peut être sous forme de dalles parallélépipédiques, ou comme dans ces travaux, sous forme cylindrique (carottes d'étalonnage). L'absorption suit la loi de Lambert [12] :

$$
N = N_0 e^{k\mu'\rho_a d}.\tag{2.4}
$$

où N est le nombre de photons ayant traversé l'éprouvette d'épaisseur d'en cm),  $N_0$  est le nombre de photons incidents dans l'air (en l'absence de corps d'épreuves),  $\mu'$  est le coefficient d'absorption massique, fonction de la composition chimique du matériau et k est le coefficient de réglage ( $k = 1$  pour les échantillons parrallélépipédiques et sur un banc bien réglé,  $0.990 < k < 1.010$ ). Connaissant  $\mu'$  et mesurant N, N<sub>0</sub> et d, il est alors possible d'obtenir la densité de l'échantillon  $\rho_a$  donnée par la formule ci-dessous :

$$
\rho_a = \frac{1}{k\mu'd} \ln \frac{N_0}{N}.\tag{2.5}
$$

Généralement, les résultats d'une mesure sont présentés sous la forme d'une courbe, avec la valeur de la compacité en ordonnées et celle de la longueur (ou hauteur) de l'échantillon en abscisse comme le montre la figure 2.6, (c).

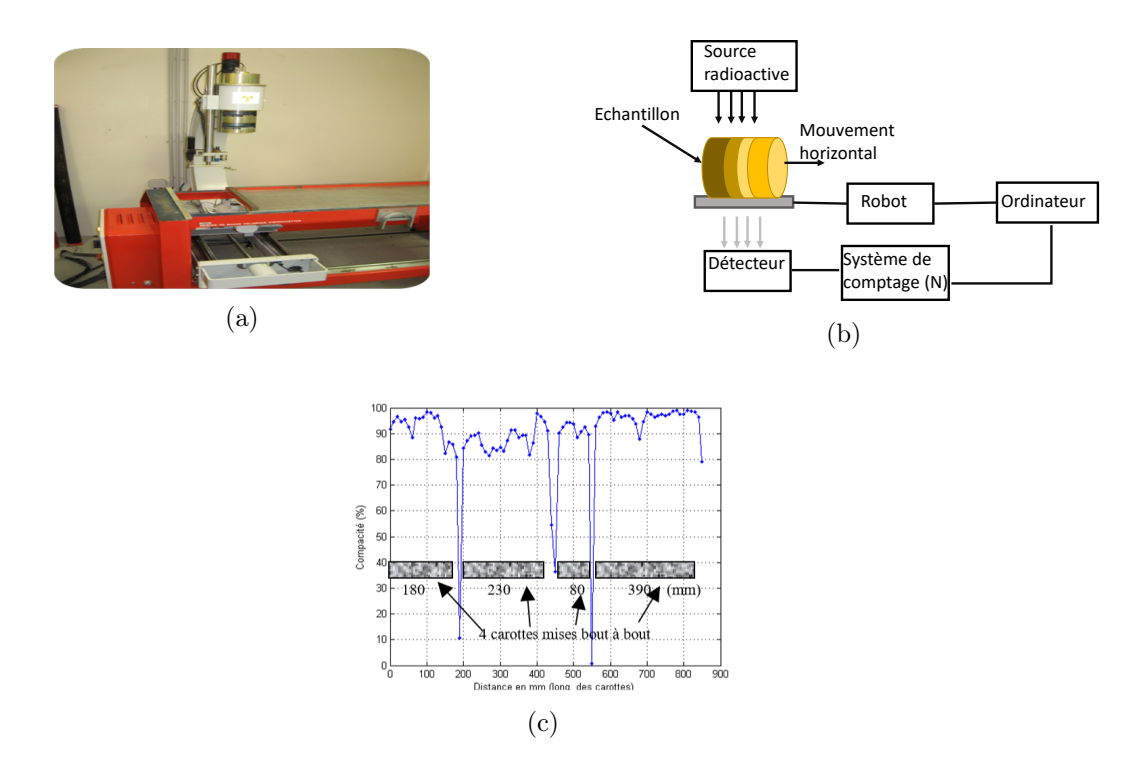

Figure 2.6 – (a) Illustration du banc gamma-densimétrique, (b) schéma du dispositif et (c) exemple de mesure sur 4 carottes de 15 cm de diamètre mises bout à bout.

Le banc gamma en laboratoire est la méthode la plus précise (∼ 1%). Sa limitation est le coût élevé de l'appareil. L'utilisation du banc gamma nécessite une formation spécifique et une habilitation. Par ailleurs, l'utilisation de sources radioactives expose l'utilisateur à des dangers et impose de fortes contraintes réglementaires. De ce fait, depuis quelques années, plusieurs méthodes ont été proposées pour remplacer les méthodes nucléaires.

### 2.4 Méthodes alternatives aux méthodes nucléaires

Durant la fin du siècle dernier, de nouvelles techniques électromagnétiques (EM) (non ionisantes) ont émergé et ont prouvé leur forte utilité dans le domaine de la géophysique et du génie civil et, plus particulièrement, pour la détermination de la compacité du béton bitumineux. Les méthodes EM reposent sur l'émission et la réception d'ondes EM et la mesure de la permittivité du milieu étudié. En utilisant les lois de mélange, la compacité peut être calculée à partir de la permittivité mesurée et de la connaissance de la permittivité de tous les composants constituant le béton bitumineux (granulats, fine et bitume), ainsi que densité et leur teneur volumique (ou massique). La relation entre la permittivité mesurée par méthodes EM et la compacité sera présentée dans le chapitre 4.

Trois méthodes EM alternatives ont été proposées pour remplacer les méthodes nucléaires : les méthodes capacitives, les radars impulsionnnel et/ou à sauts de fréquences et la méthode de la cavité résonante.

#### 2.4.1 Méthodes capacitives

En 1998, les appareils les plus connus permettant de déterminer la compacité des enrobés sont ceux proposés par les sociétés TransTech Inc. (Pavement Quality Indicator ou PQI) et Troxler Electronics Lab (Pave Tracker). Ces appareils se présentent comme des alternatives aux méthodes nucléaires pour la mesure de la compacité lors de la réception des chaussées neuves. Ces techniques sont basées sur l'évaluation de la permittivité du béton bitumineux avec un condensateur composé de deux électrodes circulaires et concentriques, posées sur le béton bitumineux (isolant, voir figure 2.7, (a)). Une étude [13] propose une comparaison d'une modélisation de principe réalisée en éléments finis avec des mesures sur des échantillons de laboratoire (des carottes ayant entre 5 et 7 cm de hauteur, comprenant entre 21 et 27% de vide). Cette étude montre que pour une mesure utilisant une fréquence autour de 1 MHz, les résultats dépendent des conditions de surface de la chaussée (contact avec les électrodes). Cette étude montre aussi que les résultats obtenus sont très sensibles à la teneur en eau.

Dashevsky [14] a proposé une autre méthode capacitive pour évaluer l'épaisseur réelle et la permittivité diélectrique du béton bitumineux qui mènent à l'estimation de la compacité. Le principe de cette méthode est décrit par la figure 2.7, (b).

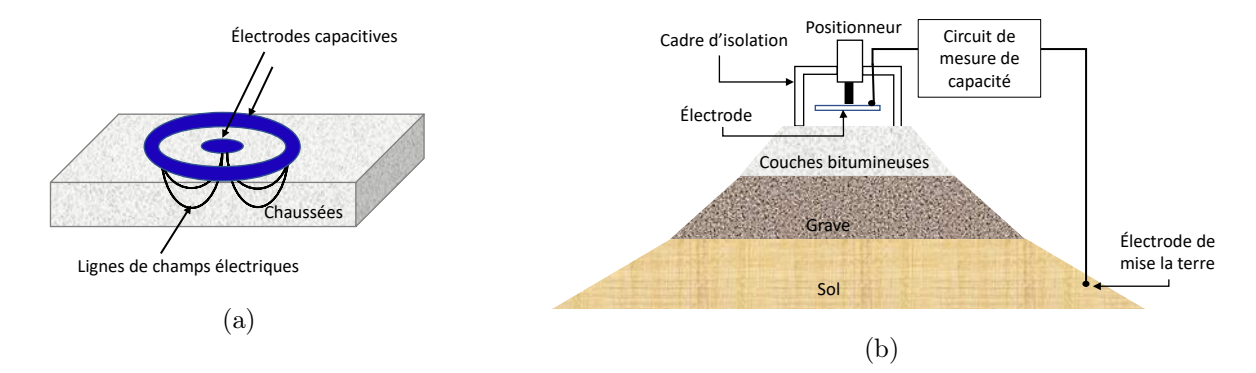

Figure 2.7 – (a) Illustration du principe d'un PQI et (b) le principe d'une méthode capacitive [14] (selon Dashevsky Y.A et al.)

De nombreuses études ont comparé ces méthodes capacitives avec les méthodes nucléaires sur site et les méthodes de laboratoire (la pesée hydrostatique et banc gamma) [15–17]. La conclusion est que l'appareil doit être étalonné sur un matériau bien connu et doit prendre en compte la teneur en eau (pas vraiment connue sur le terrain) pour donner des résultats admissibles. Cette technique est très sensible à la teneur en eau, à la qualité de la surface et également du revêtement qui peut être présent sur la surface de la route. La profondeur d'investigation est par ailleurs inconnue.

Par conséquent, les méthodes EM capacitives tardent à convaincre les utilisateurs et nécessitent des phases de calibrage sur une section parfaitement connue de la chaussé neuve. Des nouvelles méthodes EM, basées sur la propagation des ondes sont plus prometteuses et ont montré leurs capacités à contrôler la compacité lors de la réception de chaussées neuves.

#### 2.4.2 Ground Penetrating Radar

Le Ground Penetrating Radar, encore appelé radar géologique, est une méthode EM très utilisée en génie civil où plusieurs études ont montré sa faisabilité de déterminer la compacité des chaussées [3, 18–23]. Il est basé sur l'émission et la réception d'ondes EM. Les fréquences utilisées varient généralement de 10 MHz à 20 GHz (correspondant à des longueurs d'ondes de 30 m à 1,5 cm dans l'air). L'étude des ondes EM reçues après interaction avec le milieu étudié permet de déduire les caractéristiques du milieu étudiées par la mesure de la permittivité complexe.

Les propriétés des ondes émises par le dispositif dépend du contexte de l'étude. Chaque signal a ses caractéristiques, ses avantages et ses inconvénients. On peut classer les systèmes GPR en deux catégories : les radars à impulsion temporel (impulsionenel) et les radars à sauts de fréquence.

#### 2.4.2.1 GPR impulsionnel

Le radar impulsionnel est une méthode radar largement commercialisée. Pour la réception des chaussées neuves, il peut être utilisé pour évaluer l'épaisseur des enrobés [24] ou pour en évaluer la compacité/densité [21–23,25–27]. Le radar impulsionnel se compose d'un générateur d'impulsions dans le domaine temporel, d'une (ou plusieurs) antenne(s) d'émission et d'une (ou plusieurs) antenne(s) de réception comme le montre la figure 2.8, (a).

Son principe repose sur l'émission d'ondes EM à haute fréquence (de 10 MHz à 3 GHz) dans le milieu étudié. L'impulsion, dans le cas de l'auscultation des chaussées, peut présenter une durée inférieure à la nano-seconde. A chaque interface rencontrée ayant des caractéristiques diélectriques différentes, une partie de son énergie est réfléchie et une autre partie est réfractée.

Les différentes ondes réfléchies à la surface sont enregistrées par le récepteur qui permet de construire une représentation dite A-scan (voir figure 2.8, (a)). Un exemple de trace A-scan est donné sur la figure 2.8, (b).

La superposition des signaux temporels enregistrés durant le déplacement du radar impulsionnel permet de construire une coupe de temps de propagation aller-retour en fonction de la distance parcourue. Elle est généralement affichée avec une échelle de couleurs proportionnelle à l'amplitude du champ électrique reçu. Cette visualisation est appelée B-scan. Elle est illustrée sur la figure 2.8, (c). Dans cet exemple, les zones (1), (2) et (3) représentent respectivement les ondes réfléchies par la couche de surface supérieure, la deuxième couche et la troisième couche du matériau.

Pour effectuer une analyse de ces données, différents traitements du signal doivent être effectués. Ils permettent de déduire les informations requises, telles que la permittivité diélectrique du matériau étudié.

Cependant, le GPR ne permet pas d'atteindre les précisions souhaitées sur l'évaluation de la permittivité, permettant d'évaluer la compacité à  $\pm 1\%$  près par rapport à sa valeur vraie. Ce critère est satisfait par les mes méthodes nucléaires normalisées, comme le banc gamma. Des études de [3] montrent que le GPR ne permet pas de générer un signal stable en fonction du temps de mesure, et mène à des estimations de permittivité erronées et donc à une évaluation de la compacité non compatible avec les attentes du contrôle.

En revanche, le radar à sauts de fréquence, basé sur des principes similaires, possède une excellente stabilité du signal.

#### 2.4.2.2 Radar à sauts de fréquence

Le radar à sauts de fréquence se différencie des radars impulsionnels : il fonctionne dans le domaine fréquentiel. Il peut comporter lui aussi une seule antenne qui agit à la

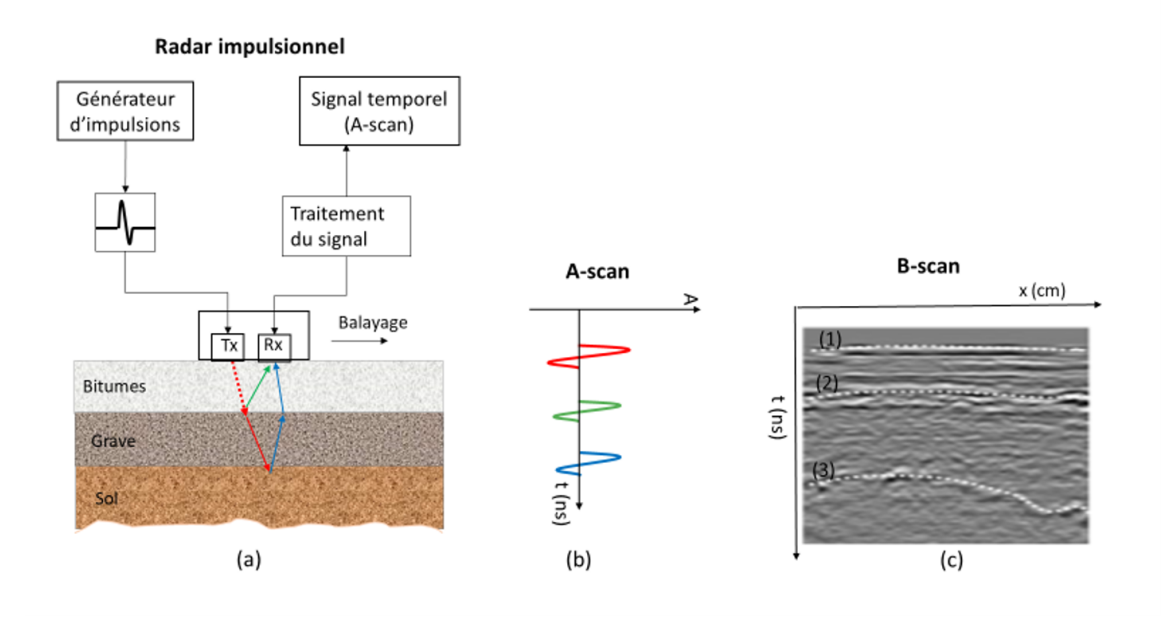

Figure 2.8 – Radar impulsionnel : (a) schéma du principe, (b) exemple d'une coupe A-scan et (c) B-scan.

fois comme émetteur et récepteur (mode mono-statique), ou plusieurs antennes, jouant alternativement ou distinctement le rôle d'émetteur et de récepteur. Un exemple d'un radar à sauts de fréquence mono-statique embarqué sur un véhicule utilisé, développé par le Cerema pour le contrôle des chaussées, est donné sur la figure 2.9.

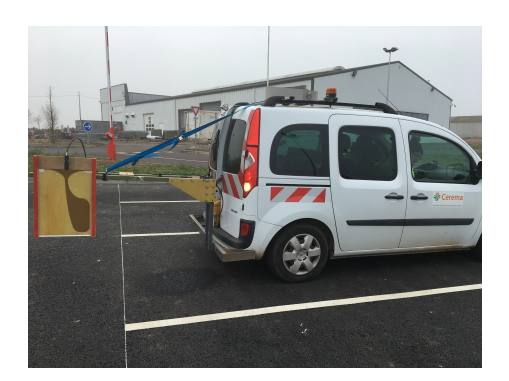

Figure 2.9 – Exemple d'un radar à sauts de fréquence mono-statique embarqué sur un véhicule (Cerema).

Un analyseur de réseau vectoriel (offrant une large bande de fréquences d'utilisation)

est employé pour la transmission et la réception des ondes EM par les antennes. Le principe du radar à sauts de fréquence est illustré sur la figure 2.10.

Cette méthode s'appuie sur le balayage d'une large bande de fréquence (allant de 1 MHz à 10 - 20 GHz). Pour chaque fréquence, une onde monochromatique est émise et se propage dans le milieu à étudier. On mesure l'onde EM réfléchie sur les contrastes diélectriques rencontrés. Le cycle se répète jusqu'à ce que toute la bande de fréquences ait été balayée. Pour chaque cycle effectué, une transformée de Fourier inverse permet de reconstituer le signal temporel équivalent à celui obtenu par les radar impulsionnels. Ainsi, le radar se déplace le long d'un profil donné en réalisant à chaque position du profil un balayage en fréqeunce. Après transformée de Fourier, on obtient une image similaire à celle obtenue avec le radar impulsionnel (B-scan).

Le principal avantage de cette méthode provient de la possibilité de contrôler une bande de fréquence ultra large autour de la fréquence centrale souhaitée et ainsi d'obtenir une meilleure résolution temporelle que celle d'un radar impulsionnel. Par ailleurs, l'utilisation d'analyseurs de réseau vectoriel offre des dynamiques supérieures au GPR impulsionnel, et une stabilité très bonne durant le temps de la mesure.

Plusieurs études, comme [3, 28] ont évalué avec succès la compacité de bétons bitumineux au moyen du radar à sauts de fréquence avec une précision de  $\pm 1\%$ . Un exemple de profil de la compacité et de l'épaisseur d'une partie d'autoroute étudiée par [29] est représenté sur les figures 2.11, (b) et 2.11, (c) ainsi que le B-scan obtenu, sur la figure 2.11, (a) où la mesure a commencé à 0 m et s'est terminée jusqu'à 500 m.

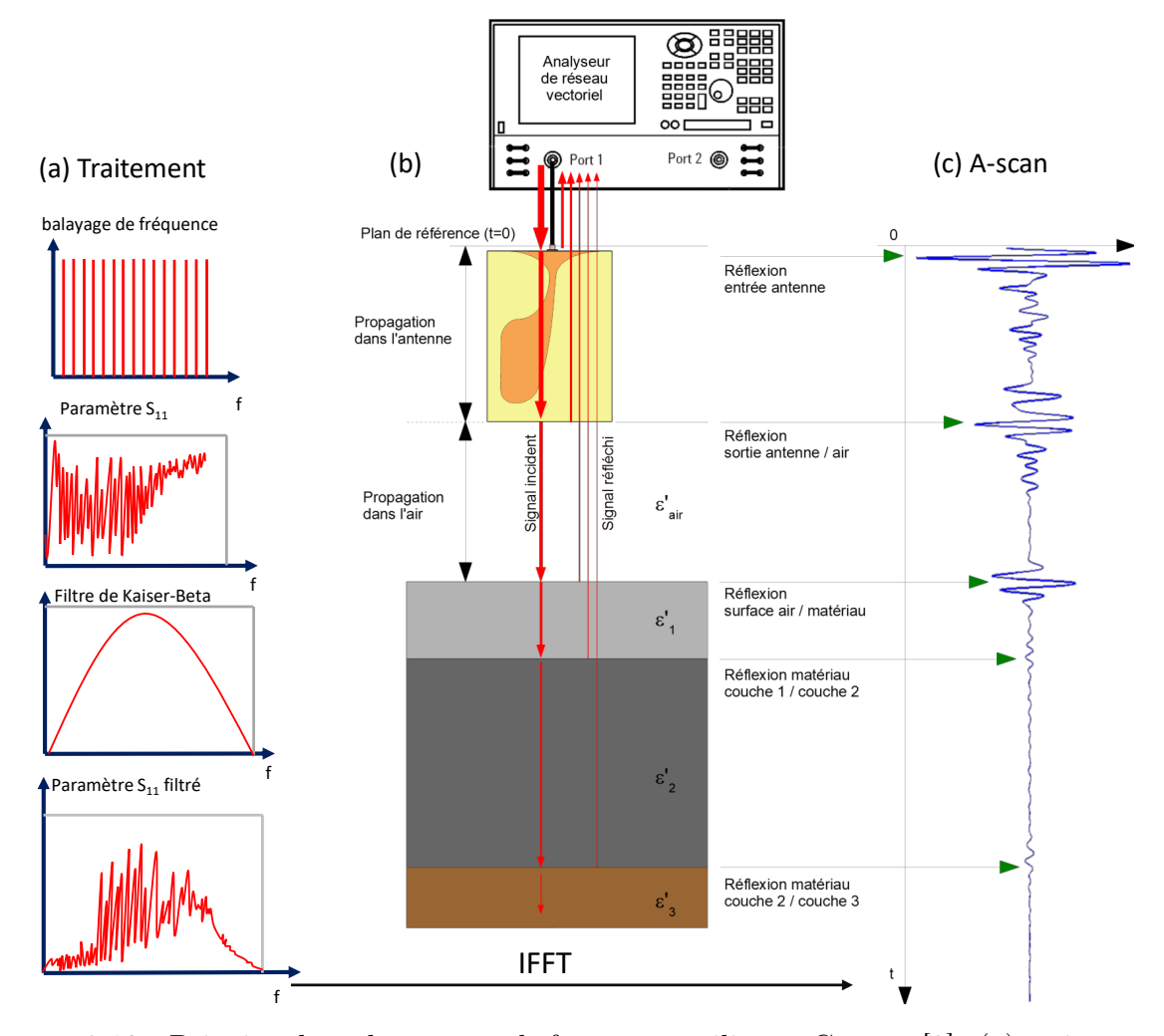

Figure 2.10 – Principe du radar à sauts de fréquence utilisé au Cerema [3] : (a) traitement du signal, (b) Système au-dessus d'un milieu multicouche et (c) résultat du balayage dans le domaine temporel (A-scan).

Le radar à sauts de fréquence permet d'obtenir à la fois une résolution spatiale fine [30] (au moyen de hautes fréquences et ultra large bande), une excellente stabilité du signal [3] et une plus grande profondeur d'investigation que le radar impulsionnel, car son rapport signal/ bruit est plus élevé.

En revanche, du fait que pour chaque fréquence de balayage une mesure est réalisée, la durée de l'opération est plus importante. Le radar à sauts de fréquence est plus lent et plus difficilement utilisable à vitesse de trafic.

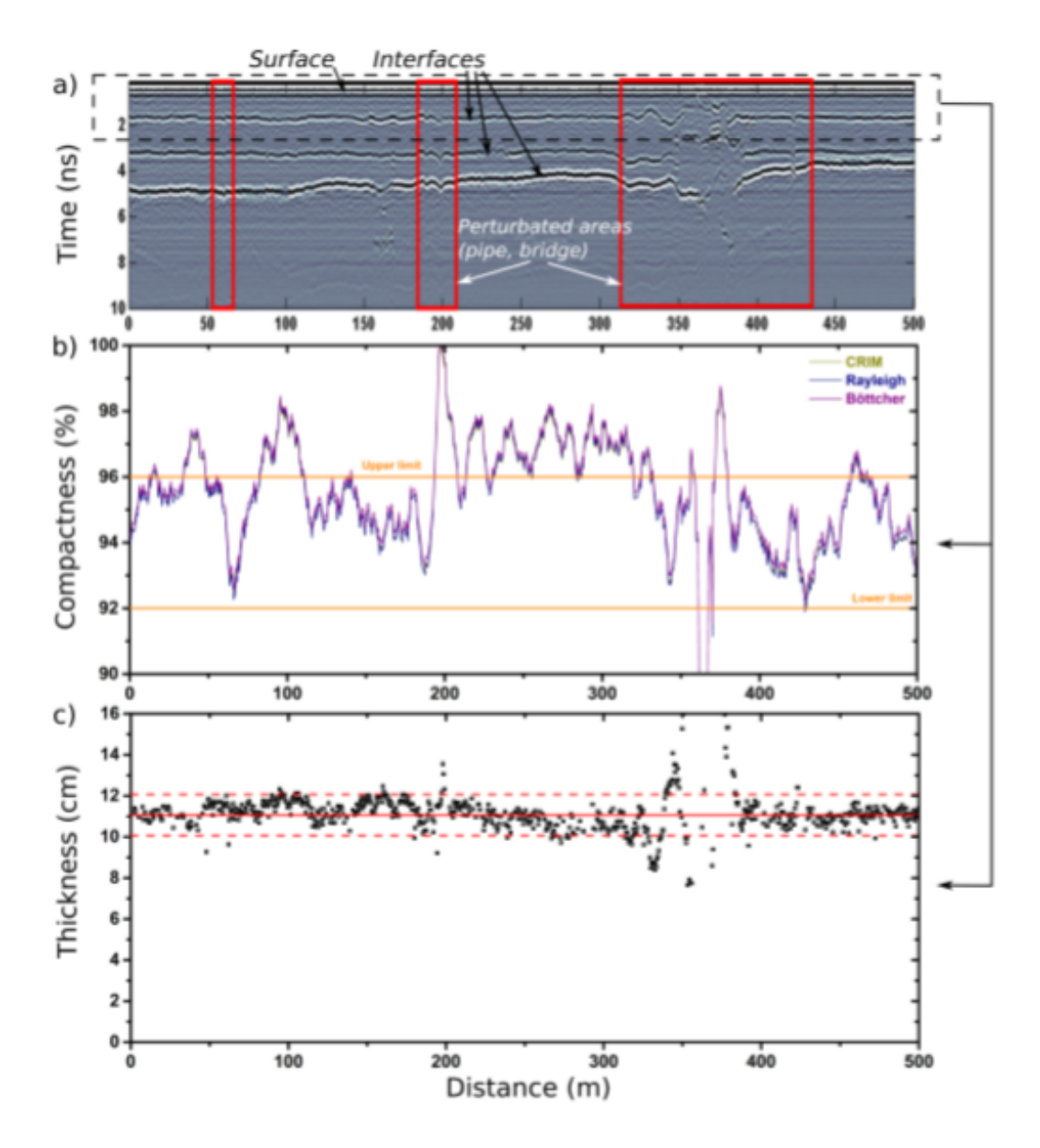

Figure 2.11 – Exemple des résultats au moyen du radar à sauts de fréquence [29] : profil du B-scan sur 500 m, (b) compacité de la première du milieu et (c) épaisseur de la première couche.

Le pré-requis des méthodes EM présentées précédemment pour l'évaluation de la compacité est que la connaissance des propriétés des composants (densité, permittivité) est primordiale. Ainsi, le contrôle d'une nouvelle chaussée contenant des matériaux (agrégats) aux propriétés totalement inconnues ou des matériaux recyclés est plus difficile.

Une méthode EM en laboratoire peut être utilisée pour déterminer la permittivité de matériaux aux propriétés inconnues ou recyclés : les cavités cylindriques.

#### 2.4.3 Cavité cylindrique

La méthode de la cavité cylindrique utilisée en laboratoire permet de mesurer les propriétés diélectrique d'un matériau [31]. Elle repose sur le principe de résonance d'ondes EM à l'intérieur d'une enceinte métallique, générées par un analyseur de réseau vectoriel. Une cavité cylindrique de  $\phi = 400$ mm de diamètre, analyseur de réseau vectoriel et un échantillon cylindrique (ici de calcaire) sont représentés sur la figure 2.12).

Le principe de mesure est basé sur le décalage de la fréquence de résonance et des variations du facteur de qualité (rapport de l'énergie emmagasinée sur l'énergie dissipée) de la cavité, à vide et avec échantillon (). Ces observations permettent de déterminer la permittivité complexe de l'échantillon à des fréquences données (pour la cavité  $\phi = 400 \, \text{mm}$ , fréquences de mesures à 0,6, 1,3 et 2,1 GHz). Des nombreuse mesures de permittivité de petits cylindres ( $\phi = 50mm$ ,  $h = 25, 2mm$ ) de bétons bitumineux et de roches, composant les granulats de chaussées, en cavité cylindrique ont été réalisés par Bo Li [32]. Ces mesures montrent, comme indiqué par [31], que la cavité cylindrique menait à une incertitude sur la partie réelle de la permittivité de ±1% sur des échantillons calibrés (Téflon, résine epoxy, paraffine). Araujo [28] a réussi à évaluer la compacité de la couche de surface dans le cadre de la réception d'une nouvelle autoroute avec le radar à sauts de fréquence. La masse de cet enrobé comportait 38% de granulats recyclés, et donc de propriétés inconnues. La permittivité des agrégats recyclés a été déterminée en utilisant la cavité cylindrique, permettant alors de déduite la compacité de la chaussée. Ces agrégats recyclés ont dû être broyés en éléments très fins de manière à remplir une couronne pour constituer un cylindre mesurable en cavité. Une loi de mélange gravillons/air a permis ensuite d'estimer la permittivité des granulats recyclés.

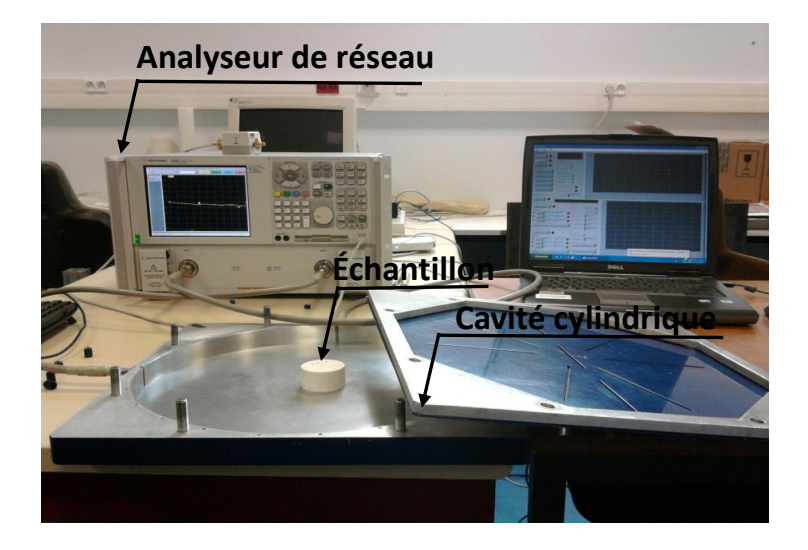

Figure 2.12 – Analyseur de réseau vectoriel, cavité cylindrique et échantillon de calcaire sous test.

Cette méthode est précise pour la caractérisation des matériaux à faibles pertes. Elle est peu adaptée si les pertes sont importantes. Le principal inconvénient de la mesure en cavité cylindrique est d'être une méthode à bande étroite. La mesure est possible uniquement aux fréquences de résonance de la cavité. Elle nécessite aussi le dimensionnement précis d'échantillons cylindriques et des matériels de sciage de précision.

Une conclusion sur les méthodes présentées pour l'évaluation de la compacité des chaussées précédemment est décrite dans la partie suivante.

#### 2.4.4 Conclusion

Pour le contrôle des chaussées neuves, plusieurs méthodes d'estimation de la compacité sur site et en laboratoire existent. Elles reposent sur le rapport de la mesure de la masse volumique apparente du béton bitumineux et de sa la masse volumique réelle, données fournie en général par le constructeur. Les méthodes utilisées pour estimer ce paramètre sont soit destructives, nucléaires ou électromagnétiques. Un résumé des méthodes présentées est illustré sur la figure 2.13. Parmi ces méthodes, la méthode hydrostatique et le banc gamma sont, en laboratoire, les seules méthodes normalisées pour la mesure de la compacité. On note que les méthodes électromagnétiques notamment les radars impulsionnels et les radars à sauts de fréquence présentent un fort potentiel pour les études génie civil, en particulier l'estimation de la compacité sur site. Les méthodes EM estime la permittivité du milieu, dont la compacité est déduite par des lois de mélange.

L'objectif de ce travail est d'apporter une solution électromagnétique, basée sur des techniques radar, alternatives au banc gamma, en laboratoire, ceci afin de contrôler la compacité des carottages d'étalonnage avec une précision équivalente aux méthodes nucléaires, c'est-à-dire, obtenir une compacité avec une erreur de 1% par rapport à la valeur vraie. L'approche proposée est un système de tomographie EM basé sur la propagation des ondes EM à travers des échantillons cylindriques de bétons bitumineux.

L'utilisation de la technique tomographique EM a pour objectif de reconstruire le profil de la permittivité de l'échantillon cylindrique le long de son axe. La partie suivante traitera des systèmes tomographiques existants ainsi que des techniques appliquées.

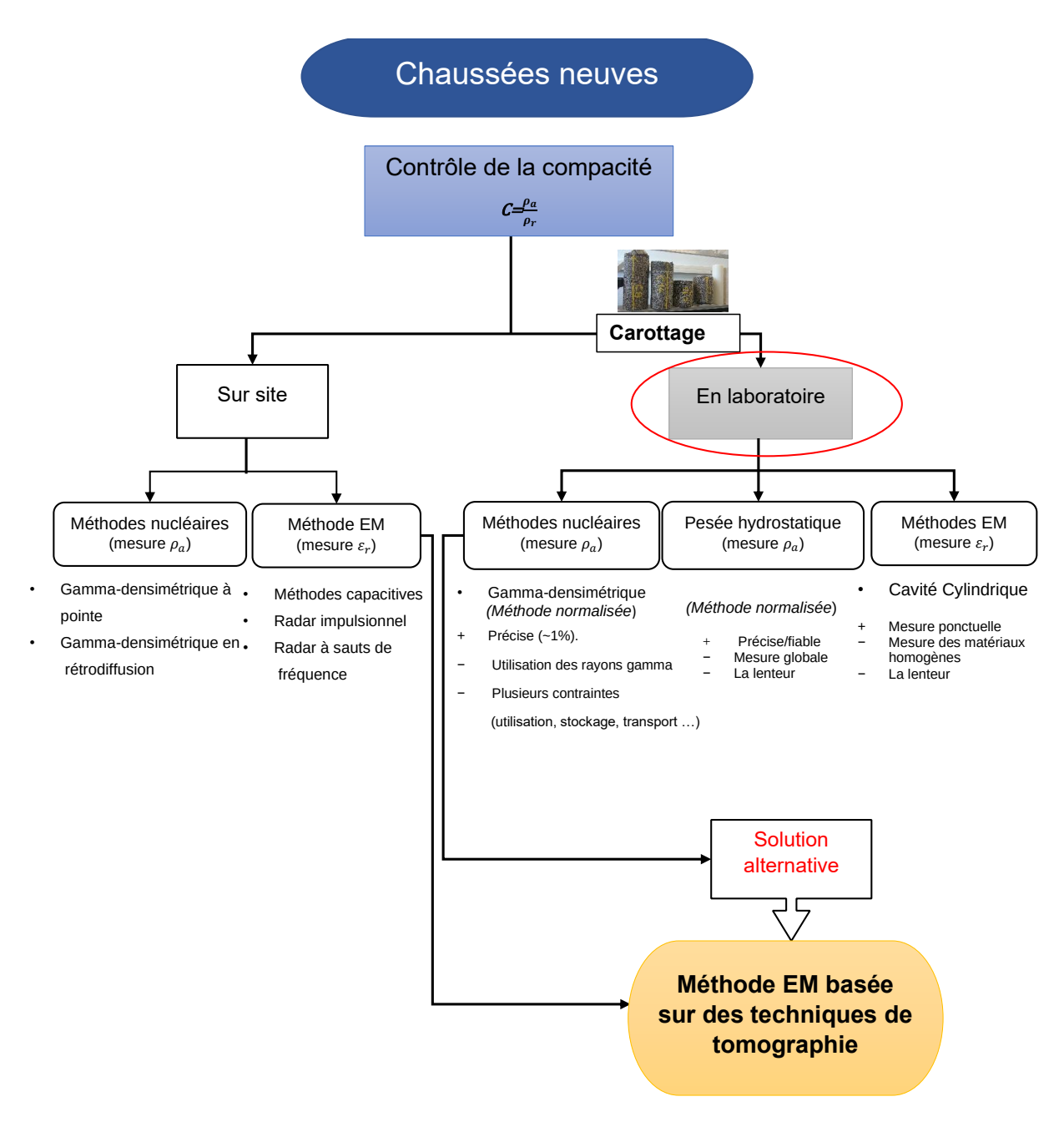

Figure 2.13 – Récapitulatif des méthodes utilisées pour l'évaluation de la compacité des chaussées.

## 2.5 Tomographie électromagnétique

Le concept de l'imagerie micro-ondes et des ondes EM a attiré l'attention de nombreux domaines de recherche au cours des dernières décennies tels que l'exploration géophysique [33], l'imagerie d'objets enfouis [34–36], le contrôle non destructif [37, 38] et l'imagerie médicale [39–42]. La tomographie a pour objectif d'imager dans l'espace des objets leurs propriétés physiques. Elle est basée généralement sur la propagation d'ondes dans le domaine des hyperfréquences. Elle peut être aussi réalisée dans le domaine statistique ou quasi-statique. En médecine, elle peut être réalisée à l'aide de rayon X (mammographie) ou d'ondes ultrasonores.

La tomograhie EM est aussi utilisée pour reconstruire la distribution spatiale complète des propriétés diélectriques d'un objet soumis à des ondes EM incidentes connues, à partir des mesures des champs EM transmis ou réfléchis, dans la gamme de fréquences microondes allant de quelques MHz jusqu'à quelques dizaines de GHz. Le principe, les approches ainsi que les différents systèmes tomographiques existants seront étudiés dans ce qui suit.

#### 2.5.1 Principe de base de la tomographie

Un système de tomographie peut être divisé en trois parties principales : le système de détection, l'interface et l'algorithme de reconstruction d'image, comme illustré sur la figure 2.14 [43]. Le système de détection comprend des capteurs, des circuits de mesure pour transmettre et recevoir les signaux, et un circuit de conditionnement pour amplifier et filtrer le signal avant qu'il ne soit utilisé pour la partie interface. La partie interface fait référence au système d'acquisition de données. Enfin, l'algorithme de reconstruction d'image inclue un problème direct et un problème inverse qu'on abordera dans le chapitre 2.

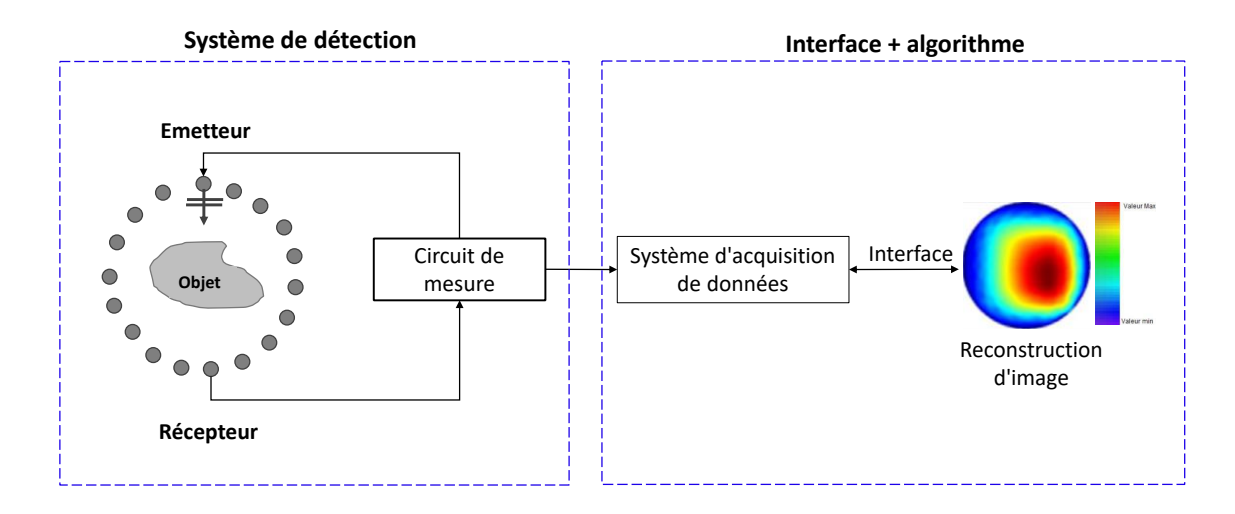

Figure 2.14 – Configuration générale du système de tomographie EM.

#### 2.5.2 Approches de la tomographie électromagnétique

Dans la partie suivante, on se penchera sur les différentes configurations des systèmes de tomographie EM rencontrés dans la littérature. Pour chaque configuration, les différents systèmes de détection et les algorithmes de reconstruction utilisés seront étudiés. Mais en amont, il faut mentionner que pour la reconstruction de l'image d'un objet sous test, la résolution du problème d'imagerie peut se faire dans deux domaines différents selon le système : le domaine fréquentiel ou le domaine temporel.

#### 2.5.2.1 Approche fréquentielle

Dans le domaine fréquentiel, l'objet est soumis de façon discrète à des ondes à fréquence donnée, tandis que le champ électrique diffracté est mesuré par un ou plusieurs récepteurs pour chacune des émissions. Dans la formulation du domaine fréquentiel, des mesures monofréquentielles ou multifréquentielles sont généralement utilisées pour reconstruire le profil cible.

Dans la formulation du domaine fréquentiel, les mesures à fréquence unique ont par exemple été utilisées par [44, 45]. Cette formulation simplifie les calculs mais se révèle inadéquat pour reconstruire les objets très hétérogènes. La solution peut être améliorée en incluant plus de données, ce qui peut être fait en augmentant le nombre d'échantillons spatiaux (nombre d'émission) ou d'échantillons de fréquence (éclairage multifréquence). La première de ces solutions est limitée par la géométrie physique des effets de couplage des antennes, tandis que la seconde est utilisant des mesures multifréquences est plus aisée. Plusieurs solutions multifréquences [46–48] ont été introduites pour améliorer la qualité de reconstruction et la stabilité des algorithmes d'inversion. Les mesures ultra large bande (ULB) prennent souvent du temps en raison du balayage en fréquence sur une bande passante donnée. Les données collectées par un analyseur de réseaux vectoriel (paramètres S) sont sont relatifs à des paramètres de diffusion à un certain nombre de fréquences discrètes.

#### 2.5.2.2 Approche temporelle

Dans le domaine temporel, l'objet testé est cette fois soumis à des impulsions et le champ diffracté est mesuré en différents points autour de l'objet. L'objectif est de reconstruire les propriétés diélectriques de l'objet en utilisant des algorithmes de reconstruction simples et rapides fréquemment utilisés dans le domaine des radars ou de la tomographie sismique ou ultrasonore.

Les systèmes en domaine temporel présentent l'avantage d'une acquisition rapide, préférable pour les applications cliniques, et sont potentiellement plus rentables [49, 50]. Le signal sur des bandes très large en fréquence (en considérant la transformée de Fourier inverse de ces signaux temporels) est acquis à partir d'une seule mesure. Dans des études récentes, il a été démontré que l'utilisation de mesures à large bande a amélioré la solution du problème inverse des micro-ondes [51].

Nous nous placerons dans cette thèse dans le domaine fréquentiel (multifréquence) dans une large bande afin d'avoir une meilleur résolution temporelle, et donc spatiale. Le traitement des données sera donc fait dans le domaine temporel au moyen de la transformée de Fourier inverse des paramètres S.

#### 2.5.3 Configuration des systèmes tomographiques

Les systèmes tomographiques peuvent être classés en fonction de leur configuration. On en distingue deux principales ; les systèmes multistatiques (réseaux d'antennes) et les systèmes mono ou bistatiques.

#### 2.5.3.1 Systèmes multi-statiques

Un système d'imagerie multifréquences 2D à large bande destiné à l'imagerie biomédicale a été étudié dans [46]. Le système est composé de 24 antennes de type Vivaldi [52] connectées à un analyseur de réseau vectoriel via un commutateur matriciel (figure 2.15 (a)). La permittivité d'un cylindre de Téflon et un objet en bois approximativement carré est représenté sur la figure 2.15 (b). Cette reconstruction a été faite à l'aide d'un algorithme non linéaire basé sur la mesure des champs diffractés appelé DBIM (Distorted Born Iterative Method).

Un autre système d'imagerie multifréquence a été étudié par Poretti [47,48]. La structure est constituée d'un réseau de 16 antennes monopoles commutées mis en contact direct avec le matériau (figure 2.16, (a)). Le système est basé sur la mesure du paramètre  $S_{21}$  pour chaque combinaison possible de paires d'antennes. Les données sont collectées à plusieurs fréquences. A l'aide d'un algorithme de reconstruction appelé RAR (Robust Artifact Resistant), le profil de réflectivité reconstruit d'un échantillon est représenté sur la figure (2.16, (b)). L'objet à tester est constitué de deux cercles de diamètres différents et de matériaux avec des constantes diélectriques élevées. Un autre exemple a été développé dans [53] et [54] pour la détection du cancer du sein. Le réseau hémisphérique se compose de 16 antennes papillon compactes, dans lesquelles le réseau d'alimentation et

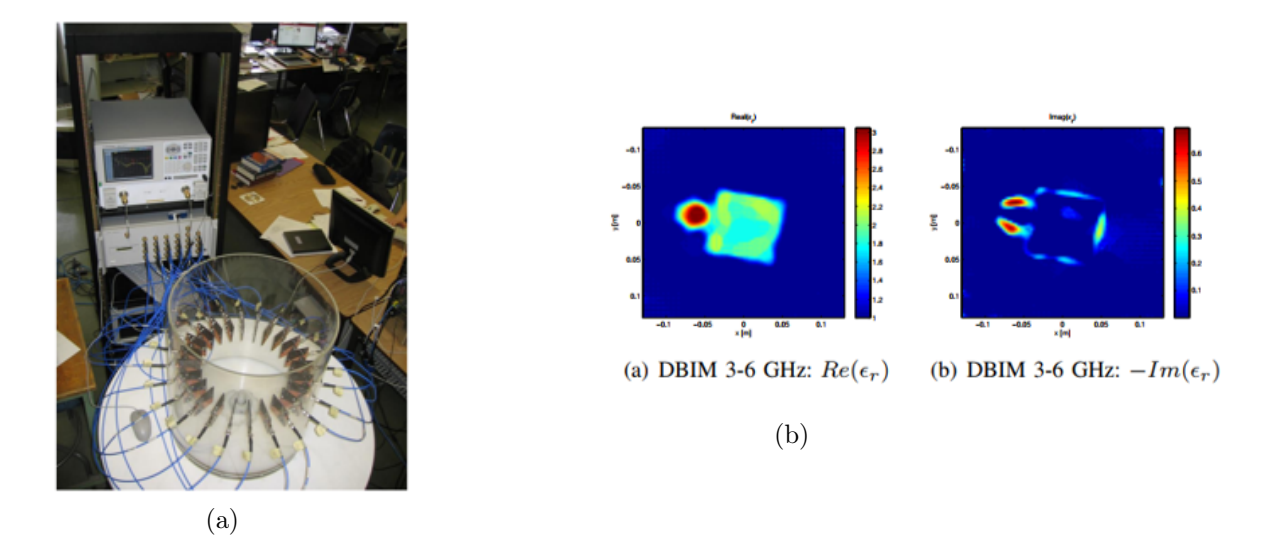

Figure 2.15 – (a) Un système de tomographie micro-onde ultra large bande de 24 antennes Vivaldi [46], (b) reconstruction du spatiale des propriétés diélectriques à sauts de fréquence de 3 à 6 GHz par pas de 1 GHz.

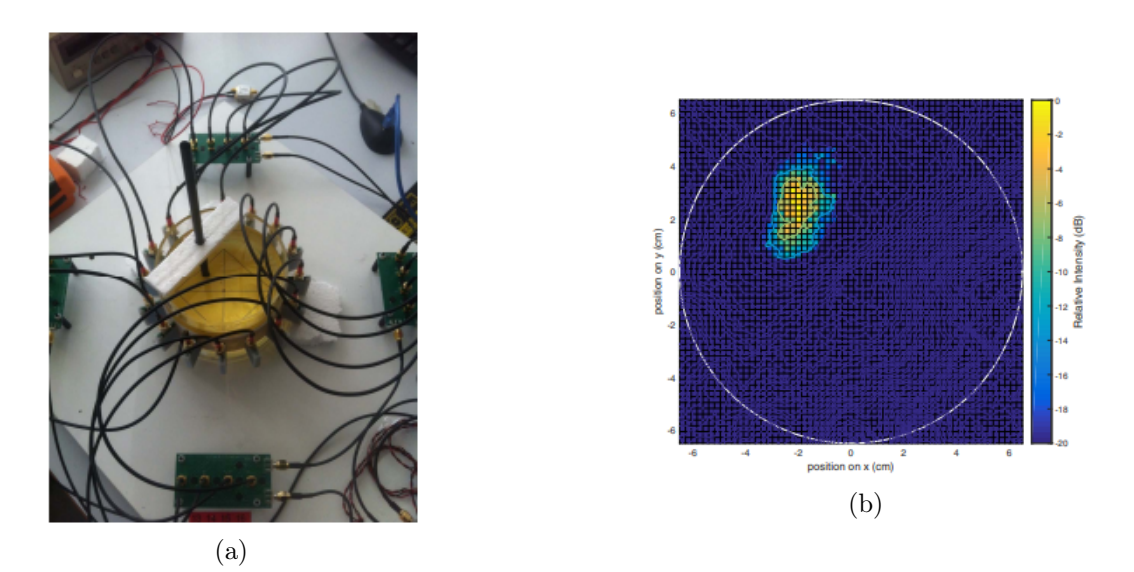

Figure 2.16 – (a) Système d'imagerie hyperfréquence [47], (b) Profil de réflectivité reconstruit de l'échantillon

le nœud papillon ont été construits sur différents substrats. Le système fonctionne dans la gamme de fréquences de 1,2 à 7 GHz, où la pénétration des ondes EM dans le sein a été améliorée. Ce système consiste à éclairer la cible (tumeur) avec 120 signaux dans la gamme de fréquences de travail et à enregistrer les signaux diffusés dans différentes directions. Le système et les résultats trouvés sont présentés sur la figure 2.17.

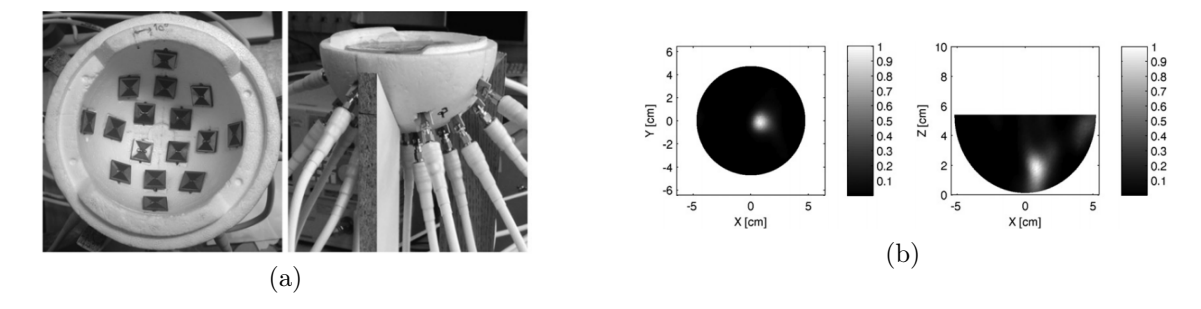

Figure 2.17 – (a) Configuration de réseau d'antennes [54], (b) résultats d'imagerie du fantôme d'un sein. Tumeur unique dans un plan horizontal et le plan vertical.

[50, 55–57] présentent un système micro-onde contenant 16 antennes large bande visant à surveiller les variations diélectriques dans le tissu mammaire. Les données du domaine temporel ont été collectées par un oscilloscope. Les bandes passantes des antennes mises en œuvre dans ce système étaient limitées de 2 à 4 GHz. Dans [49, 58, 59], un système micro-ondes dans le domaine temporel, dans lequel 20 antennes monopole ont été placées dans un milieu à perte, entraînant une augmentation de la bande passante de l'antenne, a été conçu pour des applications médicales. Ce système peut fonctionner sur une bande de quelques centaines de mégahertz à 3 GHz. [60] utilise 16 antennes ULB, placées sur la surface d'un fantôme du sein et un contrôleur.

Dans la littérature, d'autres types de tomographie existent comme par exemple la tomographie électrique qui est une technique géophysique apparue dès le début du 20ème siècle [61]. Elle est fondée que sur la mesure des résistivités apparentes des matériaux. Actuellement, la tomographie électrique comprend trois types de techniques : tomographie par impédance électrique (EIT) [62], tomographie par magnétique (MIT) [63] et la tomographie capacitive électrique (ECT).

Tous les systèmes de mesure mentionnés ci-dessus utilisent un réseau contenant de nombreuses antennes (mode multi-statique). Le nombre de signaux collectés dépend du nombre d'éléments du réseau. Cette conception nécessite que les antennes soient suffi-

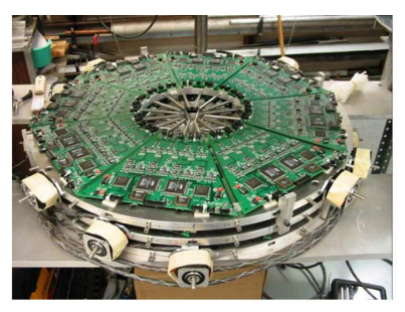

(a)

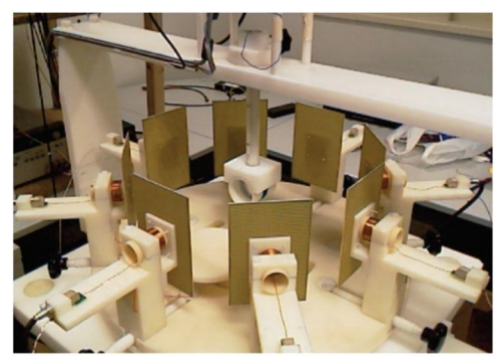

(b)

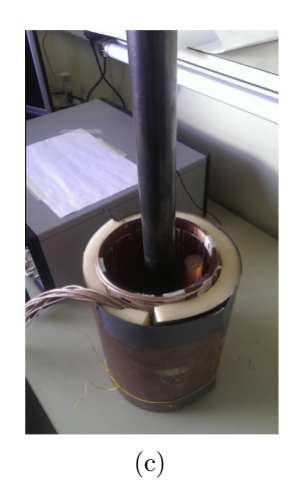

Figure 2.18 – Exemple d'une configuration d'un système de (a) tomographie par impédance électrique [62], (b) tomographie magnétique [63] et (c) tomographie capacitive électrique [61].

samment petites pour être logées dans un espace limité, tout en maintenant un faible couplage entre les éléments du réseau. De plus, une matrice de commutation nécessaire et plusieurs câbles rendent le système volumineux. En revanche, pour éviter les couplages entre antennes, l'opération complexe de commutation de canaux et la réduction du coût, des systèmes multi-statiques à deux antennes mobiles ont été proposés et ont montré leurs capacités à reconstruire l'image des milieux étudiés. Une antenne mobile réceptrice collecte des signaux à plusieurs emplacements autour de la cible. Ceci est un bon substitut au réseau d'antennes.

#### 2.5.3.2 Systèmes mono-statiques ou bi-statiques

Salvador et al. [64] ont proposé un système monostatique dans lequel une antenne ULB se déplace vers 36 positions différentes autour de l'objet tout en envoyant des impulsions et en collectant le champ électrique rétrodiffusé par l'objet. Dans [65], l'objet tourne autour d'une antenne ULB fixe qui envoie et reçoit un signal. Des mesures en [64] et [65] ont été faites dans le domaine fréquentiel par une antenne ULB. Cependant, le mécanisme d'antenne monostatique a des exigences strictes pour la conception d'antenne ULB (par exemple, la réflexion de l'extrémité de l'antenne doit être significativement inférieure au champ diffusé de l'objet). Par conséquent, Zaeytijd et al. [66] ont proposé un mécanisme d'antenne bistatique dans lequel l'émetteur et le récepteur sont séparés par une distance fixe et se déplacent ensemble. Le système collecte le même nombre de signaux à traiter que dans le système monostatique. Pour générer plus de signaux pouvant être utilisés pour la reconstruction d'images, un système multistatique est mis en oeuvre dans [67] et [68]. Dans le système de [67], donné dans la figure 2.19, (a), une antenne se déplace le long d'un arc dans le plan horizontal, l'autre se déplace le long d'un arc vertical dans le plan vertical, et les deux peuvent se déplacer indépendamment. Le problème dans ce système est que la polarisation de l'antenne dans l'arc vertical continue de changer à mesure qu'elle se déplace, mais pas l'antenne horizontale. En raison de l'incohérence de polarisation, la réception ne peut pas être optimisée. Un autre système à deux antennes a été étudié pour la détection des tumeurs du sein par micro-ondes dans [69, 70]. Une illustration de ce système est montré dans la figure 2.19, (b) La configuration d'imagerie en champ proche utilise un balayage matriciel. Il se compose de deux antennes Cornet face à face et se déplaçant ensemble pour balayer deux ouvertures parallèles. L'objet à tester se situe entre les deux antennes. Les antennes cornet fonctionnent dans la bande (ULB) [3,1–10,6 GHz] et un analyseur de réseaux vectoriel est utilisé pour l'acquisition des données. Bien que le travail ait été effectué en scannant le fantôme, le fantôme qui a été utilisé n'est pas le même qu'un vrai sein qui ne couvre pas un angle de rotation de 360 °. Un autre système de tomographie 3-D de deux antennes a été étudié dans [44] pour des applications médicales telles que la détection du cancer du sein. Dans ce prototype expérimental, les antennes d'émission et de réception sont placées dans une cuve rectangulaire contenant un fluide. Les données de diffusion micro-ondes sont acquises en balayant mécaniquement une seule antenne d'émission et une seule antenne de réception, évitant ainsi le couplage mutuel qui se produit lorsqu'un réseau est utilisé.

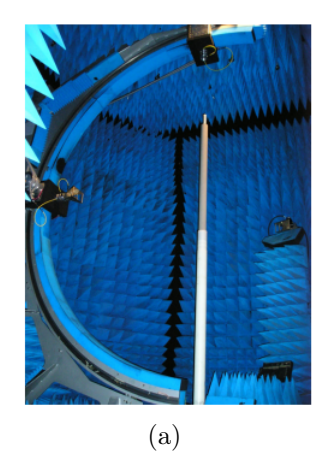

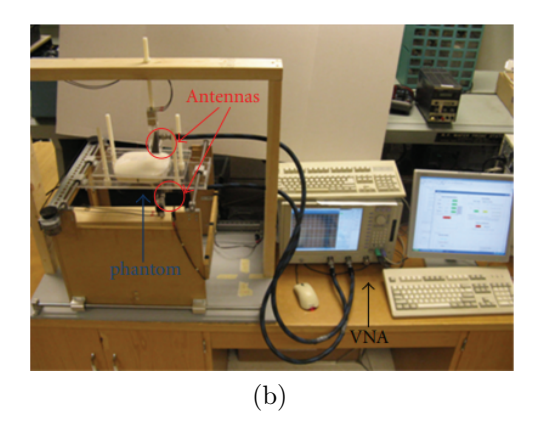

Figure 2.19 – Exemples de deux systèmes de tomographie EM de (a) [67] (b) et [70] à deux antennes mobiles.

#### 2.5.4 Synthèse

Un résumé sur les systèmes présentés précédemment est donné dans le tableau 2.1. L'étude de ces systèmes a démontrée que : un système bistatique mobile peut être envisagé pour notre approche du fait que, d'une part, il présente un bas coût et il évite le couplage contrairement aux systèmes multi-statiques qui présentent un fort couplage entre les éléments du réseau. D'autre part, en terme de dimensions, un système à deux antennes est moins encombrant.

| Origine        | Antenne  | Configuration                           | Fixe ou Mobile?                  | Domaine fréquentiel<br>ou temporel?                                      |
|----------------|----------|-----------------------------------------|----------------------------------|--------------------------------------------------------------------------|
| $[71 - 74]$    | Monopole | Réseau circulaire de<br>32 antennes     | Fixe (matrice de<br>commutation) | Domaine fréquentiel<br>Multi-fréquences<br>dans $[0,3-3 \text{ GHz}]$    |
| [49]           | Monopole | Réseau circulaire de<br>20 antennes     | Fixe (matrice de<br>commutation) | Domaine<br>temporel<br>dans $[0,8-3,8 \text{ GHz}]$                      |
| [51, 75,<br>76 | Vivaldi  | Réseau circulaire de<br>24 antennes     | Fixe (matrice de<br>commutation) | Domaine fréquentiel<br>Multi-fréquences<br>dans $[3-10 \text{ GHz}]$     |
| [69, 70]       | Cornet   | 2 antennes                              | Mobile<br>(multi-<br>statique    | Domaine fréquentiel<br>Multi-fréquences<br>dans $[3,1-10,6 \text{ GHz}]$ |
| [77, 78]       | Papillon | 3 Réseaux circulaires<br>de 36 antennes | Fixe (matrice de<br>commutation) | Domaine fréquentiel<br>seule fréquence à 915<br>MHz et 1,64 GHz          |

Table 2.1 – Tableau de synthèse des systèmes sélectionnées.

# 2.6 Conclusion

Dans ce premier chapitre, le contexte de ces travaux ainsi que les sujets associés sont décrits.

La première partie consiste en un rappel des notions de base concernant la constitution

des chaussées. L'un des paramètres qui doit être contrôlé lors de la mise en œuvre est la compacité, (ou encore, la masse volumique, couramment appelée densité dans le domaine concerné). Ce contrôle permet d'atteindre les critères de dimensionnement et de durabilité des chaussées nouvellement mises en service.

Les méthodes utilisées pour l'estimation de ce paramètre sont présentées dans la deuxième partie. Elles sont fondées sur la mesure de la masse volumique apparente de l'enrobé comparée à sa masse volumique réelle. Actuellement, il existe deux méthodes en laboratoires normalisées et fiables pour le contrôle de la compacité des échantillons (les carottes) prélevés par forage (dit, carottage) de la chaussée : la pesée hydrostatique et la méthode gamma-densimétrique (ou au banc gamma). La pesée hydrostatique permet une mesure globale des carottes, contrairement à la méthode gamma-densimétrique qui permet d'obtenir un profil de densité le long de l'échantillon cylindrique. L'inconvénient majeur de cette méthode est l'utilisation d'une source radioactive pour générer ces rayonnements gamma. Elles ont un impact sur la santé des utilisateurs. Elles génèrent aussi des coûts et de fortes contraintes quant à leur utilisation, leur stockage et leur transport. Leur remplacement est désormais devenu un enjeu majeur.

Durant ces deux dernières décennies, de nouvelles techniques électromagnétiques, notamment issues de la prospection géophysique de surface ont montré leur fort potentiel en génie civil pour le contrôle non destructif des épaisseurs et des masses volumiques des enrobés sur le terrain. L'enjeu est ici d'adapter ces méthodes électromagnétiques en laboratoire pour notamment remplacer les bancs gamma-densimétriques, et arriver, à terme, à une nouvelle méthode normalisée en laboratoire de contrôle de la densité. Dans la dernière partie, un état de l'art de quelques systèmes existants de la tomographie dans plusieurs domaines a été présenté. L'étude de ces différents systèmes montre que l'utilisation d'un système à deux antennes large bande mobiles pour la reconstruction des propriétés physiques est la plus avantageuse en terme de coûts, d'encombrement et de

couplage entre les éléments.

## 2.7 Objectifs de la thèse

L'objectif principal de ce travail est d'apporter une solution électromagnétique, basée sur des techniques radar, alternative au banc gamma-densimétrique en laboratoire, afin de contrôler la compacité de carottage d'étalonnage avec une précision équivalente aux méthodes nucléaires. L'approche proposée dans cette thèse repose sur la conception d'un banc électromagnétique, illustrée dans la figure 2.20, à deux antennes, si possible à bas coût, basée sur les techniques tomographiques électromagnétiques (i.e. dans le domaine des micro-ondes) non ionisantes et dans le domaine temporel.

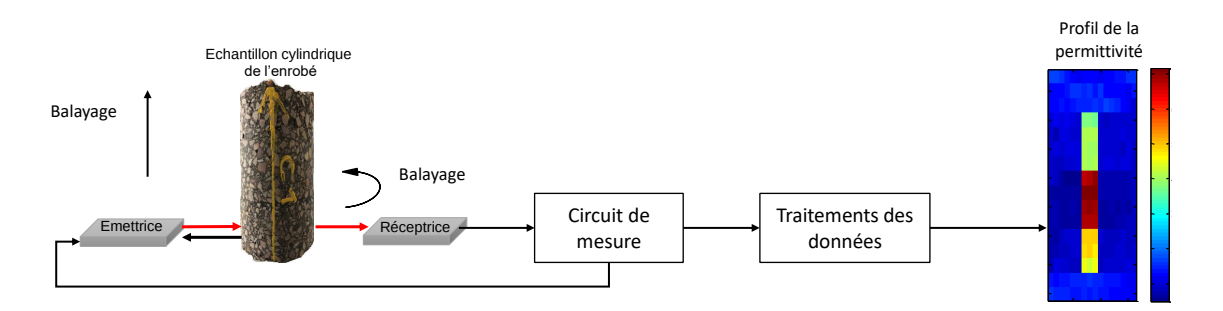

Figure 2.20 – Banc EM envisagé basé sur le principe radar.

Le premier objectif sera d'étudier la propagation des ondes EM à travers un cylindre diélectrique à faibles pertes et de valider l'approche basée sur les temps de trajets, analytiquement et numériquement avec des antennes utilisées en laboratoire, issues de précédentes recherches.

Ce banc exige de concevoir un nouveau système antennaire adapté à nos objets (carottes de béton bitumineux de diamètre et de hauteur bien définies). Le deuxième objectif sera donc de développer et de mettre en œuvre des antennes ultra large bande adaptées à notre système en terme de performances, de coût et de taille.

Finalement, des mesures électromagnétiques seront réalisées et interprétées en termes de permittivité diélectrique, puis en terme de densité/compacité à l'aide des antennes développées. Elles seront comparées avec les résultats obtenus grâce aux méthodes de référence (banc gamma). Pour cela, la première approche utilisant les impulsions électromagnétiques de courte durée dans le domaine temporel sera présentée. Elle sera testée sur des échantillons calibrés et des échantillons réels.

# Chapitre 3

# Caractérisation de matériaux diélectriques avec des méthodes électromagnétiques

## 3.1 Introduction

Ce chapitre a pour objectif de décrire les bases physiques de la méthode utilisée dans ces travaux pour déterminer la permittivité, puis la compacité des enrobés bitumineux. L'approche proposée est une méthode EM qui repose sur la propagation des ondes EM dans la gamme de fréquences des micro-ondes, allant de 1,5 GHz à 10 GHz plus précisément.

Après un rappel succinct des théories fondamentales de l'électromagnétisme, nous consacrerons la deuxième partie de ce chapitre à la propagation des ondes EM dans un milieu quelconque puis dans un cylindre diélectrique à faibles pertes, ce qui est le cas des échantillons à tester. Ainsi, la solution analytique de la propagation des ondes EM dans un cylindre diélectrique sera présentée.

Dans une troisième partie, une approche simple dans le domaine temporel basée sur les temps des trajets pour l'estimation de la constante diélectrique d'un échantillon cylindrique sera détaillée. Le système de mesure envisagé est composé d'un seul émetteur/récepteur. Une modélisation numérique de ce système est effectuée en se basant sur la méthode des différences finies dans le domaine temporel (FDTD, Finite Differences in Time Domain). Une comparaison est réalisée entre les résultats de simulation et la solution analytique.

Dans la dernière partie, une approche plus complète basée sur l'inversion des temps des trajets et la théorie des tracés de raies en configuration multi-statique permettant de reproduire les protocoles de mesures envisagés avec le futur banc électromagnétique sera abordée.

## 3.2 Rappels des équations du champ EM

La propagation des ondes électromagnétiques est régie par les équations de Maxwell. Ces équations établissent un lien entre les sources de rayonnement et les champs électromagnétiques. On suppose une source de rayonnement placée au point O(0,0,0) et un point d'observation  $M(x,y,z)$  (figure 3.1). Les équations de Maxwell peuvent être écrites dans le domaine temporel ou fréquentiel.

# 3.2.1 Représentation différentielle du champ dans le domaine temporel

#### 3.2.1.1 Les équations de Maxwell

Les quatre équations de Maxwell décrivent rigoureusement les champs électriques et magnétiques produits par l'évolution des charges et des courants électriques. Les incon-

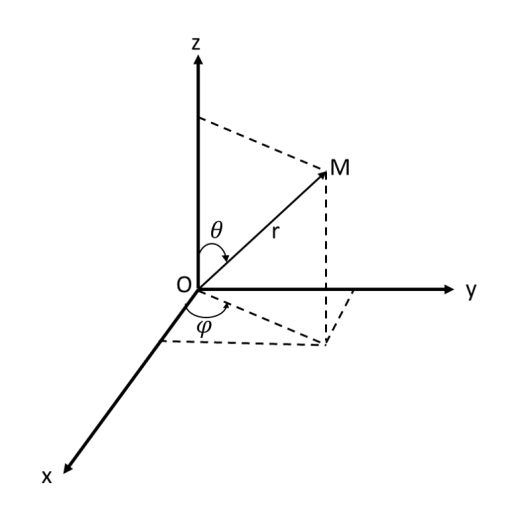

Figure 3.1 – Un système de cordonnées sphériques.

nues du problème sont dans ce cas :

- Le champ électrique  $\overrightarrow{E}$ , en [V/m] (Volt par mètre);
- Le champ magnétique  $\overrightarrow{H}$ , en [A/m] (Ampère par mètre);
- $-$  L'induction électrique  $\overrightarrow{D}$ , en  $[Cb/m^2]$  (Coulomb par mètre carré);
- L'induction magnétique  $\overrightarrow{B}$ , en [T] (Tesla);

Les équations de Maxwell sous forme différentielle sont déterminées comme :

$$
\overrightarrow{\nabla} \times \overrightarrow{E}(\overrightarrow{r}, t) = -\frac{\partial \overrightarrow{B}(\overrightarrow{r}, t)}{\partial t}
$$
\n(3.1)

$$
\overrightarrow{\nabla} \times \overrightarrow{H}(\overrightarrow{r}, t) = \overrightarrow{J}(\overrightarrow{r}, t) + \frac{\partial \overrightarrow{D}(\overrightarrow{r}, t)}{\partial t}
$$
\n(3.2)

$$
\overrightarrow{\nabla}.\overrightarrow{B}(\overrightarrow{r},t) = 0 \tag{3.3}
$$

$$
\overrightarrow{\nabla} \cdot \overrightarrow{D}(\overrightarrow{r}, t) = q(\overrightarrow{r}, t)
$$
\n(3.4)

Avec les définitions suivantes :

 $-\overrightarrow{r}$  est le vecteur du point d'observation de coordonnées cartésiennes spatiales de x,
y, z ayant le point source comme origine des axes (voir figure 3.1) ;

- $-r = \sqrt{x^2 + y^2 + z^2}$  est la distance entre le point source et le point d'observation, en [m] (Mètre) ;
- $-$  t est le temps, en [s](Seconde);

Les sources qui génèrent ces champs électromagnétiques sont :

- $\overrightarrow{J}$  est la densité de courant électrique en [A/m<sup>2</sup>];
- $-$  q est la densité de charge électrique en  $[Cb/m^3]$ .

 $\overrightarrow{\nabla}$  est l'opérateur différentiel vectoriel de coordonnées cartésiennes  $(\frac{\partial}{\partial x}, \frac{\partial}{\partial y}, \frac{\partial}{\partial y})$ .

## 3.2.1.2 Loi de conservation de la charge

Si nous prenons la divergence de l'équation (3.2) et y substituons (3.4), nous pouvons constater que cette équation nous donne un lien entre les deux sources des ondes électromagnétiques  $(\overrightarrow{J}(\overrightarrow{r},t)), \overrightarrow{q}(\overrightarrow{r},t)).$ 

$$
\overrightarrow{\nabla} \cdot \overrightarrow{J}(\overrightarrow{r}, t) + \frac{\partial q(\overrightarrow{r}, t)}{\partial t = 0}
$$
\n(3.5)

La relation ci-dessus exprime la loi de conservation de la charge qui représente la relation entre la densité de courant  $\overrightarrow{J}(\overrightarrow{r},t)$  et la densité de charges  $q(\overrightarrow{r},t)$ .

#### 3.2.1.3 Lois constitutives

Une équation constitutive est une relation entre deux quantités physiques qui est spécifique à un milieu et qui se rapproche de la réponse de ce matériau à des stimuli externes, généralement sous forme de champs ou de forces appliqués. Les champs électriques et magnétiques sont liés au milieu par les équations constitutives pour des matériaux homogènes linéaires, isotropes, diélectriques [79] comme :

$$
\overrightarrow{D}(\overrightarrow{r},t) = \varepsilon \overrightarrow{E}(\overrightarrow{r},t)
$$
\n(3.6)

$$
\overrightarrow{J}(\overrightarrow{r},t) = \sigma \overrightarrow{E}(\overrightarrow{r},t) + \overrightarrow{J}_0(\overrightarrow{r},t)
$$
\n(3.7)

$$
\overrightarrow{B}(\overrightarrow{r},t) = \mu \overrightarrow{H}(\overrightarrow{r},t)
$$
\n(3.8)

où  $J_0$  est la densité de courant électrique incident  $[A/m^2]$  (Ampère par mètre carré).  $\varepsilon$ ,  $\mu$ ,  $\sigma$  sont la permittivité diélectrique  $[F/m]$  (Farad par mètre), la perméabilité magnétique  $[H/m]$  (Henry par mètre) et la conductivité électrique  $[S/m]$  (Siemens par mètre), qui sont considérées comme les propriétés électromagnétiques du milieu. Pour le vide, la permittivité diélectrique  $\varepsilon_0$  est de  $\frac{1}{36\pi.10^{-9}}[F/m]$  et la perméabilité magnétique  $\mu_0$  est de  $4\pi \times 10^{-7} [H/m].$ 

#### 3.2.1.4 Équation de propagation de Helmholtz

Les équations différentielles séparées du second ordre expriment la propagation dans l'espace en fonction du temps des champs électrique  $\overrightarrow{E}(r,t)$  et magnétique  $\overrightarrow{H}(r,t)$ . Elles s'obtiennent en différenciant les équations différentielles du premier ordre (3.1–3.4) puis en utilisant les équations constitutives introduites précédemment.

Ainsi, on a fait intervenir l'opérateur rotationnel des équations (3.1) et (3.4), l'échange des dérivés de l'espace et du temps, et enfin l'utilisation des lois constitutives. En utilisant également le vecteur identité  $\nabla \times (\nabla \times \vec{E}) = \nabla (\nabla \cdot \vec{E}) - \nabla^2 \vec{E}$ , on obtient les équations de Helmholtz du champ électrique :

$$
\nabla^2 \overrightarrow{E}(\overrightarrow{r},t) = \varepsilon \mu \frac{\partial^2}{\partial^2 t} \overrightarrow{E}(\overrightarrow{r},t) + \mu \sigma \frac{\partial}{\partial t} \overrightarrow{E}(\overrightarrow{r},t)
$$
(3.9)

De manière tout à fait similaire, nous pouvons également obtenir l'équation de  $\overrightarrow{H}$ :

$$
\nabla^2 \overrightarrow{H}(\overrightarrow{r},t) = \varepsilon \mu \frac{\partial^2}{\partial^2 t} \overrightarrow{H}(\overrightarrow{r},t) + \mu \sigma \frac{\partial}{\partial t} \overrightarrow{H}(\overrightarrow{r},t)
$$
(3.10)

# 3.2.2 Représentation différentielle du champ dans le domaine fréquentiel

Nous pouvons également arriver aux équations de Maxwell simplifiées dans le domaine fréquentiel grâce à la transformée de Fourier. Il convient de mentionner que la solution de l'équation de Maxwell du domaine fréquentiel et celle de l'équation de Maxwell du domaine temporel peuvent être transformées l'une par l'autre par les transformées de Fourier et de Fourier inverse.

#### 3.2.2.1 Transformée de Fourier temporelle et inverse

En considérant les champs électrique et magnétique comme fonctions harmoniques du temps, les variations temporelles et fréquentielles des champs se relient par transformée de Fourier. L'expression de la transformée de Fourier, nommée ici  $(TF)$ , et inversement la transformée de Fourier inverse  $(TF^{-1})$ , sont données par les relations suivantes :

$$
\tilde{F}(f) = TF\{F(t)\} = \int_0^{+\infty} F(t)e^{-j2\pi ft}dt
$$
\n(3.11)

$$
F(t) = TF^{-1}\{\tilde{F}(t)\} = 2\Re e \left\{ \int_0^{+\infty} \tilde{F}(f)e^{j2\pi ft} df \right\}
$$
 (3.12)

Avec j est un nombre particulier tel que  $j =$ √ −1, f est la fréquence de propagation de l'onde, en [Hz] (Hertz) et  $\omega = 2\pi f$  est la pulsation de l'onde, en [rad.s<sup>-1</sup>] (radians par seconde).

En appliquant l'opération de dérivation temporelle, l'équation est donnée par la relation suivante :

$$
\frac{\partial}{\partial t}F(t) = 2\Re e \left\{ \int_0^{+\infty} j2\pi f t \tilde{F}(f) e^{j2\pi ft} df \right\}
$$
\n(3.13)

#### 3.2.2.2 Équations de Maxwell dans le domaine fréquentiel

En appliquant la transformée de Fourier sur les équations de Maxwell (3.1) et (3.4), et en utilisant la relation 3.13 les équations de Maxwell peuvent être réécrites dans le domaine fréquentiel comme :

$$
\overrightarrow{\nabla} \times \overrightarrow{E}(\overrightarrow{r}, \omega) = -j\omega \overrightarrow{B}(\overrightarrow{r}, \omega)
$$
 (3.14)

$$
\vec{\nabla} \times \vec{H}(\vec{r}, \omega) = \vec{J}(\vec{r}, \omega) + j\omega \vec{D}(\vec{r}, \omega)
$$
 (3.15)

$$
\overrightarrow{\nabla} \cdot \overrightarrow{B}(\overrightarrow{r}, \omega) = 0 \tag{3.16}
$$

$$
\overrightarrow{\nabla} \cdot \overrightarrow{D}(\overrightarrow{r}, \omega) = q(\overrightarrow{r}, \omega)
$$
\n(3.17)

#### 3.2.2.3 Loi de conservation de la charge dans le domaine fréquentiel

De la même façon, la loi de conservation de la charge dans le domaine fréquentiel est décrite par les équations suivantes :

$$
\overrightarrow{\nabla} \cdot \overrightarrow{J}(\overrightarrow{r}, \omega) + j\omega q(\overrightarrow{r}, \omega) = 0
$$
\n(3.18)

#### 3.2.2.4 Lois constitutives

Dans le domaine fréquentiel, les lois constitutives sont exprimées pour un milieu isotrope homogène de la manière suivante :

$$
\overrightarrow{D}(\overrightarrow{r},\omega) = \varepsilon \overrightarrow{E}(\overrightarrow{r},\omega)
$$
\n(3.19)

$$
\overrightarrow{B}(\overrightarrow{r},\omega) = \mu \overrightarrow{H}(\overrightarrow{r},\omega)
$$
\n(3.20)

$$
\overrightarrow{J}(\overrightarrow{r},\omega) = \sigma \overrightarrow{E}(\overrightarrow{r},\omega) + \overrightarrow{J_0}(\overrightarrow{r},\omega)
$$
\n(3.21)

Ces expressions peuvent être généralisées pour un milieu dispersif en considérant  $\varepsilon$ ,  $\mu$  et σ comme fonctions de la fréquence.

#### 3.2.2.5 Équations de Helmholtz

Dans le domaine fréquentiel, les équations de Helmholtz s'écrivent :

$$
\nabla^2 \overrightarrow{E}(\overrightarrow{r},t) + k^2 \overrightarrow{E}(\overrightarrow{r},t) = \frac{1}{\varepsilon} \overrightarrow{\nabla} q(\overrightarrow{r},t) + j\omega\mu \overrightarrow{J}(\overrightarrow{r},t)
$$
(3.22)

$$
\nabla^2 \overrightarrow{H}(\overrightarrow{r},t) + k^2 \overrightarrow{H}(\overrightarrow{r},t) = -\overrightarrow{\nabla} \overrightarrow{J}(\overrightarrow{r},t)
$$
\n(3.23)

où  $k=\frac{\omega}{c}$  $\frac{\omega}{c}$  représente le vecteur d'onde.

# 3.3 Propriétés EM de la matière

Une onde électromagnétique interagit avec le milieu dans lequel elle se propage par l'intermédiaire des trois paramètres suivants : la permittivité diélectrique  $\varepsilon$ , la perméabilité magnétique  $\mu$  et la conductivité électrique  $\sigma$ .

Les trois paramètres sont complexes et elles décrivent la propagation des ondes dans un milieu. La partie complexe de ces paramètres est liée au phénomène d'atténuation du champ EM par le matériau. La variation des paramètres avec la fréquence ajoute un caractère dispersif au milieu de propagation. Un milieu dispersif se traduit en pratique

69

par une déformation de l'onde avec la distance de propagation.

# 3.3.1 Permittivité électrique

La permittivité diélectrique complexe caractérise un matériau non conducteur. Fondamentalement, cette propriété est liée à la capacité du matériau à propager les ondes EM en appliquant un champ électrique.

Selon la période d'oscillation (fréquence) du champ électrique appliqué, la matière ne répondra pas de la même manière. Quatre principaux type de polarisation sont bien connus de la communauté scientifique et se déroulent dans une gamme des fréquences spécifique [80,81]. Ces phénomènes sont affichés sur la figure 3.2 et tous les processus de polarisation sont décrits ci-dessous :

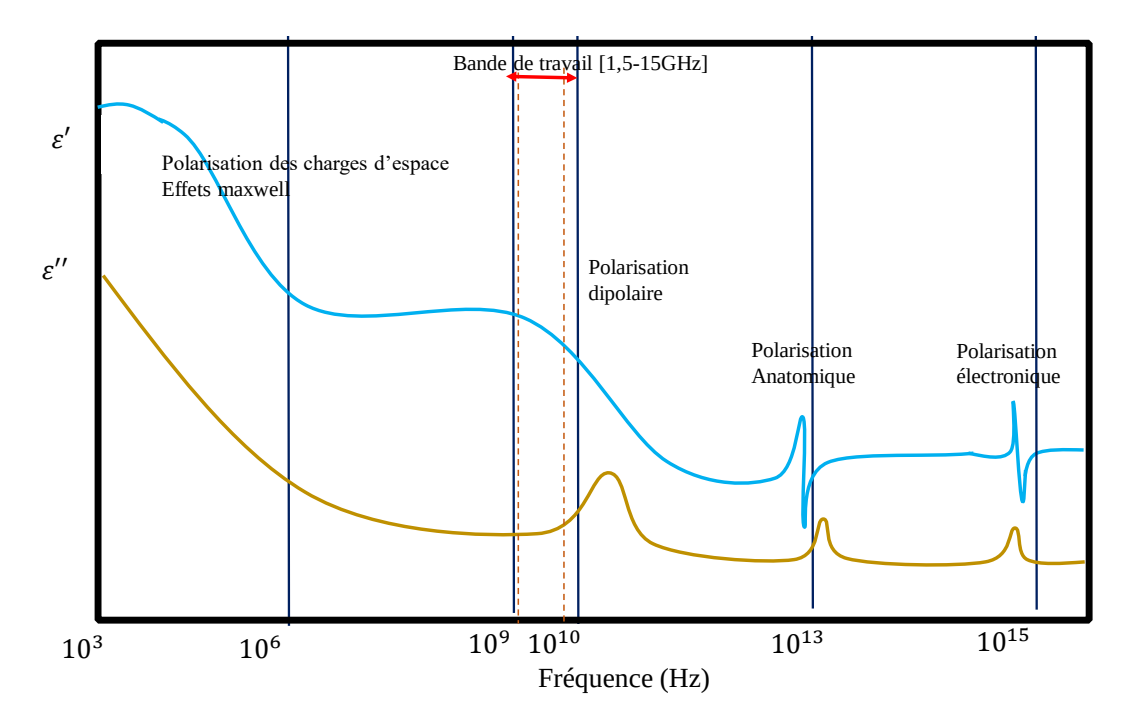

FIGURE 3.2 – Partie réelle ( $\varepsilon'$ ) et imaginaire ( $\varepsilon''$ ) de la permittivité diélectrique en fonction de la fréquence [80].

#### Polarisation électronique

La polarisation électronique représente le déplacement du nuage d'électrons autour des atomes en réponse au champ appliqué.

#### Polarisation ionique ou atomique

La polarisation ionique représente le mouvement des ions à l'intérieur d'une molécule en réponse au champ appliqué.

#### Polarisation dipolaire ou d'orientation

La polarisation dipolaire se produit dans les molécules polaires : les dipôles moléculaires permanents ou temporaires s'alignent à l'opposé du champ électrique. L'eau est particulièrement affectée par cette polarisation du fait du moment électrique permanent de la molécule  $H_2O$ .

#### Polarisation de charge interfaciale ou spatiale

La polarisation interfaciale se produit lorsque des charges liées ou libres s'accumulent aux interfaces entre différents matériaux. Ce mécanisme est particulièrement présent dans les milieux hétérogènes. Le temps de relaxation très long associé à la polarisation de la charge spatiale rend ce mécanisme efficace uniquement aux basses fréquences.

L'application d'un champ électrique à un matériau induit un champ  $\overrightarrow{D}$  contenant le terme de densité de moment dipolaire électrique induit (un vecteur de polarisation en  $[C/m^2]$  )  $\overrightarrow{P} = \chi \varepsilon_0 \overrightarrow{E}$  qui n'est pas présent sous vide :

$$
\overrightarrow{D} = \varepsilon_0 \overrightarrow{E} + \overrightarrow{P} = \varepsilon^* \overrightarrow{E}
$$
 (3.24)

Où  $\chi$  est la susceptibilité électrique du matériau et  $\varepsilon^*$ , la permittivité diélectrique complexe définie :

$$
\varepsilon^* = \varepsilon' - j\varepsilon'' = \varepsilon_0 \varepsilon_r^* = \varepsilon_0 (\varepsilon_r' - j\varepsilon_r'')
$$
\n(3.25)

 $\varepsilon_{ r}^{\prime}$ représente la partie réelle de la permittivité diélectrique qui est liée à l'énergie de stockage. $\varepsilon_{r}''$  est la partie imaginaire de la permittivité diélectrique caractérisant l'énergie de dissipation. La loi de conservation des charges prend la forme de l'équation 3.26 où  $\overrightarrow{J_D}$  [A/m<sup>2</sup>] est le courant de déplacement des charges liées :

$$
\overrightarrow{J_D} = \varepsilon^* \frac{\partial \overrightarrow{E}}{\partial t}
$$
 (3.26)

# 3.3.2 Conductivité électrique

La conductivité électrique  $(\sigma)$  d'un matériau, définie comme l'inverse de la résistivité, caractérise le flux de charges électriques libres lors du passage d'un champ électrique, et peut grandement affecter la perte d'énergie ou l'atténuation du signal EM. Ce phénomène peut être considéré comme une grandeur complexe comme :

$$
\sigma = \sigma' + j\sigma'' \tag{3.27}
$$

# 3.3.3 Permittivité et conductivité effectives

De nos jours, les notions de permittivité effective et de conductivité effective sont couramment utilisées en génie civil [82–84]. La permittivité effective prend en compte la conductivité complexe dans le terme complexe de permittivité diélectrique et réciproquement :

$$
\varepsilon_{eff}^* = \varepsilon_{eff}' - j\varepsilon_{eff}'' = (\varepsilon' + \frac{\sigma''}{\omega}) - j(\varepsilon'' + \frac{\sigma'}{\omega})
$$
\n(3.28)

$$
\sigma_{eff}^* = \sigma_{eff}' - \sigma_{eff}'' = (\sigma' + \omega \varepsilon'') - j(\sigma'' + \omega \varepsilon')
$$
\n(3.29)

Le courant total  $\overrightarrow{J}_T$  dans un matériau soumis à un champ électrique est la somme des courants induits par le phénomène de polarisation  $\overrightarrow{J_D}$  et du courant de conduction  $\overrightarrow{J_C}$ :

$$
\overrightarrow{J_T} = \overrightarrow{J_D} + \overrightarrow{J_C} = \sigma^* \overrightarrow{E} + \varepsilon^* \frac{\partial \overrightarrow{E}}{\partial t}
$$
\n(3.30)

Si on applique un champ harmonique  $\overrightarrow{E} = \overrightarrow{E_0} e^{j\omega t}$ , on obtient les équations suivantes :

$$
\overrightarrow{J_D} = \sigma^* \overrightarrow{E} = [(\sigma' + \omega \varepsilon'') - j(\sigma'' + \omega \varepsilon')] \overrightarrow{E}
$$
 (3.31)

$$
\overrightarrow{J_C} = \varepsilon^* \frac{\partial \overrightarrow{E}}{\partial t} = \left[ (\varepsilon' + \frac{\sigma''}{\omega}) - j(\varepsilon'' + \frac{\sigma'}{\omega}) \frac{\partial \overrightarrow{E}}{\partial t} \right]
$$
(3.32)

Le courant total est une grandeur complexe. La partie réelle, en phase avec le courant appliqué, représente le phénomène de conduction et de relaxation de polarisation. La partie imaginaire, en quadrature de phase, est liée à la conduction et à la charge des pertes. Dans ces travaux, nous supposerons que la permittivité et la conductivité sont des quantités réelles, indépendantes de la fréquence.

# 3.3.4 Dispersion

Un matériau est défini comme dispersif lorsque la permittivité effective dépend de la fréquence du champ qui lui est appliquée, notamment la présence de l'eau dans le matériau. Cependant, pour les enrobés bitumineux, la présence d'eau est souvent négligée étant donné que les mesures en laboratoire sont effectuées à sec. Ainsi, ils peuvent être considérés comme non dispersifs dans le domaine de micro-ondes.

## 3.3.5 Coefficients d'atténuation et de phase

La tangente de perte  $(tan\delta)$  est un très bon outil pour classer un matériau en diélectrique parfait ( $tan\delta$  < 0,01), diélectrique à faibles pertes (0,01 <  $tan\delta$  < 0,1) ou diélectrique à pertes  $(tan\delta > 0, 1)$  [85]. La tangente de pertes est calculée à partir de la partie réelle et imaginaire de la permittivité effective, c'est-à-dire du rapport entre l'énergie dissipée et stockée :

$$
tan\delta = \frac{\varepsilon'' + \frac{\sigma'}{\omega}}{\varepsilon' + \frac{\sigma''}{\omega}} = \frac{\varepsilon''_{eff}}{\varepsilon'_{eff}}
$$
\n(3.33)

De manière générale, les enrobés bitumineux sont principalement des diélectriques à faibles pertes. Il peut être important de savoir dans quelle mesure les ondes électromagnétiques sont atténuées lorsqu'elles traversent le matériau. Les coefficients d'atténuation ( $\alpha$  en [Np/m]) et de phase ( $\beta$  en [rad/m]) sont deux paramètres qui quantifient respectivement l'atténuation d'énergie et la phase de champ. Ces coefficients sont liés au vecteur d'onde  $k = \beta - j\alpha$ . Pour un champ harmonique dans le domaine fréquentiel, ces coefficients ont la forme :

$$
\alpha = \omega \sqrt{\left[\frac{\varepsilon_{eff}'\mu}{2}(\sqrt{1 + \tan^2 \delta - 1)}\right]}
$$
\n(3.34)

$$
\beta = \omega \sqrt{\left[\frac{\varepsilon_{eff}'\mu}{2}(\sqrt{1 + \tan^2 \delta + 1)}\right]}
$$
\n(3.35)

#### 3.3.6 Vitesse de propagation d'onde

Dans le domaine du génie civil, la vitesse de propagation de l'onde dans le matériau étudié s'avère très utile car en effet, elle nous permet d'accéder à des informations importantes telles que les dimensions de la structure et les des propriétés diélectriques des matériaux. Ceci est possible en mesurant les temps de trajet des ondes dans les matériaux.

La vitesse de propagation de chacune des composantes fréquentielles et la vitesse de propagation de l'ensemble des composantes fréquentielles sont nécessaires pour caractériser la vitesse de propagation des ondes.

La vitesse de phase  $V_p$  [rad/s] d'une onde EM est définie par l'équation suivante :

$$
V_p = \frac{\omega}{\Re(k)}\tag{3.36}
$$

Avec  $k = (\omega^2 \mu \varepsilon - j \varepsilon \omega \mu \sigma)^{1/2}$  est le nombre d'onde et  $\omega$  la pulsation de l'onde. En ajoutant les pertes à l'équation 5.3, une deuxième équation de la vitesse de phase peut être déduite :

$$
V_p = \frac{c}{\sqrt{\frac{\varepsilon_r}{2}}\sqrt{\sqrt{1 + (tan\delta)^2} + 1}}\tag{3.37}
$$

où c est la vitesse de la lumière dans le vide,  $tan\delta$  est la tangente de perte.

Pour des diélectriques parfaits ou à faibles pertes (  $tan\delta \ll 1$ ), l'équation peut être simplifiée comme :

$$
V_p = \frac{c}{\sqrt{\varepsilon_r}}\tag{3.38}
$$

## 3.3.7 Cas particulier des matériaux du génie civil

Dans la plupart des matériaux du génie civil, la réponse magnétique est considérée comme négligeable devant celle des phénomènes électriques. La perméabilité relative  $\mu_r$ sera fixée à 1 pour la plupart des matériaux géologiques [86]. Parmi tous les matériaux utilisés en génie civil, deux catégories sont considérées, les matériaux traités qui sont les liants hydrauliques et bitumineux et les matériaux non traités qui constituent les sol de la subsurface, naturels ou remaniés. De nombreuses études ont été menées afin de déterminer la permittivité de chacun de ces matériaux [82, 87] qui sont traitées dans la thèse de Bo li [32]. Tous les cas étudiés se présentent sous la forme de mélanges de constituants de différentes origines et de caractéristiques diélectriques différentes. De nombreuses lois citées dans la littérature permettent, à partir des permittivités et des fractions volumiques de chacun des constituants, de prédire la valeur de la permittivité d'un mélange [82]. Il faut tout particulièrement tenir compte de la teneur en eau et de la teneur en vide des échantillons étudiés, car ces deux éléments sont à l'origine des échos radar par leurs contrastes élevés de permittivité. La permittivité relative de l'air vaut 1 alors que que celle de l'eau se situe autour de 80 (en fonction de la fréquence et de la température). La majorité des permittivités des matériaux et roches composant les matériaux du génie civil sont compris dans l'intervalle [3−9] pour les matériaux secs (roches, sables) et atteint des valeurs élevées (30 ou plus) pour certains matériaux saturés, limoneux ou argileux. Le tableau 3.3 montre quelques ordres de grandeur de la permittivité relative et la conductivité de matériaux rencontrés en génie civil.

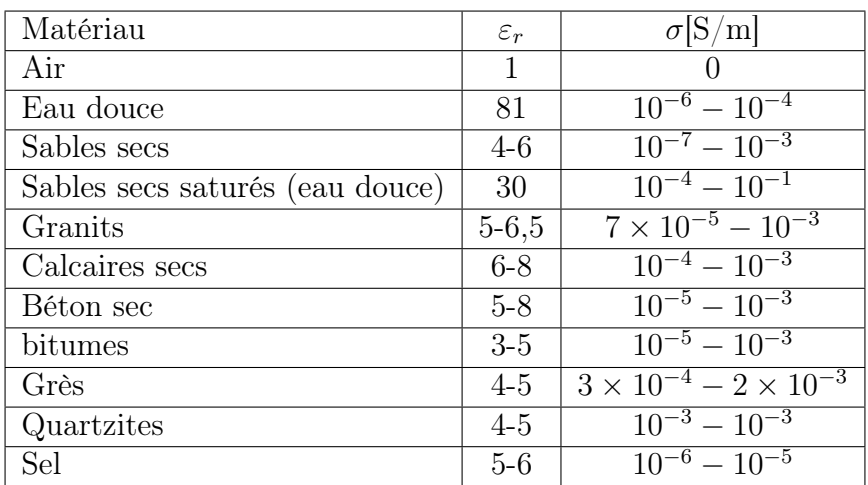

Figure 3.3 – Caractéristiques électromagnétiques de différents matériaux du génie civil, d'après Leparoux [88].

# 3.4 Solution analytique de l'approche

Les échantillons prélevés par carottage des chaussées neuves ont des formes cylindriques, d'où la nécessité de comprendre comment la propagation d'une onde EM est régie dans un matériau diélectrique de forme cylindrique, à faibles pertes. Un bref rappel sur la diffusion d'une onde plane incidente sur un cylindre diélectrique est décrite dans cette section.

On rappelle ici la solution analytique de l'équation de propagation dans le cas d'une source ponctuelle, qui rayonne une onde plane monochromatique. Ces notions constituent les éléments fondamentaux de la modélisation de la réponse du système d'un milieu cylindrique, qui sera traitée dans la partie suivante de ce chapitre. L'étude de la propagation de l'onde EM se fera dans le domaine fréquentiel. On déduira ensuite la solution temporelle associée à un balayage en fréquence par transformée de Fourier inverse (eq. 3.12).

Nous considérons une onde plane monochromatique dans le cas de deux polarisations  $(\overrightarrow{E}$  et  $\overrightarrow{H})$  du champ incident se propageant dans l'air interagissant avec un cylindre diélectrique homogène de longueur infinie. La solution classique de la diffraction des ondes planes à l'interface d'un cylindre infini peut être trouvée dans de nombreuses publications [89–93].

#### 3.4.1 Formulation du problème

Nous traitons la distribution spatiale du champ électromagnétique lorsqu'une onde plane est incidente sur un cylindre diélectrique homogène de longueur infinie. L'objet caractérisé par un rayon  $a$  et une constante diélectrique sans perte  $\varepsilon_r,$  est placé à l'origine du système de coordonnées, et son axe coïncide avec l'axe z (Fig.3.4).

L'onde plane incidente monochromatique d'amplitude  $E_0$  et de fréquence  $\omega$  est pointe dans la direction positive de l'axe x comme le montre la figure 3.4. Ainsi, l'onde incidente peut être décrite par la formule  $E^{inc} = E_0 e^{-j\beta x}$ .

Le problème vectoriel est réduit aux deux problèmes scalaires, chacun correspondant à des polarisations d'onde particulières représentées dans la figure 3.4. Pour le premier, le vecteur champ électrique est parallèle à l'axe du cylindre  $\overrightarrow{E}^{inc}=\overrightarrow{E}_z=\overrightarrow{E}_{||}$  tandis que le vecteur de champ magnétique est perpendiculaire à cet axe  $\overrightarrow{H}^{inc}=\overrightarrow{H}_y=\overrightarrow{H}_\perp$ . Cette onde est appelée onde transverse magnétique (TM) [94]. La deuxième onde est polarisée pour que le vecteur de champ magnétique soit parallèle à l'axe du cylindre  $\overrightarrow{H}^{inc}=\overrightarrow{H}_z=\overrightarrow{H}_{||}$ tandis que le vecteur de champ électrique est perpendiculaire à l'axe z :  $\overrightarrow{E}^{inc}=\overrightarrow{E}_y=\overrightarrow{E}_\perp$ . Cette onde est appelée transverse électrique (TE) [90].

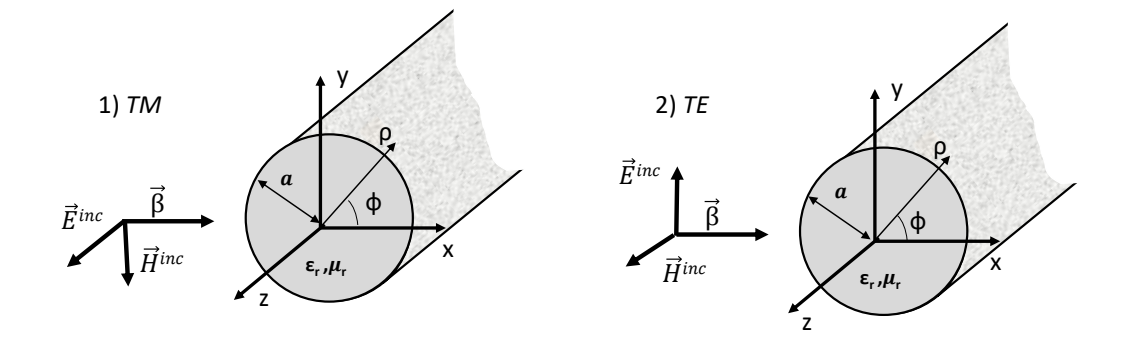

Figure 3.4 – Polarisation TM et TE d'une onde plane incidente sur un cylindre circulaire diélectrique d'après Balanis [93].

Le champ électrique  $E^t$  ou magnétique  $H^t$  transmis est la somme de champs incident  $(E^{inc}$  ou  $H^{inc}$ ) et diffusés  $(E^d$  ou  $H^d)$ . La solution formelle pour différentes polarisations a une forme similaire. Nous utiliserons dans ce qui suit la solution formelle [93] basée sur des fonctions de Bessel, de Hankel et de leurs dérivées.

#### 3.4.2 Cas d'une polarisation TM

On suppose qu'une onde plane TM se déplaçant dans la direction  $+ x$  est normalement incidente sur un cylindre circulaire diélectrique de rayon a, comme le montre la figure 3.4 et le champ électrique peut s'écrire [93, 95] :

$$
E_z^{inc} = E_0 e^{-j\beta_0 x} = E_0 e^{-j\beta_0 \rho \cos \phi}
$$
\n(3.39)

Le champ électrique incident peut être exprimé aussi en fonction de la fonction de Bessel du premier ordre  $J_n(\beta \rho)$  comme :

$$
E_z^{inc} = E_0 \sum_{n = -\infty}^{+\infty} j^{-n} J_n(\beta_0 \rho) e^{jn\phi}
$$
\n(3.40)

Le champ diffusé peut être supposé avoir la forme suivante :

$$
E_z^d = E_0 \sum_{n=-\infty}^{+\infty} j^{-n} a_n H_n^{(2)}(\beta_0 \rho) e^{jn\phi}.
$$
 (3.41)

et

$$
E_{\rho}^{d} = E_{\phi}^{d} = 0 \tag{3.42}
$$

Alors que le champ transmis est :

$$
E_z^t = E_0 \sum_{n=-\infty}^{+\infty} j^{-n} b_n J_n(\beta_1 \rho) e^{jn\phi}
$$
 (3.43)

Les champs magnétiques incident, diffusé et transmis peuvent être trouvés en utilisant l'équation suivante :

$$
\overrightarrow{H} = -\frac{1}{j\omega\mu} \overrightarrow{\nabla} \times \overrightarrow{E}.
$$
\n(3.44)

d'où :

$$
H_{\phi}^{d} = -\frac{\beta_0 E_0}{j\omega\mu} \sum_{n=-\infty}^{+\infty} j^{-n} a_n H_n'^{(2)}(\beta_0 \rho) e^{jn\phi}.
$$
 (3.45)

$$
H_{\rho}^{d} = -\frac{E_0}{j\omega\mu} \frac{1}{\rho} \sum_{n=-\infty}^{+\infty} n j^{-n+1} a_n H_n^{(2)}(\beta_0 \rho) e^{jn\phi}.
$$
 (3.46)

$$
H_{\phi}^{t} = -\frac{\beta_1 E_0}{j\omega\mu} \sum_{n=-\infty}^{+\infty} j^{-n} b_n J_n'(\beta_1 \rho) e^{jn\phi}.
$$
 (3.47)

$$
H_{\rho}^{t} = -\frac{E_{0}}{j\omega\mu} \frac{1}{\rho} \sum_{n=-\infty}^{+\infty} n j^{-n+1} b_{n} J_{n}(\beta_{1}\rho) e^{jn\phi}.
$$
 (3.48)

Où  $J_n$  et  $J'_n$  représentent, de manière respective, la fonction de Bessel du premier ordre et sa dérivée,  $H_n^{(2)}$  et  $H_n^{(2)'}$  sont, respectivement, la fonction de Hankel du second ordre et sa dérivée. $\beta_0$  est la constante de phase du matériau entourant le cylindre,  $\beta_1$  est la constante de phase du matériau.

Les coefficients  $a_n$  et  $b_n$  peut être trouvés en utilisant les conditions aux limites qui vérifient la continuité des champs électriques et magnétiques (les composantes tangentielles) :

$$
E_z^t = E_z^{inc} + E_z^d.
$$
 (3.49)

$$
H_{\phi}^{t} = H_{\phi}^{inc} + H_{\phi}^{d} \tag{3.50}
$$

En remplaçant les expressions de  $E_z$  et  $H_{\phi}$  dans les équations ci-dessus, nous obtenons

$$
a_n = \frac{J'_n(\beta_0 a)J_n(\beta_1 a) - \sqrt{\varepsilon_r/\mu_r}J_n(\beta_0 a)J'_n(\beta_1 a)}{\sqrt{\varepsilon_r/\mu_r}J'_n(\beta_1 a)H_n^{(2)}(\beta_0 a) - J_n(\beta_1 a)H_n'^{(2)}(\beta_0 a)}
$$
(3.51)

$$
b_n = \frac{J_n(\beta_0 a) H_n'^{(2)}(\beta_0 a) - J_n'(\beta_0 a) H_n^{(2)}(\beta_0 a)}{J_n(\beta_1 a) H_n'^{(2)}(\beta_0 a) - \sqrt{\varepsilon_r / \mu_r} J_n'(\beta_1 a) H_n^{(2)}(\beta_0 a)}
$$
(3.52)

80

# 3.4.3 Cas d'une polarisation TE

Dans ce cas, on suppose qu'une onde plane TE se déplaçant dans la direction  $+ x$  est incidente sur un cylindre circulaire diélectrique de rayon a, comme le montre la figure 3.4.

$$
H_z^{inc} = H_0 e^{-j\beta_0 x} = H_0 \sum_{n=-\infty}^{+\infty} j^{-n} J_n(\beta_0 \rho) e^{jn\phi}
$$
 (3.53)

De la même manière, les champs magnétiques diffusé et transmis s'écrivent sous la forme :

$$
H_z^d = H_0 \sum_{n=-\infty}^{+\infty} j^{-n} a_n H_n^{(2)}(\beta_0 \rho) e^{jn\phi}.
$$
 (3.54)

$$
H_{\rho}^{d} = H_{\phi}^{d} = 0 \tag{3.55}
$$

$$
H_z^t = H_0 \sum_{n=-\infty}^{+\infty} j^{-n} b_n J_n(\beta_1 \rho) e^{jn\phi}
$$
 (3.56)

Les champ électriques correspondants sont obtenus en utilisant l'équation de Maxwell-Ampere :

$$
\overrightarrow{E} = \frac{1}{j\omega\varepsilon} \overrightarrow{\nabla} \times \overrightarrow{H}.
$$
\n(3.57)

Et en utilisant les équations précédentes, cela conduit à :

$$
E_{\phi}^{d} = -\frac{\beta_0 H_0}{j\omega\varepsilon} \sum_{n=-\infty}^{+\infty} j^{-n} a_n H_n'^{(2)}(\beta_0 \rho) e^{jn\phi}.
$$
 (3.58)

$$
E_{\rho}^{d} = \frac{H_0}{j\omega\varepsilon} \frac{1}{\rho} \sum_{n=-\infty}^{+\infty} n j^{-n+1} a_n H_n^{(2)}(\beta_0 \rho) e^{jn\phi}.
$$
 (3.59)

$$
E_{\phi}^{t} = -\frac{\beta_1 H_0}{j\omega \varepsilon} \sum_{n=-\infty}^{+\infty} j^{-n} b_n J_n'(\beta_1 \rho) e^{jn\phi}.
$$
 (3.60)

Comme dans le cas de la polarisation TM,  $a_n$  et  $b_n$  sont déterminés en utilisant les conditions limites définies par les équations 3.49 et 3.50, d'où :

$$
a_n = \frac{J'_n(\beta_0 a) J_n(\beta_1 a) - \sqrt{\mu_r/\varepsilon_r} J_n(\beta_0 a) J'_n(\beta_1 a)}{\sqrt{\mu_r/\varepsilon_r} J'_n(\beta_1 a) H_n^{(2)}(\beta_0 a) - J_n(\beta_1 a) H_n'^{(2)}(\beta_0 a)}
$$
(3.61)

$$
b_n = \frac{J_n(\beta_0 a) H_n'^{(2)}(\beta_0 a) - J_n'(\beta_0 a) H_n^{(2)}(\beta_0 a)}{J_n(\beta_1 a) H_n'^{(2)}(\beta_0 a) - \sqrt{\mu_r/\varepsilon_r} J_n'(\beta_1 a) H_n^{(2)}(\beta_0 a)}
$$
(3.62)

Les solutions équivalentes dans le domaine temporel peuvent être déduites en utilisant la transformée de Fourier inverse (TFI). Les champ électriques ou magnétiques seront calculés pour N fréquences dans la bande de travail. Puis, une TFI sera réalisée pour obtenir la représentation de la propagation à travers le cylindre dans le domaine temporel. Les résultats de cette approche théorique seront présentés dans la section suivante pour une onde monochromatique puis pour un ensemble d'ondes monochromatiques dans le domaine temporel.

## 3.4.4 Résultats de l'approche analytique

Nous avons utilisé le code Matlab "Cylinder Scattering" [96], qui permet de calculer les composantes des champs électriques et magnétiques à l'intérieur et à l'extérieur du cylindre diélectrique sans pertes de longueur infinie en espace libre. Les paramètres d'entrée qu'on fournit au code sont : le rayon du cylindre, la permittivité du cylindre, la fréquence. Après calcul, il nous retourne la distribution des champs électriques et magnétiques.

La figure 3.5 montre la distribution d'amplitude spatiale des champs totaux  $H_x =$  $H_\rho cos(\phi) - H_\phi sin(\phi), H_y = H_\rho sin(\phi) + H_\phi cos(\phi)$  et  $E_z$  ainsi que la phase de  $E_z$  dans

82

le cas d'une polarisation TM pour un cylindre diélectrique sans pertes de rayon a  $=$ 7,5 cm . La permittivité relative du cylindre est  $\varepsilon_r$  = 6 et la fréquence de l'onde plane monochromatique est fixée à  $f_0 = 1.5~\mathrm{GHz}.$  La distributions des champs est tracée sur la surface  $x \in [-0,4,+0,4]m$  et  $y \in [-0,2,+0,2]m$  avec le cylindre situé au centre et une onde plane incidente dans la directions des x positives.

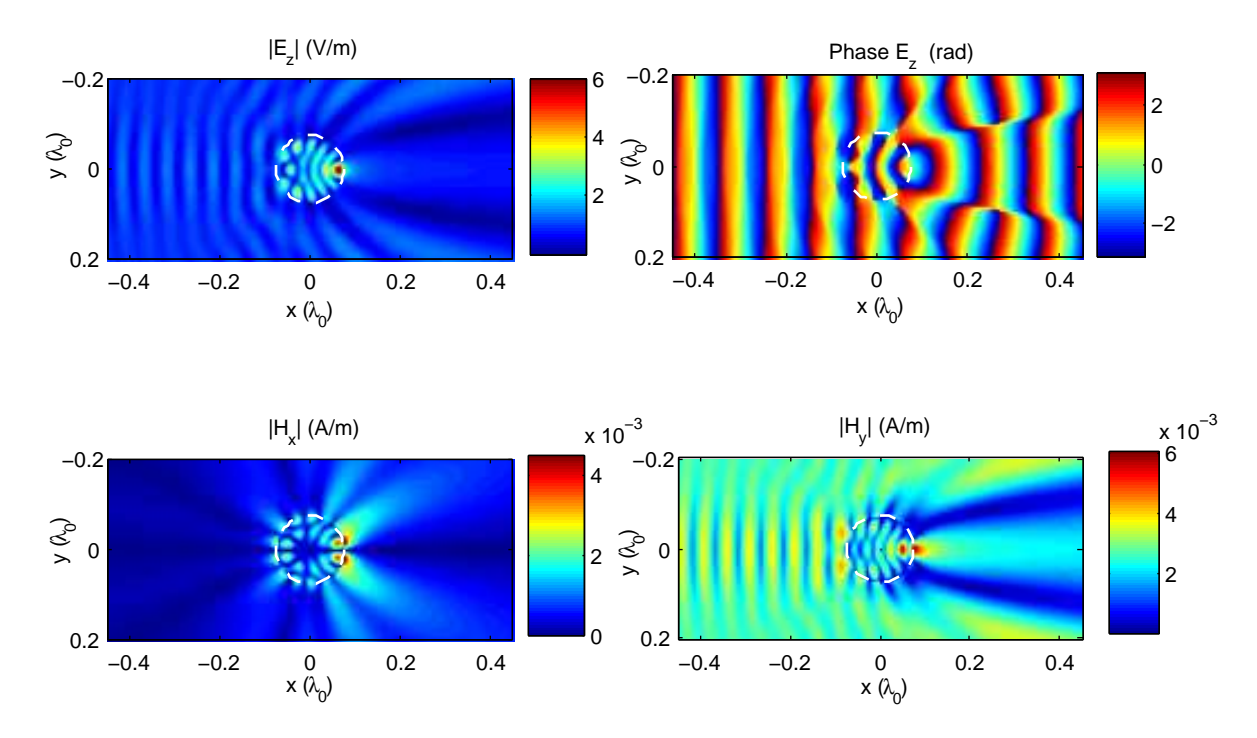

Figure 3.5 – Module et phase de la distribution des champs H et E d'une onde incidente TM.

En gardant la même configuration, on considère une onde plane TE qui se propage dans un cylindre diélectrique. La distribution d'amplitude spatiale des champs  $H_z,\,E_x$  et  $E_y$  ainsi que la phase de  $H_z$  est donnée par la figure 3.6.

# 3.5 Modèle numérique

L'objectif de cette section est de comparer le modèle analytique décrit dans la section 3.4 avec un modèle EM numérique basé sur un outil de simulation 3D en FDTD, et

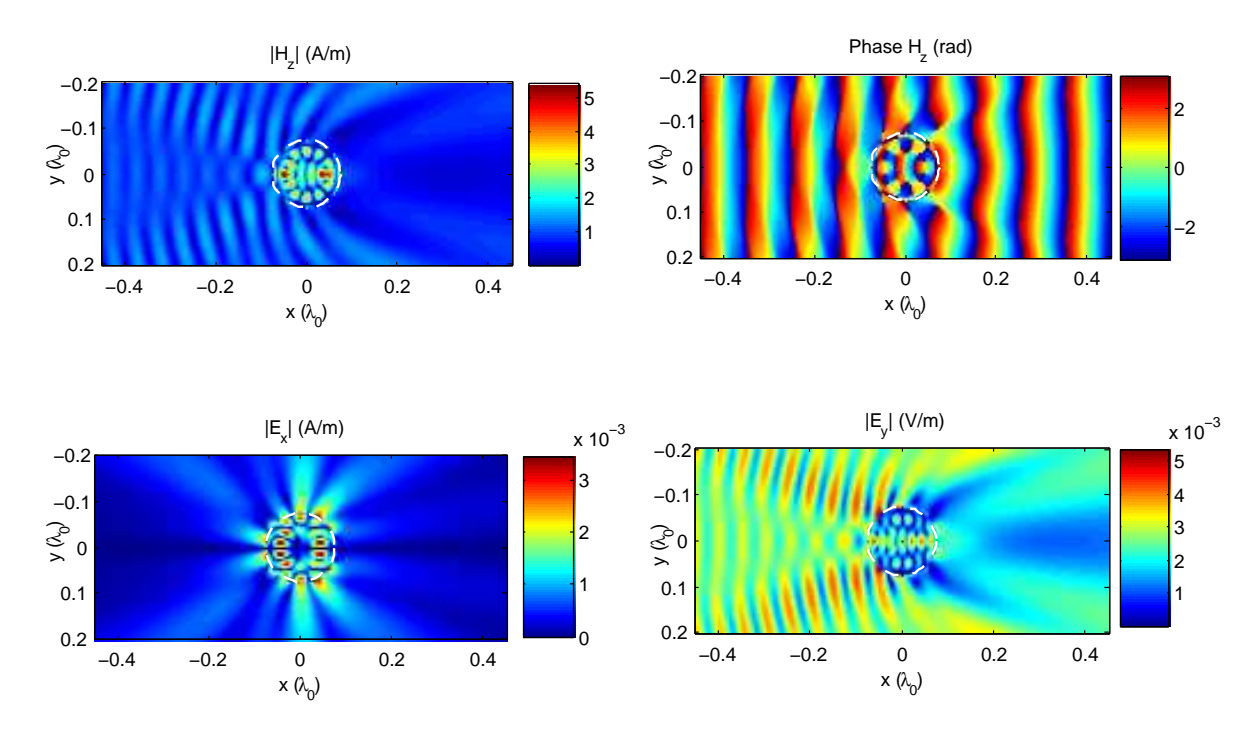

Figure 3.6 – Module et phase de la distribution des champs E et H d'une onde incidente TE.

cela pour la détermination de la permittivité d'un cylindre diélectrique sans perte. Un modèle numérique peut décrire avec précision la propagation des ondes à bande ultralarge dans un échantillon diélectrique de forme cylindrique. Dans un premier temps, le modèle numérique sera présenté en premier, y compris la description des antennes utilisées et la configuration du système. L'approche proposée basée sur les temps de trajets pour l'évaluation de la permittivité d'un cylindre sera aussi présentée. Les résultats obtenus seront comparés aux résultats obtenus par le modèle analytique en considérant des données d'entrée équivalentes.

#### Outil de simulation numérique

L'analyse de simulation a été effectuée en utilisant le logiciel commercial Empire XPU, un simulateur de champ électromagnétique 3D basé sur les différences finies dans le domaine temporel : Finite Difference in Time Domain (FDTD) [97].

#### Source de champ électromagnétique : caractéristiques des antennes

Pour construire une source de champ électromagnétique ultra large bande et afin d'avoir une meilleure résolution verticale et horizontale du milieu étudié dans le domaine temporel, il faut que la durée de l'impulsion soit courte (soit, équivalent à une large bande passante dans le domaine fréquentiel) et que la source EM soit directive. Les antennes ETSA (Exponential Tapered Slot Antenna) possèdent de très bonnes caractéristiques large bande et une forte directivité dans le plan E. Ces antennes, appelée ETSA-A5, sont actuellement utilisées avec le radar à sauts de fréquence (SFR) au Cerema pour évaluer la densité/compacité des enrobés bitumineux [98] in situ. Une représentation de l'antenne ETSA-A5 sous empire XPU est donnée sur la figure 3.7. Elle a été développée au Laboratoire d'Électronique, Antenne et Télécommunication (LEAT) [99].

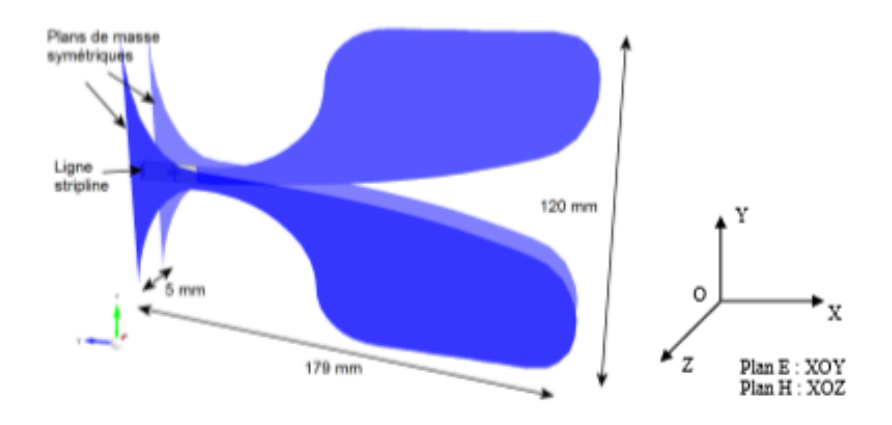

Figure 3.7 – Illustration de l'antenne ETSA A5 sous Empire .

Les ETSA-A5 possèdent une bande passante de [1,4-20 GHz] où le coefficient de réflexion est inférieur à –10 dB. La bande de fréquence est fixée par rapport aux dimensions des échantillons cylindriques de bétons bitumineux. Dans ce projet, les diamètres des carottes à étudier varient entre 5 à 25 cm qui correspondent à la bande de fréquence [1,4-10 GHz]. La durée de l'impulsion temporelle de ces antennes, après un balayage sur la bande

[1,4-20 GHz] et une TFI, est de 0,18 ns. L'angle d'ouverture est l'angle pour lequel la puissance rayonnée s'atténue à la moitié (-3 dB) de la puissance rayonnée maximale. L'angle d'ouverture mesurée de cette antenne varie entre 28° et 62° dans la bande de travail.

#### Modélisation FDTD

Le système est constitué d'une antenne ETSA-A5 émettrice, d'une autre réceptrice et d'une carotte (échantillon cylindrique). Les deux antennes sont placées en vis-à-vis et peuvent translater le long de l'axe de l'échantillon. Les positions des antennes sont choisies de telle sorte que le champ E soit perpendiculaire à l'axe du cylindre pour obtenir une meilleure résolution horizontale. Cette configuration correspond à une polarisation TE (section 3.4.3).

La distance entre les deux antennes (port à port) est fixée à D=80 cm. L'échantillon modélisé est homogène sans perte. Il a une permittivité relative réelle de  $\varepsilon_r = 6$ , un diamètre d=15 cm et une longueur L=32 cm. La configuration du système est donnée dans la figure 3.8. La propagation d'une impulsion (dérivée de Gaussienne) centrée sur 6 GHz, envoyée par l'antenne émettrice, est simulée. On note que le logiciel Empire XPU nous permet d'obtenir les signaux directement dans le domaine temporel. L'impulsion transmise à travers l'échantillon est enregistrée.

Afin d'étudier le retard des temps de trajet entre l'émetteur et le récepteur, dû à la présence de la carotte, on enregistre les impulsions transmises pour deux modélisations : sans et avec la carotte. Les résultats présentés ici permettent simplement de comparer les résultats obtenus par le modèle analytique et la modélisation.

La configuration équivalente du modèle analytique dans le cas d'une polarisation TE est illustrée dans la figure 3.9. Une onde monochromatique se propage de -0,4 m à 0,4 m (capteur au point A). Le champ E(f) transmis est calculé pour 801 fréquences dans la bande [1,4-20 GHz]. Puis une transformée de Fourier inverse des solutions est effectuée

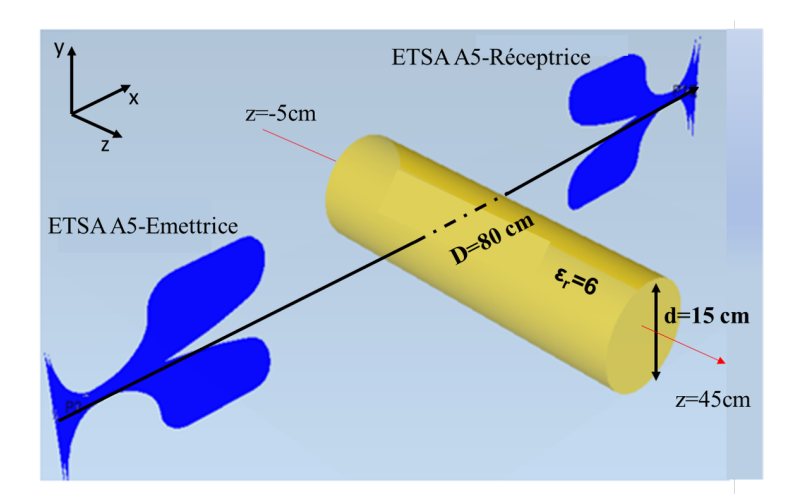

Figure 3.8 – Schéma de configuration de la modélisation FDTD du système en 3D.

pour obtenir la représentation de la propagation à travers le cylindre dans le domaine temporel. De la même manière, deux calculs sont effectués avec et sans cylindre.

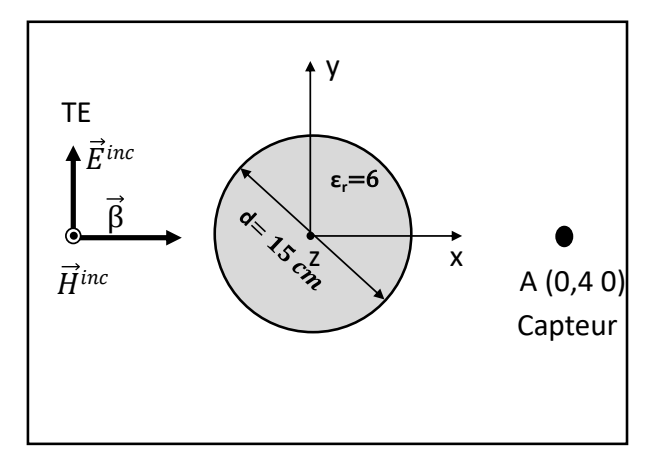

Figure 3.9 – Schéma de configuration du modèle analytique en 2D.

La comparaison entre les modules des impulsions transmises sans et avec cylindre du modèle analytique et de la modélisation FDTD est représentée dans la figure 3.10. Un décalage de temps de trajet et une atténuation d'amplitude de l'impulsion apparaissent quand on rajoute l'échantillon cylindrique. Dans ce travail, nous ne nous intéressons pas à l'atténuation des amplitudes des impulsions mais plutôt aux temps de trajet. Une loi simple basée sur la détection des temps de trajet avec et sans cylindre permet de calculer la permittivité diélectrique réelle de l'échantillon.

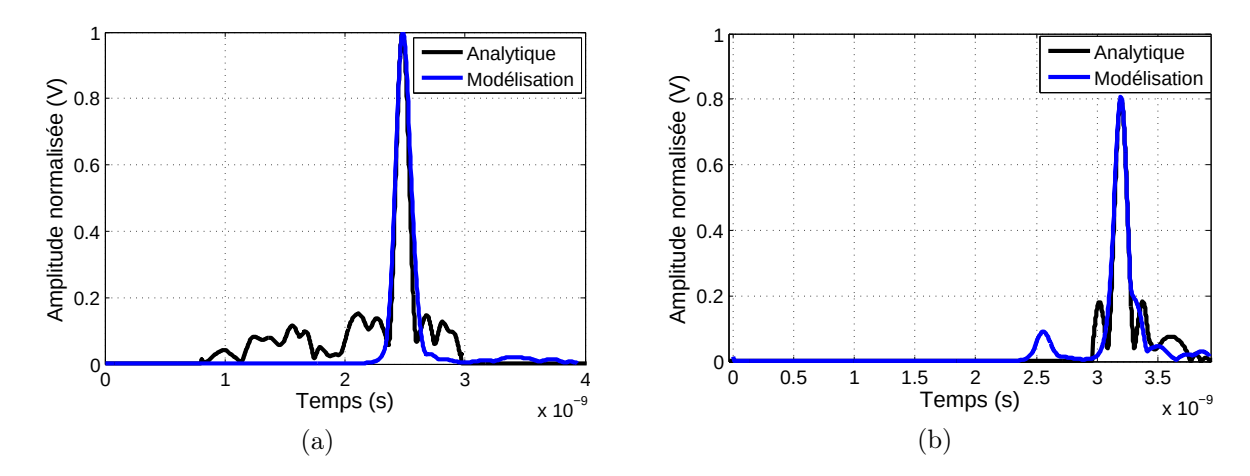

Figure 3.10 – Les modules des impulsions analytiques et numériques (a) sans échantillon (propagation dans l'air) et (b) avec échantillon.

#### Permittivité du cylindre à partir des temps de trajet

Le calcul de la permittivité du cylindre est basé sur la détection des temps de trajets des impulsions transmises et reçues qui permettent d'estimer la partie réelle de la permittivité  $\varepsilon_r$  du cylindre. Du fait qu'on connaît la permittivité relative de l'air  $(\varepsilon_0 = 1)$ , on peut en déduire la permittivité relative du matériau par la formule suivante :

$$
\varepsilon_r = \left( (t_t - \frac{D - d}{c}) \times \frac{c}{d} \right)^2.
$$
\n(3.63)

Où  $t_t$  représente le temps de propagation total dans l'air et dans le cylindre.

Le temps de propagation dans l'air  $(t_{air})$  et le temps de propagation total dans l'air puis dans le cylindre  $(t_t)$  sont donnés dans le tableau 3.5. Ces temps sont obtenus en sélectionnant le maximum du module de l'impulsion correspondante. La permittivité réelle du cylindre du modèle analytique et numérique sont calculées en utilisant l'équation 3.63. L'erreur relative (%) de la permittivité des deux modèles par rapport à la permittivité exacte ( $\varepsilon_r = 6$ ) peut être observée dans le même tableau 3.5.

| Solution   | $t_{air}$ (ns) | $t_t$ (ns) | $\varepsilon_r$ | Erreur relative $(\%)$ |
|------------|----------------|------------|-----------------|------------------------|
| Analytique | 2,66           | 3,38       | 5,92            | 1.26                   |
| Numérique  | $2.67\,$       | 3.38       | 5,93            |                        |

Table 3.1 – Comparaison de permittivité réelle et d'erreur relative obtenus entre le modèle analytique et numérique (FDTD).

Les résultats de la permittivité estimés par les deux approches sont cohérents avec une erreur de l'ordre de 1%. La prochaine étape consistera à étudier la permittivité le long de l'échantillon cylindrique.

# 3.6 Simulation d'un profil de permittivité le long d'un cylindre

Notre objectif est d'évaluer la permittivité relative de l'échantillon cylindrique le long de l'axe z, de la même manière que, lors des mesures au banc gamma-densimétrique (voir section 2.3.2.2), on obtient un profil de masse volumique le long des carottages cylindriques. On garde la même configuration du modèle modélisé en FDTD (figure 3.8) dans cette partie. On paramètre le logiciel Empire de manière à simuler le déplacement de z = -5 cm à + z=45 cm de l'antenne émettrice et de l'antenne réceptrice avec un pas de 5 cm le long de l'échantillon.

Pour chaque déplacement, la propagation d'une impulsion (dérivée de Gaussienne) centrée sur 6 GHz, envoyée par l'antenne émettrice, est simulée. Les amplitudes du champ reçues par l'antenne réceptrice sont enregistrées sous forme de signaux temporels  $S_{21}(t)$ .

Les modules des impulsions transmises pour chaque déplacement en fonction du temps de propagation sont affichées dans la figure 3.11, (a) sous forme de A-scan.

Afin de tracer ces mêmes résultats sous forme de B-scan (également appelé radargramme), les résultats des simulations sont représentés sur la figure 3.11, (b). Sur cette figure, l'axe des abscisses du B-scan correspond à la distance parcourue par les antennes lorsqu'elles se déplacent le long de l'échantillon (suivant l'axe z), l'axe des ordonnées et les niveaux de gris représentent respectivement le temps de propagation des ondes de l'émetteur au récepteur et l'amplitude de l'impulsion temporelle propagée dans l'air et/ou dans le matériau.

Ce radargramme ainsi que les signaux affichés dans la figure 3.11 (a) présentent trois zones différentes :

- (1) les amplitudes correspondant à la propagation des impulsions directes dans l'air,
- (2) les amplitudes des impulsions après le passage dans l'air, dans le matériau puis dans l'air,
- (3) les amplitudes des impulsions qui ont contournées l'échantillon cylindrique.

Une suite de traitements écrite sous le logiciel Matlab permet de réaliser les routines suivantes :

— Un algorithme de détection semi-automatique permet de pointer le temps de trajet émetteur/récepteur de la zone (1), puis celui de la zone (2). Ce temps est obtenu en sélectionnant, pour chaque position le maximum du module de l'impulsion correspondante.

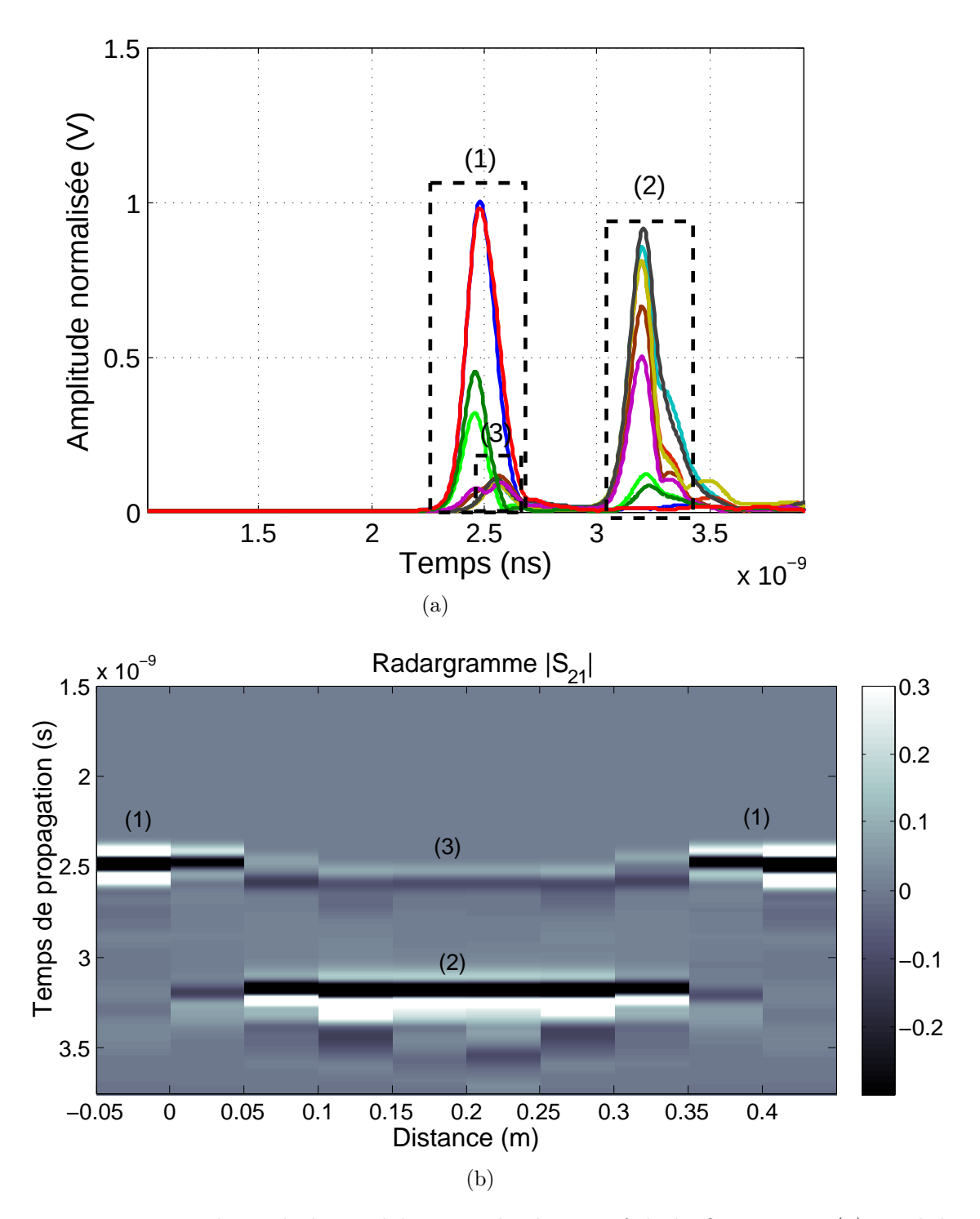

Figure 3.11 – Résultats de la modélisation du dispositif de la figure 3.8 : (a) modules des impulsions transmises pour chaque déplacement et (b) B-scan obtenu le long de l'échantillon.

— Les temps de trajet sélectionnés permettent l'évaluation de la permittivité du cylindre en se basant sur l'équation 3.63.

Le profil de la permittivité réelle de l'échantillon en fonction de la distance parcourue par les deux antennes est illustré dans la figure suivante :

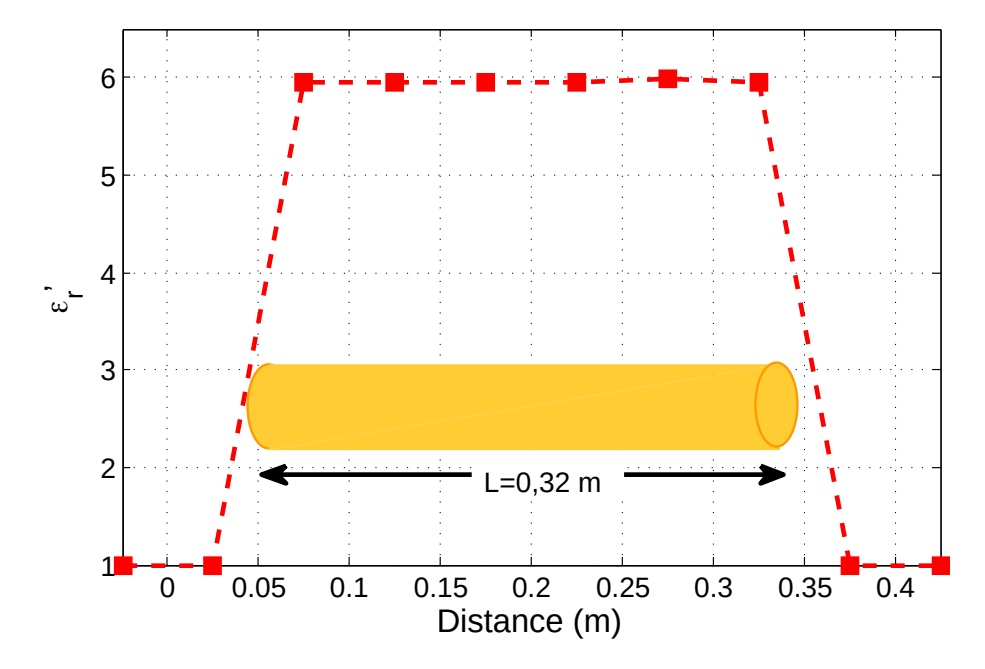

FIGURE 3.12 – Profil de la permittivité calculée du cylindre modélisé de  $\varepsilon_r = 6$ .

La permittivité moyenne de l'échantillon est égale à  $5,95 \pm 0,01$ . L'erreur relative évaluée par rapport à la permittivité exacte est égale à 0, 8%.

En conclusion, nous avons utilisé un modèle analytique permettant de décrire l'interaction d'ondes électromagnétiques avec un cylindre homogène diélectrique. Nous avons ensuite généré 801 calculs simulant ce problème, puis réalisé une TFI des solutions pour obtenir la représentation de la propagation à travers le cylindre dans le domaine temporel. Cette approche analytique a été ensuite comparée à une modélisation en FDTD du système. Les résultats sont satisfaisants et montrent que l'approche consistant à évaluer la permittivité d'échantillons cylindriques homogènes, sans pertes, est pertinente. Une validation en laboratoire sur des échantillons réels sera présentée dans le quatrième chapitre.

Une approche plus complète basée sur l'inversion des temps de trajet et la théorie des tracés de raie en configuration multi-statique permettant de reproduire les protocoles de mesures envisagés avec le futur banc électromagnétique est présentée dans la section suivante.

# 3.7 Tomographie multi-trajets

La tomographie multi-trajets est très utilisée dans le domaine sismique [100–102]. Elle est basée sur l'étude des temps de trajet pour imager des structures à différentes échelles. Les temps de trajets sont mesurés le long des chemins de rayons qui traversent l'échantillon entre les sources et les récepteurs.

Le banc EM de mesures en tomographie multi-trajets envisagé pour la reconstruction de la permittivité de l'échantillon cylindrique est illustré dans la figure 3.13. Ce banc EM est toujours en cours de développement au sein du laboratoire de recherche Cerema. Il permet de caractériser l'échantillon cylindrique en trois dimensions, d'où l'utilité d'un mécanisme à trois degrés de liberté (avance linéaire horizontale, avance linéaire verticale et un plateau de rotation). Il est bas coût et ne comprend que deux antennes et un plateau motorisé.

Le fonctionnement de ce système consiste à définir autant de positions pour l'antenne d'émission que pour l'antenne de réception et de faire déplacer cette dernière sur toute la longueur de l'échantillon par pas de déplacement donné pour chaque position de l'antenne émettrice. Cela nous donne une matrice de temps des raies émission- réception pour la tomographie 2D. Le plateau motorisé permet la rotation de la carotte pour la reconstruction de son profil en 3D.

La tomographie s'appuie sur le calcul des temps de trajet à travers l'échantillon cy-

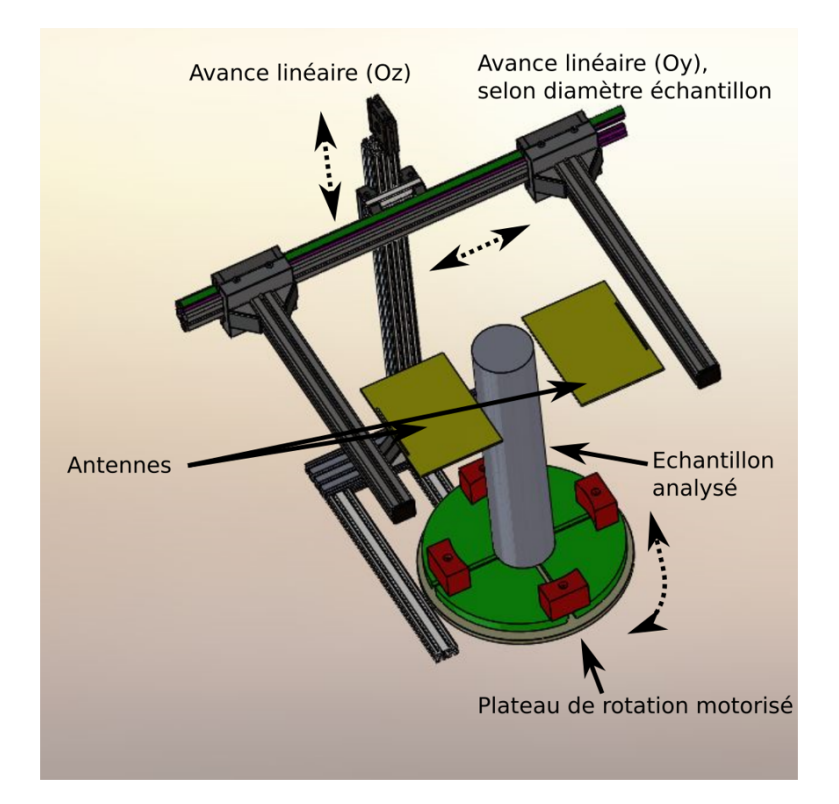

Figure 3.13 – Schéma du banc de mesures en tomographie envisagé.

lindrique afin d'estimer les propriétés diélectriques de celui-ci. Pour cela il est nécessaire de définir un modèle liant les propriétés de l'objet au temps de trajet pour étudier sa sensibilité.

## 3.7.1 Formulation du problème

La permittivité n'est pas considérée constante par unité de volume tout au long de l'échantillon. Dans cette optique, un modèle en 2D de la structure, donné dans la figure 3.14, est réalisé sur Matlab. Ce modèle est discrétisé en n cellules de permittivités différentes.

La relation entre le temps trajet  $t_i$  émetteur-récepteur, la permittivité  $\varepsilon_{i,j}$  et les longueurs des segments du rai  $l_{i,j}$  dans chaque cellule du milieu discrétisé peut être écrite sous cette forme :

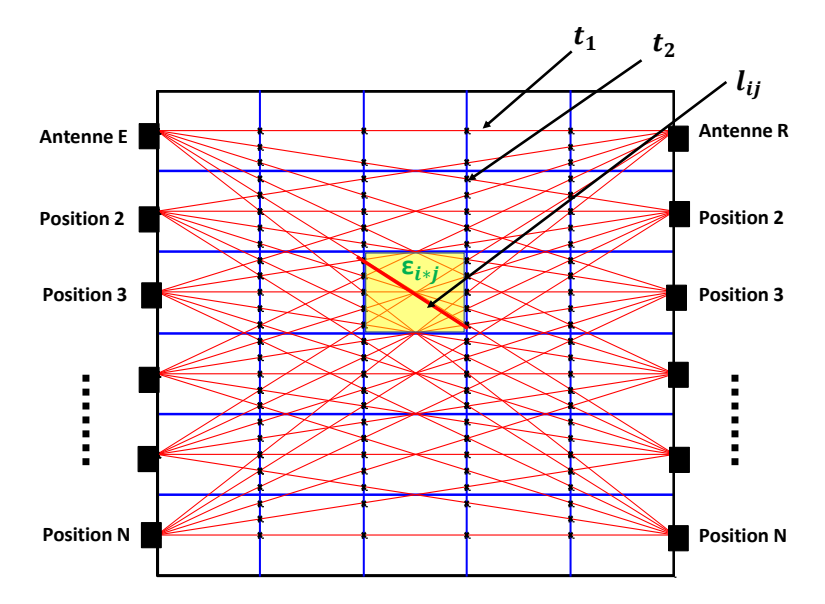

Figure 3.14 – Illustration schématique d'un modèle (bloc) de permittivité.

$$
t_i = \frac{1}{c} \sum_{j=1}^{n} l_{ij} \sqrt{\varepsilon_j} \tag{3.64}
$$

Cette équation peut également être exprimée sous cette forme :

$$
t_i = \sum_{j=1}^{n} l_{ij} s_j, i = 1, ...N
$$
\n(3.65)

où  $s_j = \frac{\sqrt{\varepsilon_j}}{c}$  $\frac{c_j}{c}$  est la lenteur (l'inverse de la vitesse) de chaque cellule.

On peut réécrire l'équation 3.65 en notation matricielle en créant les vecteurs colonnes s et t et la matrice L comme suit :

$$
t = \begin{pmatrix} t_1 \\ t_2 \\ \vdots \\ t_N \end{pmatrix}, s = \begin{pmatrix} s_1 \\ s_2 \\ \vdots \\ s_n \end{pmatrix}, L = \begin{pmatrix} l_{11} & l_{12} & \cdots & l_{1n} \\ l_{21} & l_{22} & \cdots & l_{2n} \\ \vdots & \vdots & \ddots & \vdots \\ l_{N1} & l_{N2} & \cdots & l_{Nn} \end{pmatrix}
$$
(3.66)

$$
\boxed{t = sL} \tag{3.67}
$$

# 3.7.2 Tomographie linéaire vs non linéaire

Trois problèmes sont maintenant distingués dans le contexte de l'équation 3.67.

Dans le problème *direct*, s est donné ; le but est de déterminer **L** et **t**. Cela implique de calculer le trajet des rayons entre chaque source et récepteur (à l'aide d'un algorithme de traçage de rayons) puis de calculer l'intégrale de temps de parcours le long de chaque trajet.

Dans le problème de la tomographie linéaire, L et t sont donnés ; l'objectif est de déterminer s. L'hypothèse ici est que les trajets des rayons sont connus a priori, ce qui est justifié par une approximation linéaire qui ignore la dépendance des trajets des rayons sur la distribution de la lenteur. Typiquement, les trajets de rayons sont supposés être des lignes droites reliant les sources et les récepteurs, ajoutant une seconde signification au terme «linéaire». La tomographie linéaire est couramment pratiquée en imagerie médicale et dans de nombreuses situations géophysiques également.

En tomographie non linéaire, seul t est donné (avec les emplacements de la source et du récepteur) ; le but est de déduire à la fois L et s. Dans ce problème, la dépendance des trajets des rayons sur la distribution de la lenteur est connue.

La tomographie non linéaire est nécessaire pour les problèmes dans lesquels la lenteur varie de manière significative à travers le milieu d'intérêt, ce qui comprend de nombreux problèmes de tomographie sismique. Les trajets de rayons dans de tels milieux présenteront une courbure significative (c'est-à-dire non linéaire) d'une manière qui ne peut pas être connue a priori.

Le problème de la tomographie linéaire peut être résolu avec une variété de techniques d'optimisation. Dans la méthode des moindres carrés [103], par exemple, la solution de s est exprimée analytiquement en supposant que l'inverse de la matrice existe et le problème est bien posé par :

$$
\hat{s} = (L \cdot L^T)^{-1} L^T t \tag{3.68}
$$

Si l'inverse n'existe pas et le problème est mal posé au sens d'Hadamard, alors l'équation 3.68 doit être «régularisée». La méthode de régularisation de Tikhonov [104] est une des méthodes les plus utilisées. En effet, Elle permet de minimiser la fonction suivante :

$$
tik(erreur) = ||sL - t||2 + \lambda2 ||\Gamma s||2
$$
\n(3.69)

Avec  $\Gamma$  est la matrice de régularisation de taille  $n \times n$  qui attire la solution vers la solution des moindres carrés, c'est le terme de rappel aux données et  $\lambda$  le paramètre qui régularise cette solution en minimisant l'équation 3.69.

On choisit la régularisation de Tikhonov d'ordre zéro où  $\Gamma = I$  qui est la matrice d'identité. Ainsi, l'équation 3.68 devient :

$$
\hat{s} = (L \cdot L^T + \lambda^2 I)^{-1} L^T t \tag{3.70}
$$

L'effet de la régularisation dépend du choix de  $\lambda$ .

En tomographie non linéaire, un algorithme itératif est généralement nécessaire pour trouver une solution approchée s. La structure de base d'un tel algorithme est la suivante :

- 1. Fixer  $\hat{s}$  à un modèle initial donné.
- 2. Calculer la matrice de trajet des rayons L et les temps de parcours  $\hat{t}$  pour  $\hat{s}$  et définir  $\Delta t = t - \hat{t}$ .
- 3. Si  $\Delta t$  est suffisamment petit, arrêter.

La méthode de Gauss – Newton (GN) [105] est une technique itérative bien connue

utilisée régulièrement pour résoudre le problème des moindres carrés non linéaires. La solution obtenue en linéarisant le problème par la méthode GN et en utilisant un schéma itératif est donnée par l'équation suivante [103] :

$$
s_{k+1} = s_k + \delta s = s_k + (J^T J + \lambda^2 I)^{-1} J^T [L(s_k) - t]
$$
\n(3.71)

Ici, k désigne le numéro d'itération, J désigne la matrice Jacobienne. Le processus itératif commence par un modèle de lenteur uniforme  $s_0$ . La méthode GN repose sur la minimisation de l'erreur des moindres carrés e(s) qui est introduite comme :

$$
e_i(s) = \frac{1}{2} \sum_{i=1}^n (L(s)_i - t_i)^2 = \frac{1}{2} \sum_{i=1}^n \Delta t_i.
$$
 (3.72)

On note que :

J est la matrice Jacobienne qui vaut :

$$
J = \begin{pmatrix} \frac{\partial \Delta t_1(s)}{\partial s_1} & \cdots & \frac{\partial \Delta t_1(s)}{\partial s_n} \\ \vdots & \ddots & \vdots \\ \frac{\partial \Delta t_n(s)}{\partial s_1} & \cdots & \frac{\partial \Delta t_n(s)}{\partial s_n} \end{pmatrix}
$$
 (3.73)

L'inversion est effectuée jusqu'à ce qu'un critère de convergence atteigne une tolérance (tol) donnée  $((e_k - e_{k+1})/e_k < tol)$ .

# 3.7.3 Construction du système et résultats

Pour commencer, le problème direct doit être défini dans Matlab. Nous définissons un bloc 2D de largeur W et de longueur L. Puis, Nous fixons les positions des émetteurs et des récepteurs et nous discrétisons le bloc en n cellules. Chaque cellule est assignée par une permittivité. L'étude du modèle comporte 2 cas de figure :

1. étude de l'échantillon dans le cas d'un trajet Linéaire :

- Modèle de l'échantillon multicouche sous vide.
- Modèle de l'échantillon avec une ou plusieurs couches dans l'air.

2. étude de l'échantillon dans le cas d'un trajet non linéaire :

- Modèle de l'échantillon multicouche sous vide.
- Modèle de l'échantillon avec une ou plusieurs couches dans l'air

#### Tomographie linéaire

Nous commençons par une configuration linéaire c'est-à-dire que les trajets de rayons sont supposés être des lignes droites reliant les sources et les récepteurs pour un modèle avec 3 couches de permittivité 3, 8 et 6. La taille du modèle est de 20 cm × 24 cm. Ce modèle est discrétisé par n=480 cellules. Les positions des antennes sont fixées tous les 1 cm. Les figures 3.15,(a) et (b) montrent respectivement le modèle initial et le temps de trajet calculé par le problème direct en fonction du nombre du raies. Le profil du modèle inverse calculé par les moindres carrés (eq. 3.68) est illustré dans la figure 3.16.

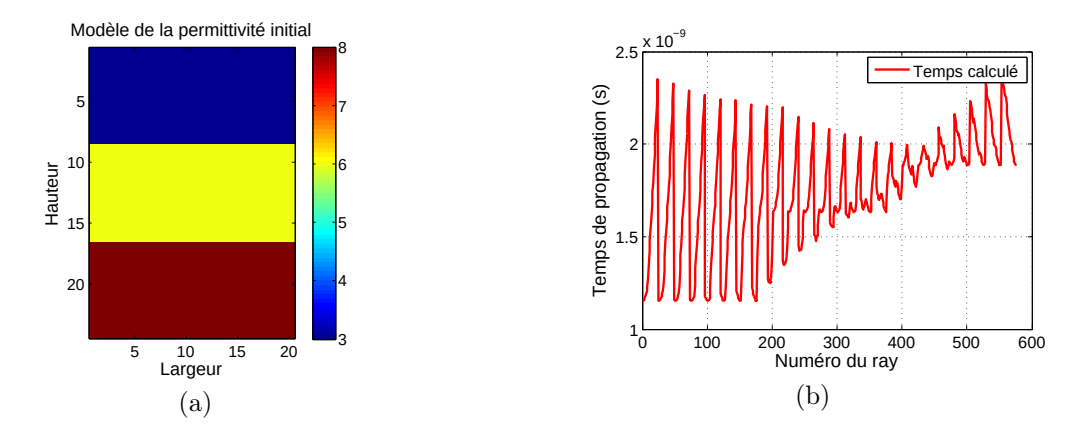

Figure 3.15 – Modèle direct : (a) modèle de la permittivité initiale à 3 couches et (b)temps de trajets calculé en fonction du nombre de raies.

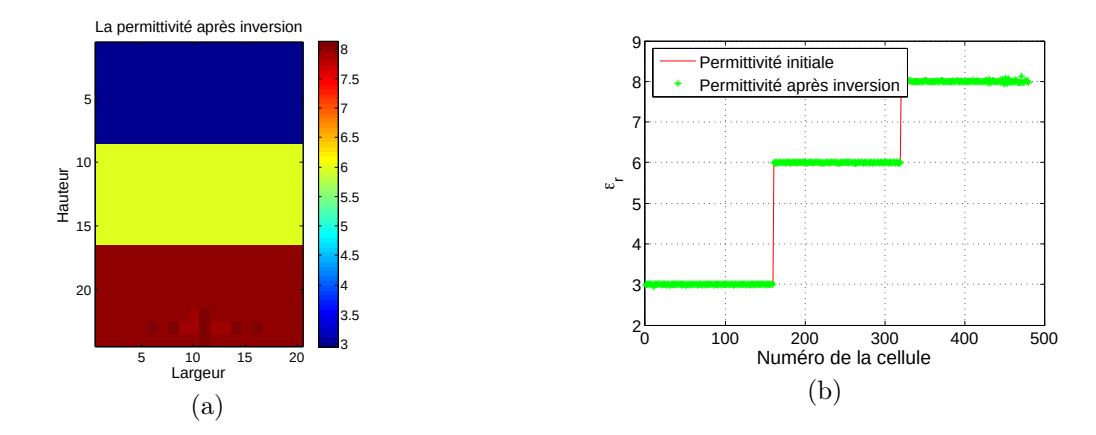

Figure 3.16 – Modèle inverse par la méthode des moindres carrés : (a) modèle inverse de la permittivité et (b) profil de la permittivité initiale par rapport à la solution trouvée en fonction du nombre de cellules.

Les résultats trouvés pour les trajets linéaires sont cohérents avec le modèle initial avec un taux d'erreur presque nul. Maintenant, la sensibilité du modèle sera étudiée en perturbant le temps calculé par le modèle direct avec un bruit Gaussien ( $t_p = t + b$ ) (figure 3.17),(a)). Le choix du paramètre de la régularisation de Tikhonov est montré dans la figure 3.17, (b). En fixant le paramètre de la régularisation  $\lambda = 0, 26$ , la solution des moindres carrés est donnée par la figure 3.18.

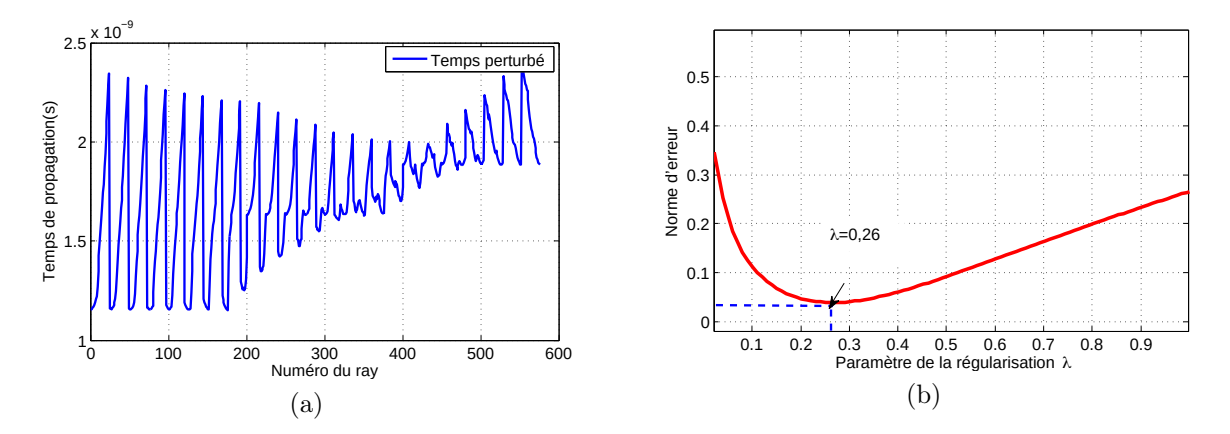

Figure 3.17 – (a) Temps perturbé de 5% avec un bruit Gaussien et (b) la technique de régularisation de Tikhonov : le nombre marqué est le paramètre de régularisation optimal.

Avec une perturbation de 5% des données initiales, les résultats trouvés présentent
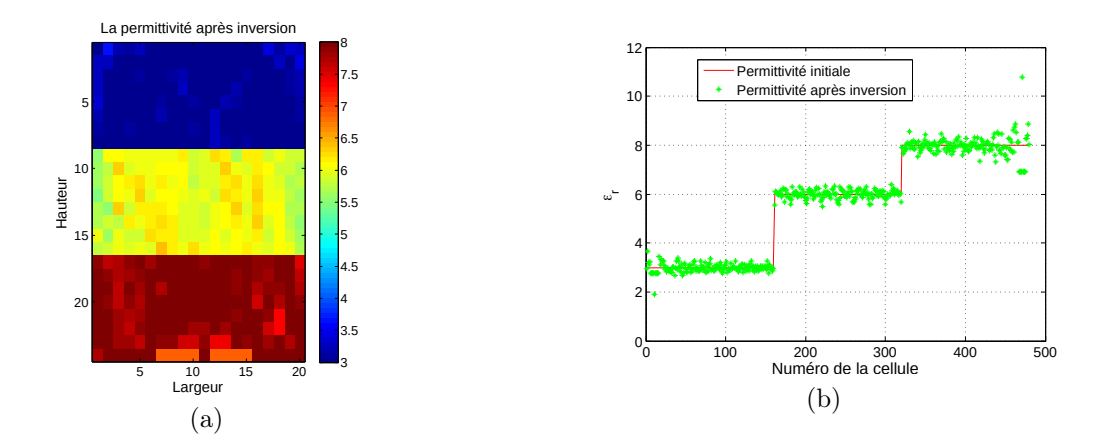

Figure 3.18 – Estimation de la permittivité (5% de données perturbées) avec régularisation de  $\lambda = 0, 26$ : (a) reconstruction inverse et (b) profil de la permittivité initiale par rapport à la solution trouvée en fonction du nombre de cellules.

un taux d'erreur qui varie entre 0, 002% et 7% de chaque cellules avec une moyenne de 1, 7%.

On considère maintenant que l'échantillon est placé dans un bloc d'air, comme le montre la figure 3.19, (a). Le bloc est de 30 cm  $\times$  30 cm et contient un échantillon de 10 cm × 18 cm. Ce bloc est discrétisé en n=900 cellules. De la même manière, le temps de trajet sera calculé par le problème direct et une perturbation de 1% sera appliquée. Le paramètre de régularisation optimal est fixé à  $\lambda = 0,025$ . La solution trouvée est illustrée dans la figure 3.19,(b).

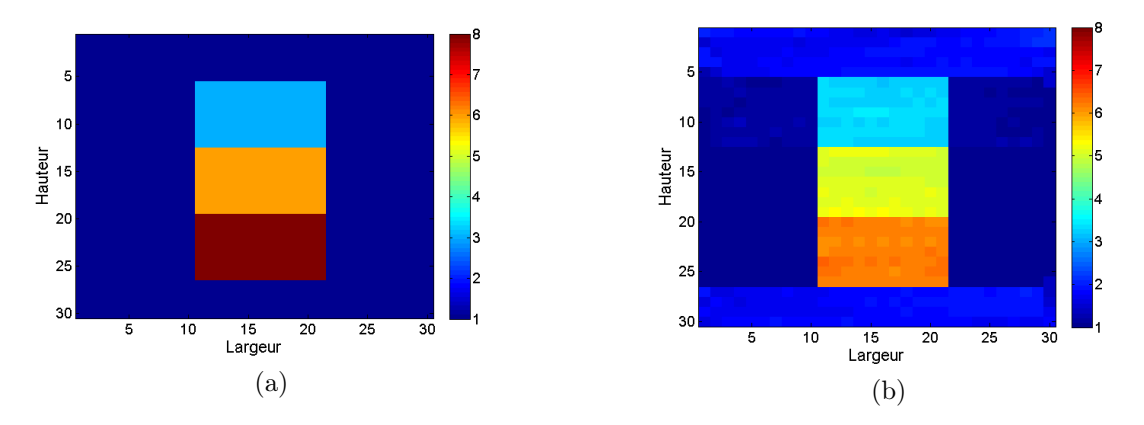

Figure 3.19 – Modèle de la permittivité :(a) initiale et (b) modèle inverse.

Pour un modèle de l'échantillon multicouche dans l'air et une perturbation de 1% des données initiales, les résultats trouvés présentent un taux d'erreur qui varie entre 0, 02% et 10% avec une moyenne de 6%.

La tomographie de la permittivité et son modèle inverse pour des trajets linéaires ont été étudiés dans cette section. Cependant, cette hypothèse reste loin de la réalité du fait que les trajets de raie sont dépendants du milieu traversé. Dans la section suivante, la tomographie non linéaire sera abordée.

#### Tomographie non linéaire

Dans cette section, le problème inverse des moindres carrés non linéaire sera résolu avec la méthode itérative GN. Le modèle initial est donné dans la figure 3.20, (a). Il est constitué de trois couches, de taille 18 cm × 18 cm et discrétisé en n=324 cellules. Le calcul des temps de trajets repose sur une technique numérique qui cherche le chemin le plus court pour 19 positions d'émetteur et de récepteur. Nous allons utiliser pour le calcul des temps de trajets en transmission le code " Raytracing" de Ruiqing He [106] dont les programmes MATLAB sont disponibles en open-source. La figure 3.20, (b) décrit un exemple des trajets de rayons non linéaires calculés entre la 8ème position de l'émetteur et les 19 récepteurs.

Ainsi, le problème inverse des données obtenues sera résolu, sans introduire de bruit supplémentaire. Le paramètre de la régularisation est fixé à  $\lambda = 0, 6$ . La solution initiale est fixée à la moyenne de la permittivité des trois couches. Pour 100 itérations et une tolérance de 10<sup>−</sup><sup>6</sup> , l'erreur moyenne des moindres carrés non linéaire en fonction du nombre d'itération est illustrée dans la figure 3.21, (a) ainsi que la reconstruction de la permittivité est donnée dans la figure 3.21, (b). les résultats trouvés présentent un taux d'erreur qui varie entre 1% et 12% avec une moyenne de 8% .

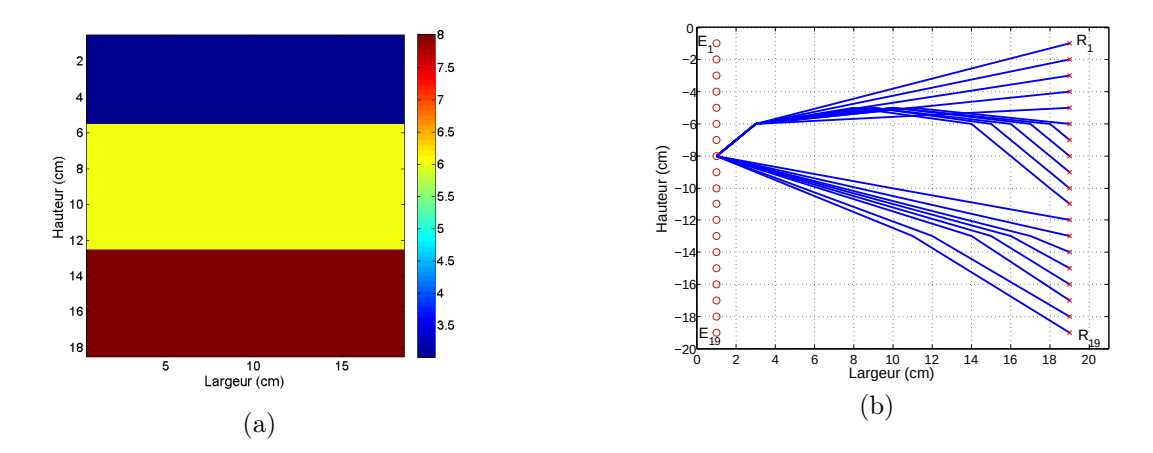

Figure 3.20 – (a) Profil de la permittivité initiale à 3 couches et (b) les trajets des rayons (émission-réception) correspondants à la 8 ème position d'émetteur suivant le chemin le plus court.

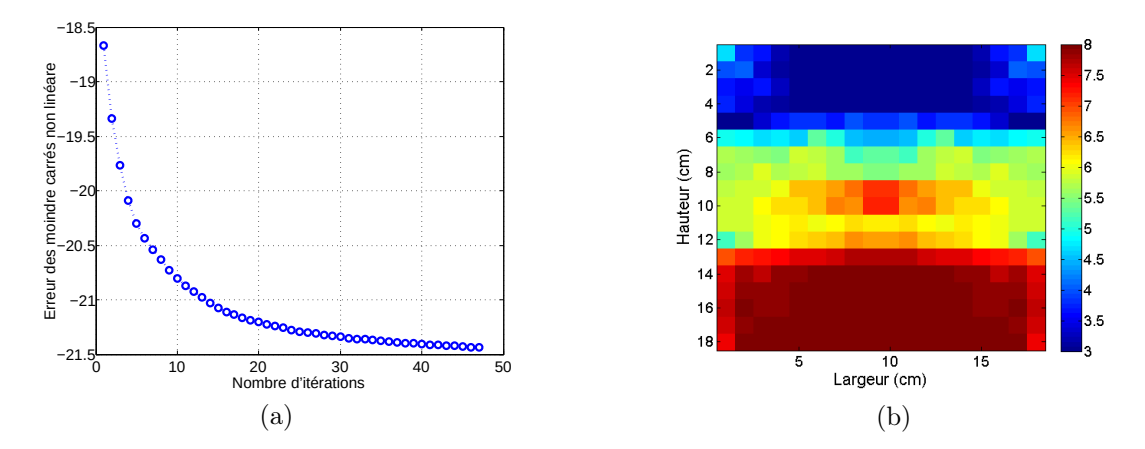

Figure 3.21 – (a) Erreur moyenne au sens des moindres carrés non linéaires (en logarithmique) en fonction des itérations. (b) Reconstruction du modèle de la permittivité.

L'inversion d'un modèle placé dans l'air est malheureusement difficile à reconstituer avec cet algorithme. Le problème vient du fait que la trace non linéaire du chemin cherche le chemin le plus court, donc la majorité des chemins suit la constante diélectrique la plus faible (l'air) et ne traversent pas le modèle de l'échantillon. Des améliorations de cet algorithme sont nécessaires pour sa mise en œuvre.

## 3.8 Conclusion

L'objectif de ce travail aura été de trouver une solution en laboratoire alternative au banc Gamma pour le contrôle des échantillons cylindriques prélevés du milieu à étudier par carottage. Une solution basée sur la propagation des ondes EM a été proposée pour l'évaluation de la permittivité diélectrique des échantillons. Ainsi, les bases de la propagation des ondes dans les matériaux du génie civil ont été présentées. Comme les échantillons à tester ont une forme cylindrique, un modèle analytique permettant de décrire l'interaction d'une onde EM monochromatique avec un cylindre homogène diélectrique a été étudié. En calculant les résultats de ce modèle pour 801 fréquences dans la bande [1,4-20 GHz] puis en calculant la TFI de la solution, nous obtenons la représentation temporelle du problème. Cette approche analytique a été ensuite comparée à une modélisation en FDTD du système qui est composée de deux antennes ETSA-A5 et d'un cylindre diélectrique. La permittivité diélectrique a été évaluée en traitant le temps de trajet de l'impulsion transmise à travers l'échantillon. En déplaçant les deux antennes modélisées, le profil de la permittivité le long d'échantillon cylindrique a été évalué avec une erreur relative de 0, 8%. Les résultats sont satisfaisants et prouvent que l'approche qui consiste à évaluer la permittivité des échantillons cylindriques homogènes sans pertes est pertinente.

Les résultats préliminaires d'une approche plus complète ont été présentés. Cette approche est basée sur l'inversion des temps de trajet et la théorie des tracés de raie en configuration multistatique. Cela permet de reproduire les protocoles de mesures envisagés avec le futur banc électromagnétique en cours de développement au Cerema. L'étude de la sensibilité de l'algorithme proposé pour l'inversion des temps de trajet a montré que des améliorations sont encore à apporter pour la mise en œuvre de la tomographie multitrajet non linéaire, ce qui peut être une des perspectives pour de futurs travaux de

recherche.

Pour la mise en œuvre de l'approche proposée précédemment, le banc EM proposé exige de concevoir un système antennaire adapté à nos objets (carottes de béton bitumineux). En revanche, les antennes ETSA-A5 utilisées dans ce chapitre ont des performances acceptables mais elles sont encombrantes  $(18 \times 12 \text{ cm}^2)$  par rapport au système envisagé et aux dimensions des échantillons (de diamètre 8 cm à 25 cm). Le prochain chapitre consistera à la conception et le développement des antennes adaptées au système EM envisagé qui est l'élément le plus important pour avoir une meilleure résolution.

# Chapitre 4

# Conception et développement d'antenne large bande pour un banc de caractérisation EM

## 4.1 Introduction

L'un des éléments les plus importants dans les systèmes d'imagerie ou de tomographie EM est l'antenne, qui recevra ou transmettra de l'énergie électromagnétique. L'un des principaux défis dans la conception de ces antennes est lié à la taille physique afin qu'elles soient adaptées à la topologie du système envisagé. Ainsi, des antennes directives à ultra large bande sont envisagées pour obtenir une haute résolution dans le domaine temporel [107] et pour réduire la distorsion lors de la transmission des impulsions de courte durée [108]. Les antennes ETSA-A5, utilisées actuellement au Cerema dans les radars à sauts de fréquence, ont des performances acceptables mais elles sont trop encombrantes par rapport au système envisagé et aux dimensions des échantillons.

Ce chapitre est consacré dans une première partie à la présentation des différentes

antennes utilisées dans les applications de la tomographie EM. Parmi elles, une sélection des antennes les plus appropriées pour notre application sera déterminée en termes de la largeur de bande, de directivité et de dimensions.

La deuxième partie portera sur la conception et le développement d'antennes large bande adaptées au banc de caractérisation EM envisagé pour le contrôle de la compacité des enrobés bitumineux. Deux antennes seront étudiées : une antenne Vivaldi et une antenne papillon flexible. Pour chaque antenne, des études paramétriques seront réalisées dans le but d'avoir le meilleur compromis performance/taille.

## 4.2 Antennes pour la tomographie EM

Plusieurs antennes ont été proposées pour des différents systèmes tomographiques étudiés dans la section 2.5.1. Ces antennes seront étudiées et leurs performances en matière d'adaptation, de bande passante, de directivité et des dimensions seront analysées.

#### 4.2.1 Antenne guide d'ondes (Cornet)

Les antennes cornets, appelées aussi des antennes guide d'ondes, sont considérées comme une première catégorie d'antennes large bande directives. Elles sont couramment utilisées dans les applications de tomographie [69,70] et dans les applications GPR [109]. La figure 4.1 montre la structure d'une antenne cornet.

En effet, ces structures sont alimentées par un guide d'onde rectangulaire ou circulaire. Elles ont des propriétés intrinsèquement large bande, avec des adaptations d'impédance sur des bandes relatives allant de 50% à 180%. Ces antennes sont considérées comme des antennes large bande. Un transformateur de puissance électromagnétique guidée en puissance rayonnée est utilisé. Cette transformation a pour but de diffuser le maximum du signal dans l'espace libre.

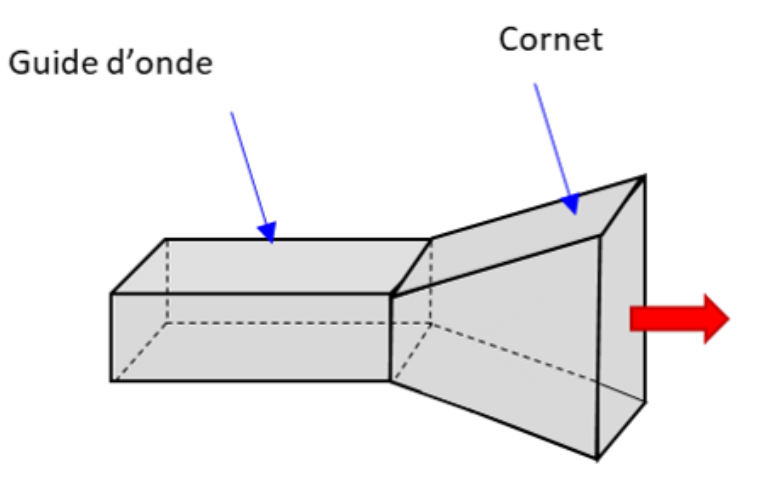

Figure 4.1 – La structure de l'antenne Cornet.

A titre d'exemple, l'antenne Cornet présentée par [69] est utilisée dans l'imagerie médicale (figure 4.2, (a)). La configuration des deux antennes cornet en contact avec un fantôme de tissu artificiel est illustrée dans la figure 4.2, (b). Cette antenne possède une large bande [3,1-10,6 GHz] et une bonne directivité. Ses dimensions sont de 74 mm  $\times$  19 mm  $\times$  30 mm.

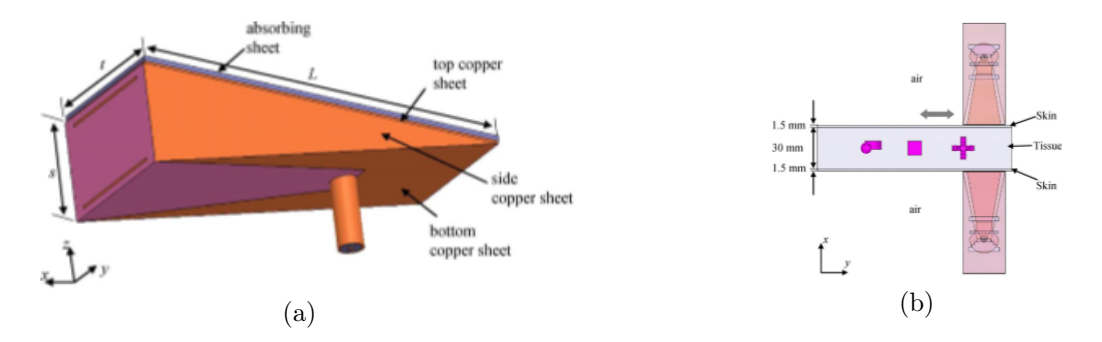

Figure 4.2 – (a) Configuration de l'antenne Cornet et (b) configuration du système d'imagerie composé d'un fantôme de tissu et deux antennes cornet [69].

L'avantage de ces antennes est qu'elles ont une très bonne qualité de rayonnement et sont caractérisées par une bonne directivité. En revanche, leurs structures 3D les rendent volumineux et à fort encombrement spatial. De ce fait, leurs coûts de fabrication sont relativement élevés.

#### 4.2.2 Antenne Monopole et dipôle

Les antennes monopoles et dipolaires sont de dimensions compactes et se caractérisent par leur facilité d'utilisation. Les dimensions des câbles coaxiaux sont définies de manière à ce qu'ils possèdent une bonne adaptation d'impédance. Les antennes monopoles et dipolaires sont généralement omnidirectionnelles

Un exemple d'une antenne monopole utilisée dans un système de tomographie pour la détection du cancer du sein est donné dans [110,111]. Les antennes sont imprimées sur un substrat flexible en kapton (figure 4.3, (a)). Ce type de substrat permet aux éléments de prendre la forme souhaitée. Ces antennes fonctionnent entre 2 et 5 GHz. Les dimensions des antennes sont de 18 mm × 18 mm. Un réflecteur derrière le réseau a été utilisé pour améliorer le gain et la directivité du système. Le réseau de 16 antennes monopoles flexibles placées sur un modèle de sein est illustré dans la figure 4.3 (b).

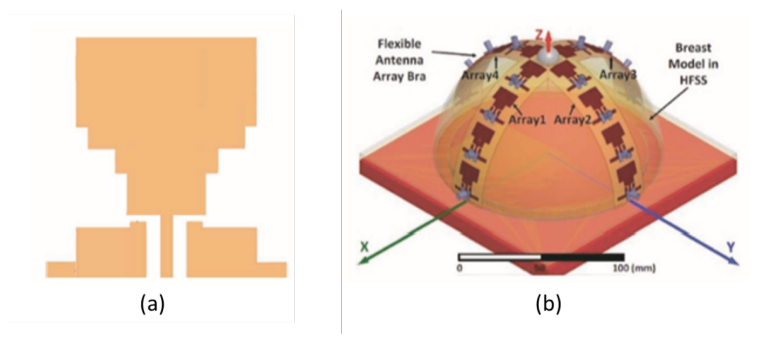

Figure 4.3 – Réseau d'antennes flexible pour la détection du cancer du sein : (a) antenne monopole flexible et (b) vue latérale du réseau de 16 antennes monopoles flexibles [110].

Les antennes monopoles et dipôles sont compactes et faciles à concevoir. Cependant, elles ont une faible bande passante, de l'ordre de 15%, ce qui limite leur utilisation dans les applications de tomographie.

#### 4.2.3 Antenne papillon (Bow-tie)

Les antennes bow-tie sont depuis longtemps très largement utilisées dans des applications de tomographie [77, 78] et dans de nombreux systèmes radar et en particulier dans les radars GPR [112].

Ces antennes sont de type microstrip. Elles possèdent une géométrie simple qui est constituée au départ de deux triangles symétriques par rapport au point d'alimentation. Les différents profils des antennes papillons sont illustrés dans la figure 4.4. L'antenne peut être alimentée par un guide d'onde coplanaire. Cette technologie lui confère une adaptation d'impédance 50Ω sur une large bande et un rayonnement omnidirectionnel.

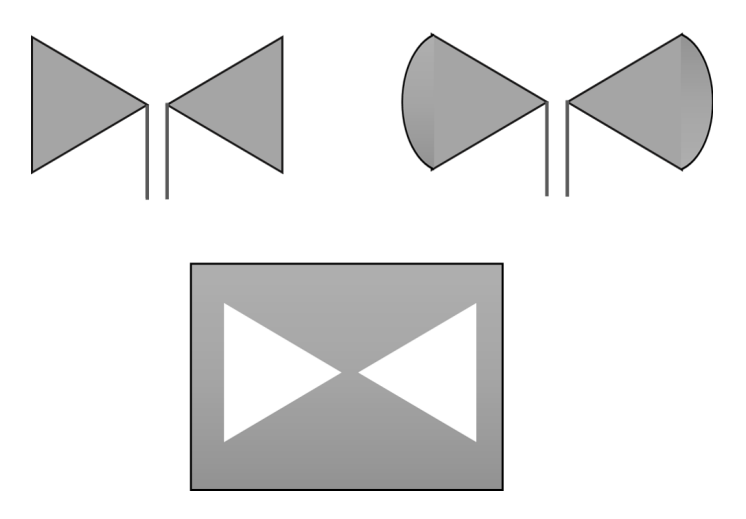

FIGURE  $4.4$  – Les différents profils des antennes papillons.

Un exemple d'une antenne papillon de taille  $15 \text{ mm} \times 15 \text{ mm}$  (figure 4.5, (a)) qui est utilisée pour l'imagerie médicale, a été étudiée dans [53,54]. Cette antenne fonctionne dans la bande [1,2-7 GHz] et elle a été utilisée à l'intérieur d'un réseau hémisphérique de 16 éléments pour la détection du cancer du sein. Des études récentes [113] sur une antenne papillon flexible à 2,45 GHz pour les applications médicales ont été réalisées pour l'appliquer en contact avec le corps humain afin d'éviter les réflexions air-corps comme le montre la figure 4.5, (b).

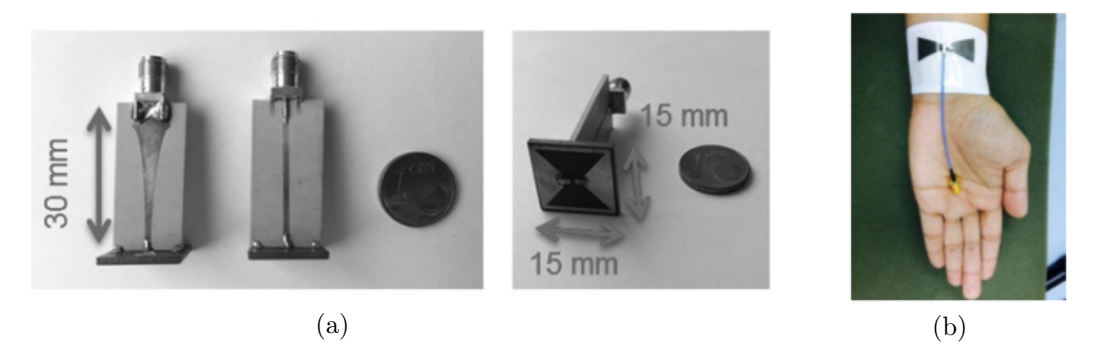

Figure 4.5 – (a) Vue en perspective de l'antenne papillon utilisée dans le système de la figure 2.17 [53]. (b) Antenne flexible fixée et pliée sur la main humaine [113].

Les antennes papillons se caractérisent par leur légèreté, leur simplicité, ainsi que leur encombrement et leur coût limité mais elles ont un faible gain et une faible directivité.

#### 4.2.4 Antennes à transition progressive

Typiquement, ces antennes sont des guides d'onde à transition progressive, la plus connue étant l'antenne cornet. Ces types d'antennes sont conçues par une structure en 2D qui présentent une transition à partir d'une ligne ou d'un guide d'onde imprimé. Le profil de ces ouvertures peut être différent (fonctions polynomiales, exponentielles...) suivant les spécifications de rayonnement ou la complexité dictée par le cahier des charges de l'antenne. La fonction exponentielle est généralement utilisée pour reconstruire les ouvertures progressives et les antennes qui en découlent sont couramment appelées antennes Vivaldi.

La première apparition des antennes Vivaldi a été introduite en 1970 par Gibson [114]. L'emploi des ouvertures exponentielles fournit une large bande passante. Ces antennes se caractérisent aussi par une forte directivité par rapport à d'autres antennes ultra large bande d'où son utilisation dans des différents systèmes d'imagerie micro-onde [51, 51, 76, 115] et d'imagerie radar [116]. Un exemple d'une antenne Vivaldi est illustré dans la figure

4.6. Elle est utilisée dans un système d'imagerie pour la détection du cancer du sein [117]. Cette antenne fonctionne entre 5 et 10 GHz. Elle a un diagramme de rayonnement très directif.

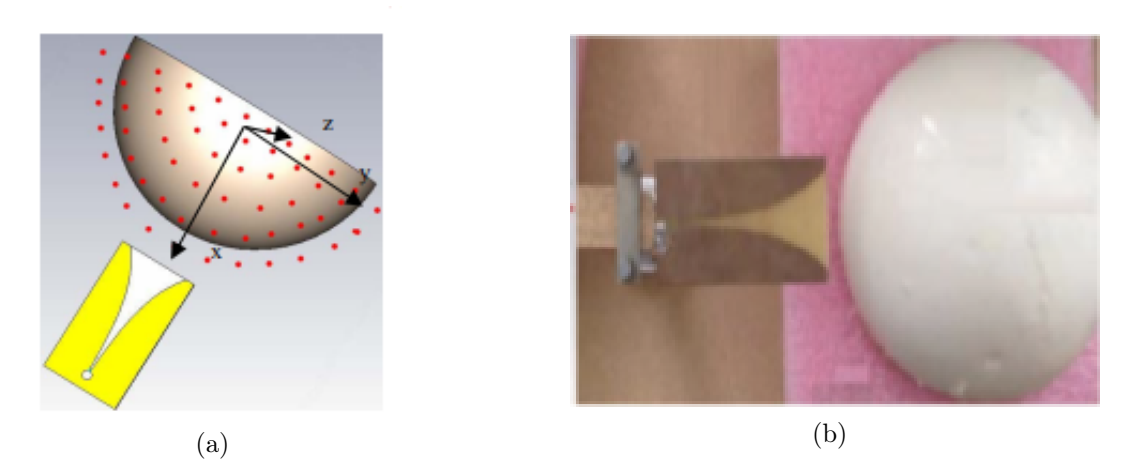

Figure 4.6 – Antenne Vivaldi utilisée pour la détection du cancer du sein : (a) simulation et (b) mesure [117].

De nombreux efforts ont été consacrés à la conception de plusieurs variantes d'antennes à transition exponentielle pour améliorer leur gain et leur directivité. Ces variations peuvent concerner la structure d'alimentation, la géométrie du profil exponentiel, les modifications des fentes et l'utilisation de différents matériaux diélectriques. En modifiant la structure d'alimentation dans une antenne Vivaldi conventionnelle, il est possible d'obtenir une configuration antipodale qui a été introduite pour la première fois en 1988 par Gazit [118]. La structure de l'antenne vivaldi antipodale est donnée dans la figure 4.7. Elle est composée de deux ailes conductrices séparées par un substrat diélectrique. Cette topologie permet d'obtenir une large bande passante et une forte directivité. L'alimentation de cette antenne se transforme en deux lignes parallèles de même largeur qui aboutissent à l'ouverture progressive exponentielle.

Des exemples de type d'antennes Vivaldi antipodales ont été étudiés dans [52,119–121]. A titre d'exemple, une antenne Vivaldi antipodale développée par [52, 119], est illustrée

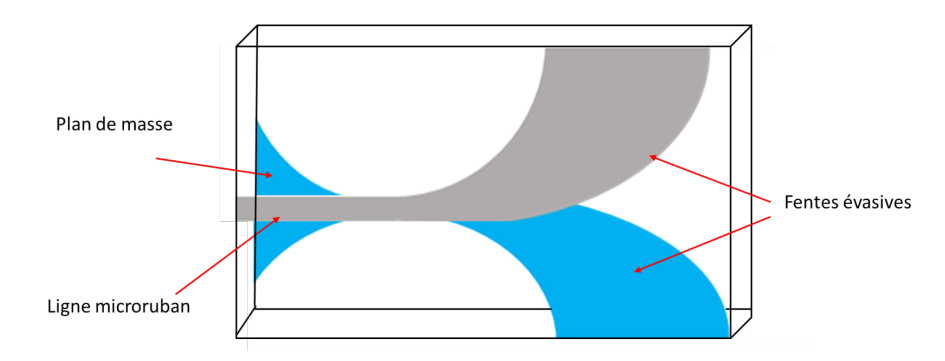

Figure 4.7 – Structure d'antenne Vivaldi antipodale .

dans la figure 4.8. Cette antenne fonctionne dans la bande de fréquence [2,75-11 GHz]. Elle a une taille de  $50 \times 50$  mm<sup>2</sup>. Les deux ailes sont imprimées sur un substrat Rogers RT6010LM ( $\varepsilon_r = 10, 2$ ). Son gain maximal varie entre 3,5 et 9,4 dBi.

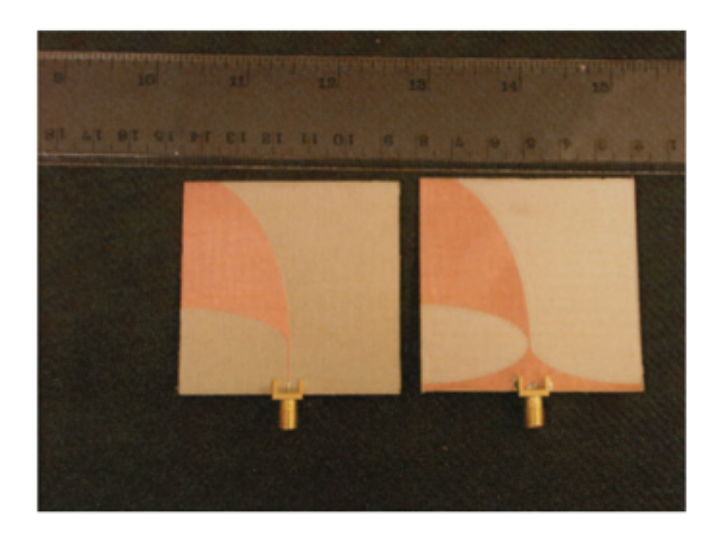

Figure 4.8 – Vue de dessus et de dessous d'une antenne Vivaldi antipodale [119]. .

Une limitation de l'antenne Vivaldi antipodale est que son niveau de polarisation croisée est très élevé [122]. Ceci peut réduire la résolution spatiale de la tomographie et il est dû à l'inclinaison du champ E au sein de la structure par rapport à l'axe principal de l'antenne. Pour résoudre ce problème, il est nécessaire d'équilibrer les courants sur chaque élément du plan de masse, en doublant à la fois le matériau diélectrique et le plan de masse. A cet effet, une antenne Vivaldi antipodale équilibrée a été proposée par [122]. La structure de l'antenne Vivaldi antipodale équilibrée est présentée dans la figure 4.9.

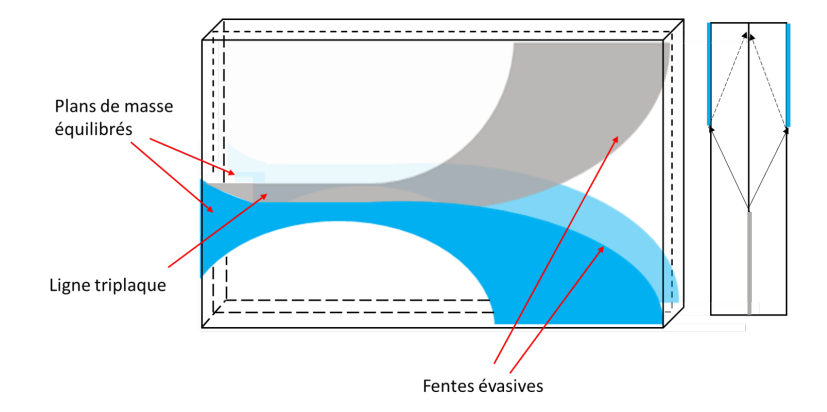

Figure 4.9 – Antenne Vivaldi antipodale équilibrée .

L'antenne Vivaldi antipodale équilibrée (Ou Balanced Antipodal Vivaldi Antenna) a une alimentation triplaque (stripline), qui remplit la fonction de transition entre une paire de rubans (twin line) équilibrée et une antenne Vivaldi équilibrée. Par conséquent, cette disposition d'alimentation ne limite pas la bande passante comme dans une antenne Vivaldi antipodale, et les champs électriques ne sont plus obliques [122]. En effet, le champ E est linéaire à l'axe principal de l'antenne, ce qui entraîne des niveaux de polarisation croisée plus faibles. Les performances associées sont quasiment identiques à celles de l'antenne Vivaldi antipodale. Un système d'imagerie de 7 antennes Vivaldi antipodale équilibrée est présenté dans [123] (voir figure 4.10, (b)). L'antenne est présentée dans la figure 4.10, (a). Elle fonctionne entre 2,4 et 18 GHz avec des dimensions totales de  $80 \times 44 \, mm^2$ .

Les principales caractéristiques des antennes présentées précédemment sont résumées dans le tableau suivant :

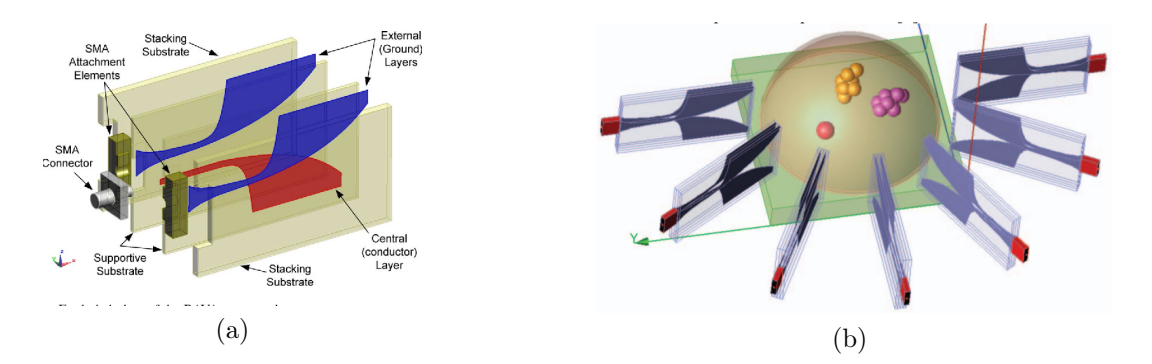

Figure 4.10 – (a) Antenne Vivaldi antipodale équilibrée [124]. (b) Fantôme mammaire et réseau d'antennes [123].

|                       | <b>ADAPTATION</b>              |                               |                                          | <b>DIMENSIONS</b> | <b>RAYONNEMENT</b> |                           |              |  |
|-----------------------|--------------------------------|-------------------------------|------------------------------------------|-------------------|--------------------|---------------------------|--------------|--|
|                       | Bande passante                 | Impédance<br>d'entrée         | Ajustement                               | 2D/3D             | Taille             | Diagramme                 | Polarisation |  |
| Cornet                | $50\%$ à $180\%$               | $50\Omega$                    | Aucun                                    | 3D                | $>\lambda$         | Unidirectionnel           | Linéaire     |  |
| Monopole<br>ou dipole | $15\%$ à $20\%$                | $< 100\Omega$                 | Aucun                                    | 2D                | $\lambda/4$        | Omnidirectionnel Linéaire |              |  |
| Papillon              | $>100\%$                       | $100\Omega$<br>$\mathbb{R}^2$ | Symétriseur<br>adaptateur<br>d'impédance | 2D                | $\lambda/2$        | Omnidirectionnel Linéaire |              |  |
| Vivaldi               | $125\%$ à 175 $\%$ 50 $\Omega$ |                               | Aucun                                    | $2\mathrm{D}$     | $>\lambda/2$       | Unidirectionnel           | Linéaire     |  |

Table 4.1 – Récapitulatif des caractéristique des antennes utilisées dans des systèmes tomographiques.

## 4.3 Choix d'antenne

La reconstruction de l'image dans de tels systèmes de tomographie EM, comme dans tout système d'imagerie hyperfréquence sera en fonction des performances de l'antenne.

Cette optimisation du type d'antenne rend possible la construction de systèmes portables et facilite donc le fonctionnement de l'équipement, réduisant les temps et les coûts de test. De plus, les signaux utilisés pour la reconstruction de l'image sont plus précis. De nombreux efforts ont été consacrés à l'amélioration des paramètres d'antenne pour obtenir de meilleurs systèmes. Il existe plusieurs types d'antennes rapportés dans la littérature présentant des résultats remarquables. Notamment un gain élevé et une large bande de fonctionnement.

Les résultats de ces efforts de recherche se concentrent principalement sur les antennes planaires qui sont largement utilisées jusqu'à présent. Cela conduit à une grande variété de conceptions et de caractéristiques telles que présentées dans la partie précédente. Cependant, l'une des structures qui se démarque des autres est l'antenne ULB à haute directivité en raison de ses caractéristiques principales, la positionnant comme l'une des plus adaptées à une utilisation dans les systèmes d'imagerie hyperfréquence ou de tomographie EM.

| Bande passante           | $1,5-10$ GHz                     |  |  |  |  |
|--------------------------|----------------------------------|--|--|--|--|
| Taille                   | La plus compacte possible        |  |  |  |  |
| Technologie              | 2D imprimée flexible si possible |  |  |  |  |
| Adaptation               | $ S_{11}  < -10dB$               |  |  |  |  |
| Polarisation             | Linéaire                         |  |  |  |  |
| Diagramme de rayonnement | Directif                         |  |  |  |  |

Table 4.2 – Cahier des charges des antennes à concevoir.

En se référant au tableau 4.1 et d'après les derniers résultats obtenus dans la littérature, l'antenne Vivaldi semble être la plus adaptée à utiliser dans notre système de tomographie à deux antennes mobiles et répond à notre cahier des charges.

Il est possible de découvrir qu'il existe une grande variété d'antennes Vivaldi. En effet,

l'antenne ETSA-A5, de la famille des antennes vivaldi antipodale équilibrée est utilisée actuellement au Cerema dans le radar à sauts de fréquence. Cette antenne présentée dans la section 3.5 du chapitre 2 a montré des bonnes performances en terme de bande passante, de précision, de gain élevé et de directivité élevée, mais elle est trop encombrante, (18 cm  $\times$  12 cm) par rapport au système envisagé et les dimensions des échantillons cylindriques.

De plus, les antennes papillons sont des antennes simples à fabriquer et à manipuler, mais leurs bande passante est très faible ce qui limite son utilisation dans notre travail où on va utiliser des impulsions très coutre dans le temps. Ces types d'antennes peuvent être envisagées comme des antennes de contact sur substrat flexible.

Pour ces raisons, la partie suivante est consacrée à la conception de deux nouvelles antennes à bas coût en se concentrant sur la taille de l'antenne tout en conservant un gain élevé et une ultra large bande.

### 4.4 Conception des antennes

#### 4.4.1 Logiciel de Simulation EM

Pour modéliser les antennes, il est nécessaire d'avoir un outil capable de simuler numériquement leurs comportements. Plusieurs outils de simulation EM existent aujourd'hui. Ces outils sont basés sur des approches différentes de résolution des équations de Maxwell.

Par exemple, CST Microwave Studio est un logiciel de simulation EM 3D inclus dans CST Studio Suite développé par CST - Computer Simulation Technology [16]. Dans cette thèse, ce logiciel, basé sur la technique d'intégration finie (FIT) sera utilisé pour la majeure partie des conceptions d'antennes. Lorsque de telles simulations sont effectuées, il y a toujours un compromis à considérer entre la précision et le temps de calcul. La puissance de calcul et la mémoire RAM disponibles fixent une limite à la simulation avec une certaine précision. La plupart des simulations seront effectuées sur un ordinateur de résolution spéciale avec x64 processeurs Intel Xeon(R) fonctionnant à 2,10 GHz et de 64 Go de RAM. Un paramètre important lors de la simulation avec CST MWS est celui fixant la densité de maillage. L'objet à simuler est divisé en cellules. Cela peut être fait automatiquement dans CST MWS en définissant simplement le nombre minimum souhaité de lignes de maillage selon chaque coordonnée. Le nombre de lignes est défini en fonction de la longueur d'onde de simulation la plus élevée. Par exemple, le nombre minimum peut être fixé à 10 lignes par longueur d'onde  $(\frac{\lambda_{max}}{10})$ . La distance la plus courte entre deux lignes de maillage est également un paramètre important. Cela décide du pas temporel utilisé pendant la simulation et par conséquent le temps de résolution du problème. La distance la plus courte doit être inférieure ou égale à la plus petite dimension de la structure simulée. Lorsque la simulation démarre, les équations des champs seront résolues pour chaque cellule de maillage et pas temporel. Les calculs se poursuivent pendant un temps défini par le pas temporel ou jusqu'à ce qu'une valeur de précision souhaitée soit atteinte.

#### 4.4.2 Conception d'antenne vivaldi (ETSA)

#### 4.4.2.1 Géométrie de l'antenne

L'antenne que nous allons concevoir sera l'antenne Vivaldi antipodale équilibrée qui est constituée de trois ailes à transition progressive exponentielle comme illustré sur la figure 4.11, (a). Un substrat d'air  $\varepsilon_0 = 1$  est utilisé pour minimiser les pertes à l'intérieur de l'antenne afin de garantir une efficacité de rayonnement optimale. De plus, il permet de réduire le poids de l'antenne. Les couches de métallisation sont imprimées sur des plaques de FR4 d'une épaisseur de 0,5 mm pour la couche du milieu (ligne et transition progressive) et d'une épaisseur de 0,8 mm pour les couches externes (plan de masse et transition progressive). Les couches de FR4 ( $\varepsilon_r = 4, 4$ , tan  $\delta = 0,025$ ) n'assurent que la rigidité de la structure et n'ont pas d'influence sur le comportement électromagnétique de l'antenne [98].

Cette antenne est alimentée par une ligne triplaque (figure 4.12) de 50Ω qui permet d'avoir un champs E résultant parallèle au substrat à toutes les fréquences de fonctionnement. Cette configuration entraîne un niveau de polarisation croisée faible c'est-à-dire elle assure une haute qualité de la polarisation linéaire.

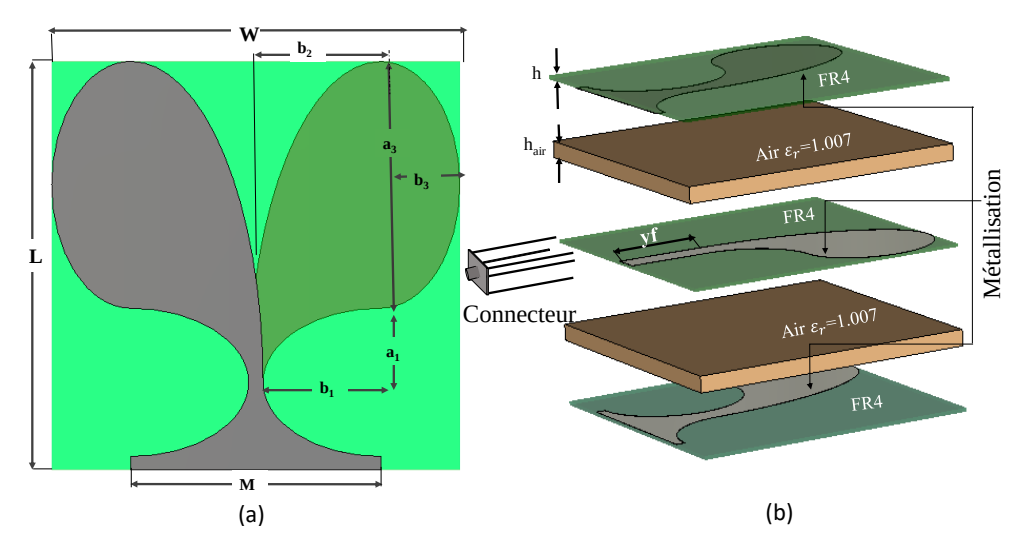

Figure 4.11 – Configuration de l'antenne ETSA proposée, (a) vue de face et (b) vue en perspective

.

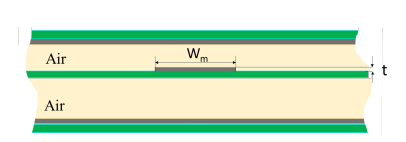

Figure 4.12 – Configuration de la ligne triplaque.

Pour calculer la largeur (W) et la longueur de l'antenne (L), on utilise l'équation 4.1 en prenant en compte la fréquence de fonctionnement minimale ( $f_m = 1,5GHz$ ) et la constante diélectrique du FR4  $(\varepsilon_r)$ .

$$
W = L = \frac{c}{f_m} \sqrt{\frac{2}{1 + \varepsilon_r}}.\tag{4.1}
$$

La structure rayonnante de l'antenne est formée à partir de l'intersection de deux demi ellipses. Les rayons principaux  $(b_1 \text{ et } b_2)$  et les rayons secondaires  $(a_1 \text{ et } a_3)$  des deux ellipses sont choisis selon les équations suivantes :

$$
L = a_3 + a_1 + y_f. \t\t(4.2)
$$

$$
\frac{W}{2} = b_3 + b_2 - \frac{w_m}{2}.\tag{4.3}
$$

Avec :  $a_1 = A.a_3$ ,  $b_3 = B.b_2$ , (A et B sont deux coefficients),  $w_m$  et  $y_f$  sont respectivement la largeur et la longueur de la ligne triplaque.

Les paramètres de la ligne triplaque sont calculés à l'aide de LineCalc qui est un outil sous ADS (Advanced Design System).

NB : LineCalc est un outil qui permet de calculer l'impédance en fonction de la largeur de la ligne, de l'épaisseur du substrat, de la permittivité relative du substrat, de l'épaisseur du cuivre et de la fréquence.

Pour concevoir une ligne triplaque adaptée à l'impédance de 50  $\Omega$ , la ligne  $W_m$  et sa longueur  $y_f$  doivent être égales respectivement à  $6,\!5$  mm et  $20$  mm à la fréquence  $1,\!5$ GHz pour une hauteur d'air égale à 2 mm.

#### 4.4.2.2 Étude paramétrique

La conception de l'antenne large bande souhaitable, avec une taille acceptable, repose sur une étude paramétrique. Cette étude sera effectuée sur  $b_3$ ,  $b_2$ , la taille du plan de masse M et la hauteur de l'air  $h_{air}$ .Ces paramètres déterminent les performances de l'antenne.

#### 4.4.2.2.1 Influence du rayon de l'axe elliptique  $b_3$

120

Dans l'étude initiale, pour atteindre la fréquence minimale  $f_m$  autour de 1,5 GHz, la largeur de l'antenne W doit être égale à 98 mm selon l'équation 4.1. Des configurations de l'antenne avec différents rayons elliptiques de  $b_3$  données dans la figure 4.13, (a) ont été simulées. Les coefficients de réflexion  $S_{11}$  correspondants sont tracés sur la figure 4.13, (b).

Notons que la bande passante est définie à -10 dB. D'après la figure 4.13, (b), on peut observer que la fréquence minimale est obtenue à 5,8 GHz lorsque  $b_3 = 0$  mm. Pour  $b_3 = 10$  mm, la fréquence minimale est de 4 GHz. Ce résultat est cohérent puisque la taille de l'antenne et la fréquence sont inversement proportionnelles. Il n'y a pas de réduction significative de la fréquence minimale lorsque  $b_3$  est augmenté de 10 à 15 mm. Cela est dû au fait que le deuxième facteur clé dans la détermination de la fréquence de la valeur minimale de la bande est l'ouverture de la fente  $b_2$ .

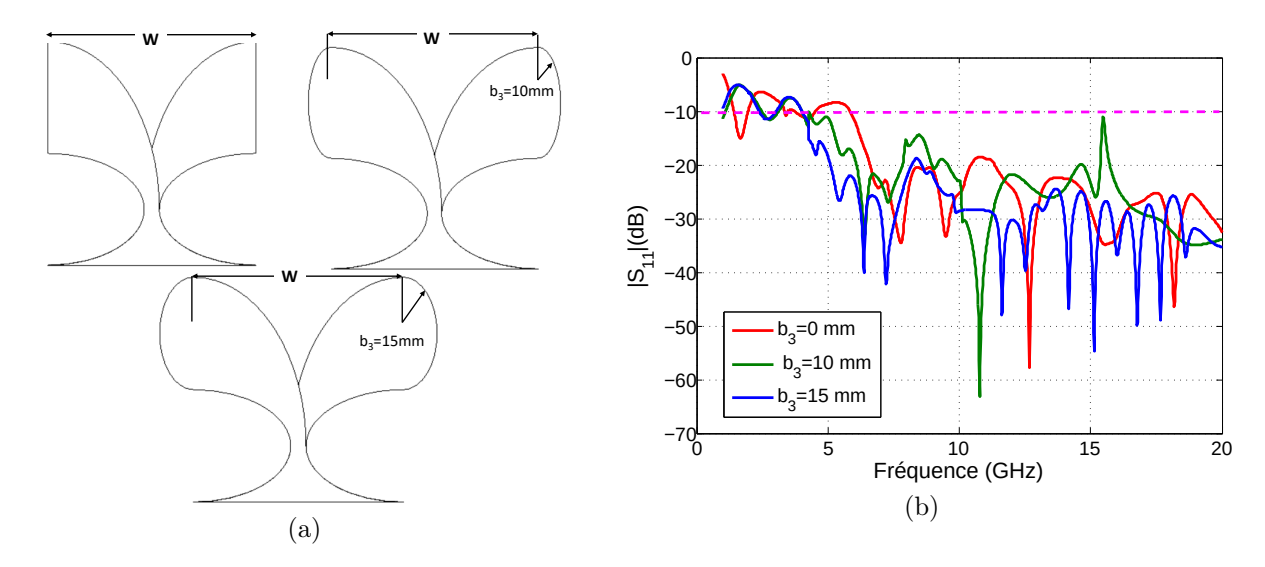

FIGURE 4.13 – (a) Antenne ETSA avec différents rayons elliptiques  $b_3$ . (b) Paramètres  $S_{11}$  simulés correspondants.

Avec une largeur W inchangée, l'effet des rayons demi-elliptiques sur la fréquence est limité. Cependant, il est évident que le  $S_{11}$  sur toute la bande de fréquences est meilleur lorsque  $b_3$  augmente mais au prix d'une augmentation de la taille des antennes. Le paramètre  $b_3$  est fixé à 15 mm pour la suite de l'étude.

#### 4.4.2.2.2 Influence du taux d'ouverture  $b_2$

Le taux d'ouverture  $b_2$  décide de la courbe de bord le long de laquelle le courant se concentre principalement, il devrait donc être un paramètre critique pour la conception de l'antenne. L'impact du taux d'ouverture sur les performances de l'antenne est étudié tandis que les dimensions W et L sont maintenues inchangées. La figure 4.14, (b) représente les coefficients de réflexion  $S_{11}$  des trois configurations ( $b_2=20$  mm,  $b_2=60$  mm et  $b_2=100$ mm) de la figure 4.14, (a). Lorsque le taux d'ouverture diminue, la fréquence minimale diminue. Cependant, le gain diminue également. Par conséquent, un compromis doit être trouvé entre la bande passante et le gain d'antenne. La variation du gain représentée sur la figure 4.14, (c) est raisonnable sur une large bande [2-20 GHz]. Le gain de l'antenne est assez faible à l'extrémité inférieure de la bande de fréquences en raison de la limitation de la taille de l'antenne. Pour la suite de l'étude  $b_2$  est fixé à 22 mm.

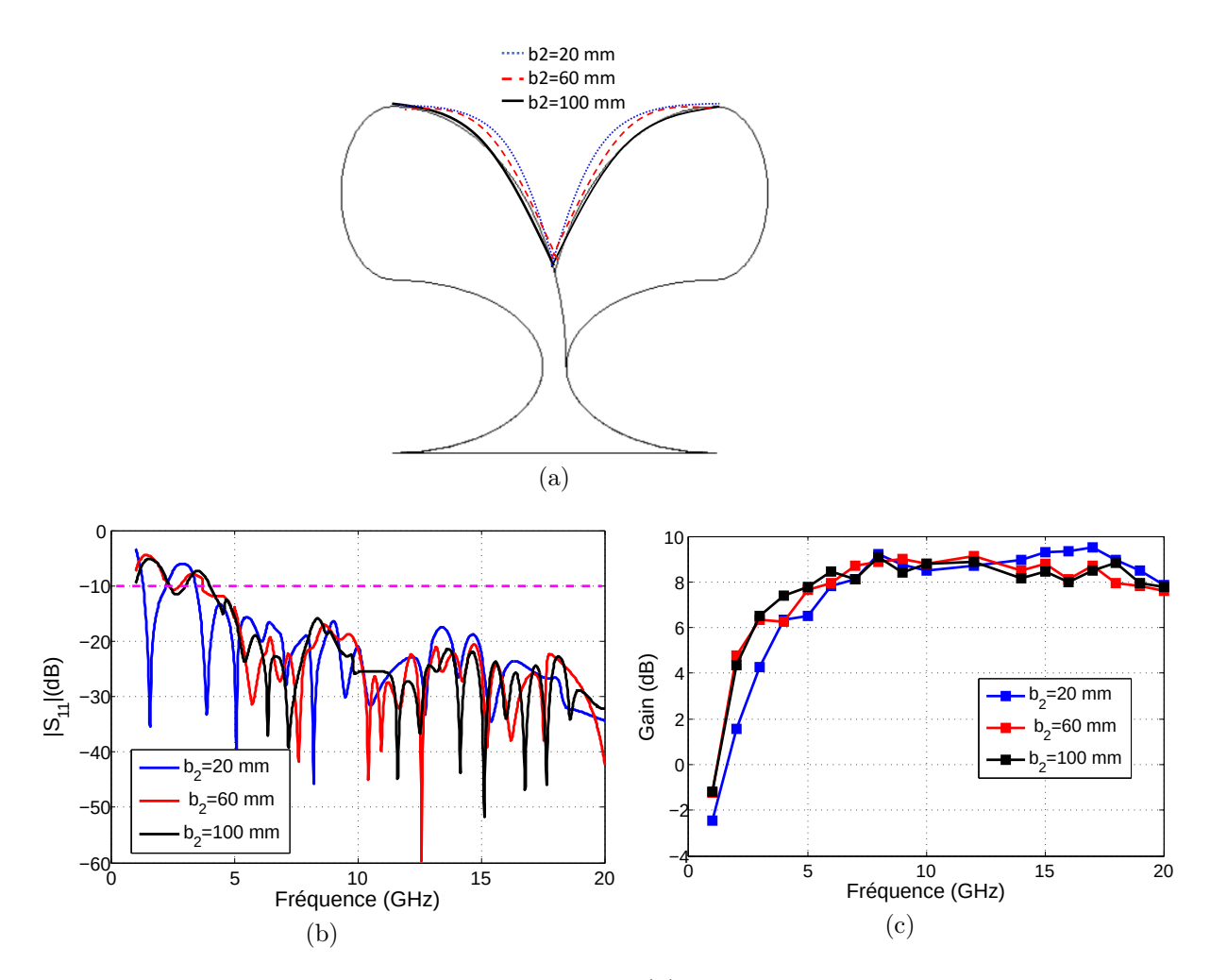

FIGURE 4.14 – Influence des taux d'ouverture : (a) structures pour  $b_3=20$ , 60 et 100 mm, (b) les coefficients de réflexion  $S_{11}$  et (c) le gain.

#### 4.4.2.2.3 Influence de la largeur du plan de masse M

La taille du plan de masse peut influencer les performances de l'antenne. Par ailleurs, les effets de la taille du plan de masse M sont étudiés dans cette partie. Les effets sur le paramètre  $S_{11}$  et le gain de rayonnement sont illustrés sur la figure 4.15 pour M=20 mm, M=30 mm et M=40 mm. Les meilleures performances de la bande passante sont obtenues lorsque le plan de masse est égale à 30 mm. Il n'y a pas de changement évident observé sur le gain de rayonnement maximal en fonction des différentes tailles du plan de masse.

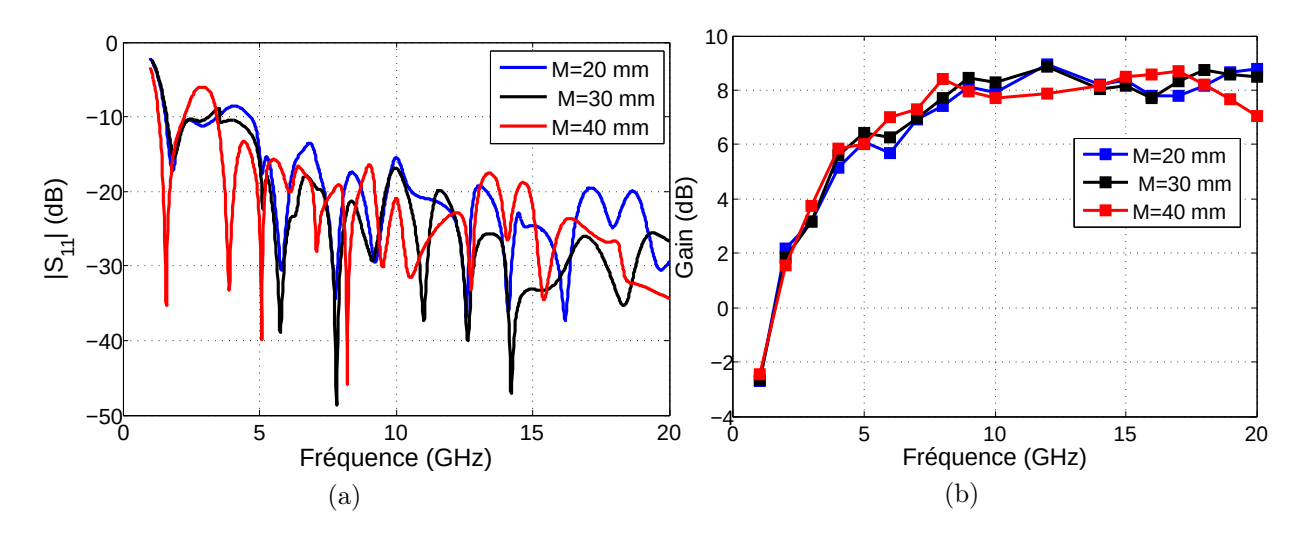

Figure 4.15 – Influence de la largeur du plan de masse sur (a) le coefficient de réflexion  $S_{11}$  (b) le gain.

#### 4.4.2.2.4 Influence de la hauteur  $h_{air}$

Dans cette partie, on va étudier l'influence de la hauteur des couches d'air sur la bande passante et la directivité de l'antenne. Ainsi, seul le choix d'une hauteur appropriée peut garantir les performances optimales de l'antenne. En faisant varier la hauteur des couches d'air de 1,5 à 3,5 mm par pas de 0,5 mm, le coefficient de réflexion  $S_{11}$  et le gain sont étudiés dans la figure 4.16 . On peut déduire d'après la figure 4.16 que la bande passante à -10 dB est améliorée ainsi que le gain en augmentant  $h_{air}$  jusqu'à 3 mm. Par conséquent, les meilleurs résultats en terme de bande passante et de gain sont obtenus avec la valeur optimale  $h_{air} = 3$  mm.

#### 4.4.2.2.5 Influence de la permittivité du support du milieu

L'effet de la constante diélectrique du support du milieu sera étudié pour vérifier si ce dernier a une influence sur les performances de l'antenne. On remplace le FR4 par le Rogers ( $\varepsilon_r=10,2$ ;  $tan\delta=0,0023$ ; h=0,68mm). Le coefficient de réflexion et le gain sont évalués en fonction de la fréquence dans la figure 4.17. La constante diélectrique du support a un impact significatif sur la fréquence haute et le gain. L'utilisation d'une

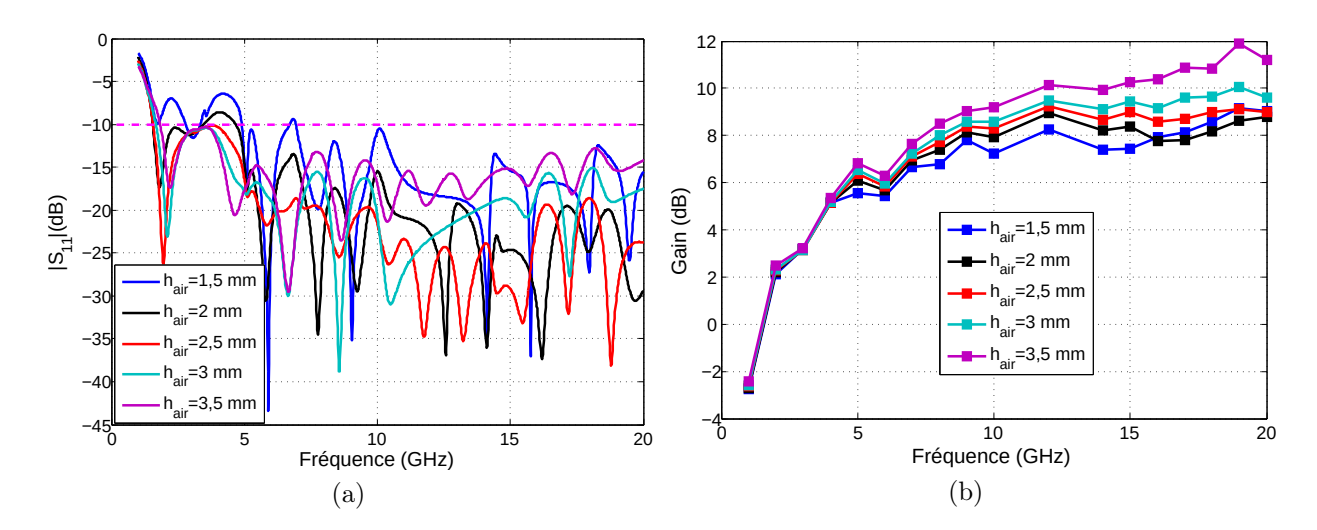

FIGURE 4.16 – Influence de la hauteur d'air sur (a) le coefficient de réflexion  $S_{11}$  et (b) sur le gain.

constante diélectrique élevée réduit la bande passante ainsi que le gain et n'a aucun effet sur les dimensions de l'antenne.

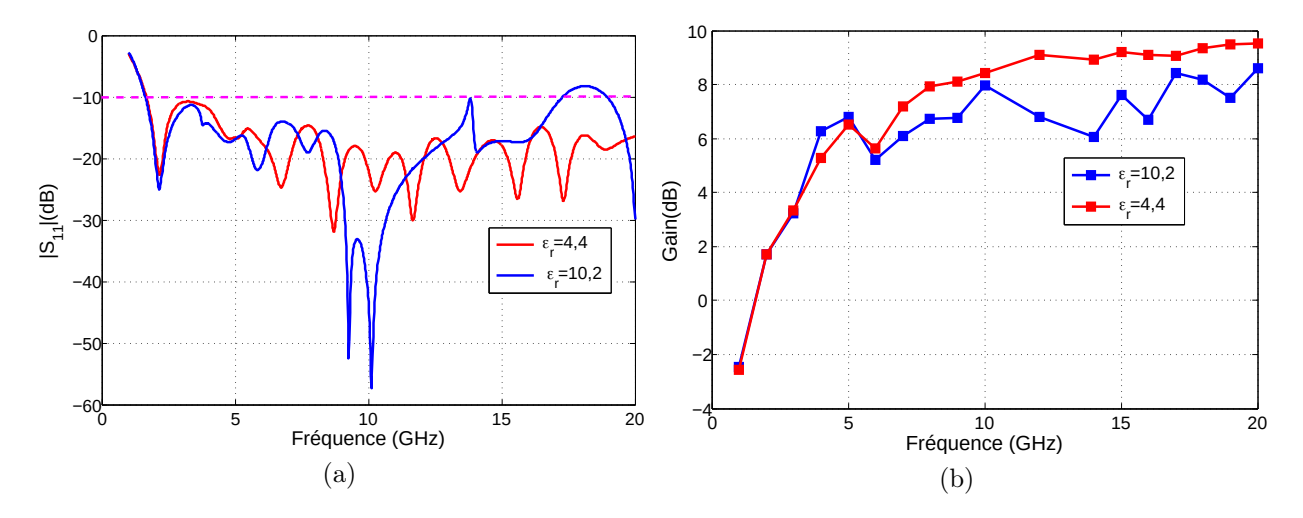

Figure 4.17 – Influence de la permittivité du support de milieu sur (a) le coefficient de réflexion $\mathcal{S}_{11}$  et (b) le gain.

#### 4.4.2.3 Antenne optimisée

D'après l'étude paramétrique sur l'antenne proposée, on peut conclure que l'ajout des demi-ellipses de rayons  $(b_3)$  peut améliorer la largeur de bande de l'antenne. L'augmentation du taux d'ouverture  $(b_2)$  peut prolonger la bande de fréquence mais réduit le gain. La réduction de la taille du plan de masse (M) autour du port d'alimentation peut augmenter la largeur de la bande passante sans modifier le gain. L'augmentation de la hauteur (hair)des couches d'air peut améliorer le gain et la bande passante mais augmente la fréquence minimale. Les dimensions finales de chaque paramètre de l'antenne sont données dans le tableau 4.3.

| valeur (mm)   70   70   16   22,8   15,5   20,4   31,6   6,5   18   0,68   0,7   0,035 |  |  |  |  |  |  |
|----------------------------------------------------------------------------------------|--|--|--|--|--|--|

Table 4.3 – Les valeurs finales des paramètres d'antenne optimisée.

La taille finale de la nouvelle antenne, appelée ETSA-A7 est de  $7 \times 7 \times 0, 8$   $cm^3$ (figure 4.18). La surface de l'antenne a été miniaturisée de 78% par rapport à l'antenne ETSA-A5, tout en préservant son fonctionnement sur une large bande passante.

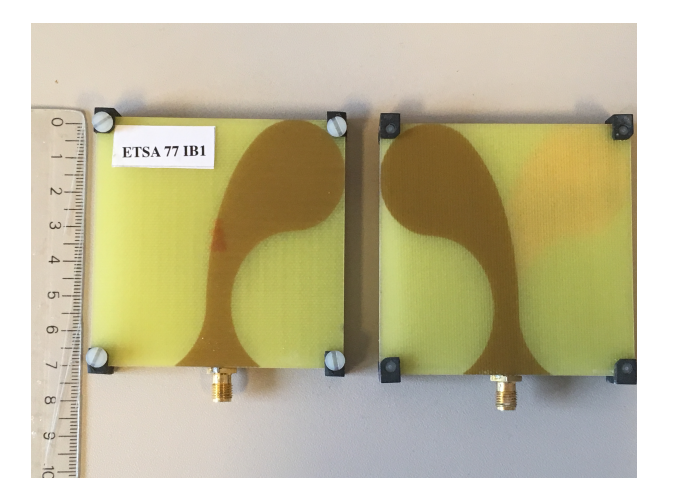

Figure 4.18 – Photo de l'ETSA-A7, vue de dessous à gauche et vue de dessus à droite. .

#### 4.4.2.4 Performances de l'antenne conçue

#### 4.4.2.4.1 Coefficient de réflexion  $S_{11}$

L'analyseur de réseau vectoriel (Agilent E8362B) a été utilisé pour mesurer la bande passante des deux antennes fabriquées dans le laboratoire de l'IRSEEM. La comparaison des mesures et des simulations obtenues avec les outils CST MWS et Ansys HFSS, basés respectivement sur la technique d'intégration finie (FIT) et la méthode des éléments finis (FEM), du coefficient de réflexion  $S_{11}$  est représentée dans la figure 4.19.

La différence entre la mesure et les simulations peut être due à des défauts de fabrication. Il se peut que les trois couches de l'antenne ne soient pas bien alignées.

La nouvelle antenne a une bande passante mesurée à -10 dB de [1,5-15,2 GHz].

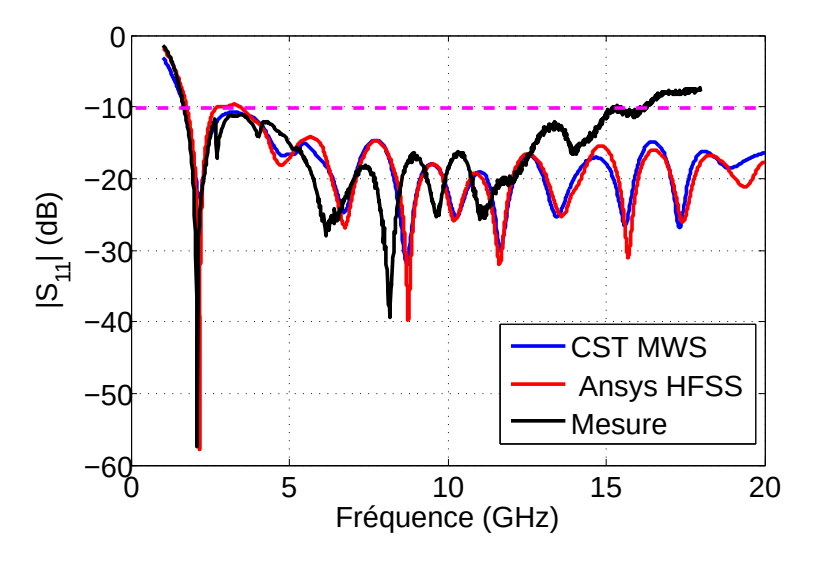

FIGURE 4.19 – Le coefficient  $S_{11}$  simulé en utilisant la FIT (CST MWS) et la FEM (Ansys HFSS) et mesuré.

.

#### 4.4.2.4.2 Impulsion temporelle

Pour mesurer l'impulsion de l'antenne dans le domaine temporel , nous plaçons l'ETSA-A7 devant une plaque métallique (réflexion totale) située à une distance de 50 cm de celle-ci, nous enregistrons le paramètre  $S_{11}$  réfléchi puis nous réalisons une TFI. L'impulsion obtenue est représentée dans la figure 4.20. La largeur à mi-hauteur est  $\Delta \tau = 0,22$ ns.

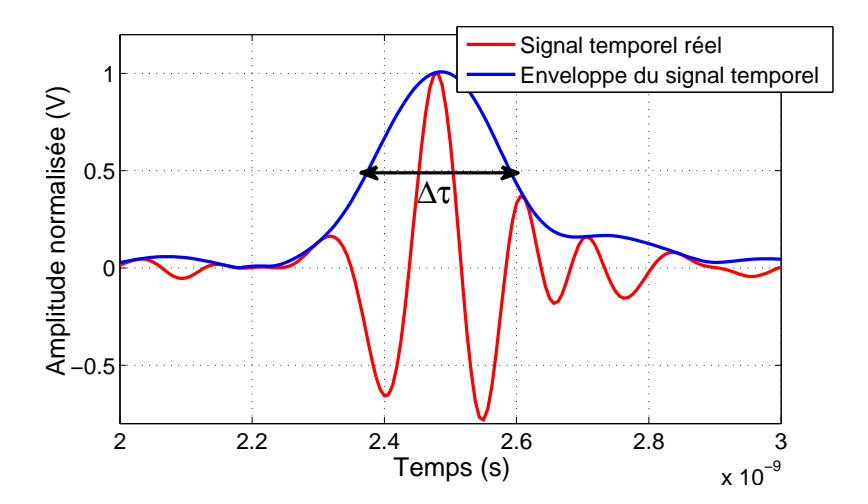

Figure 4.20 – Impulsion temporelle mesurée de l'ETSA-A7 .

#### 4.4.2.4.3 Efficacité de l'antenne

L'efficacité d'une antenne traduit sa capacité à transmettre la puissance électrique en entrée  $P_A$  sous forme de puissance rayonnée  $P_{Rad}$ . Elle est donnée par la formule suivante :

$$
\eta = \frac{P_{Rad}}{P_A}.\tag{4.4}
$$

L'efficacité du rayonnement simulée de l'antenne ETSA-A7 est illustrée à la figure 4.21. Elle est comprise entre 75% et 98, 85%.

#### 4.4.2.4.4 Diagrammes de rayonnement

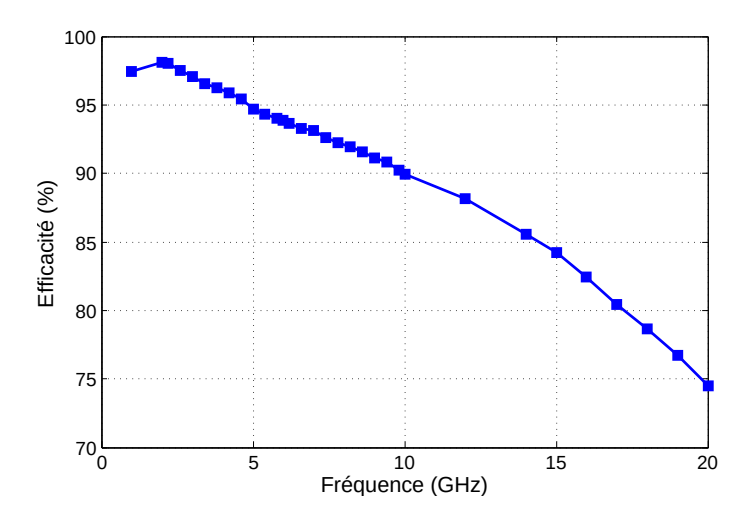

Figure 4.21 – Efficacité du rayonnement de l'antenne simulée avec CST MWS.

Le diagramme de rayonnement représente les variations de la puissance rayonnée par l'antenne dans les différentes directions de l'espace. Il indique les directions de l'espace  $(\theta_0, \phi_0)$  dans lesquelles la puissance rayonnée est maximale. La fonction caractéristique de rayonnement  $r(\theta, \phi)$  est donnée par la formule suivante :

$$
r(\theta, \phi) = \frac{P(\theta, \phi)}{P_0(\theta_0, \phi_0)}
$$
\n(4.5)

Avec  $P(\theta, \phi)$  et  $P_0(\theta_0, \phi_0)$  représentent respectivement, la puissance rayonnée dans une direction quelconque et la puissance rayonnée maximale.

Le diagramme de rayonnement peut être représenté dans deux différents plans d'antenne : plan horizontal (plan E) et plan vertical (plan H) comme le montre la figure suivante :

#### Mesure du diagramme de rayonnement

La mesure du diagramme de rayonnement des antennes ETSA A7 est réalisée en chambre anéchoïque au sein du laboratoire de l'IRSEEM (figure 4.23). Le dispositif utilisé est illustré sur la figure 4.24. Deux positionneurs sont placés dans le dispositif. Le premier

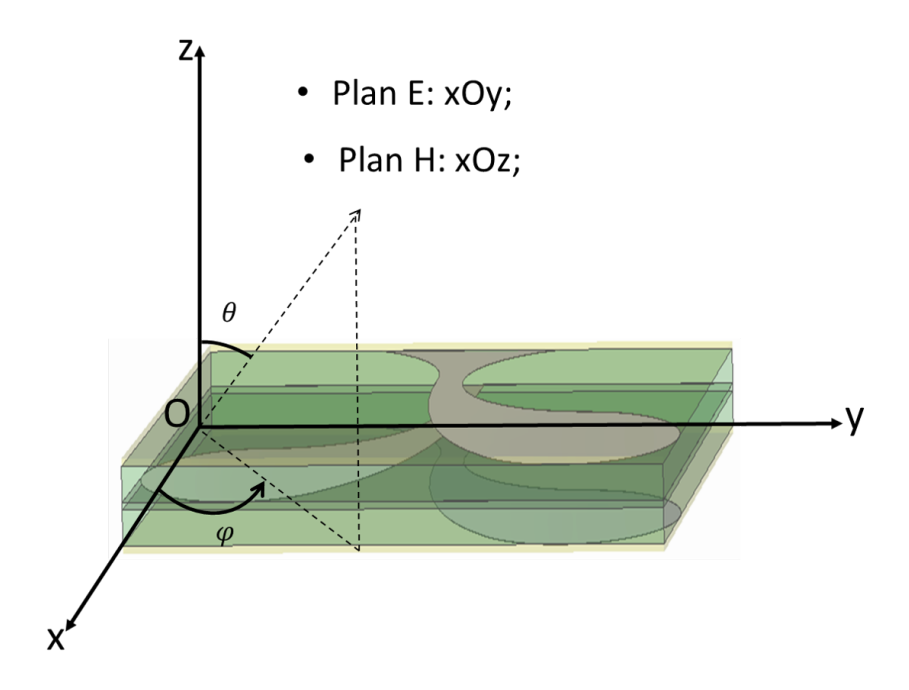

Figure 4.22 – Représentation des plans E et H de l'antenne ETSA A7 .

positionneur consiste à modifier la polarisation de l'antenne de référence afin de pouvoir faire la mesure des deux polarisations croisées (la polarisation horizontale et la polarisation verticale). Le second positionneur permet de balayer l'antenne sous test dans les deux plans afin de pouvoir mesurer la puissance transmise entre les deux antennes.

L'antenne de référence utilisée est une antenne de type Cornet QRH18 (QUAD RID-GED HORN). Elle fonctionne dans la bande [1-18 GHz].

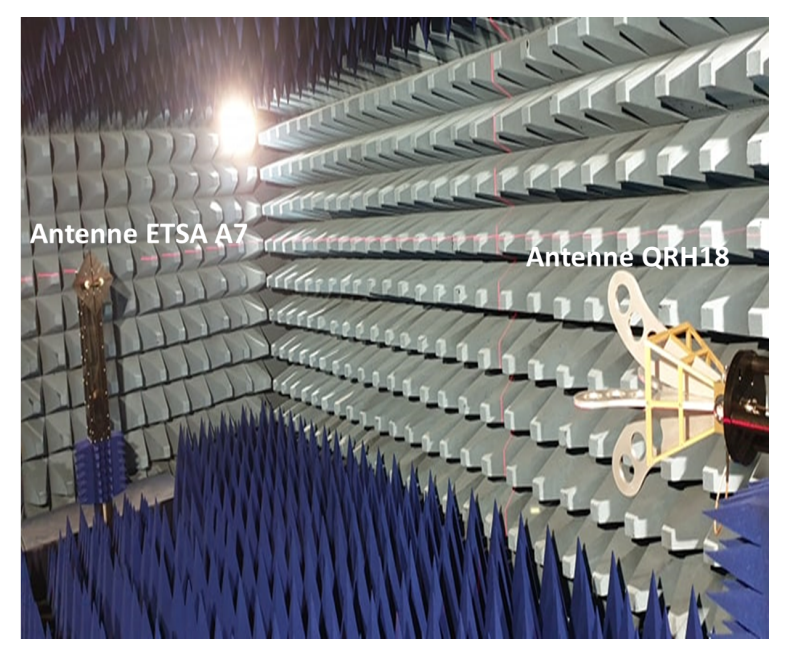

Figure 4.23 – Mesure du diagramme de rayonnement en chambre anéchoïque.

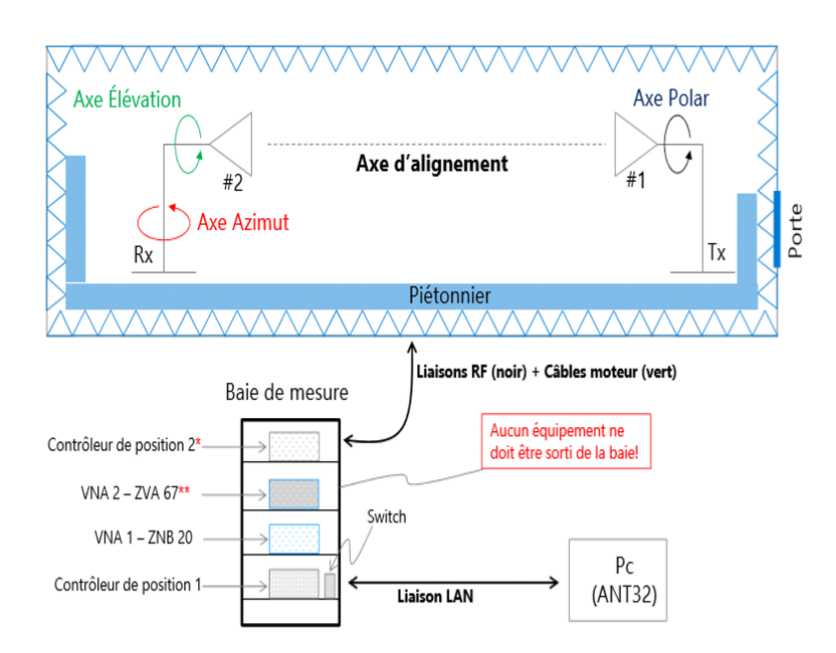

Figure 4.24 – Dispositif de mesure du diagramme de rayonnement en chambre anéchoïque à l'IRSEEM.

#### Diagrammes de rayonnement dans le plan E

Les diagrammes de rayonnement simulés et mesurés dans le plan E respectivement à 2

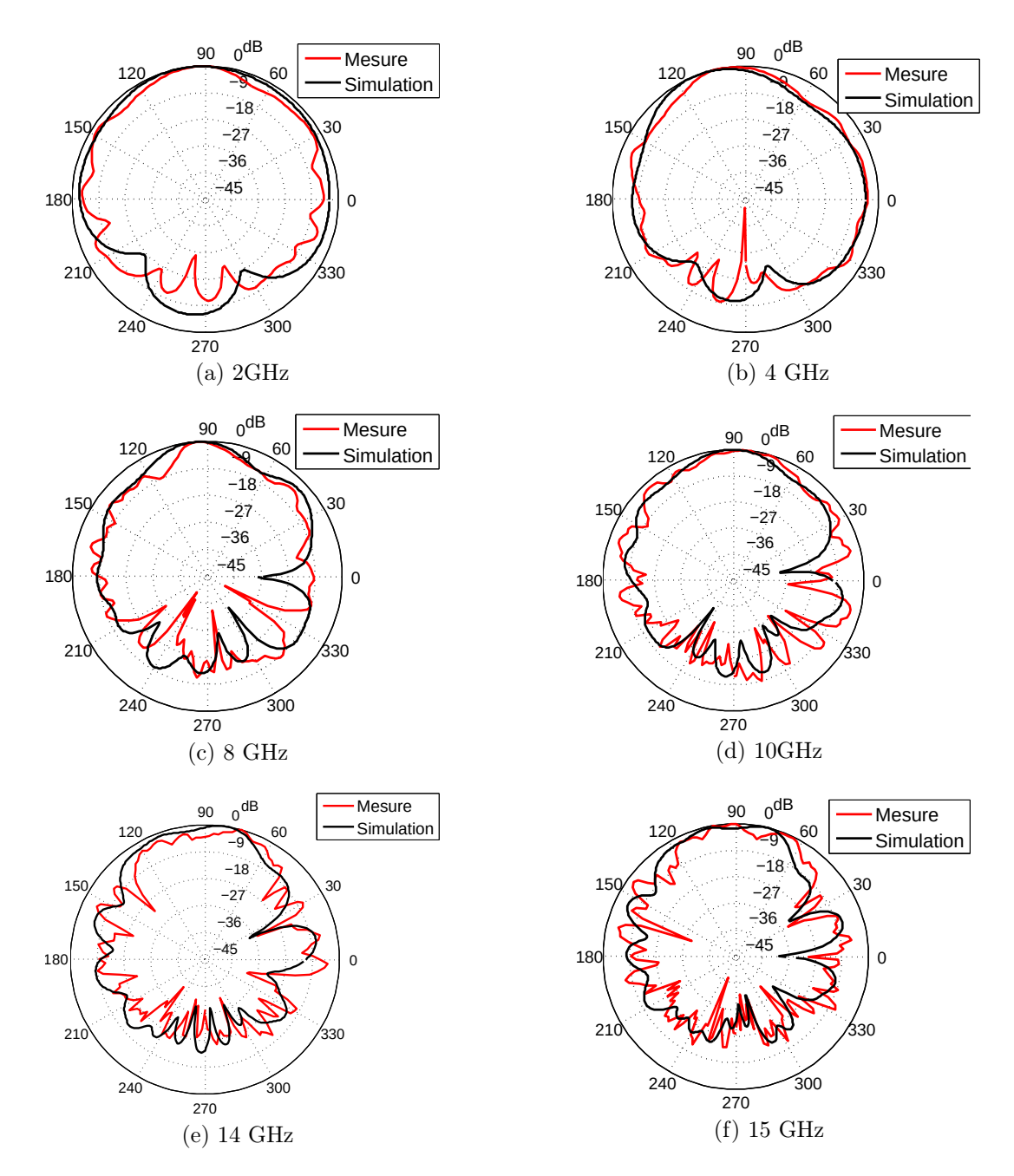

GHz, 4 GHz, 8 GHz, 10 GHz, 14 GHz et 15 GHz sont représentés sur la figure 4.25.

Figure 4.25 – Diagrammes de rayonnement simulés et mesurés dans le plan E.

L'angle d'ouverture à -3 dB est l'angle qui caractérise la largeur du lobe principale lorsque la puissance rayonnée s'atténue de 3 dB de la puissance rayonnée maximale.

Les résultats des angles d'ouverture (AO) de l'antenne ETSA-A7 mesurées et simulées par fréquence dans le plan E sont représentés dans le tableau suivant :

| Fréquences (GHz)                         |    |    |           |    | ັ  |    |    |    |    |
|------------------------------------------|----|----|-----------|----|----|----|----|----|----|
| $AO_{sim}$ '<br>$(\text{degr\acute{e}})$ | ðξ |    | 50        | 40 | 46 | 35 | 38 | 55 | 50 |
| $(\text{degr\acute{e}})$<br>$AO_{mes}$ ( | 89 | 48 | າາ<br>∙J∠ | 24 | 28 | 30 | 38 | 48 | 26 |

Table 4.4 – L'angle d'ouverture de l'antenne ETSA A7 dans le plan E.

Selon les résultats obtenus, on constate que l'antenne ETSA-A7 est moins directive dans les basses fréquences et qu'elle le devient de plus en plus dans les hautes fréquences. L'écart entre la mesure et la simulation de l'angle d'ouverture est dû au fait que les diagrammes mesurés présentent de plus légères variations autour du lobe principal qui peuvent modifier la mesure de l'angle d'ouverture.

#### 4.4.2.4.5 Gain de l'antenne

Le gain d'une antenne est représenté par le rapport entre la puissance rayonnée par l'antenne et la puissance rayonnée par une antenne de référence isotrope sans pertes dans une direction donnée. Pour les antennes directives, le gain maximal est élevé pour chaque fréquence.

Le gain de l'antenne ETSA-A7 est mesuré dans la chambre anéchoïque. La méthode utilisée est dite de substitution. Elle utilise une antenne de référence dont le gain  $G_{ref}$  est connu, et consiste à obtenir un niveau de référence  $S_{ref}$  en dB du signal capté par l'antenne de gain connu dans la direction du rayonnement maximal. On remplace ensuite l'antenne de gain connu par l'antenne à qualifier. Une seconde mesure du niveau de la puissance  $S_{mes}$ en dB est réalisée. Cette mesure est effectuée dans la direction du rayonnement maximal de l'antenne sous test.

Le gain de l'antenne à qualifier se calcule ainsi :

$$
G[dB] = G_{ref}[dB] + (S_{mes} - S_{ref})
$$
\n
$$
(4.6)
$$

Le gain de l'antenne ETSA-A7 simulé et mesuré est donné par la figure 4.26. Généralement, le gain des antennes large bande est variable sur la bande de fonctionnement. Le gain mesuré de l'antenne varie entre 3,9 dB et 10 dB.

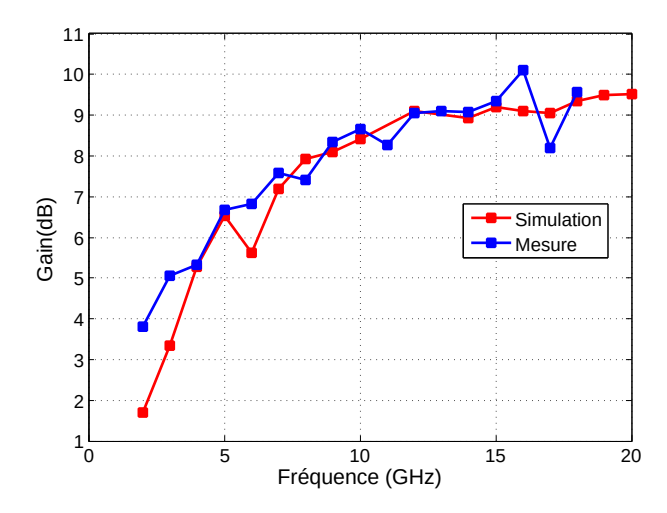

Figure 4.26 – Le gain maximal simulé et mesuré de l'antenne ETSA-A7. .

#### 4.4.3 Conception d'une antenne papillon flexible

#### 4.4.3.1 Géométrie de l'antenne

Dans les applications GPR et les systèmes de tomographie EM, les antennes papillon sont largement utilisées car elles se caractérisent par leur légèreté et leur simplicité en raison de leur structure planaire. Une antenne papillon est constituée d'une feuille de métal bi-triangulaire comme le montre la figure 4.27.

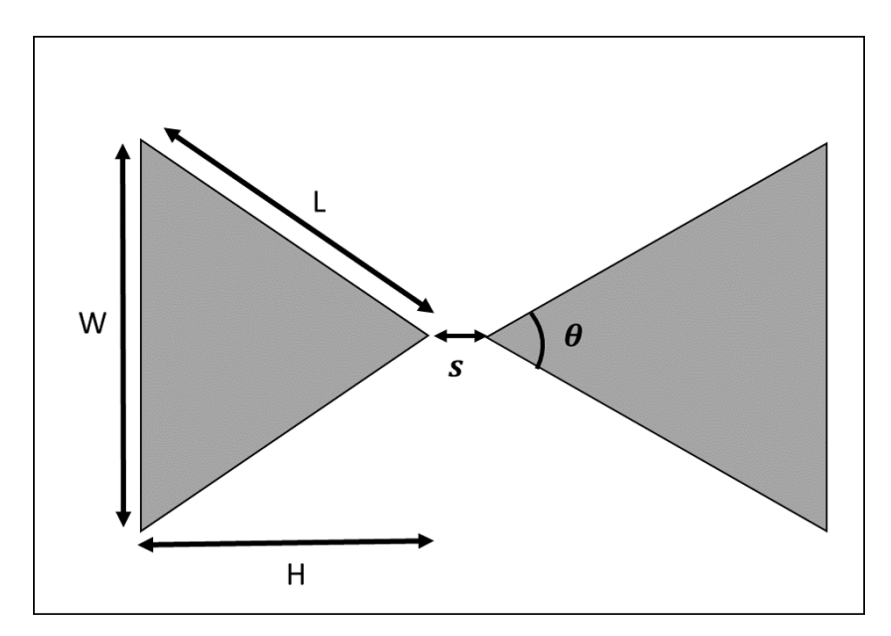

Figure 4.27 – Structure de l'antenne papillon. .

La formule de l'impédance d'entrée des antennes biconiques infinies peut être utilisée pour déterminer l'angle d'ouverture  $\theta$  au sommet des triangles :

$$
Z_e = 120 \ln \cot \frac{\theta}{4} \tag{4.7}
$$

La bande passante augmente lorsque  $\theta$  augmente. Afin d'éviter les réflexions multiples entre l'antenne et le matériau, l'impédance d'entrée de l'antenne papillon doit être égale à l'impédance des matériaux. Prenons par exemple un matériau diélectrique sans pertes de permittivité  $\varepsilon_r = 6$ , son impédance caractéristique est égale à  $Z_m = \sqrt{\frac{\mu}{\varepsilon}} = \frac{377}{\sqrt{6}} \simeq 150$ Ω. D'où l'impédance de l'antenne est fixée à 150 Ω. Cela correspond à un angle θ = 64.

La formule d'impédance ne peut pas vraiment être utilisée comme référence car elle s'applique normalement aux antennes biconiques qui sont la version tridimensionnelle de l'antenne papillon. Cependant, Brown et Woodward [125] ont montré expérimentalement que lors du passage d'une version conique d'un monopole à son équivalent triangulaire, la valeur et les variations de l'impédance d'entrée peuvent augmenter de manière considérable. En conséquence, cette formule peut logiquement s'appliquer aux versions dipolaires.

En outre, cette formulation a été calculée dans des conditions théoriques idéales où l'antenne était de dimensions infinies ce qui n'est évidemment pas le cas ici. Néanmoins, cette formule permet de donner tout de même un ordre de grandeur de l'angle d'ouverture à appliquer à l'antenne papillon de sorte que son impédance d'entrée soit proche de 150Ω.

La longueur de l'antenne est critique pour les performances en basse fréquence. Plus la longueur est grande, meilleures sont les performances en basse fréquence. Plusieurs approches existent pour le calcul de la longueur de l'antenne papillon. Parmi eux, une approche est donnée par Balanis [126] qui indique que la fréquence basse est fixée par la longueur de jupe L du cône qui vaut un quart de la longueur d'onde à cette fréquence. Cette relation permet de donner la hauteur des triangles de l'antenne. La hauteur H est donnée par :

$$
H = \frac{\lambda}{4} \cos \frac{\theta}{2} \tag{4.8}
$$

Il existe également une relation entre la hauteur d'un triangle et la largeur W qui est donnée par la formule suivante :

$$
W = 2.H \tan \frac{\theta}{2} \tag{4.9}
$$

#### 4.4.3.2 Choix du substrat

Dans la littérature, il existe différents types de substrats souples envisageables pour la réalisation des antennes flexibles. Les substrats souples sont les plus fréquents dans l'électronique flexible et s'articulent autour des polyimides Kapton, TEFLON, PET et PES. Le choix du substrat est basé sur différents paramètres. Il y a entre autres, la permittivité, la perméabilité, l'épaisseur du substrat, les pertes, la stabilité dans le temps, la stabilité en température ainsi qu'une bonne résistance aux contraintes technologiques.
Le tableau 4.4.3.2 présente les caractéristiques essentiels pour les substrats souples les plus utilisés.

| <b>Substrats</b><br>diélectriques | Constante<br>diélectrique<br>$(\varepsilon_r)$ | Tangente des<br>pertes $(\tan \delta)$ | Tenue en<br>température<br>$(^{\circ}C)$ | Allongement<br>avant<br>max<br>rupture $(\%)$ |
|-----------------------------------|------------------------------------------------|----------------------------------------|------------------------------------------|-----------------------------------------------|
| Teflon                            | 2,1                                            | $2.10^{-4<}$                           | $-200-260$                               | 250                                           |
| <b>PET</b>                        | 3,2                                            | $14.10^{-3}$                           | $-20-170$                                | 15                                            |
| <b>PES</b>                        | 3.4                                            | $5.10^{-3}\,$                          | $-100-180$                               | 6,5                                           |
| Kapton<br><b>HN</b>               | 3,3                                            | $7.10^{-3}$                            | $-269-400$                               | 50                                            |
| <b>VN</b>                         | 3,4                                            | $18.10^{-4}$                           | $-269-400$                               | 85                                            |
| FN                                | 17                                             | $2.10^{-4}$                            | $-269-400$                               | 80                                            |

Table 4.5 – Comparaison entre les caractéristiques des substrats flexibles.

Parmi les substrats présentés dans le tableau précèdent, le Kapton présente le meilleur compromis entre efficacité ( $\varepsilon_r$ , tan  $\delta$ ), bonnes tenues face aux allongement et aux stress mécaniques ainsi que sa disposition au laboratoire.

## 4.4.3.3 Étude paramétrique

Pour étudier l'influence des différents paramètres définissant la géométrie de la structure de l'antenne papillon, nous allons chaque fois modifier un seul paramètre afin d'observer son impact sur les performances de l'antenne, notamment en terme d'adaptation d'impédance sur une large bande. L'étude sera basée sur les valeurs théoriques définies dans les derniers paragraphes, c'est-à-dire constituée de deux triangles opposés d'une hauteur H=60 mm et de largeur W=75 mm, ayant un angle de sommet de 64°, et imprimée sur un substrat Kapton de 0,125 mm d'épaisseur.

## 4.4.3.3.1 Influence de l'angle d'ouverture

Dans cette première étude, afin d'évaluer l'influence de l'angle d'ouverture sur le comportement global de l'antenne en terme d'impédance d'entrée, la hauteur H des triangles sera fixée à 60 mm et seule sa largeur W sera variée. L'angle d'ouverture varie de 40 à 110°. La configuration de l'antenne et la partie imaginaire et réelle de l'impédance d'entrée équivalente sont illustrées dans la figure 4.28.

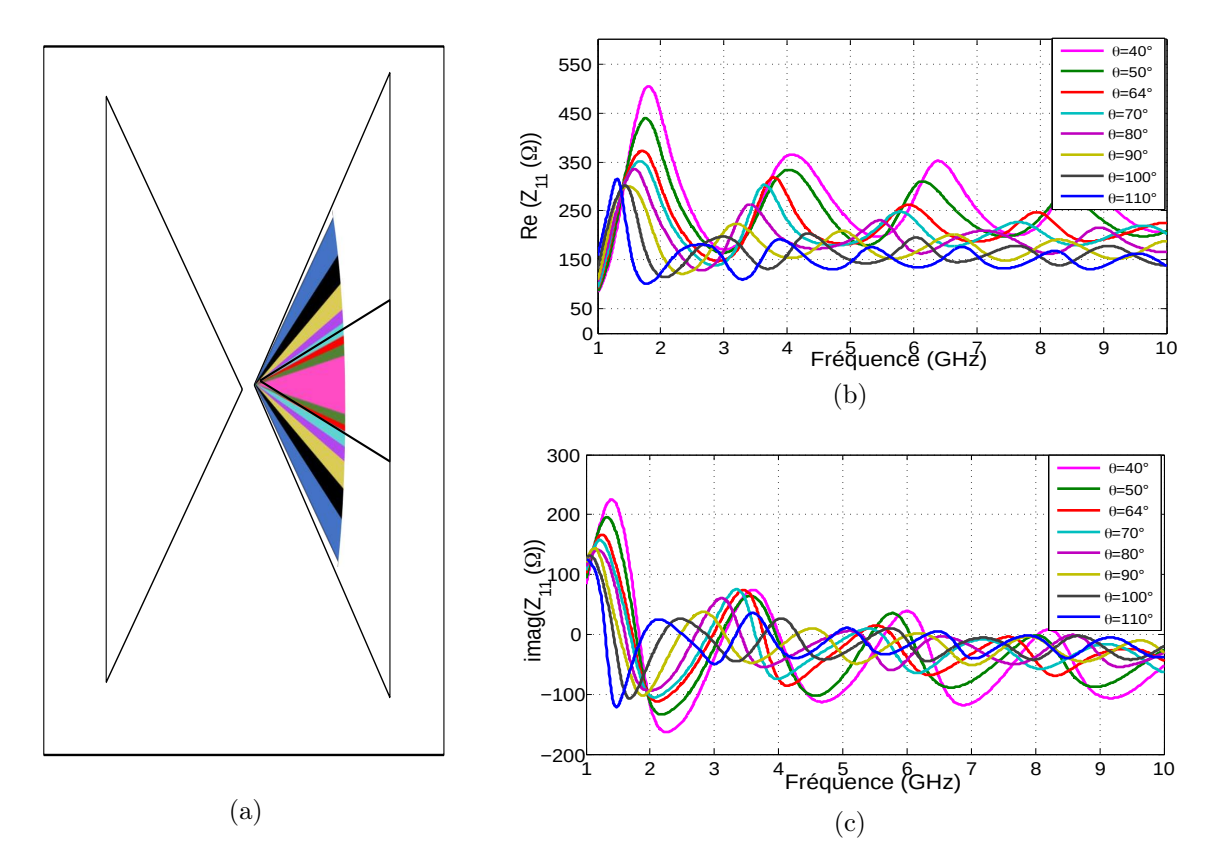

Figure 4.28 – Influence de l'angle d'ouverture de l'antenne papillon sur son impédance d'entrée : (a) variation de l'angle de l'antenne, (b) la partie réelle de l'impédance d'entrée et(c) la partie imaginaire de l'impédance d'entrée

L'impact de la variation de l'angle θ sur l'impédance d'entrée de l'antenne se traduit

d'une part par son influence sur le premier maximum d'impédance et dans une seconde part son effet sur les fluctuations d'impédance suivant ce premier maximum.

Les courbes de l'impédance de l'antenne papillon montrent qu'elles sont marquées par un premier maximum d'impédance montrant au niveau de l'amplitude une forte dépendance de la variation de  $\theta$  suivi d'autres variations d'amplitude moins accentuées. La diminution de l'amplitude du premier maximum est observée lorsque l'angle  $\theta$  augmente jusqu'à une limite de 100°. Néanmoins, au delà de cette valeur, l'amplitude de ce pic augmente à nouveau. De plus, un autre effet observé à partir de l'augmentation de l'angle  $\theta$ est la diminution de fréquence minimale d'impédance qui correspond donc à la diminution de la fréquence basse d'adaptation de l'antenne.

En ce qui concerne les fréquences supérieures à celle du premier extremum de l'impédance, une variation de l'impédance d'entrée de l'antenne papillon est observée. Elle est moins importante et oscille autour d'une valeur moyenne. C'est en fait la bande de fonctionnement de l'antenne qui sera adaptée. En effet, on remarque clairement que l'impédance d'entrée de l'antenne est inversement proportionnelle à la variation de l'angle θ ; quand θ augmente l'impédance d'entrée diminue jusqu'à se stabiliser autour de cette valeur, ce qui améliore remarquablement la qualité d'adaptation.

D'après cette étude, la valeur de l'angle θ de 100° présente les meilleurs résultats en terme de stabilité d'impédance autour de 150Ω et elle a la plus faible valeur du premier pic d'impédance. Par conséquent, cette valeur sera conservée pour l'étude d'autre paramètres.

### 4.4.3.3.2 Influence de la hauteur H

Cette partie consiste à étudier l'influence de la hauteur des triangles formant l'antenne papillon sur son impédance d'entrée. La hauteur H varie de 20 à 70 mm avec l'angle d'ouverture θ restant constant et est égal à 100°. La figure 4.29 présente l'influence de la hauteur sur l'évolution de la partie réelle et imaginaire de l'impédance et le coefficient de

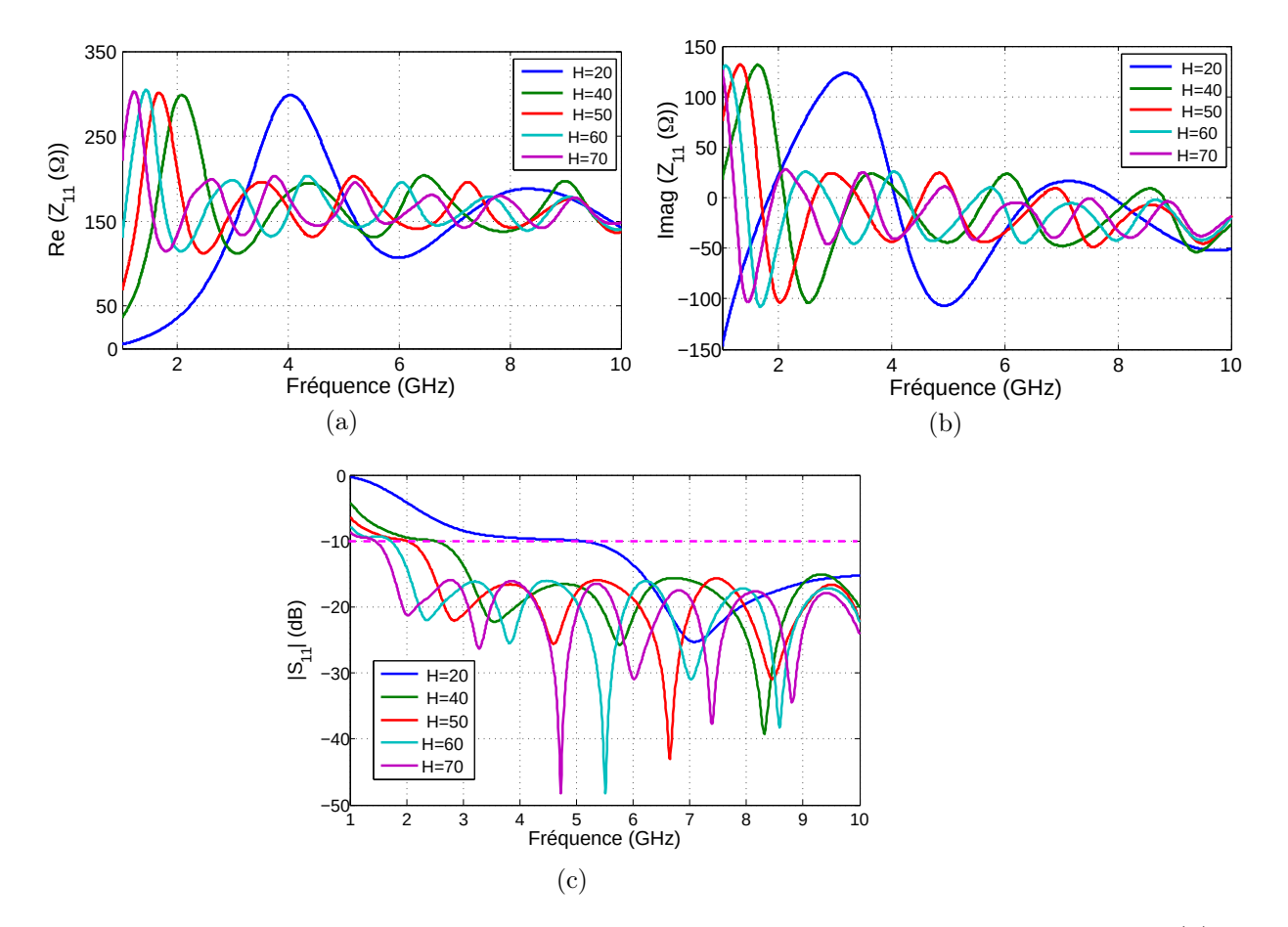

réflexion  $S_{11}$  en fonction de la fréquence.

Figure 4.29 – Influence de la hauteur H des triangles de l'antenne papillon sur : (a) la partie réelle, (b) la partie imaginaire de l'impédance d'entrée et (c) le coefficient de réflexion $\mathcal{S}_{11}$ 

Cette étude démontre que la hauteur H des triangles a une influence sur le comportement de l'antenne notamment en terme de bande passante. En effet, l'augmentation de la hauteur permet de diminuer la fréquence basse.

La valeur optimale de H semble se trouver autour de 70 mm puisqu'elle confère à l'antenne la bonne bande passante [1,5-10 GHz]. En revanche, les dimensions de l'antenne  $(18 \text{ cm} \times 18 \text{ cm})$  ont subi un agrandissement incontestable. Dans la partie suivante, on cherche à minimiser ces dimensions tout en gardant la même bande passante.

#### 4.4.3.3.3 Influence de la coupe de bord

Comme il a été montré dans la partie précédente pour l'antenne papillon, ses performances en basse fréquence sont essentiellement déterminées par la longueur et la hauteur du papillon, tandis que la bande passante est affectée par l'angle d'ouverture θ. Il existe un certain nombre de techniques permettant de limiter les réflexions aux bords de l'antenne et de diminuer les dimensions de l'antenne tout en préservant une bande de fonctionnement large. D'après [127], une coupe parallèle de largeur d sur les bords de l'antenne papillon peut être utilisée pour minimiser les dimensions géométriques de l'antenne papillon, comme illustré sur la figure 4.30. Théoriquement, la coupe de bord provoquera la réflexion du courant sur le bord et modifiera également les caractéristiques de l'impédance d'entrée de l'antenne. Des simulations sont présentées pour illustrer les effets de différentes coupures de bord sur les performances de l'antenne. La figure 4.30, (a) présente l'antenne sans coupe (antenne initiale) et Les figures 4.30, (b) à (d) présentent les structures géométriques de l'antenne papillon avec différents niveaux de coupe.

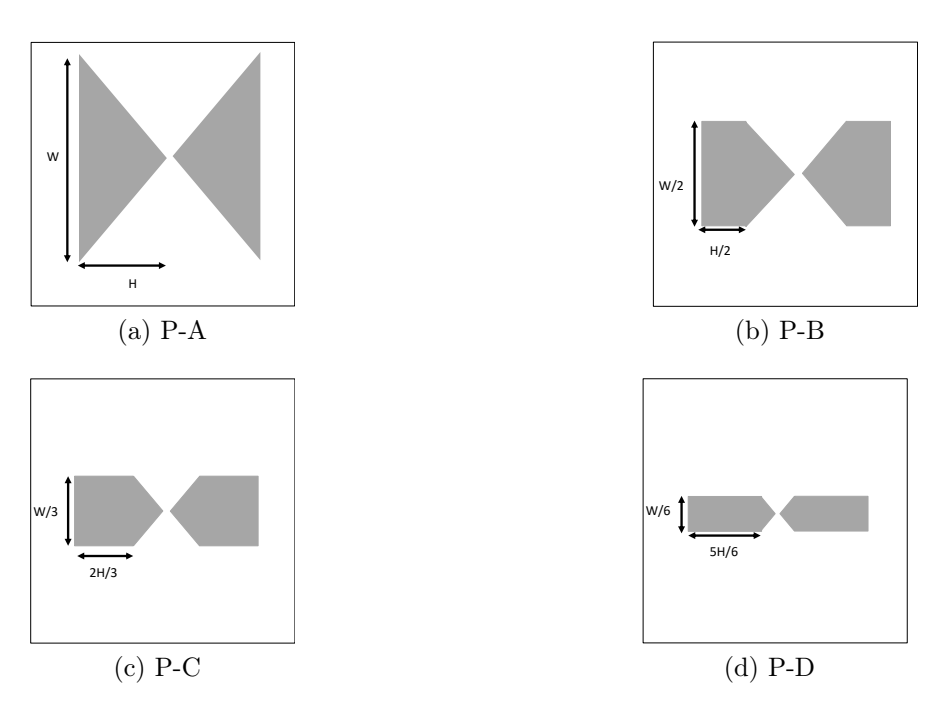

Figure 4.30 – Antenne papillon avec différents niveaux de coupe.

La figure 4.31 montre en conséquence les résultats  $S_{11}$  de la simulation adaptée à une impédance caractéristique de 150 Ω.

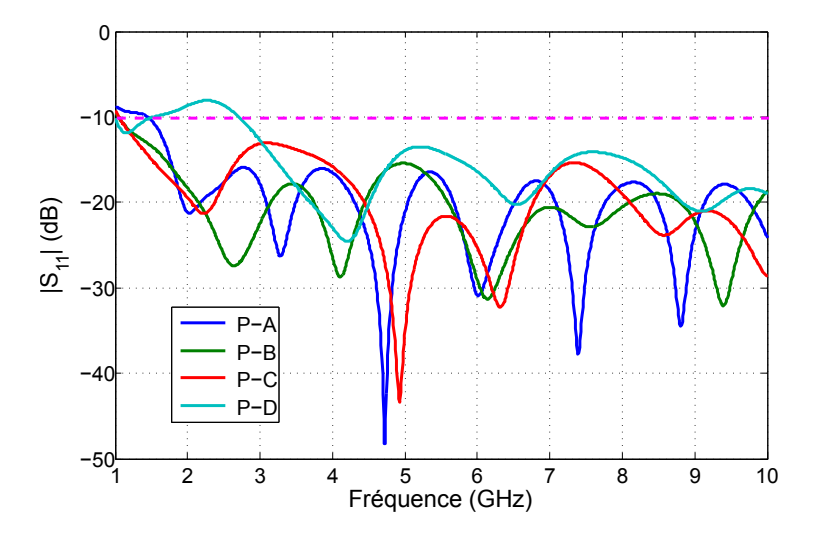

Figure 4.31 – Paramètres S11 de différentes structures de papillon de la figure 4.30.

On déduit que la bande passante de l'antenne P-B et P-C augmentent d'environ 10% par rapport à l'antenne P-A, et la bande passante de l'antenne P-D diminue d'environ 25% par rapport à l'antenne P-C. Par conséquent, l'antenne P-C est la structure géométrique qui présente les meilleurs résultats en terme de bande passante [1-10 GHz] et des dimensions. La taille finale de l'antenne optimisée est de 13 cm  $\times$  5 cm, ce que représente une miniaturisation de 80% de la surface par rapport l'antenne P-A (18 cm  $\times$  18 cm).

#### 4.4.3.4 Conception d'une ligne d'adaptation

L'antenne papillon ainsi modélisée est une antenne ultra large bande. Cependant, dans la pratique, il est difficile de trouver une structure d'alimentation également large bande et équilibrée et qu'elle permet une transition d'impédance de 150 $\Omega$  à 50 $\Omega$ .

L'impédance dépend principalement des dimensions géométriques de l'antenne et du point d'alimentation [128]. Lai a proposé une transition Y-Y - introduite pour la première fois par Gupta [129] - pour correspondre aux lignes de transmission microruban et des lignes à fente [130]. La largeur des lignes à fente et des microrubans dépend de la constante diélectrique du matériau du substrat et de son épaisseur. Pour une impédance caractéristique de 50Ω, la largeur de la ligne microruban est autour de quelques micromètres pour le substrat du Kapton. Une conception de balun plus simple introduite par Kim [131] utilise un microruban en technologie coplanaire avec une transition stripline. Cette transition a fourni de bonnes performances avec un faible retour de pertes d'insertion pour toute la gamme de fréquences. Des vias (trous métallisés) sont utilisés dans la conception du balun pour établir une connexion électrique entre les couches. Le balun est plié sans sacrifier ses performances, ce qui entraîne une réduction de la taille de l'antenne. Une illustration de cette conception de balun est montrée dans la figure 4.32.

Les dimensions du balun sont indiquées dans le tableau 4.6. En effet, une étude paramétrique a été réalisée sur les dimensions du balun. L'objectif est d'avoir une transition progressive d'une impédance de 50 Ω au niveau de la ligne microruban à 150 Ω à l'entrée de l'antenne. L'étude a été basée sur des valeurs calculées d'une ligne microruban et d'une

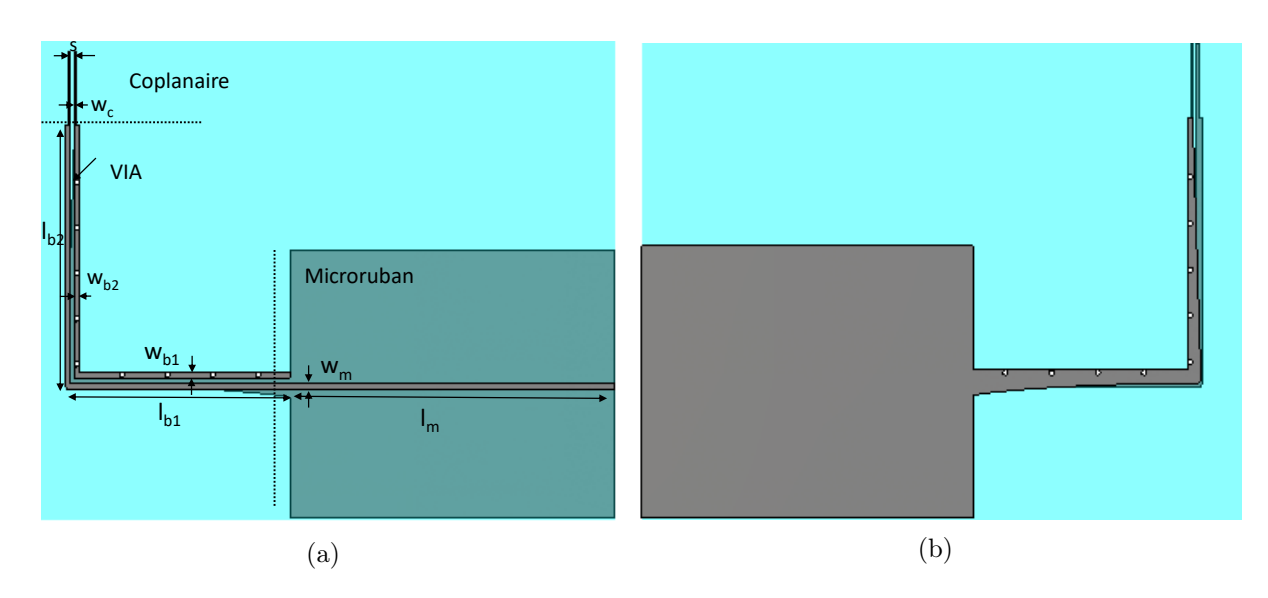

FIGURE 4.32 – Illustration de (a) vue de dessus et (b) vue de dessous du balun.

ligne coplanaire à l'aide de l'outil LineCalc.

| TT<br>$W_m$ | $\iota_m$ | TT<br>Wb1 | $\iota_{b1}$ | $W_{b2}$ | $\iota_{b2}$ | <b>TTT</b><br>$W_c$ | ಀ    |
|-------------|-----------|-----------|--------------|----------|--------------|---------------------|------|
| 0,35        | 24        | 0,35      | 36           | 0,35     | ററ<br>∠ບ     | 0,26                | ∪,⊥∪ |

Table 4.6 – Dimensions du balun pour l'antenne papillon (toutes les dimensions en mm).

La partie réelle et imaginaire de l'impédance au point d'alimentation de l'antenne connectée au balun sont illustrées dans la figure 4.33. Les courbes montrent que l'antenne est bien adaptée à  $50\Omega$  sur une large bande.

## 4.4.3.5 Antennes finales

Les études paramétriques réalisées précédemment, nous conduisent à déduire l'influence de chaque paramètre sur les performances d'adaptation de l'antenne papillon.

Pour conclure, l'étude de l'angle d'ouverture des triangles a montré que ce paramètre affecte plus l'adaptation de l'antenne notamment sur la valeur de l'impédance d'entrée, sur sa stabilité et sur la fréquence basse d'adaptation. C'est le premier facteur à fixer

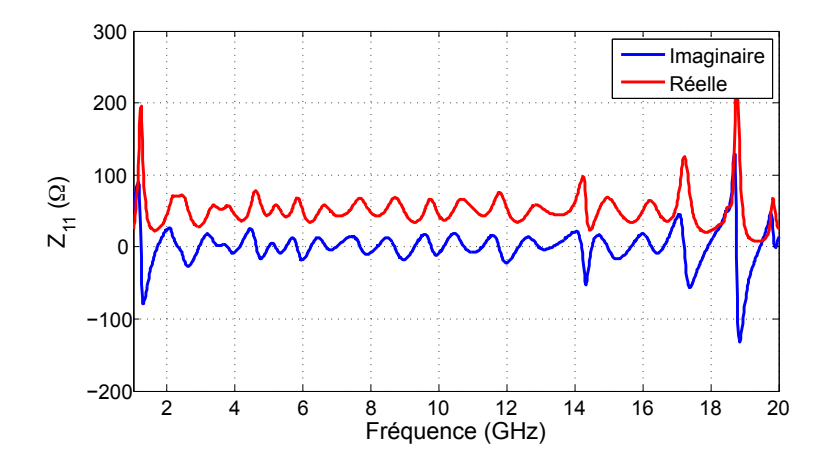

Figure 4.33 – Impédance d'entrée de l'antenne avec le balun simulé.

dans la conception d'une antenne papillon. Dans les limites de cette étude, une stabilité autour d'une impédance d'entrée de 150Ω ainsi qu'un encombrement minimum ont été envisagé. L'angle d'ouverture a donc été fixé à 100°.

L'étude de la hauteur H des triangles montre que ce paramètre fixe la fréquence basse d'adaptation de l'antenne. Pour une bande passante de l'antenne débutant à environ 1,5 GHz, nous avons décidé de fixer H à 7 cm.

L'utilisation d'une coupe de bord a été utilisée pour minimiser la taille d'antenne de 80% par rapport l'antenne initiale tout en préservant une impédance d'entrée égale à 150Ω.

En outre, l'antenne est alimentée par un balun large bande permettant ainsi la transition d'une impédance de 150 $\Omega$  à 50 $\Omega$  sur une large bande de fréquence.

La figure 4.34, (a) représente l'antenne papillon conçue, appelée papillon-A1. Ses dimensions finales sont  $130 \times 70 \times 0, 154 \, mm^3$ . Le coefficient de réflexion de l'antenne en fonction de la fréquence est illustré sur la figure 4.34. Sa bande passante à -10dB est de de 1,7 à 14 GHz. L'efficacité de cette antenne varie entre 73% et 92%.

En revanche, les diamètres des échantillons à étudier varient entre 5 et 25 cm. Et comme l'objectif de la conception de cette antenne flexible est de la plier en fonction

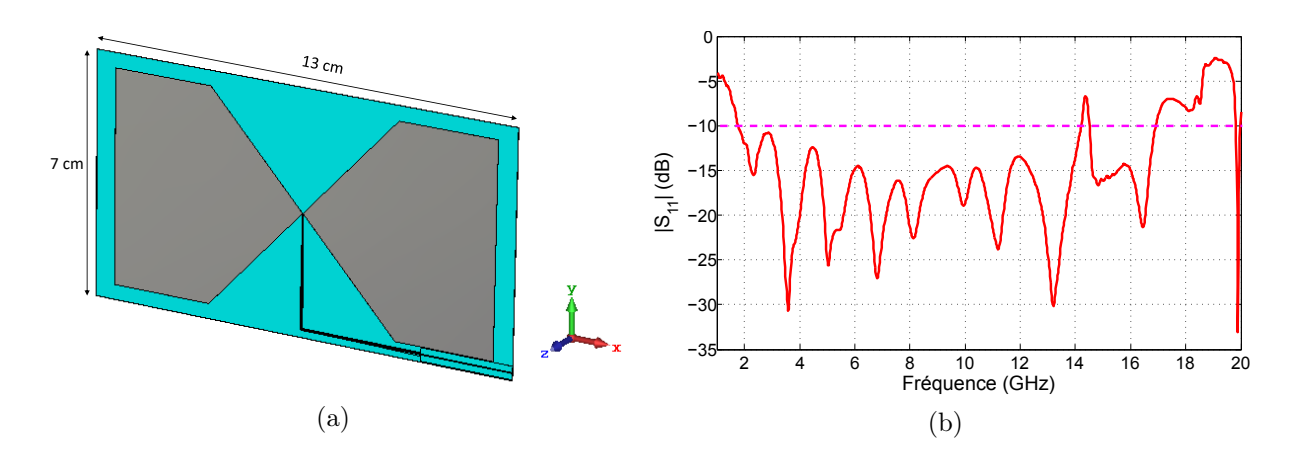

FIGURE 4.34 – (a) Antenne papillon-A1 et (b) son coefficient de réflexion  $S_{11}$ 

des diamètres de ces échantillons. Par conséquent, on souhaite l'appliquer en contact avec ces échantillons afin de minimiser les réflexions multiples. Cette antenne peut donc être utilisée pour les carottes de diamètres de 8 à 25 cm. C'est la raison pour laquelle, une antenne avec des dimensions moins encombrantes est envisagée pour des diamètres d'échantillons inférieure à 8 cm. L'objectif est d'avoir la moitié de la taille de l'antenne papillon-A1. De la même manière que l'étude paramétrique effectuée sur le papillon-A1, une nouvelle antenne de taille  $60 \times 35 \times 0, 154 \, mm^3$  est conçue comme le montre la figure 4.35, (a). Cette seconde antenne, appelée papillon-A2, fonctionne dans la bande [4-19 GHz] et sera adaptée aux échantillons de diamètre allant 5 à 15 cm.

Un exemple d'un diagramme de rayonnement en 3D à 3 GHz de l'antenne papillon-A1 est illustré dans la figure 4.36.

Le diagramme montre que l'antenne est omnidirectionnelle. Un plan réflecteur peut être utiliser pour améliorer le rayonnement de l'antenne afin d'avoir une meilleure directivité.

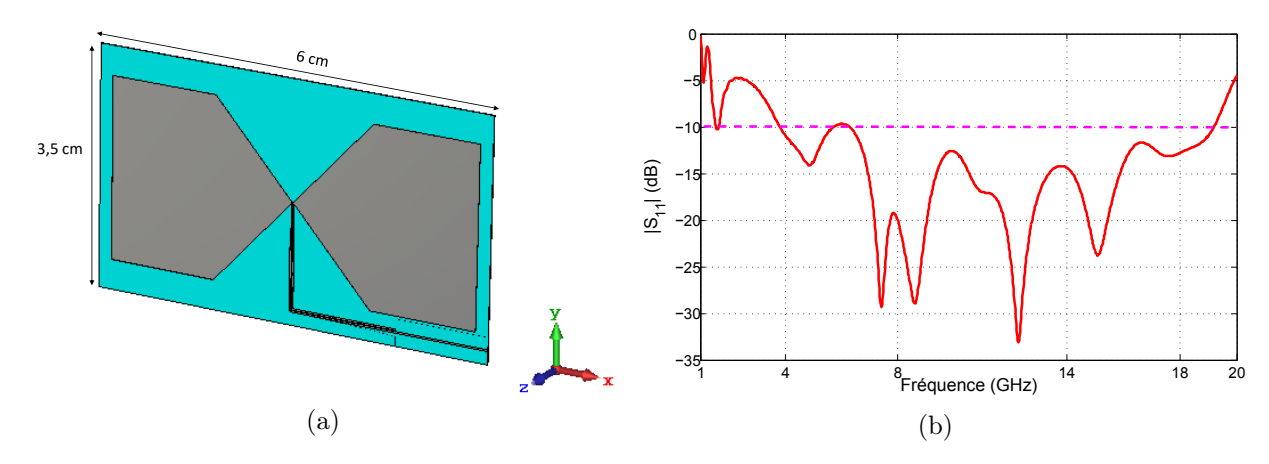

FIGURE 4.35 – (a) Antenne papillon-A2 et (b) son coefficient de réflexion  $S_{11}$ .

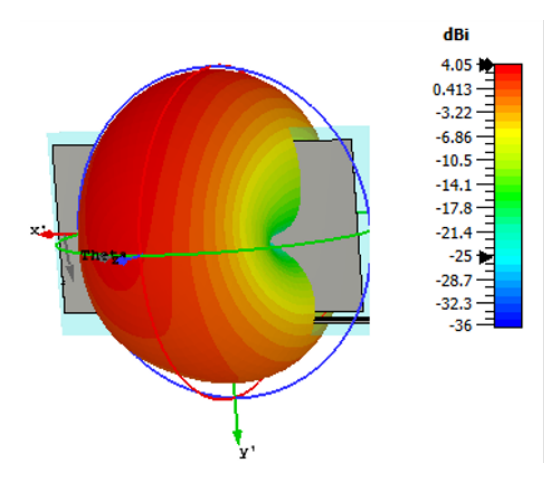

Figure 4.36 – Diagramme de rayonnement en 3D de l'antenne papillon-A1 à 3 GHz .

## 4.4.3.6 Plan réflecteur

L'une des méthodes les plus simples et les plus efficaces pour réduire le rayonnement arrière est d'utiliser un réflecteur à l'arrière de l'antenne. Le plan réflecteur permet aussi d'avoir une antenne directive. La figure 4.37 montre la configuration de l'antenne papillon et le plan réflecteur.

Il y a deux paramètres critiques à optimiser, à savoir les dimensions du réflecteur  $(L_r)$ et  $W_r$ ) et la distance entre l'antenne et le réflecteur  $(D_r)$ .

Théoriquement, la distance  $1/4\lambda$  est la meilleure position pour placer un réflecteur

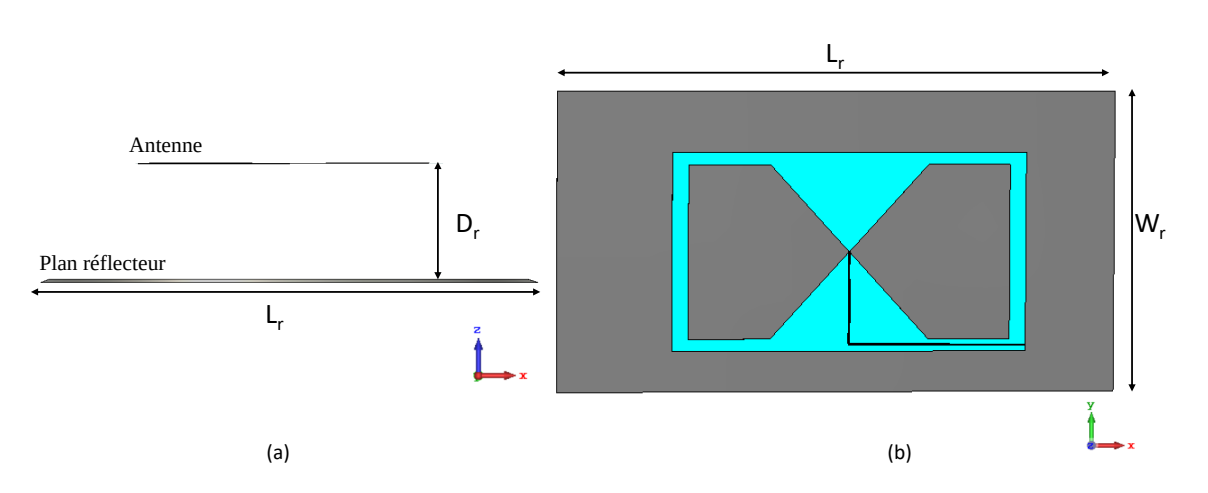

Figure 4.37 – Antenne avec le plan réflecteur (a) vue latérale et (b) vue de face.

40 derrière l'antenne. Ainsi, la taille du réflecteur sera aussi grande que possible. Cependant, cela n'est pas pratique dans une application réelle, à cause de la limitation de la taille du banc EM envisagé. Il y aura donc un changement considérable des caractéristiques de rayonnement de l'antenne en raison des effets de bord [132]. La figure 4.38 illustre un exemple simple de diffraction sur les bords d'un plan réflecteur.

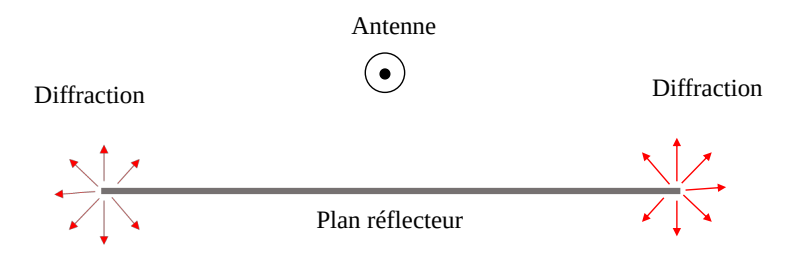

Figure 4.38 – Illustration de l'effet de la diffraction sur un plan réflecteur.

Par conséquent, pour chaque antenne (papillon-A1 et papillon-A2), une étude du plan réflecteur est faite qui comporte deux phases principales :

- 1. Une étude d'optimisation de la distance  $D<sub>r</sub>$  entre l'antenne et le plan réflecteur. Pour cette première partie, les dimensions du plan réflecteur sont fixées.
- 2. Une étude des dimensions  $L_r$  et  $W_r$  afin d'avoir le meilleur compromis entre ces dimensions et les performances. La distance  $D<sub>r</sub>$  est fixée à la valeur optimale trouvée

dans la première phase.

#### 4.4.3.6.1 Variation de la distance  $(D_r)$

Dans le but d'obtenir une distance optimale entre la plan réflecteur et l'antenne, on fait varier  $D_r$  pour les deux antennes papillon-A1 et papillon-A2.  $D_r$  varie de 0, 1 $\Lambda$  à 0, 5Λ. Λ correspond à la longueur d'onde dans le vide de la fréquence minimale de la bande d'antenne.  $D_r = \infty$  correspond à l'antenne sans plan réflecteur.

L'étude se poursuit jusqu'à ce que le paramètre  $S_{11}$  soit satisfaisant. Les dimensions du plan réflecteur de l'antenne papillon-A1 et de l'antenne papillon-A2 sont fixées respectivement à  $260 \times 140 mm^2$  et  $120 \times 70 mm^2$ .

La comparaison entre les coefficients de réflexion  $S_{11}$  de chaque antenne avec des différentes distances  $D_r$  est donnée dans les figures 4.39, (a) et (b).

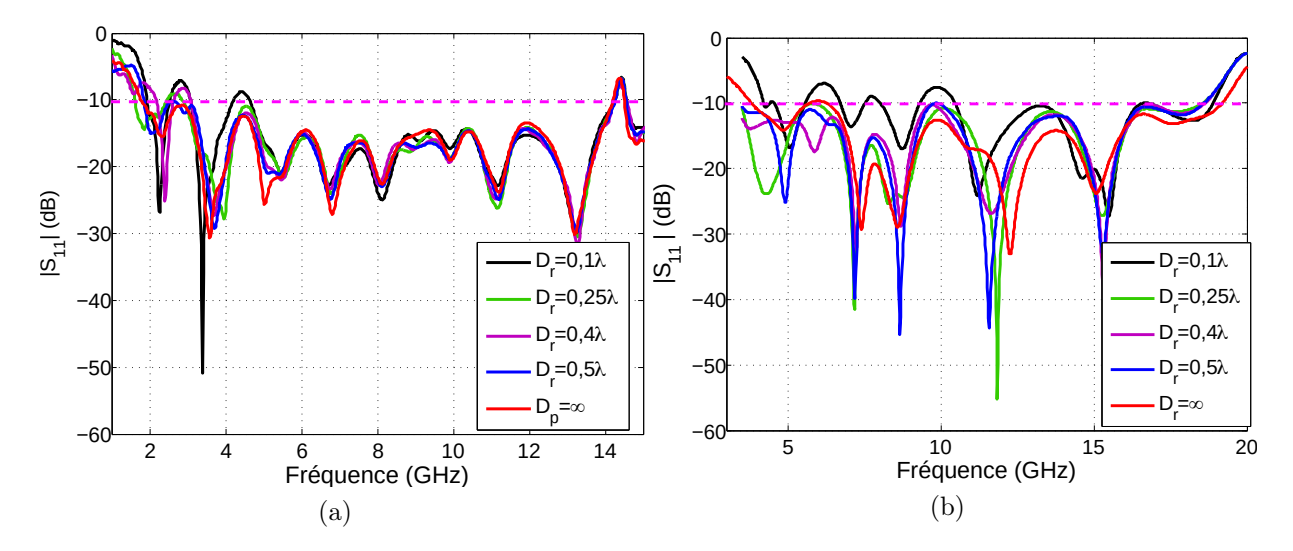

FIGURE 4.39 – Coefficient de réflexion  $S_{11}$  de (a) l'antenne papillon-A1 et (b) l'antenne papillon-A2 en fonction de la distances  $D_r$ .

D'après les résultats de la figure 4.39, nous pouvons déduire que la distance  $D_r$  a une influence sur le coefficient de réflexion  $S_{11}$ . De manière générale, le niveau d'amplitude du  $S_{11}$  est moins satisfaisant lorsque la distance entre l'antenne et le plan réflecteur diminue.

Pour l'antenne papillon-A1, la valeur optimale de  $D_r$  est égale à 0,5 $\lambda$ , c'est-à-dire, l'antenne est situé à 88 mm du plan métallique (à f=1,7 GHz, dans le vide,  $\lambda = 0, 17$  m). Il correspond par conséquent à la distance optimale entre le plan réflecteur et l'antenne en terme d'adaptation et d'encombrement. Pour l'antenne papillon-A2, la valeur optimale est choisie à la distance quart d'onde (à f=4 GHz, dans le vide,  $\lambda/4 = 18 \text{mm}$ ).

Une étude sur la taille du plan réflecteur doit être effectuée pour optimiser ses dimensions avec une distance  $D_r$  fixée.

#### 4.4.3.6.2 Dimensions du plan réflecteur

Pour étudier les dimensions du plan métallique  $(W_r, L_r)$ , une étude en fonction de la taille d'antenne  $(W, L)$  est réalisée. Concernant le coefficient d'adaptation  $S_{11}$ , la taille du plan réflecteur n'a pas d'effet sur l'adaptation d'impédance.

Théoriquement, le rayonnement du lobe arrière réfléchi par le plan réflecteur, sera ajouté au rayonnement du lobe avant. Ceci après avoir parcouru une distance λ pour l'antenne papillon-A1,  $\lambda/2$  pour l'antenne papillon-A2 et avoir subi une rotation de 180° du fait du coefficient de réflexion de Fresnel. A cette distance, les rayonnements avant et arrière s'additionnent en interférant de manière constructive, ce qui double la puissance du rayonnement avant et rend l'antenne plus directive. Par conséquent, il est nécessaire de définir un rapport avant-arrière exprimé sous le terme F/B (front-to-back ratio).

Le rapport avant-arrière est un critère qui permet de décrire les diagrammes de rayonnement directionnels des antennes. Si une antenne a une direction maximale unique, le rapport avant-arrière est le rapport du gain dans la direction maximale à celui dans la direction opposée (180° par rapport à la direction maximale spécifiée). Ce paramètre est généralement donné en dB. Plus le rapport F/B est élevé , moins l'antenne est sensible aux lobes arrières.

Les gains et les rapports F/B en fonction de la fréquence de l'antenne papillon-A1 et

papillon-A2 sont illustrés dans les figures 4.40 et 4.41 pour des différentes tailles du plan réflecteur.

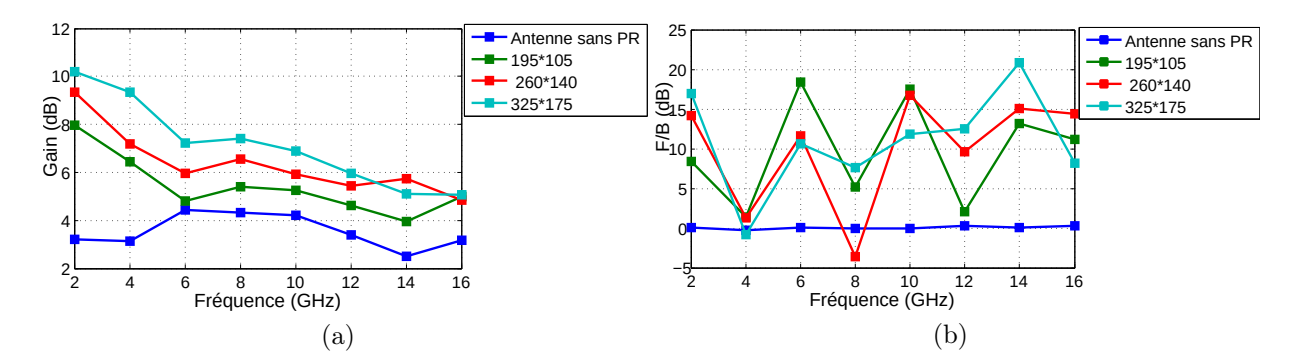

Figure 4.40 – Comparaison entre (a) le gain et (b) le rapport F/B de l'antenne papillon-A1 des différentes tailles (en mm) du plan réflecteur.

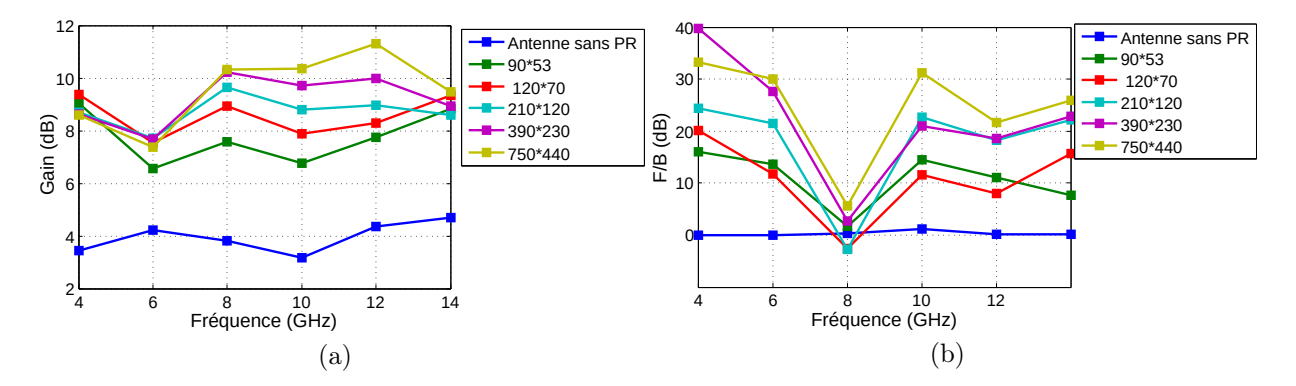

FIGURE  $4.41$  – Comparaison entre (a) le gain et (b) le rapport  $F/B$  de l'antenne papillon-A2 des différentes tailles (en mm) du plan réflecteur.

On remarque une augmentation significative du gain et du rapport  $F/B$  sur toute la bande de fréquences pour les deux antennes en augmentant la taille du plan métallique. À partir d'une taille limite, la variation est moins importante d'où la taille du plan réflecteur est considérée comme infinie par rapport à la taille de l'antenne et que les effets de bord ne sont plus importants.

De ce fait, le choix des dimensions du plan réflecteur est un compromis entre la limitation du rayonnement arrière et l'encombrement du système. D'où ce choix s'est porté sur deux principales conditions, la première étant que le plan métallique n'est pas très grand. La seconde est que le gain et le rapport F/B sont satisfaisants par rapport aux autres gains.

Ainsi, la taille choisie est de 195 mm  $\times$  105 mm pour le papillon-A1 et de 90 mm  $\times$  53 mm pour le papillon-A2. La prochaine étape portera sur l'effet de la courbure de l'antenne sur ses performances afin de l'appliquer en contact avec l'échantillon cylindrique.

#### 4.4.3.7 Influence de la courbure sur l'antenne

Comme il a été indiqué précédemment, les antennes papillons sont conçues pour être appliquées directement en contact avec les échantillons cylindriques sous test (figure 4.42) afin de minimiser les réflexions air-matériaux.

Dans cette optique, un modèle électromagnétique de l'antenne papillon pliée sur une forme cylindrique (suivant l'axe OY) est conçu. Le cylindre reproduit les propriétés diélectriques de l'air ( $\varepsilon_0 = 1$ ). Cette modélisation permet de prédire le comportement de l'antenne lorsque le substrat est replié autour de l'axe Y. La courbure des deux antennes sur plusieurs cylindres de tailles différentes est présentée sur les figures 4.43. Le plan réflecteur sera aussi courbé d'un diamètre plus petit que l'antenne. La flexion de l'antenne sera étudiée en fonction des rayons des échantillons cylindriques sous test. L'étude se fera sur des courbures de diamètres  $(d_c)$  variant entre 8 cm et 25 cm pour l'antenne

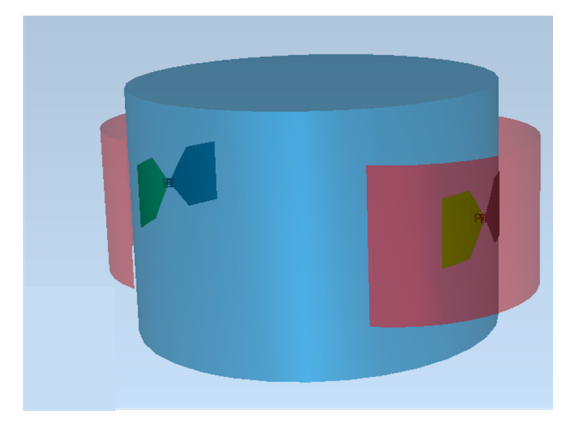

Figure 4.42 – Illustration de l'application envisagée des antennes papillon en contact avec le cylindre.

papillon-A1 et entre 5 et 15 cm pour l'antenne papillon-A2.

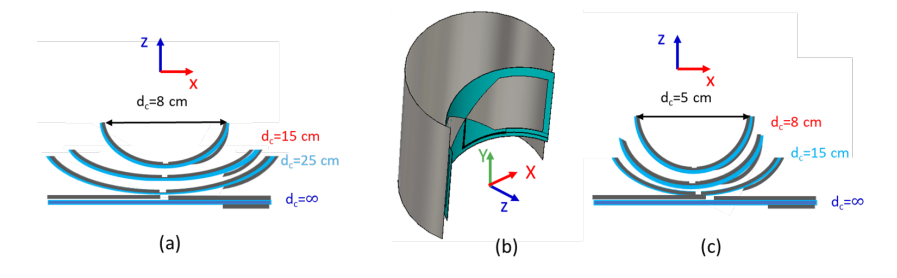

Figure 4.43 – Étude des antennes papillon courbées : (a) vue des courbures de l'antenne papillon-A1, (b) vue de perspective de l'antenne papillon et le plan réflecteur courbés et (c) vue des courbures de l'antenne papillon-A2.

Les coefficients de réflexion  $S_{11}$  de l'antenne papillon-A1 courbée pour 3 diamètres de courbure  $d_c=[8 \text{ cm}, 15 \text{ cm}, 25 \text{ cm}]$   $(d_c = \infty$  représente l'antenne sans courbure) et de l'antenne papillon-A2 courbée pour 3 diamètres de courbure  $d_c = \{5 \text{ cm}, 8 \text{ cm}, 15 \}$ cm} sont donnés dans la figure 4.44. On remarque que la courbure n'a pas d'influence significative sur l'adaptation des antennes.

Les figures 4.45, et 4.46 représentent les diagrammes de gain respectivement dans le plan E (xOz) et dans le plan H (yOz) de l'antenne papillon-A1 courbée à f=2 GHz et f=6 GHz. Tandis que, les figures 4.47 et 4.48 représentent les diagrammes de gain respectivement dans le plan E (xOz) et dans le plan H (yOz) de l'antenne papillon-A2

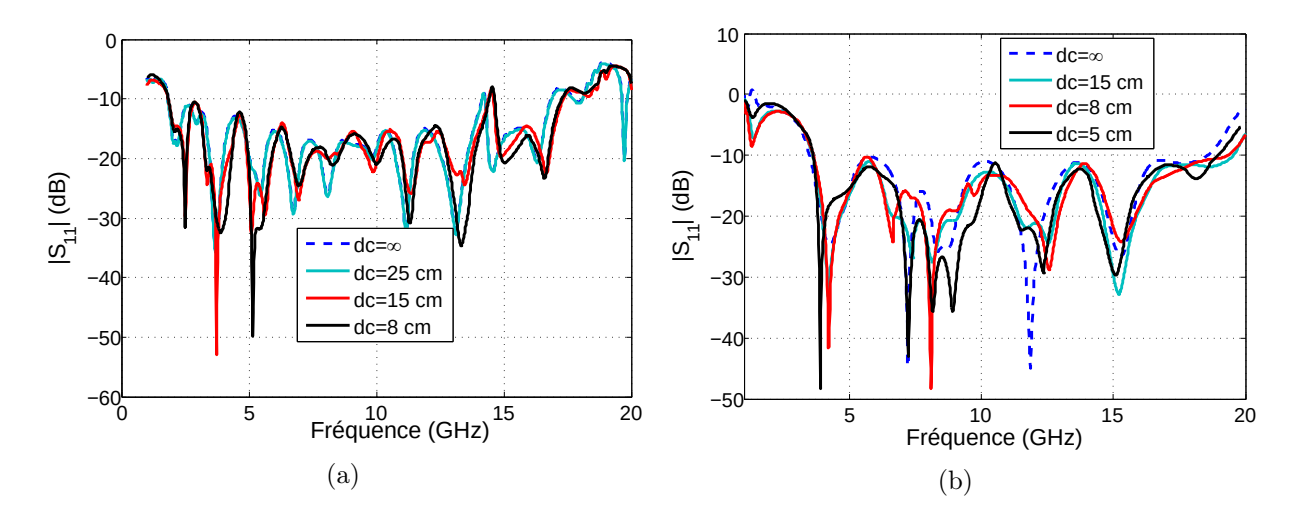

FIGURE 4.44 – Influence de la courbure sur le coefficient d'adaptation  $S_{11}$ : (a) de l'antenne papillon-A1 et (b) de l'antenne papillon-A2.

courbée à f=4 GHz et f=8 GHz.

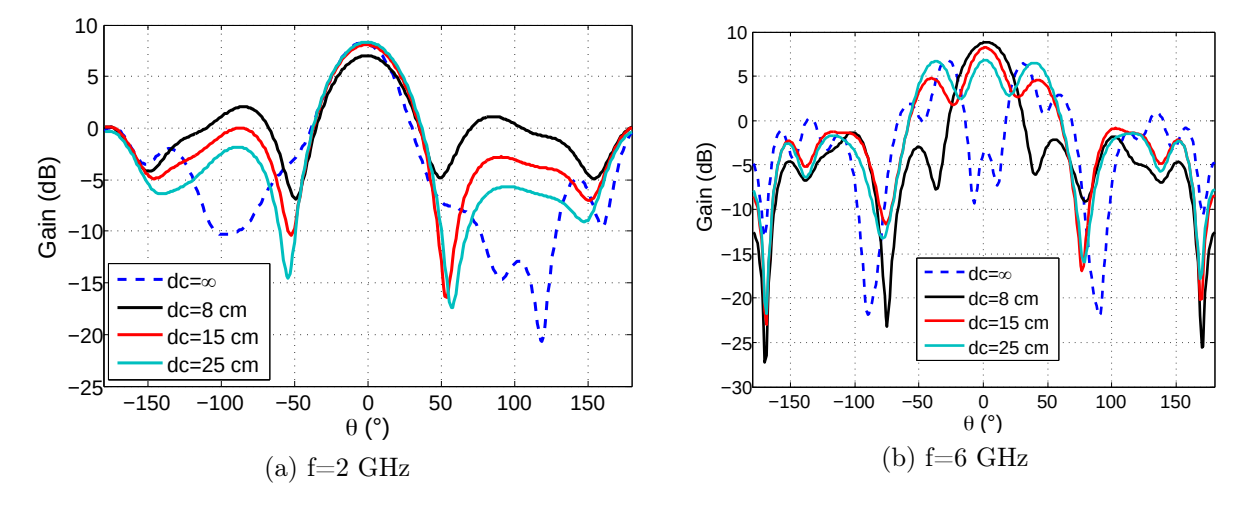

FIGURE 4.45 – Diagrammes de gain de l'antenne papillon-A1 dans le plan E ( $\phi = 0$ ).

Ici, on peut constater que la courbure de la structure influence nettement la directivité de l'antenne et affecte considérablement le lobe secondaire. Aux basses fréquences les antennes sont moins directives quand elles sont plus courbées contrairement aux hautes fréquences où on gagne en directivité lorsqu'on courbe plus l'antenne, mais aussi en gain et les lobes secondaires sont moins présents comparés à ceux de l'antenne plate.

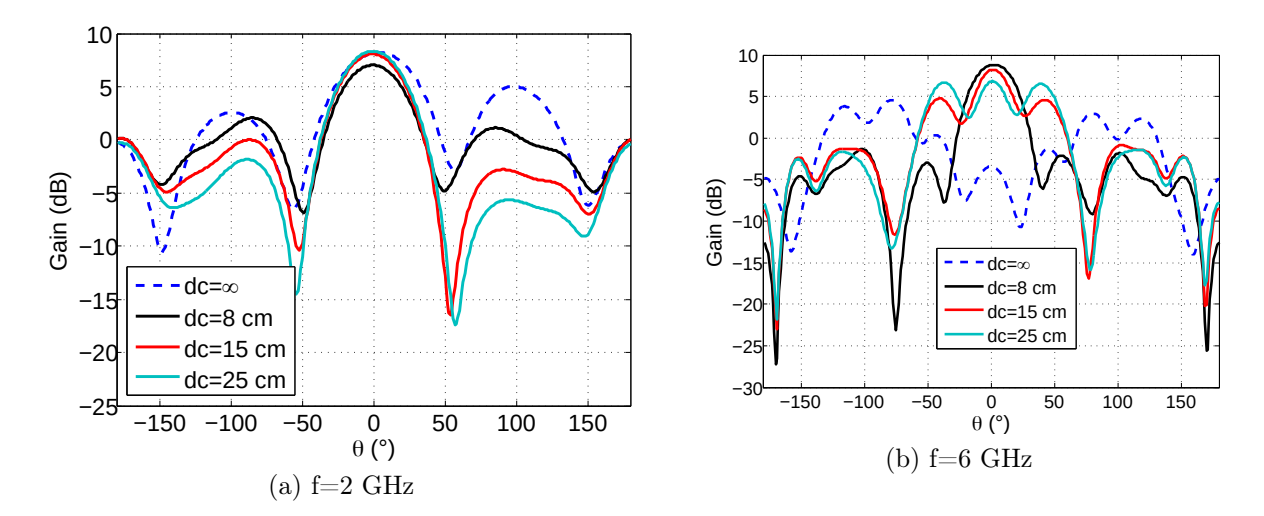

FIGURE 4.46 – Diagrammes de gain de l'antenne papillon-A1 dans le plan H ( $\phi = 90$ ).

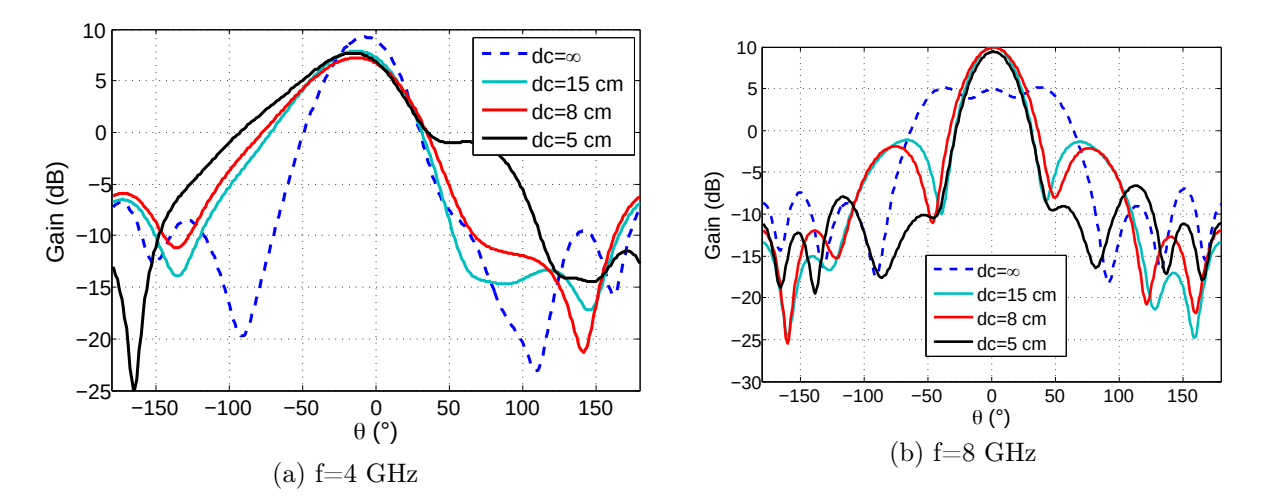

FIGURE 4.47 – Diagrammes de gain de l'antenne papillon-A2 dans le plan E ( $\phi = 0$ ).

## 4.5 Conclusion

Nous avons vu dans la première partie de ce chapitre qu'il existait différents types d'antennes utilisées dans les applications de tomographie EM. Ces antennes possèdent chacune des caractéristiques différentes mais elles doivent toutes être relativement large bande, ceci pour aider à améliorer la résolution dans le domaine temporel. L'antenne Vivaldi présente de nombreux avantages à cet effet du fait d'être réputée pour sa large bande, sa technologie imprimée (structure 2D) et surtout pour sa polarisation linéaire

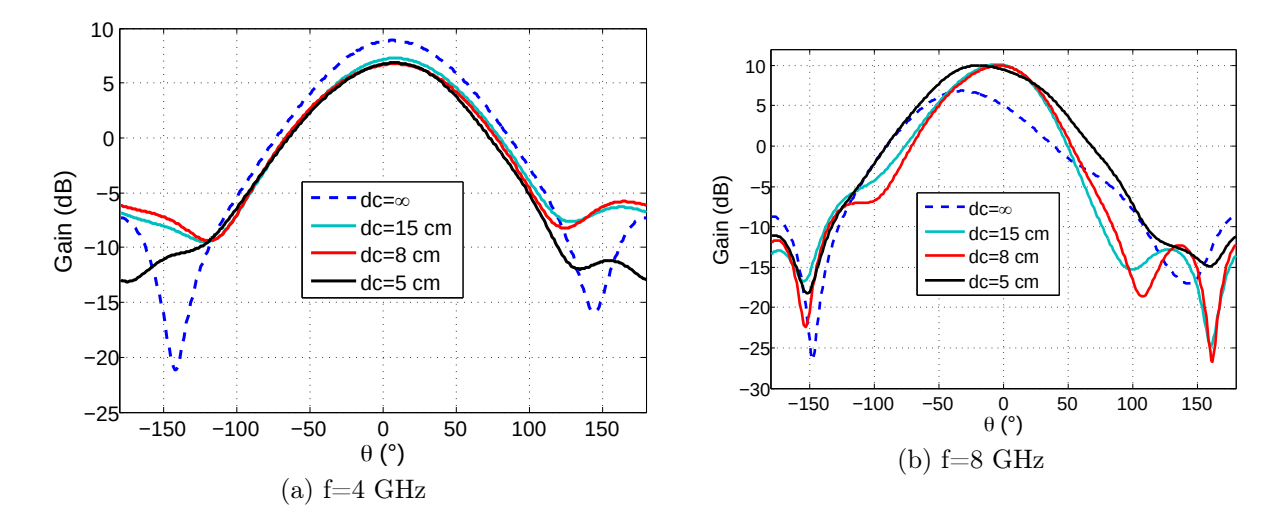

FIGURE 4.48 – Diagrammes de gain de l'antenne papillon-A2 dans le plan H ( $\phi = 90$ ).

et sa directivité. Par conséquent, elle est régulièrement utilisée dans les applications de tomographie et de radar GPR. L'antenne ETSA-A5 quant à elle, de la famille Vivaldi, actuellement utilisée dans des applications radar au Cerema, est trop encombrante par rapport au système envisagé qui a pour but la caractérisation diélectrique des échantillons cylindriques. Étant donné que nous souhaitons utiliser nos prototypes d'antennes pour les intégrer dans le banc EM afin de mesurer la permittivité des échantillons des enrobés bitumineux, nous nous sommes fixés deux objectifs principaux pour la conception d'une nouvelle antenne Vivaldi ; d'une part un encombrement minimal et d'autre part une bande passante maximale dans la gamme de fréquences de 1,5 GHz à 10 GHz. Une étude paramétrique a été effectuée sur les différents paramètres d'antenne Vivaldi. L'antenne ETSA-A7 que nous avons conçue et développée fonctionne dans la bande [1,6-15 GHz] et bénéficie d'une impulsion de 0,22 ns dans le domaine temporel. Son gain maximal mesuré varie entre 3,9 et 10 dB. Ses dimensions sont de l'ordre de 7 cm × 7 cm. Ces paramètres que nous avons réussis à obtenir correspondent au cahier de charges que nous nous étions fixés. Deux antennes ETSA-A7 ont été fabriquées pour les intégrer par la suite sur le banc EM.

Les antennes papillon omnidirectionnelles sont facilement utilisables, même si elles possèdent de moins bonnes caractéristiques large bande. De plus, nous avons eu l'idée de fabriquer des antennes flexibles afin de maximiser le contact avec le matériau et délivrer ainsi le plus de puissance possible au milieu. A cet effet, une antenne papillon a été conçue sur un substrat flexible. L'un des défis les plus compliqués à réaliser est d'avoir une alimentation large bande adaptée à l'antenne papillon conçue. Un balun a été utilisé permettant d'alimenter l'antenne à 50 Ω. Ce balun contient des Vias métallisés imprimés sur le Kapton. Un plan réflecteur a été utilisé derrière l'antenne pour avoir plus de directivité. Une première antenne papillon flexible de taille 13 cm × 7 cm est développée dans la bande [1,7-14 GHz]. Cette antenne est adaptée, en termes de dimensions, seulement aux échantillons de diamètre de 8 à 25 cm. Par conséquent, une deuxième antenne papillon de dimension 6 cm × 3,5 cm a été développée dans la bande [4-19 GHz]. Cette antenne est adaptée, en termes de bande passante, aux échantillons de diamètre situé entre 5 et 15 cm. L'étude des antennes courbées en fonction du diamètre des échantillons a montré que la courbure peut rendre l'antenne plus directive aux hautes fréquences. Malheureusement, les antennes papillon n'ont pas pu être fabriquées. En effet, la technologie des vias métallisés sur le kapton est difficile à réaliser dans le laboratoire. Nous avons cependant contacté quelques entreprises spécialisées dans la fabrication de ce type d'antennes et le stade de fabrication est en stand by Elliptika pour de futurs travaux de recherche sur ce sujet.

Le chapitre suivant sera consacré sur la phase de mise en pratique des antennes développées (ETSA-A7) afin de déterminer la permittivité réelle et la compacité des échantillons cylindriques.

## Chapitre 5

# Estimation de la permittivité et la compacité des échantillons cylindriques

## 5.1 Introduction

Dans ce chapitre, nous allons aborder la phase de mise en pratique des antennes développées (ETSA-A7) afin de déterminer la permittivité réelle des échantillons cylindriques puis d'évaluer la compacité d'enrobés bitumineux. Auparavant, il est nécessaire de passer par une étape d'étude numérique.

Ce chapitre sera divisé en trois parties. La première concernera la validation analytique et numérique (FDTD) de l'approche à l'aide des antennes ETSA-A7. L'évaluation des permittivités des échantillons cylindriques modélisés (monocouche et multicouches) en FDTD sera discutée ainsi que les techniques appliquées pour traiter les résultats.

Rappelons que l'objectif de cette thèse est d'évaluer la permittivité diélectrique et ensuite la compacité des enrobés. Ainsi pour y parvenir, une deuxième partie est consacrée au rappel d'un modèle de mélange EM qui a pour but de déterminer la compacité.

La dernière partie portera sur la mise en œuvre du banc EM. Des mesures seront

effectuées sur différents échantillons (Téflon, calcaire, bétons bitumineux) de différentes tailles. Deux méthodes de référence (le banc gamma et la cavité cylindrique) seront utilisées pour valider l'approche. Sa précision ainsi que ses limites seront discutées.

## 5.2 Modélisation du système en FDTD

Dans cette partie, une validation de l'approche de l'estimation de la permittivité réelle d'un matériau en utilisant les antennes ETSA-A7 est proposée. Une comparaison entre le modèle analytique et un modèle numérique sera donnée. Les évaluations de la permittivité d'un échantillon cylindrique monocouche et multicouche seront présentées, ainsi que les techniques appliquées pour traiter les résultats obtenus.

## 5.2.1 Validation de l'approche : numérique et analytique

Dans cette sous-section, la validation analytique et numérique de la méthode d'estimation de la permittivité d'un échantillon cylindrique homogène sans perte est présentée. Comme abordé précédemment dans la section 3.5 du deuxième chapitre, nous allons ici appliquer le même procédé en utilisant les nouvelles antennes ETSA-A7. La procédure de la validation est donnée dans la figure 5.1.

Le système modélisé en FDTD est constitué de deux antennes ETSA-A7 (émettrice, réceptrice) et d'un échantillon cylindrique. Un schéma de principe est donné dans la figure 5.2. Les deux antennes sont placées en vis-à-vis et suivant l'axe médian de l'échantillon. Elles sont distantes de D=80 cm. L'échantillon modélisé a une permittivité relative  $\varepsilon_r=$ 6, un diamètre d=15 cm et une longueur L=32 cm. La même configuration est faite pour le modèle analytique en 2D afin de comparer les deux modèles.

On considère une onde plane en ce qui concerne le modèle analytique et une impulsion centrée sur la fréquence 6 GHz dans la bande [1,5-15 GHz] en ce qui concerne la source

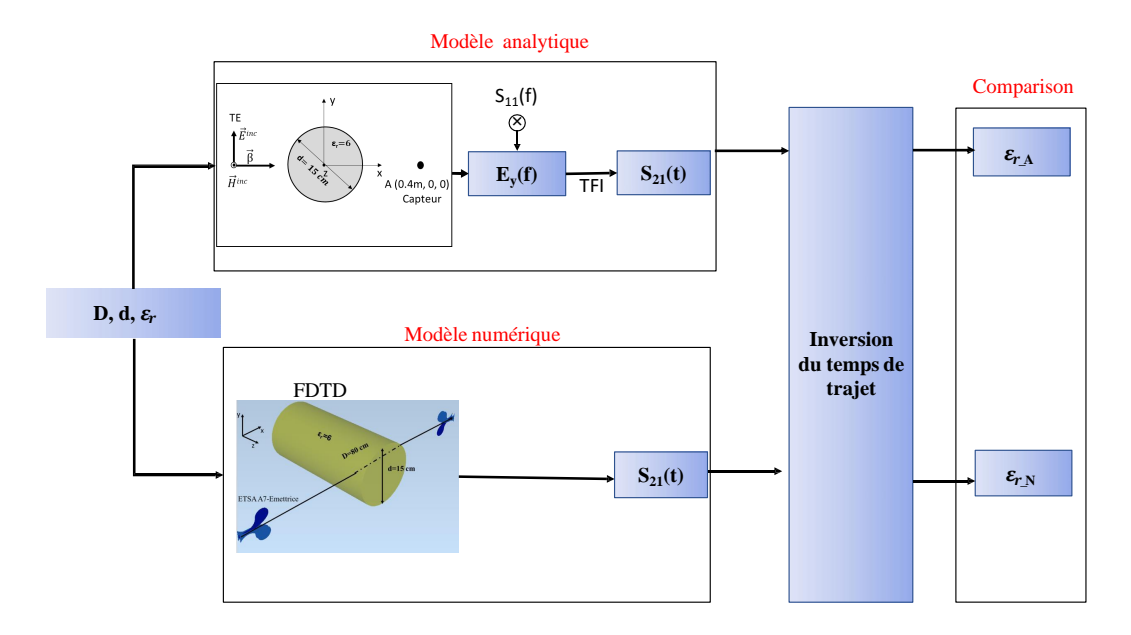

Figure 5.1 – La procédure de validation analytique et numérique de la méthode d'estimation de la permittivité.

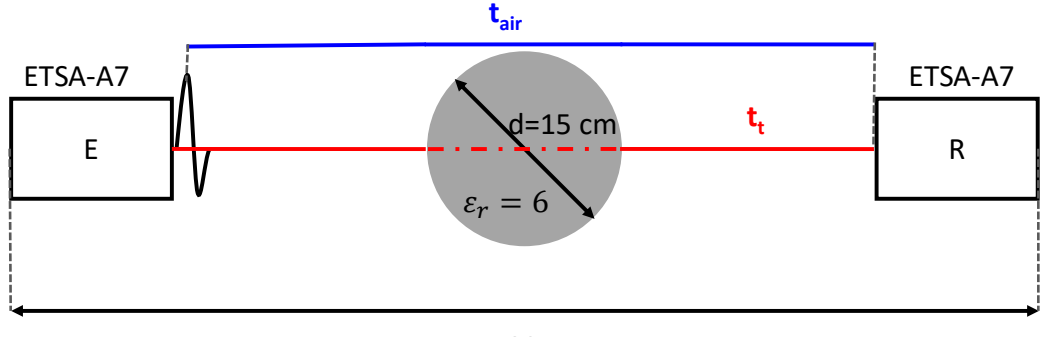

D=80 cm

Figure 5.2 – Schéma de principe de l'approche.

## EM.

La comparaison entre le module de l'impulsion transmise sans et avec échantillon pour les deux modèles est présentée dans la figure 5.3.

Le temps de propagation total dans l'air  $(t_{air})$  ainsi que le temps de propagation total dans l'air et dans l'échantillon  $(t_t)$  sont donnés dans le tableau 5.1. La permittivité réelle de l'échantillon de chaque modèle est estimée en inversant le temps de trajet par l'équation

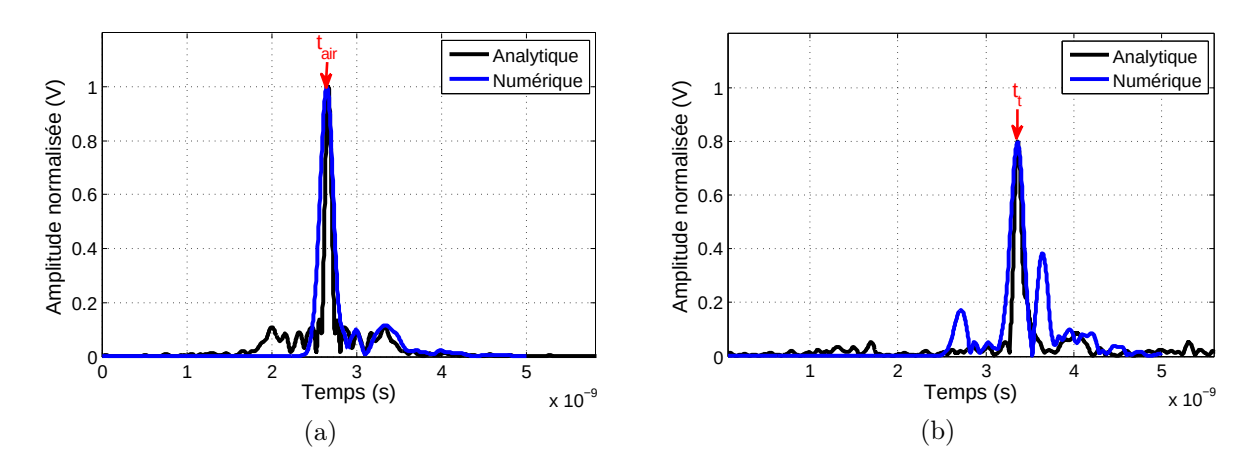

Figure 5.3 – Les modules des impulsions analytiques et numériques (a) sans échantillon (propagation dans l'air) et (b) avec échantillon.

3.63 du chapitre 2. Une correction est appliquée par rapport au temps de propagation dans l'air.

| Solution   | $t_{air}$ (ns) | $t_t$ (ns) | $\varepsilon'_r$ | Erreur relative $(\%)$ |
|------------|----------------|------------|------------------|------------------------|
| Analytique | 2,66           | 3.39       | 5.92             | 1.2                    |
| Numérique  | 2,67           | 3,38       | 5,93             | 1.1                    |

Table 5.1 – Comparaison de permittivité réelle et d'erreur relative obtenues entre le modèle analytique et numérique ( FDTD).

L'erreur relative de la permittivité trouvée par rapport à la permittivité exacte ( $\varepsilon_r = 6$ ) est observée dans le même tableau 5.1. Elle est proche de 1% qui est acceptable pour la caractérisation d'un matériau. L'étape suivante porte sur l'évaluation de la permittivité le long de l'échantillon cylindrique modélisé. Deux échantillons seront évalués : monocouche et multicouche. Les résultats ainsi que les techniques appliquées seront présentés.

## 5.2.2 Échantillon monocouche

Maintenant, nous en arrivons à la deuxième phase à savoir l'évaluation de la permittivité relative de l'échantillon cylindrique monocouche modélisé suivant sa longueur en déplaçant les deux antennes par pas de 5 cm. En prenant la même configuration que la section 3.6, on compare entre eux les résultats modélisés obtenus par les antennes ETSA-A5 et ETSA-A7. La modélisation en FDTD du système (antenne ETSA-A7 et échantillon cylindrique) est donnée dans la figure 5.4.

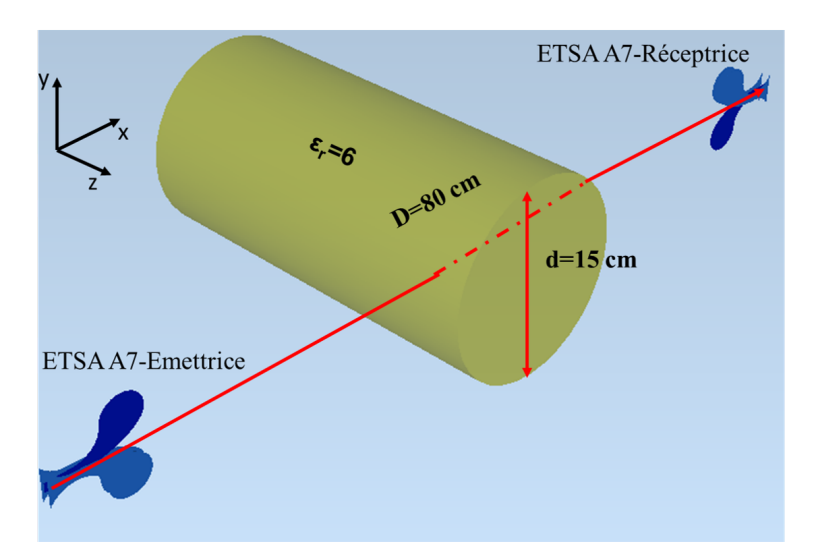

Figure 5.4 – La modélisation du système en FDTD (antennes ETSA-A7+ cylindre).

Le radargramme obtenu de la modélisation sur 50 cm est illustré dans la figure 5.5. Le profil de la permittivité réelle de l'échantillon en fonction de la distance parcourue par les deux antennes est illustré dans la figure 5.6.

La comparaison des résultats obtenus par les deux antennes donnée dans le tableau 5.7 montre également l'efficacité de l'antenne ETSA-A7 pour l'estimation de la permittivité d'un échantillon cylindrique avec une seule couche avec un taux d'erreur de 0, 8% ce qui est satisfaisant. Une évaluation d'un échantillon multicouche sera traitée dans la partie suivante.

## 5.2.3 Échantillon muticouche

L'objectif de cette partie est d'étudier la capacité du système à évaluer les échantillons multicouches et à distinguer les épaisseurs et les permittivités de chaque couche. C'est la

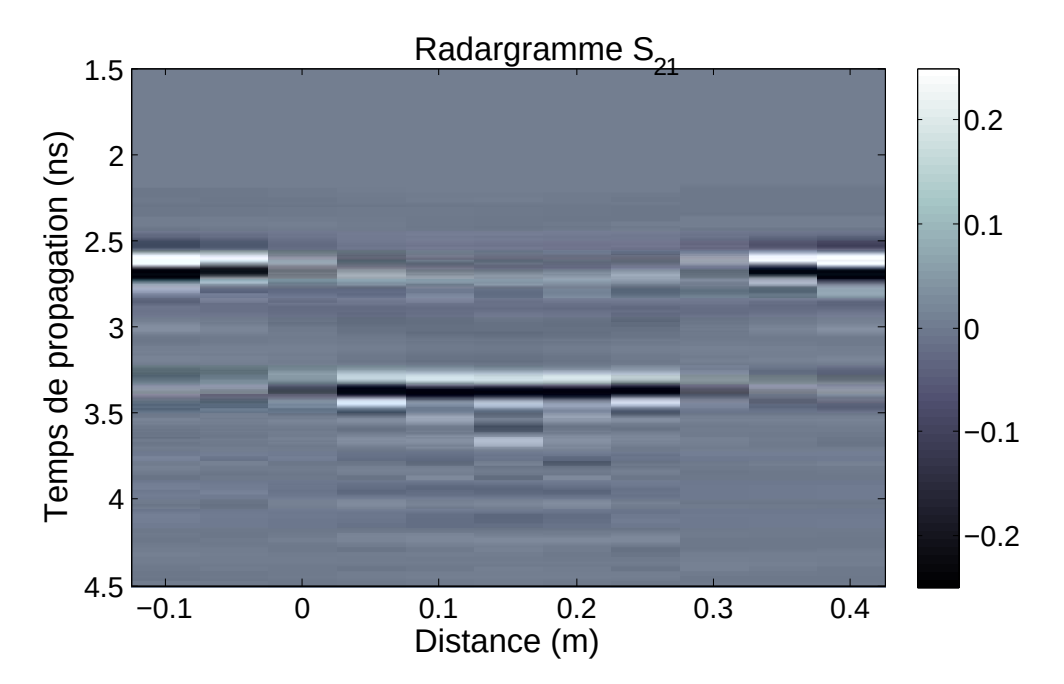

Figure 5.5 – Radargramme obtenu de l'échantillon monocouche modélisé.

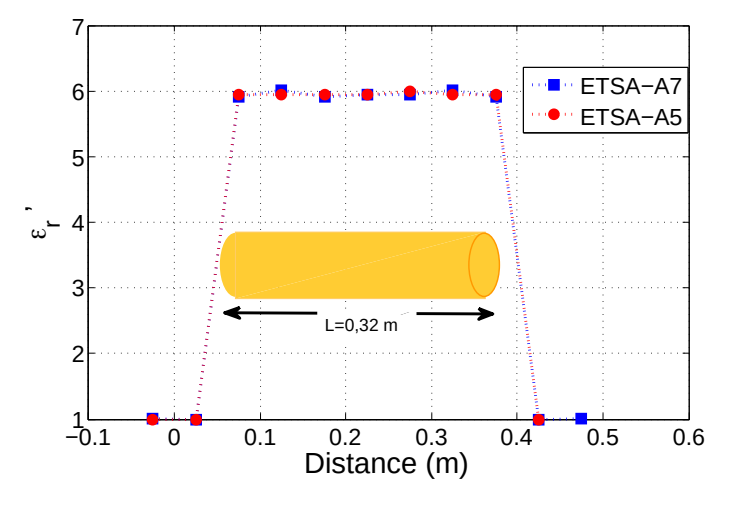

Figure 5.6 – Comparaison entre les résultats de modélisation de la permittivité de l'échantillon, utilisant les ETSA-A7 et A5 .

raison pour laquelle un cylindre multicouche est modélisé (Fig.5.8).

Le cylindre est constitué de 4 couches de 5, 2, 10 et 15 cm qui ont une permittivité réelle respective de  $\varepsilon_{r1} = 4$ ,  $\varepsilon_{r2} = 5$ ,  $\varepsilon_{r3} = 6$  et  $\varepsilon_{r4} = 7$ . Il a un diamètre d = 15 cm et une longueur  $L = 32$  cm. Les deux antennes ETSA-A7, distantes de  $D = 69.5$  cm, effectuent

| Antennes utilisées                                   | $ETSA A5$ ETSA A7 |     |
|------------------------------------------------------|-------------------|-----|
| Permittivité moyenne   $5,95\pm0,01$   $5,95\pm0,03$ |                   |     |
| Erreur relative $(\%)$                               | 0,8               | 0.8 |

Figure 5.7 – Comparaison de la permittivité moyenne de l'échantillon obtenue pour les deux antennes.

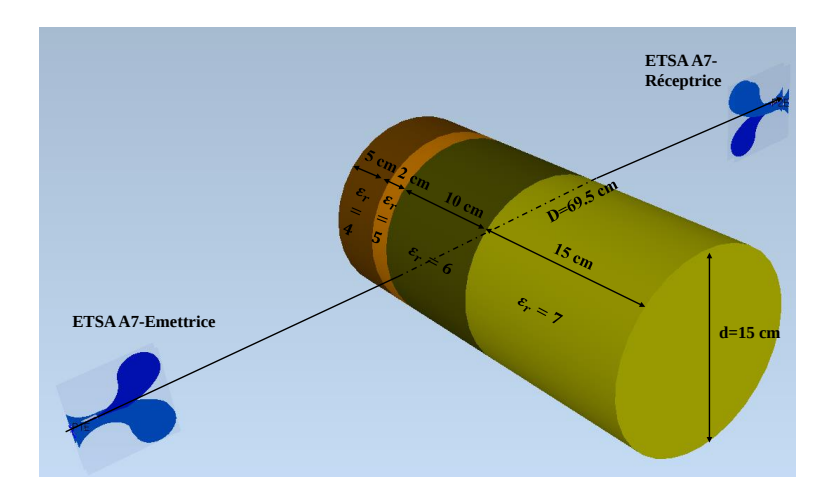

Figure 5.8 – Schéma du système modélisé de caractérisation de la permittivité de l'échantillon multicouche.

100 déplacements par pas de 5 mm le long de l'échantillon. Pour chaque déplacement, la propagation d'une impulsion centrée sur 6 GHz (dérivée d'une Gaussienne), envoyée par l'antenne émettrice, est simulée. Les résultats bruts de la modélisation sont affichés dans le radargramme sur la figure 5.9.

Avant d'évaluer la permittivité de l'échantillon, nous détaillons quelques techniques appliquées sur les données brutes collectées pour améliorer les résolutions.

## 5.2.4 Pré-traitement des données

## 5.2.4.1 Transformée de Hilbert

Les données sortant de la modélisation sont des valeurs réelles. Ainsi afin de ne récupérer que l'enveloppe du signal, nous avons appliqué une transformée de Hilbert [133] pour les

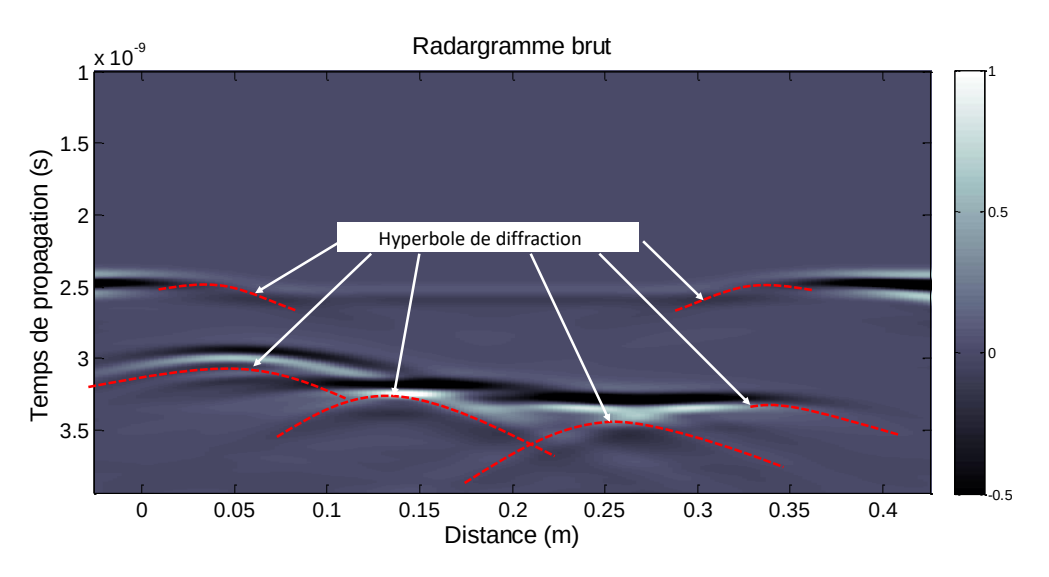

Figure 5.9 – Radargramme obtenu de l'échantillon multicouche modélisé.

données de l'échantillon monocouche. Cette transformation peut améliorer la résolution des signaux dans une certaine mesure et aider à améliorer la résolution d'image [134]. La transformée de Hilbert d'une fonction à variable réelle est notée TH. La transformée de Hilbert du signal  $s(t)$ , notée  $\hat{s}(t)$ , est calculée par la convolution du signal  $s(t)$  par  $\frac{1}{\pi t}$ .  $\hat{s}(t)$  peut être considéré comme étant la sortie d'un système excité par une entrée s(t). Ce système est considéré linéaire invariant de réponse impulsionnelle  $\frac{1}{\pi t}$ . En traitement du signal, c'est un outil mathématique largement appliqué pour définir l'enveloppe complexe d'une grandeur réelle modulée par un signal. La transformation de Hilbert est décrite comme suit :

$$
\hat{s}(t) = TH(s) = (h * s)(t) = vp\{\int_{-\infty}^{+\infty} s(\tau)h(t - \tau)d\tau\} = \frac{1}{\pi}vp\{\int_{-\infty}^{+\infty} \frac{s(\tau)}{t - \tau}d\tau\}.
$$
 (5.1)

avec

$$
h(t) = \frac{1}{\pi t},\tag{5.2}
$$

et

$$
vp\{\int_{-\infty}^{+\infty} s(\tau)h(t-\tau)d\tau\} = \lim_{x\to 0}\{\int_{-\infty}^{t-\epsilon} s(\tau)h(t-\tau)d\tau\} + \{\int_{t+\epsilon}^{+\infty} s(\tau)h(t-\tau)d\tau\}.
$$
 (5.3)

vp représentant la valeur principale de Cauchy [135].

La transformée de Hilbert du signal réel permet de calculer les phases instantanées des signaux modulés et de déterminer leur enveloppe. A l'aide de la fonction Hilbert de la bibliothèque MATLAB, on extrait alors le pic principal de l'impulsion propagée, afin d'estimer de manière plus précise sa position temporelle. Un exemple de l'enveloppe d'une impulsion propagée dans l'échantillon via la transformée de Hilbert est donné dans la figure 5.10.

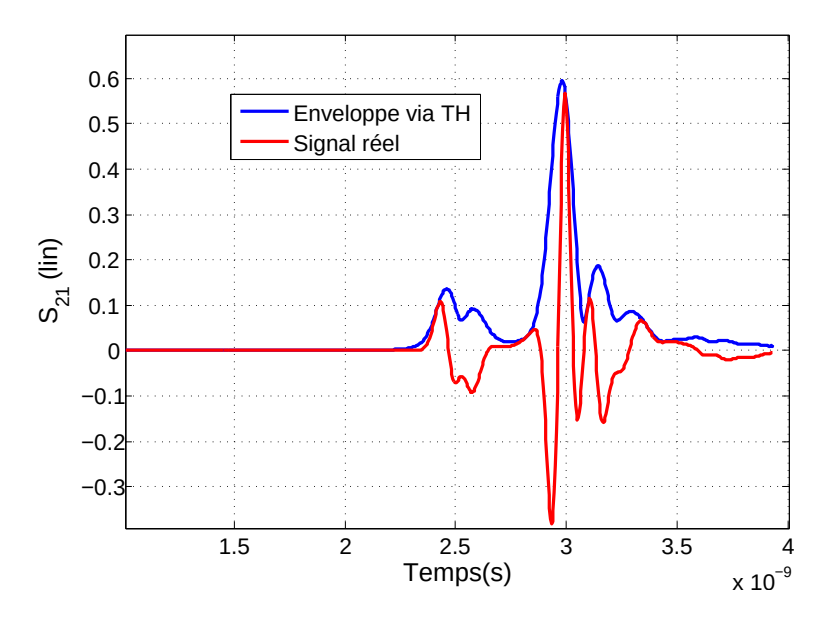

Figure 5.10 – Enveloppe du signal réel via la transformée de Hilbert du A-scan à la distance 5 cm du B-scan de la figure 5.9.

A la suite de ce traitement, on peut déduire que le pic du signal est clairement visible, d'où on pourra déterminer de manière précise le temps de trajet du signal. En revanche, comme le montrent le radargramme de la figure 5.9, les couches de l'échantillon sont délimitées par des signatures hyperboliques. Par conséquent, on utilise un traitement classique qui consiste à transformer (ou à migrer) l'image du radargramme spatio-temporelle brute en une image migrée. Ceci permet d'atténuer ces hyperboles et de « focaliser » le signal dans le domaine spatial correspondant aux points différents (ici, les transitions entre les couches). Le nom commun de ce processus est appelé migration [136, 137].

## 5.2.4.2 Technique de migration

Les méthodes de migration ont été principalement développées pour le traitement d'images sismiques [138] et ont été largement utilisées pour la focalisation des données GPR [137–143].

La migration des données en deux dimensions consiste à transformer un radargramme p  $(x,z=0,t)$  en une image du plan spatial au moment dit « d'explosion », c'est à dire à t=0 soit  $p(x,z,0)$ , où z est la profondeur.

L'objectif est de concentrer la puissance reçue par le radar sur les points sources de ce milieu afin d'estimer la taille et les propriétés diélectriques de chaque couche. Cette opération est basée sur une estimation de la vitesse de propagation des ondes dans le milieu (ou dans les différentes unités géologiques du milieu, si le milieu n'est pas homogène). Diverses techniques de migration ont été développées pour augmenter la résolution spatiale des images GPR. Celles-ci sont ; sommation hyperbolique [143], migration de l'équation d'onde de Kirchhoff [142], migration par phase-shift [140, 141] et migration du nombre d'ondes de fréquence (F-K) [139].

La migration de Kirchhoff et la migration (F-K) sont les deux principales méthodes qui sont basées sur une extrapolation des données à partir de l'équation de propagation. On décrit brièvement le principe de ces deux méthodes.

#### Migration (F-K)

La migration (FK) (également appelée migration de Stolt) est une méthode basée sur la transformée de Fourier pour résoudre l'équation d'onde. La migration F-K est une technique de migration dans le domaine fréquentiel proposée et appliquée pour la première fois par Stolt en 1978 [144]. L'idée générale est de procéder à un changement de variables dans le domaine  $\omega - k_x$  en appliquant la transformée de Fourier. La transformation des données non migrées peut s'écrire sous cette forme [145] :

$$
\tilde{p}(k_x, \omega) = \int \int p(x, 0, t) \exp^{-j(\omega t + k_x x)} dx dt.
$$
\n(5.4)

Avec  $k_x$  le nombre d'onde dans la direction x et  $\omega$  la pulsation.

Le nombre d'onde vertical  $k_z$  en fonction de la pulsation  $\omega$  qui définit le changement de variable, peut s'exprimer sous la forme :

$$
k_z = \frac{\omega}{v} \sqrt{1 - \frac{k_x^2 v^2}{\omega^2}}
$$
\n
$$
(5.5)
$$

v représente la vitesse de propagation des ondes EM dans le milieu. On effectue donc le passage du domaine  $\omega$  −  $k_x$  à  $k_x$  −  $k_z$  et après une transformée de Fourier inverse la relation finale s'écrit :

$$
p(k_x, k_z) = \frac{1}{4\pi^2} \int \int \tilde{p}(k_x, k_z) \exp^{j(k_x x + k_z z)} dk_x dk_z.
$$
 (5.6)

Où

$$
A(k_x, k_z) = \tilde{p}(k_z, v k_z \sqrt{1 + (\frac{k_x}{k_z})^2}) \frac{v}{\sqrt{1 + (\frac{k_x}{k_z})^2}}.
$$
\n(5.7)

Cette méthode présente divers aspects intéressants tels que son temps réduit de calcul qui fait d'elle est incontestablement la méthode la plus rapide mais aussi sa simplicité de mise en œuvre.

Néanmoins quelques inconvénients sont à citer : son champ d'application reste assez

limité du fait que la vitesse de propagation est supposée constante. Il existe cependant des variantes de la méthode FK qui tentent de considérer une vitesse de propagation dépendante de la profondeur : v(z). En plus de cela il est compliqué de prendre en compte les hétérogénéités latérales dans les calculs.

Le logiciel Reflexw propose la possibilité de migrer les données d'un radargramme [146]. Ce logiciel est conçu pour traiter des données issues de mesures d'origines diverses (sismique, GPR, ultrasons).

La migration F-K sera effectuée en important les données brutes de la modélisation dans le logiciel Reflexw (les élaborations précédentes ont été effectuées dans MATLAB). Après la migration, les données migrées seront réimportées dans MATLAB pour la représentation de nouveau sous la forme d'un radargramme. Les résultats migrés en utilisant la méthode F-K de la modélisation du système de l'échantillon multicouche sont présentés dans la figure 5.11. Ces résultats seront utilisés ensuite pour l'évaluation de la permittivité de l'échantillon modélisé.

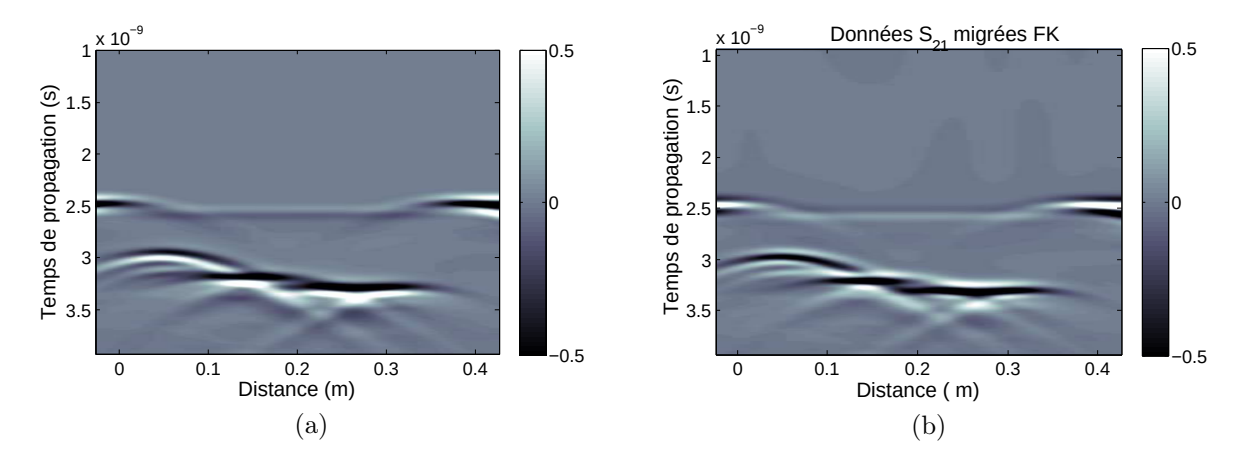

Figure 5.11 – Radargramme modélisé du dispositif de la figure 5.8 (a) données brutes et (b) données migrées en utilisant la méthode F-K.

#### Migration de Kirchhoff

La méthode de migration de Kirchhoff (MK) également connue sous le nom de migration d'équation d'onde en temps inverse est basée sur la forme intégrale de l'équation d'onde scalaire. Des équations aux dérivées partielles appelées équations différentielles partielles basées sur le théorème de Green sont utilisées pour résoudre cette équation d'onde scalaire. D'après Gazdag [145], la solution intégrale en 2D de l'équation d'onde est donnée par l'équation suivante :

$$
p(x, z, t = 0) = \int \frac{\cos \theta}{\sqrt{2\pi r c}} \frac{\partial^{1/2} p}{\partial t}(x, z = 0, t = r/c) dx.
$$
 (5.8)

Où  $c = v/2$  est la demi-vitesse, r est la distance radiale entre l'emplacement du récepteursource et le point de dispersion et  $\theta$  est l'angle de l'onde incidente par rapport à l'axe de profondeur (z).

Cette méthode qui, pourtant, prend en compte les hétérogénéités et le temps de calcul relativement faible, n'est pas adaptée pour des trajets de propagation trop complexes. À titre de comparaison, les méthodes de migration de Kirchhoff sont appliquées sur les mêmes signaux : le radargramme de la figure 5.12(a), enregistré avec le système modélisé

de l'échantillon multicouche. Le résultat après migration est montré sur la figure 5.12 (b).

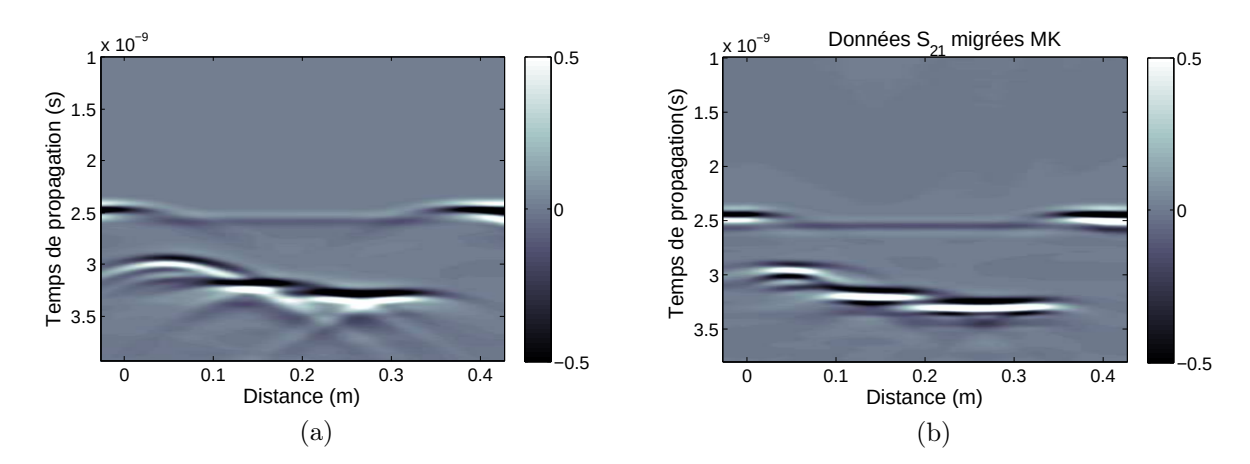

Figure 5.12 – Radargramme modélisé du dispositif de la figure 5.8 (a) données brutes et (b) données migrées en utilisant la méthode MK.

On voit que la migration de Kirchhoff atténue de manière plus efficace les hyperboles que la migration F-K.

## 5.2.5 Exploitations des résultats

La permittivité de l'échantillon multicouche est traitée ici. Cette fois, nous avons appliqué une migration FK et une migration de Kirchhoff afin de comparer les deux techniques. Par la suite, une transformée de Hilbert (TH) est appliquée aux signaux obtenus. On pointe le temps de trajet émetteur/récepteur de chaque zone du radargramme pour obtenir la position temporelle et on traite les temps de trajet pour calculer la permittivité.

La figure 5.13, (a) représente le profil de la permittivité réelle de l'échantillon multicouches du système modélisé en utilisant la méthode de migration F-K. La figure 5.13, (b) quant à elle représente le même profil de la permittivité réelle mais en utilisant cette fois la méthode de migration de Kirchhoff.

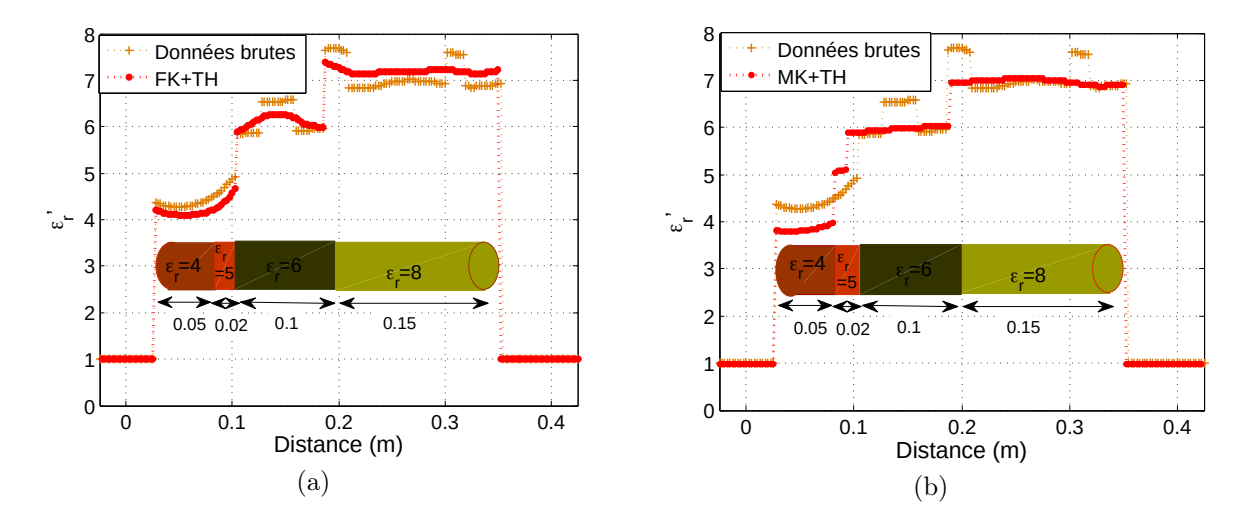

Figure 5.13 – Profil de la permittivité du système 5.8 obtenu avec (a) la migration de FK+TH (b) la migration de Kirchhoff+TH

D'après les résultats obtenus, il a été démontré que l'utilisation de la méthode de migration et la transformée de Hilbert améliore l'estimation de la permittivité de l'échantillon cylindrique multicouche.

Avec la méthode F-K, il a été possible de distinguer la permittivité des couches de 5 cm, 10 cm et 15 cm mais pas celle de la couche de 2 cm. A l'aide de la méthode de Kirchhoff, nous avons réussi à distinguer les 4 couches modélisées y compris les plus petites d'entre elles (2cm). C'est pour cette raison que nous utiliserons la méthode de migration de Kirchhoff pour le reste du travail expérimental.

## 5.3 Modèle de mélange EM

L'approche proposée précédemment permet d'obtenir la partie réelle de la permittivité du matériau étudié. Des modèles de mélange électromagnétique sont nécessaires pour calculer la compacité de l'enrobé à partir de la permittivité. Dans cette thèse, l'enrobé est considéré comme un mélange à quatre phases composé de bitume (b), de fine (f), d'agrégat (ag) et d'air (air). La densité et la compacité de l'enrobé ont déjà été étudiées par [22] et [26] pour un mélange à trois phases, par [3, 147] pour un mélange à quatre phases et par [29, 148] pour un mélange à cinq phases. Dans cette section, les principes de base seront brièvement rappelés. La masse volumique  $\rho$ , la teneur massique T et la partie réelle de la permittivité  $\varepsilon$  de chaque composant sont illustrées sur la figure 5.14. Comme mentionné précédemment, la compacité C est le rapport entre la masse volumique

apparente  $\rho_a$  et la masse volumique réelle  $\rho_r$ . Toutes les masses volumiques et les teneurs massiques de chaque composant sont fournies par le constructeur de la route.

La permittivité diélectrique d'un mélange contenant les matériaux homogènes précédents et l'air peut être décrite par l'équation de Lichtenecker–Rother [149] (LR) :

$$
\varepsilon_{bb}^{\alpha} = \sum_{i} C_i \varepsilon_i^{\alpha} \tag{5.9}
$$

Le paramètre  $\alpha$  varie entre 1 et -1. Pour le modèle dit, CRIM (Complex Refractive Index
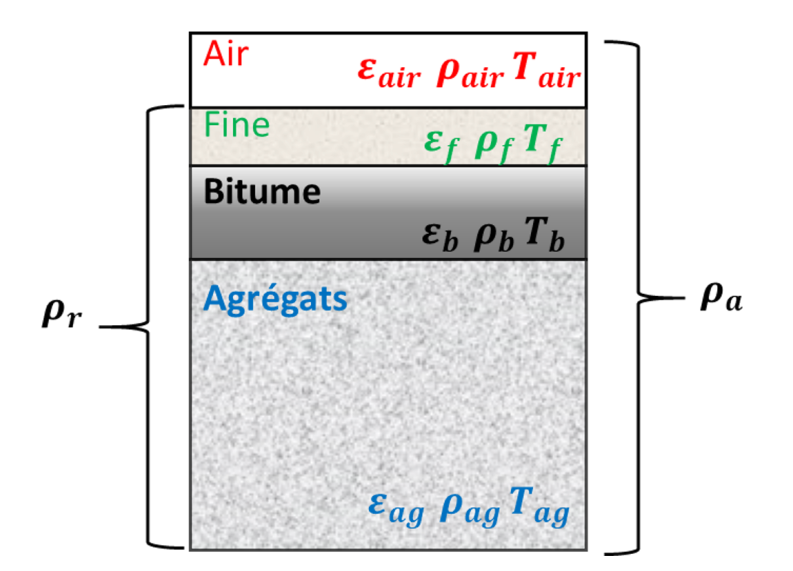

Figure 5.14 – Représentation de la répartition des composants de l'enrobé.

Model) qui est très utilisé en génie civil,  $\alpha$  est égal à 0,5 [147].  $C_i$  est la concentration volumique du  $i^{me}$  composant. Elle est définie par :

$$
C_i = C_{ag} T_{i \neq ag} \frac{\rho_{ag}}{\rho_{i \neq ag}}
$$
\n(5.10)

et :

$$
C_{ag} = \frac{C}{Z} \tag{5.11}
$$

Avec :

$$
Z = 1 + \frac{\rho_{ag} T_b}{\rho_b T_{ag}} + \frac{\rho_{ag} T_f}{\rho_f T_{ag}} = 1 + C_{rb} + C_{rf}
$$
\n(5.12)

Où  $C_{rb}$  et  $C_{rf}$  sont respectivement les concentrations volumiques relatives de bitume et de fine.

On rappelle que la compacité peut s'exprimer comme :

$$
C = C_{ag} + C_b + C_f = 1 - C_{air}
$$
\n(5.13)

À partir des équations 5.9-5.13, la compacité de l'enrobé peut être exprimée comme suit :

$$
C = \frac{\varepsilon_{bb}^{\alpha} - 1}{\frac{1}{Z}\varepsilon_{ag} + \frac{C_{rb}}{Z}\varepsilon_b^{\alpha} + \frac{C_{rf}}{Z}\varepsilon_f^{\alpha} - 1}
$$
(5.14)

Comme le montre l'équation 5.14,  $\varepsilon_{bb}$  est la permittivité mesurée par le banc EM proposé. La seule inconnue est la permittivité des agrégats. Cette dernière peut être mesurée sous forme d'une poudre à l'aide de la méthode de la cavité cylindrique en laboratoire décrite dans la section 2.4.3. Cependant, dans ces travaux, cette grandeur sera déterminée à l'aide des mesures de référence (banc gamma) qui seront incluses dans l'analyse.

## 5.4 Expérimentations

Le banc EM proposé sera testé sur des différents échantillons cylindriques disponibles en laboratoire (figure 5.15). Une série de mesures sera réalisée sur des échantillons cylindriques homogènes ou stratifiés (diamètres de 8 à 20 cm) de nature différente (Téflon, Calcaire, Béton bitumineux) avec le banc EM. Ensuite, l'évaluation de la permittivité puis la compacité des échantillons de bétons bitumineux seront étudiées. Deux méthodes de références seront utilisées pour comparer et valider les résultats obtenus : le banc gamma et la cavité cylindrique en laboratoire. Des mesures avec les antennes ETSA-A5 seront effectuées aussi pour comparer les performances de ces antennes et les antennes développées afin d'évaluer la permittivité des échantillons.

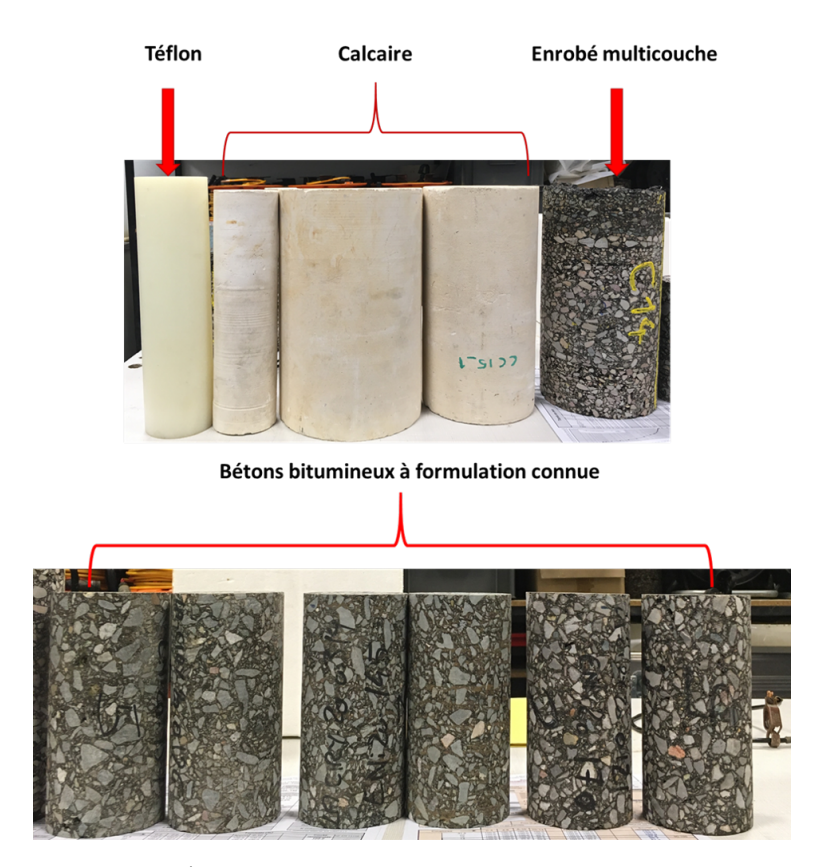

Figure 5.15 – Échantillons cylindriques à évaluer en laboratoire.

## 5.4.1 Description du système

Le banc électromagnétique qui sera utilisé dans la partie expérimentale est illustré dans la figure 5.16. Ce banc est composé d'un analyseur de réseau vectoriel (ARV) E8362B, commercialisé par Agilent technologies. Il a un double rôle : générer les ondes incidentes qui seront envoyées vers l'échantillon sous test, et enregistrer les informations reçues par l'antenne réceptrice et correspondant aux ondes propagées dans l'échantillon. Cet analyseur est en mesure de générer des ondes à des fréquences allant de 10 MHz à 20 GHz.

Le banc est composé aussi de deux antennes ETSA-A7 développées au cours de cette thèse. Ces antennes fonctionnent dans la bande [1,5-15 GHz].

Un ordinateur et un logociel, NWARADAR, développé en laboratoire (Cerema) [150],

seront les outils utilisés pour configurer tous les paramètres de l'analyseur et pour piloter le banc EM motorisé qui effectue le déplacement des deux antennes.

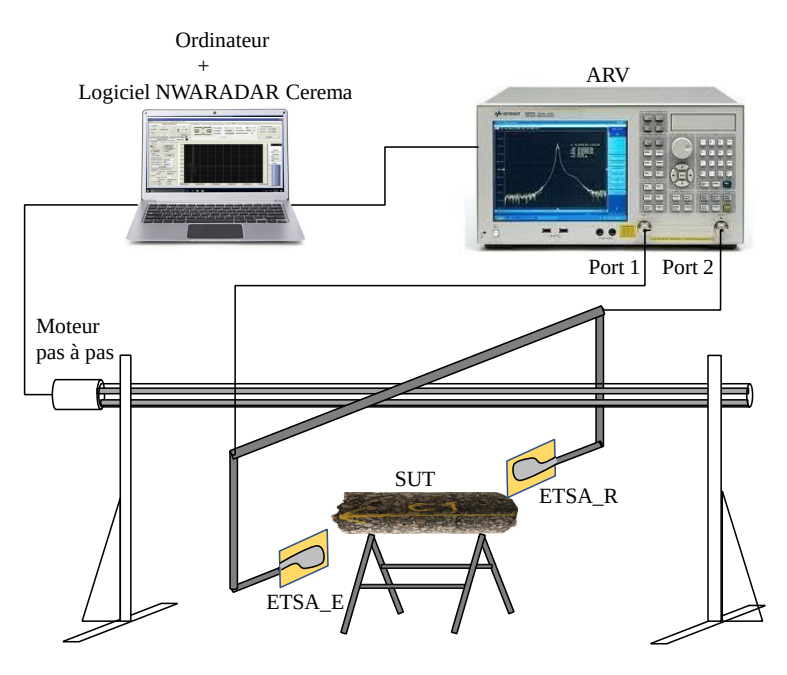

Figure 5.16 – Banc électromagnétique utilisé pour l'évaluation des échantillons cylindriques en laboratoire (SUT : sample under test).

### Configuration des mesures :

- distance entre les deux antennes : D=30, 40, 50 cm
- 801 fréquences dans la bande de mesure : [1,5-15 GHz];
- 110 mesures par échantillon;
- pas de déplacement : 5mm ;
- $\bullet$ échantillons à évaluer : téflon, calcaire, béton bitumineux...;
- diamètres des échantillons entre 8 et 19 cm.

Pour chaque mesure, le paramètre  $S_{21}$  est enregistré. Tous les traitements qui seront effectués, sont illustrés dans la figure 5.17 pour la caractérisation diélectrique des échantillons.

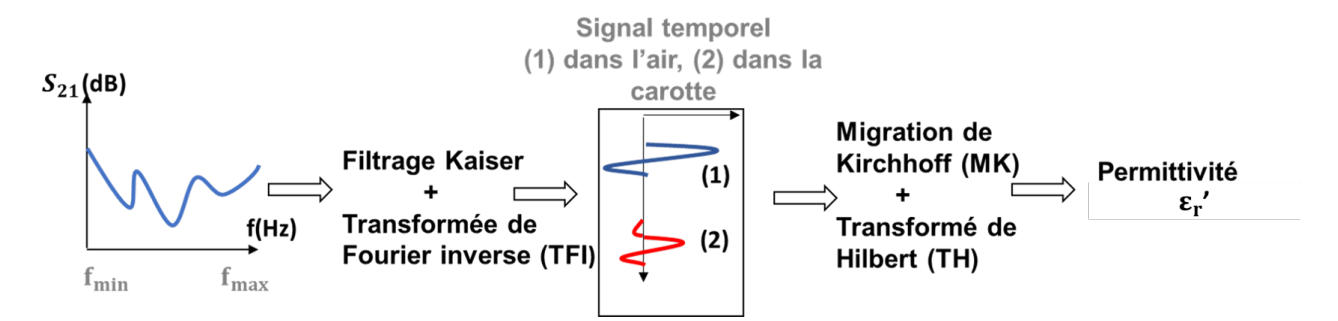

Figure 5.17 – Traitements appliqués aux données de mesure.

## 5.4.2 Résultats des mesures

## 5.4.2.1 Échantillon de Téflon

La première mesure a été réalisée sur un échantillon cylindrique en téflon (voir la figure 5.15) de diamètre d=8,5 cm et de longueur L=32 cm. On a effectué des mesures pour trois configurations différentes en fonction de la distance D entre les deux antennes (port à port) ; D=30, 40 et 50 cm. Les résultats des  $S_{21}$  bruts et migrés sont affichés sous forme de radargrammes dans les figures 5.18-5.20.

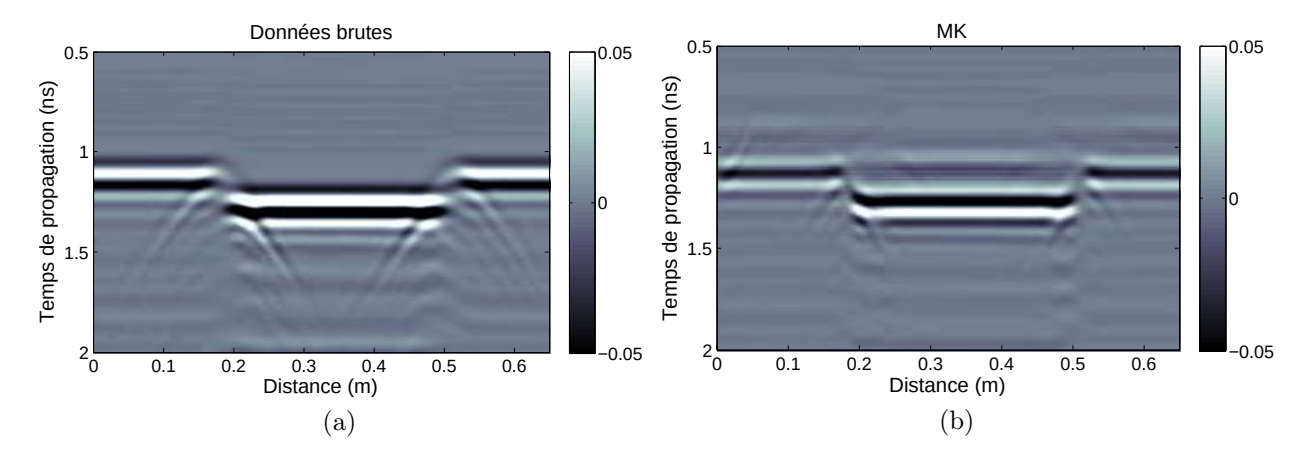

Figure 5.18 – Radargramme mesuré du Téflon por D=30 cm : (a) données brutes et (b) données migrées (MK).

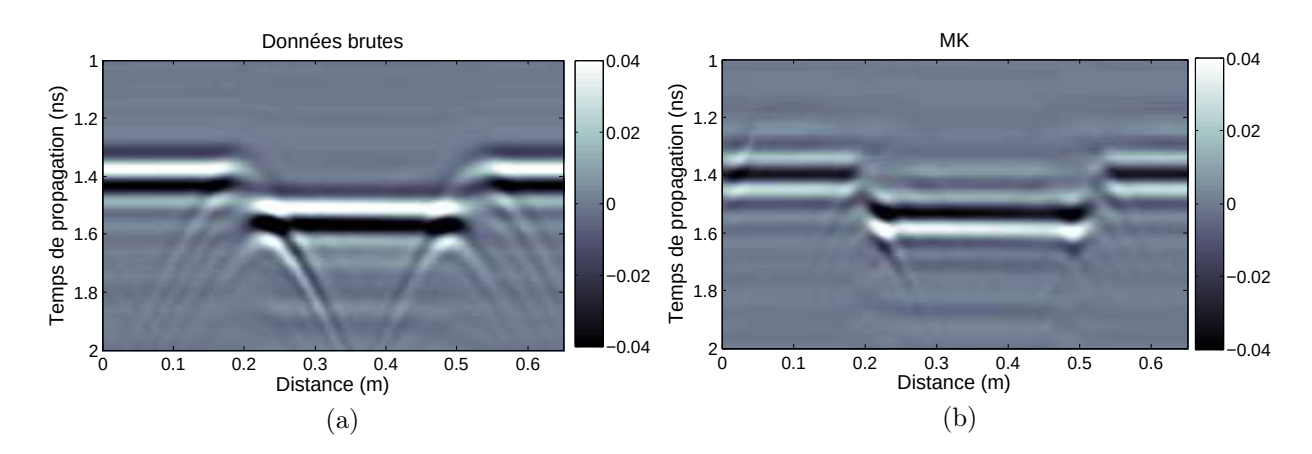

Figure 5.19 – Radargramme mesuré du Téflon por D=40 cm : (a) données brutes et (b) données migrées (MK).

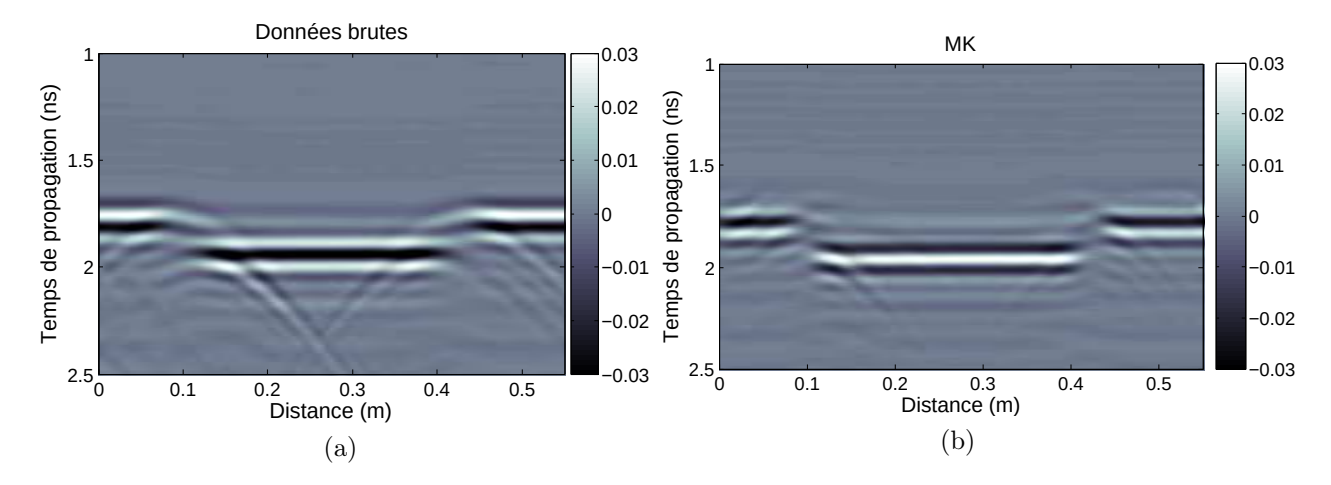

Figure 5.20 – Radargramme mesuré du Téflon pour D=50 cm : (a) données brutes et (b) données migrées (MK).

Dans le but de déterminer la permittivité réelle de la carotte de téflon, une transformation de Hilbert est appliquée sur les données migrées. On pointe les temps de trajets dans l'air puis dans la carotte. En traitant les temps de trajets pointés, le profil de la permittivité est tracé en fonction de la distance parcourue par les deux antennes pour D=30, 40 et 50 cm dans la figure 5.21.

Pour valider ces résultats, les permittivités moyennes du téflon pour les trois distances sont comparées aux résultats obtenus par la méthode de la cavité cylindrique dans le

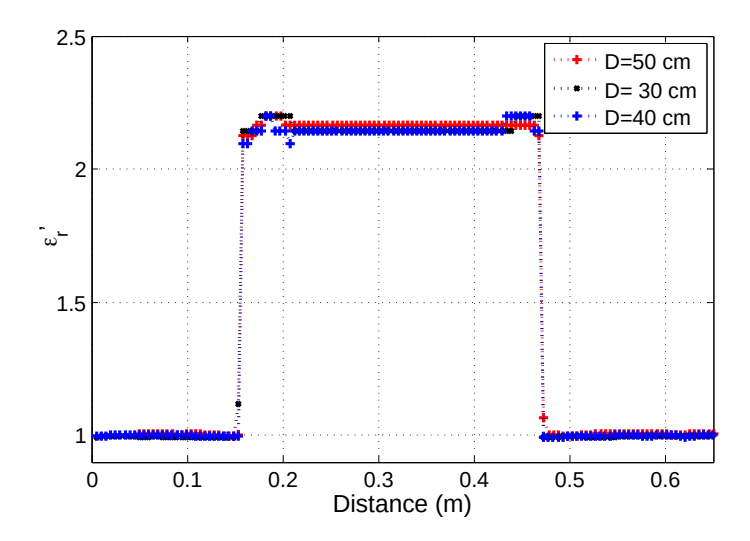

Figure 5.21 – Profil de la permittivité du Téflon pour D=30, 40 et 50 cm .

tableau 5.2. La permittivité obtenue par la méthode de référence est la moyenne de 6 mesures dans une cavité cylindrique à des fréquences de 0,6 à 4,1 GHz [32].

| Distance $\text{(cm)}$ | Moyenne de $\varepsilon_r'$ | Référence de $\varepsilon'_{r}$ | Erreur relative $(\%)$ |
|------------------------|-----------------------------|---------------------------------|------------------------|
| $D=30$                 | $2,155 \pm 0,02$            |                                 | 0,23                   |
| $D=40$                 | $2,149 \pm 0,02$            | $2,15\pm0,1$                    | 0.25                   |
| $D=50$                 | $2,165 \pm 0,01$            |                                 | 0.6                    |

Table 5.2 – Comparaison entre la permittivité moyenne obtenue du téflon par le banc EM pour D=30, 40 et 50 cm et par la cavité cylindrique.

Les résultats des comparaisons entre les permittivités moyennes obtenues d'échantillon de téflon par les mesures en banc EM et par la méthode de référence en cavité cylindrique sont proches de 0, 2 à 0, 6% pour D=30 à 50 cm. Ces résultats montrent également que la distance entre les deux antennes a une influence sur les résultats. On remarque pour cette première étude que plus les antennes sont proches de l'échantillon, meilleurs sont les résultats.

Maintenant, avec les mêmes configurations, une mesure avec les antennes ESTA-A5 est effectuée sur l'échantillon de téflon avec les antennes aussi proches que possible. Comme nous sommes limités par la taille des antennes  $(18 \text{ cm} \times 12 \text{ cm})$  et la configuration du banc EM, la distance entre les deux antennes est fixée à D=50 cm. Le profil de permittivité du téflon obtenu est comparé à celui obtenu par les antennes ETSA-A7 dans la figure 5.22. Un tableau comparatif de la permittivité moyenne est donné dans le tableau 5.3.

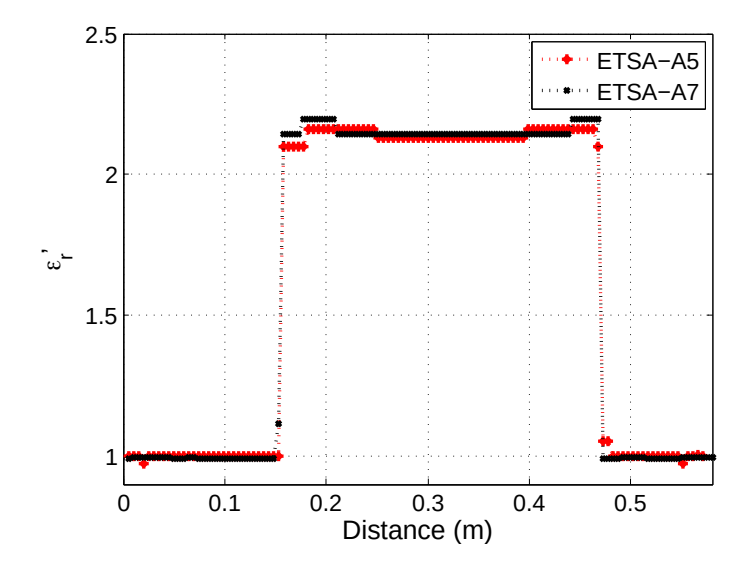

Figure 5.22 – Profil de la permittivité du Téflon avec l'antenne ETSA-A5 pour D= 50 cm et ETSA-A7 pour D= 30 cm.

La comparaison des résultats entre ces deux antennes montre l'efficacité des antennes ETSA-A7 à déterminer la permittivité de l'échantillon avec une erreur relative de 0,23% contre 0,42% obtenue par les antennes ETSA-A5.

| Antennes | Moyenne de $\varepsilon'$ | Référence de $\varepsilon'_{r}$ | Erreur relative $(\%)$ |
|----------|---------------------------|---------------------------------|------------------------|
| ETSA-A5  | $2,140 \pm 0,02$          |                                 | 0.42                   |
| ETSA-A7  | $2,155 \pm 0.02$          | $2,15\pm0,1$                    | 0.23                   |

Table 5.3 – Comparaison d'erreur relative de la permittivité moyenne obtenue du Téflon en utilisant les antennes ETSA-A5 et ETSA-A7.

### 5.4.2.2 Échantillons de calcaires

La deuxième étape consiste à évaluer la permittivité diélectrique de 3 échantillons de calcaire de diamètres différents (voir figure 5.15). Les carottes ont une longueur L=30 cm et ont des diamètres de 8 cm, 15 cm et 19 cm. Les distances sont fixées à D=30 cm pour la carotte de 8 cm et D=50 cm pour les carottes de 15 cm et 19 cm. Le radargramme ainsi que l'évaluation de la permittivité diélectrique pour chaque carotte sont illustrés dans les figures 5.23-5.25.

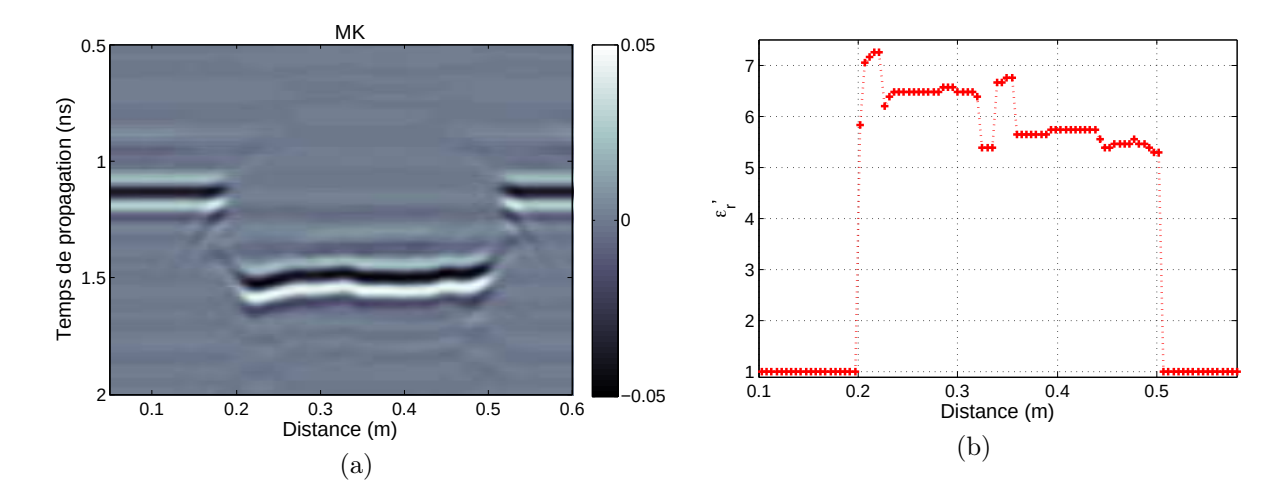

Figure 5.23 – Calcaire de diamètre 8 cm pour D=30 cm : (a) radargramme (MK) et (b) profil de la permittivité réelle.

D'après les résultats obtenus sur les permittivités des échantillons de calcaire, on remarque un écart type de  $\pm 0.2\%$  à  $\pm 0.5\%$  (Tableau 5.4). Ces variations sont trop importantes pour un matériau supposé homogène. Ceci peut être expliqué par l'inhomogénéité ou par l'importance de la teneur en eau dans les échantillons, la permittivité diélectrique des matériaux étant très sensible à celle-ci [151]. La comparaison entre la permittivité moyenne des 3 échantillons de calcaire obtenue à partir du banc EM et la permittivité moyenne obtenue avec la méthode de la cavité cylindrique est décrite dans le tableau 5.4. Les erreurs relatives qu'on trouve varient entre 1 à 11% et ne sont pas négligeables.

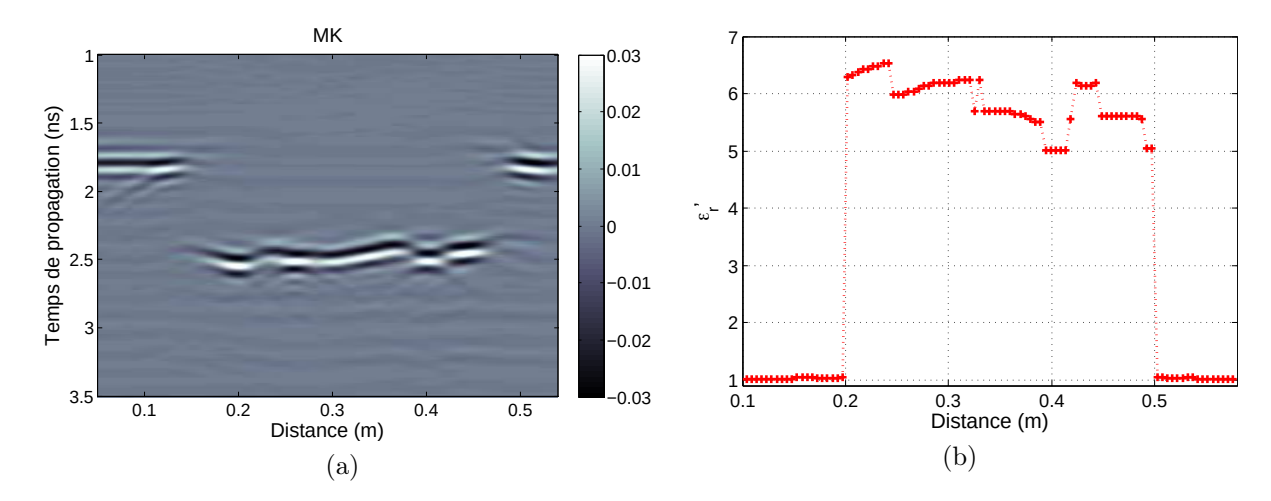

Figure 5.24 – Calcaire de diamètre 15 cm pour D=50 cm : (a) radargramme (MK) et (b) profil de la permittivité réelle.

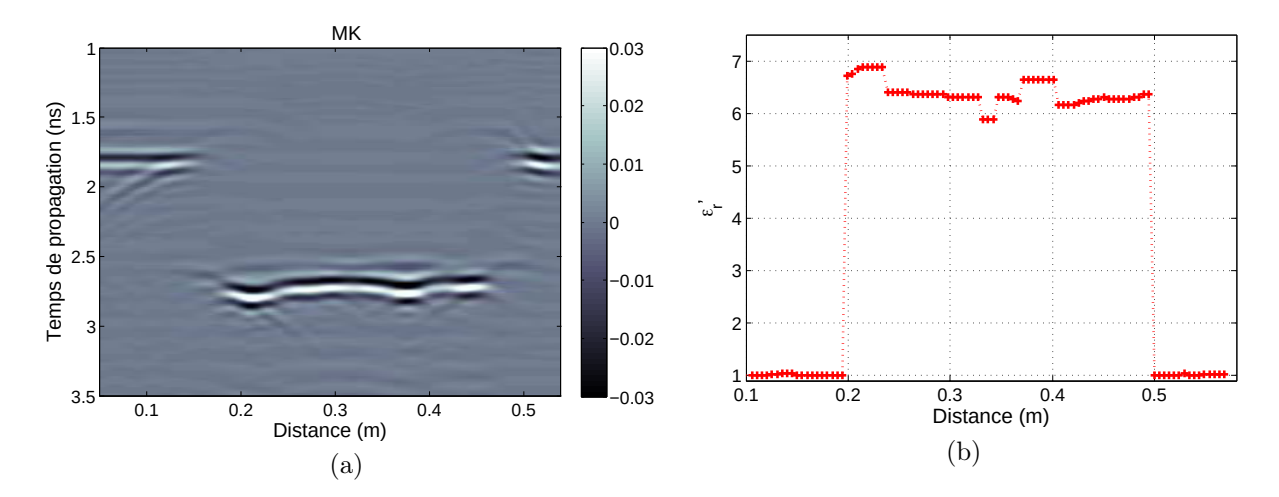

Figure 5.25 – Calcaire de diamètre 19 cm pour D=50 cm : (a) radargramme (MK) et (b) profil de la permittivité réelle.

Cela montre que notre système est sensible à la teneur en eau. Des techniques de séchage peuvent être appliquées sur les échantillons pour améliorer ces résultats.

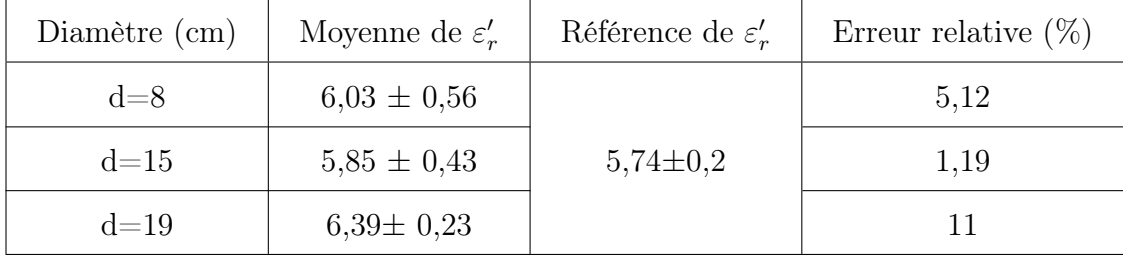

Table 5.4 – Comparaison entre la permittivité moyenne obtenue de différents échantillons de calcaire par le banc EM et par la cavité cylindrique.

#### 5.4.2.3 Échantillons de béton bitumineux monocouche

Pour cette expérimentation, des mesures sur 6 enrobés (notés BB1,BB2, BB3, BB4, BB5 et BB6) à formulations connues ont été réalisées. Un exemple d'une formulation des échantillons BB1 et BB2 donnée par le constructeur est illustré dans la figure 5.26.

Ces échantillons nous ont été fournis par EIFFAGE de Ciry Salsogne. Ils sont composés d'agrégats (0/10), de fine et de bitume. Les teneurs massiques et les masses volumiques de chaque composant ainsi que les masses volumiques réelles des mélanges sont indiquées dans le tableau 5.5. Ces échantillons ont un diamètre d=8 cm et une longueur de 17 cm. La compacité de ces carottes a été contrôlée en laboratoire avec le banc gamma suivant la norme française NF P98-250-5 [11]. Pour chaque échantillon, deux mesures ont été faites par le banc gamma pour déterminer la masse volumique apparente. La moyenne des deux mesures sera notre référence.

| Agrégats            | BB1 $\&$ BB2(0/10) | BB3 & BB4 (0/10) | BB5 & BB6 $(0/10)$ |
|---------------------|--------------------|------------------|--------------------|
| $T_{aq}$            | 0,957              | 0,954            | 0,947              |
| $T_b$               | 0,033              | 0,026            | 0,043              |
| $T_f$               | 0,01               | 0,02             | 0,01               |
| $\rho_{ag}(Mg/m^3)$ | 2,8                | 2,8              | 2,543              |
| $\rho_b(Mg/m^3)$    | 1,027              | 1,033            | 1,033              |
| $\rho_f(Mg/m^3)$    | 2,8                | 2,8              | 2,8                |
| $\rho_r(Mg/m^3)$    | 2,548              | 2,591            | 2,461              |

Table 5.5 – La recomposition des échantillons de bétons bitumineux.

Pour l'évaluation de la compacité à l'aide de l'équation 5.14, les permittivités respectives du bitume et de fine sont fixées à  $\varepsilon_f = 6$  et  $\varepsilon_b = 2,52$  [3]. La seule inconnue est la

|                       | EIFAGE                                                                 |                     |                |                                          |                     |                                               |             | Rapport d'essai (R)<br><b>RECOMPOSITION - FORMULATION</b> |               |                          | 9 route de Condé 02220 CIRY-SALSOGNE. Tél : 03.23.55.64.64 Fax : 03.23.55.64.65 |                                        | AGREMENT<br>LABOROUTE<br>$n^{\circ}$ 01 - 48 |
|-----------------------|------------------------------------------------------------------------|---------------------|----------------|------------------------------------------|---------------------|-----------------------------------------------|-------------|-----------------------------------------------------------|---------------|--------------------------|---------------------------------------------------------------------------------|----------------------------------------|----------------------------------------------|
| Client:               |                                                                        |                     |                |                                          |                     |                                               |             |                                                           | Demandeur:    |                          |                                                                                 |                                        |                                              |
| Adresse:              |                                                                        |                     |                |                                          |                     |                                               |             |                                                           | Tél. / Fax.:  |                          |                                                                                 |                                        | GB 0/14 - Cl.3                               |
| Date:                 |                                                                        | 12/10/2020          |                |                                          | Numéro d'etude :    |                                               |             | LA CIRY-20-0121                                           |               |                          | Technique:                                                                      |                                        |                                              |
|                       | Couche de:                                                             | <b>Assises</b>      |                |                                          | Numéro de formule : |                                               |             | ENi20 170                                                 |               |                          | <b>Appellation EN</b>                                                           |                                        | <b>EB 14 Assises 35-50</b>                   |
|                       |                                                                        |                     |                |                                          |                     |                                               |             |                                                           |               |                          |                                                                                 | Caractéristiques des granulats         |                                              |
|                       |                                                                        | Granulats           |                |                                          |                     | Proportions<br>N° produits<br>Interne (%)     |             |                                                           | $W\%^{(2)}$   | Intrinsèques Fabrication |                                                                                 |                                        |                                              |
| <b>Produits</b>       | $\rho$ (Mg/m <sup>3</sup> )                                            |                     |                | Origine                                  |                     |                                               | GRi20 339   |                                                           | 25.5%         |                          |                                                                                 |                                        |                                              |
| $0 - 4$               |                                                                        |                     |                | Carrière Haut-Lieu                       |                     |                                               | GRi20 340   |                                                           | 8.0%          |                          |                                                                                 |                                        |                                              |
| $4 - 6$               |                                                                        |                     |                | Carrière Haut-Lieu                       |                     |                                               | GRi20_341   |                                                           | 19.5%         |                          |                                                                                 |                                        |                                              |
| $6 - 10$<br>$10 - 14$ |                                                                        |                     |                | Carrière Haut-Lieu<br>Carrière Haut-Lieu |                     |                                               | GRi20_342   |                                                           | 22.7%         |                          |                                                                                 |                                        |                                              |
|                       |                                                                        |                     |                |                                          |                     |                                               |             |                                                           |               |                          |                                                                                 |                                        |                                              |
| <b>Apport</b>         | 2.800                                                                  |                     |                | Carrière Haut-Lieu                       |                     |                                               | Fli19_021   |                                                           | 1.0%          |                          |                                                                                 | Caractéristiques des liants            |                                              |
|                       |                                                                        | Agrégats            |                |                                          |                     |                                               | N° produits |                                                           | Interne (%)   |                          | $W\%^{(2)}$                                                                     | <b>TBA</b>                             | Pénétrabilité                                |
| $0 - 10$              |                                                                        |                     |                |                                          |                     |                                               | AEi20 175   |                                                           | 20.0%         |                          |                                                                                 | 72.0                                   | 14                                           |
|                       |                                                                        |                     |                |                                          |                     |                                               |             |                                                           |               |                          |                                                                                 |                                        |                                              |
|                       |                                                                        | Liant               |                |                                          |                     |                                               | N° produits |                                                           | Interne (%)   | TL <sub>min</sub>        | <b>Additifs</b>                                                                 | <b>TBA</b>                             | Pénétrabilité                                |
| 35-50                 | 1.027                                                                  |                     |                | <b>Raffinerie Total Gonfreville</b>      |                     |                                               | LAi20 034   |                                                           | 3.3%          |                          |                                                                                 | 52.0                                   | 39                                           |
|                       |                                                                        |                     |                |                                          |                     |                                               |             |                                                           |               |                          |                                                                                 |                                        |                                              |
|                       | Somme des liants bitumineux dans la formule :                          |                     |                |                                          |                     |                                               |             |                                                           | 4.30%         | 4.2%                     | mélange                                                                         | 56.6                                   | 31                                           |
|                       | Additifs complémentaires (ppc)                                         |                     |                |                                          |                     |                                               | N° produits |                                                           | Proportions   |                          |                                                                                 | IP (informatif)                        | $-0.74$                                      |
| Nom                   | $P$ add                                                                |                     |                | Origine                                  |                     |                                               |             |                                                           | externe (ppc) |                          | (2) Teneur en eau naturelle                                                     |                                        |                                              |
|                       |                                                                        |                     |                |                                          |                     |                                               |             |                                                           |               |                          |                                                                                 | $p_{mv}$ (Mg/m <sup>3</sup> ) (3)      | 2.548                                        |
|                       | MVRg (Mg/m <sup>3</sup> )                                              |                     | 2.726          |                                          |                     | $p_{mrd}$ (kg/m <sup>3</sup> ) <sub>(1)</sub> |             |                                                           |               |                          |                                                                                 | K (informatif)                         | 2.77                                         |
|                       | (1) masse volumique du mélange calculée à partir des rrd des granulats |                     |                |                                          |                     |                                               |             |                                                           |               |                          |                                                                                 | (3) determinee selon NF EN 12697-5 (*) |                                              |
|                       |                                                                        |                     |                |                                          |                     |                                               |             |                                                           | Tamisats (%)  |                          |                                                                                 |                                        |                                              |
|                       | Coupures                                                               | →                   | $0 - 4$        | $4 - 6$                                  | $6 - 10$            | $10 - 14$                                     |             | Apport                                                    | $0 - 10$      |                          |                                                                                 | Courbe                                 | NF EN 13108-                                 |
|                       | 31.5                                                                   |                     | 100.0          | 100.0                                    | 100.0               | 100.0                                         |             | 100.0                                                     | 100.0         |                          |                                                                                 | recomposée<br>100.0                    |                                              |
|                       |                                                                        |                     | 100.0          | 100.0                                    | 100.0               | 100.0                                         |             | 100.0                                                     | 100.0         |                          |                                                                                 | 100.0                                  | 100                                          |
|                       |                                                                        |                     |                |                                          |                     |                                               |             |                                                           |               |                          |                                                                                 |                                        |                                              |
|                       | 20<br>16                                                               |                     | 100.0          | 100.0                                    | 100.0               | 99.9                                          |             | 100.0                                                     | 100.0         |                          |                                                                                 | 100.0                                  |                                              |
|                       | 14                                                                     |                     | 100.0          | 100.0                                    | 100.0               | 90.5                                          |             | 100.0                                                     | 100.0         |                          |                                                                                 | 97.8                                   | 90-100                                       |
|                       | 12.5                                                                   |                     | 100.0          | 100.0                                    | 99.9                | 60.8                                          |             | 100.0                                                     | 99.4          |                          |                                                                                 | 90.7                                   |                                              |
|                       | 11.2                                                                   |                     | 100.0          | 100.0                                    | 96.8                | 25.6                                          |             | 100.0                                                     | 97.0          |                          |                                                                                 | 81.3                                   |                                              |
|                       | 10<br>8                                                                |                     | 100.0          | 100.0                                    | 82.7                | 7.8<br>1.5                                    |             | 100.0<br>100.0                                            | 93.0<br>80.6  |                          |                                                                                 | 73.4<br>61.2                           |                                              |
|                       | 6.3                                                                    |                     | 100.0<br>100.0 | 100.0<br>89.7                            | 42.2<br>11.4        | 0.9                                           |             | 100.0                                                     | 67.0          |                          |                                                                                 | 51.2                                   |                                              |
|                       | 5.6                                                                    |                     | 100.0          | 68.1                                     | 5.7                 | 0.8                                           |             | 100.0                                                     | 61.4          |                          |                                                                                 | 47.1                                   |                                              |
|                       | $\overline{4}$                                                         |                     | 94.4           | 12.3                                     | 2.3                 | 0.7                                           |             | 100.0                                                     | 49.0          |                          |                                                                                 | 37.7                                   |                                              |
|                       | $\overline{2}$                                                         |                     | 63.8           | 2.2                                      | 1.4                 | 0.7                                           |             | 100.0                                                     | 36.7          |                          |                                                                                 | 26.1                                   | $10 - 50$                                    |
| Tamis en mm           | $\overline{1}$                                                         |                     | 43.6           | 1.9                                      | 1.3                 | 0.6<br>0.6                                    |             | 100.0<br>100.0                                            | 26.5<br>20.2  |                          |                                                                                 | 18.6<br>14.1                           |                                              |
|                       | 0.5<br>0.25                                                            |                     | 31.6<br>24.4   | 1.9<br>1.8                               | 1.3<br>1.3          | 0.6                                           |             | 99.0                                                      | 15.8          |                          |                                                                                 | 11.3                                   |                                              |
|                       | 0.125                                                                  |                     | 19.0           | 1.8                                      | 1.2                 | 0.6                                           |             | 98.0                                                      | 11.9          |                          |                                                                                 | 9.0                                    |                                              |
|                       | 0.08                                                                   |                     | 15.9           | 1.8                                      | 1.2                 | 0.6                                           |             | 95.0                                                      | 9.9           |                          |                                                                                 | 7.8                                    |                                              |
|                       | 0.063                                                                  |                     | 14.5           | 1.6                                      | 1.2                 | 0.6                                           |             | 92.0                                                      | 9.4           |                          |                                                                                 | 7.2                                    | $0 - 12$                                     |
| 100.0                 |                                                                        |                     |                |                                          |                     |                                               |             |                                                           |               |                          |                                                                                 |                                        | Observations :                               |
| 90.0                  |                                                                        | - Courbe recomposée |                |                                          | - Visée<br>à saisir |                                               |             |                                                           |               |                          |                                                                                 |                                        |                                              |
| 80.0                  |                                                                        |                     |                |                                          |                     |                                               |             |                                                           |               |                          |                                                                                 |                                        |                                              |
| 70.0<br>60.0          |                                                                        |                     |                |                                          |                     |                                               |             |                                                           |               |                          |                                                                                 |                                        |                                              |
| 50.0                  |                                                                        |                     |                |                                          |                     |                                               |             |                                                           |               |                          |                                                                                 |                                        |                                              |
| 40.0                  |                                                                        |                     |                |                                          |                     |                                               |             |                                                           |               |                          |                                                                                 | Date édition                           |                                              |
| 30.0                  |                                                                        |                     |                |                                          |                     |                                               |             |                                                           |               |                          |                                                                                 |                                        | Visa:                                        |
| 20.0                  |                                                                        |                     |                |                                          |                     |                                               |             |                                                           |               |                          |                                                                                 |                                        |                                              |
| 10.0<br>0.0           |                                                                        |                     |                |                                          |                     |                                               |             |                                                           |               |                          |                                                                                 |                                        | 19/11/2020<br>Responsable de Section         |
| 0.01                  |                                                                        |                     | 0.1            |                                          |                     | 1                                             |             |                                                           | 10            |                          | 100                                                                             |                                        |                                              |

Figure 5.26 – Un exemple de la formulation d'un échantillon d'enrobé donné par le constructeur.

permittivité des agrégats. Il s'agit dans cette méthodologie de prendre deux échantillons de bétons bitumineux de la même formulation (par exemple BB1 et BB2) qui ont été contrôlés par le banc gamma. Cette méthodologie se base sur le calcul de la permittivité des agrégats  $(\varepsilon_{ag})$  pour D=30, 40 et 50 cm de la première carotte BB1 à partir de la compacité  $(C_{g1})$  obtenue par le banc gamma. Puis, la compacité  $C_{EM1}$  est évaluée par le banc EM. La permittivité  $(\varepsilon_{ag})$  qui présente l'erreur minimale sera insérée dans les calculs de la deuxième carotte BB2 pour déterminer la compacité  $C_{EM2}$ . Un schéma de principe est illustré sur la figure 5.27.

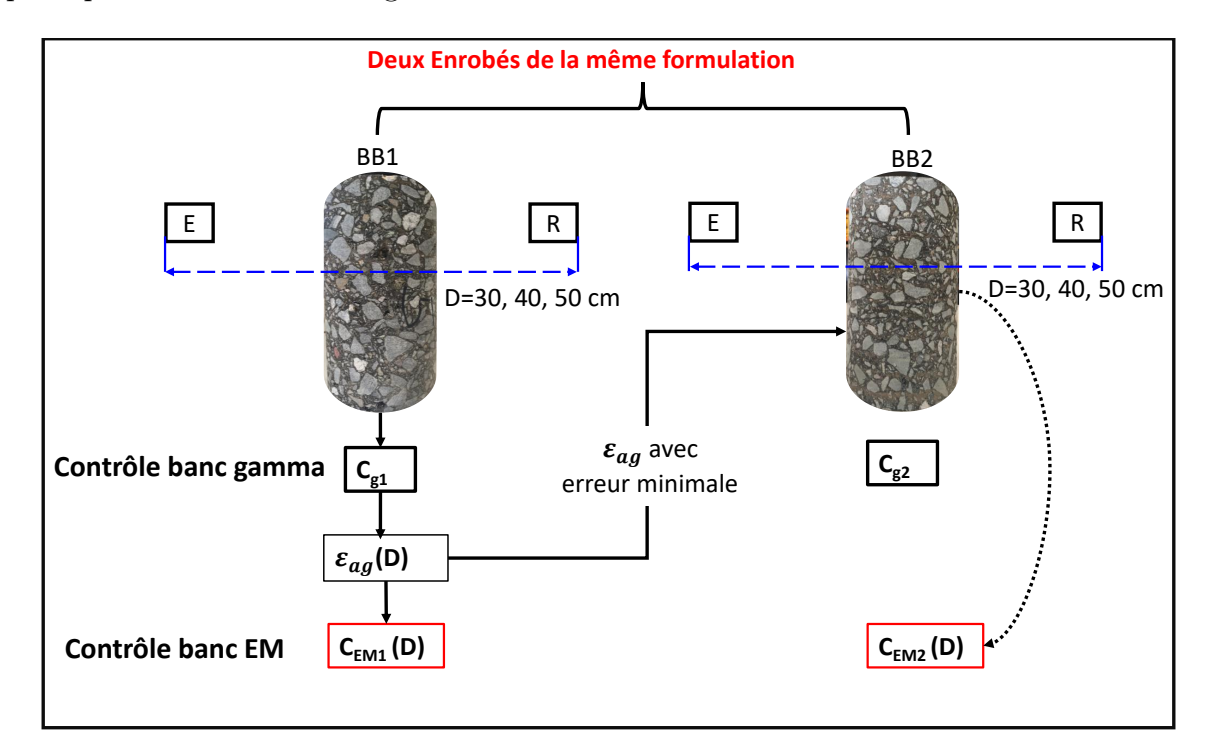

Figure 5.27 – Méthode de calcul de la permittivité des agrégats.

Pour chaque carotte, des mesures pour trois configurations, D=30, 40 et 50 cm, ont été effectuées. Pour chaque échantillon d'enrobé, les radargrammes, l'évaluation de la permittivité ainsi que la compacité et l'erreur relative par rapport à la méthode du banc gamma seront donnés.

Les radargrammes bruts et migrés de l'échantillon de béton bitumineux BB1 sont montrés sur les figures 5.28-5.30.

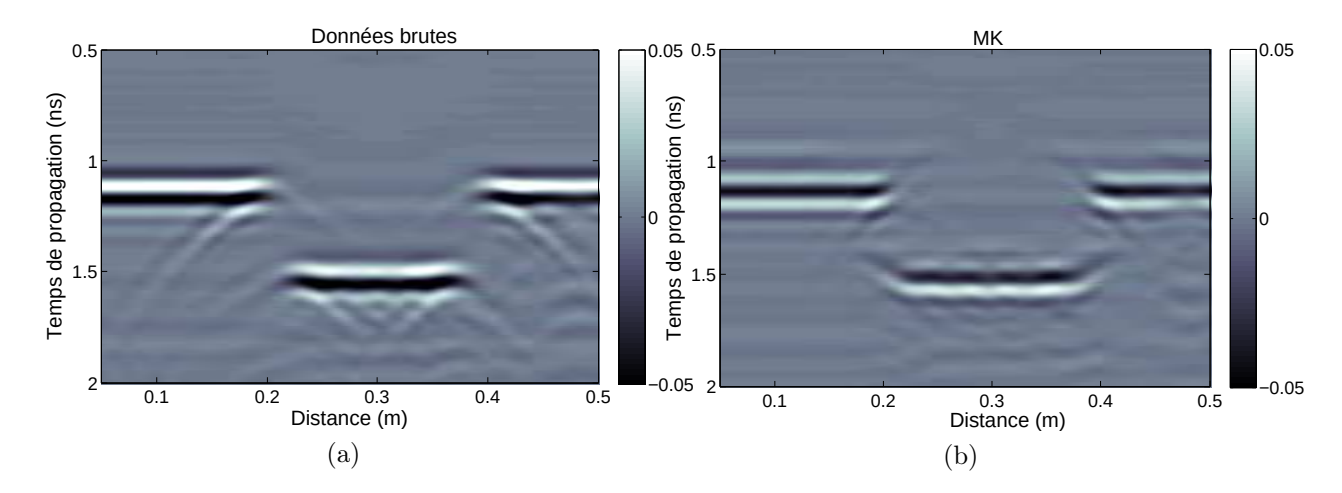

Figure 5.28 – Radargramme mesuré de BB1 pour D=30 cm (a) données brutes et (b) données migrées (MK).

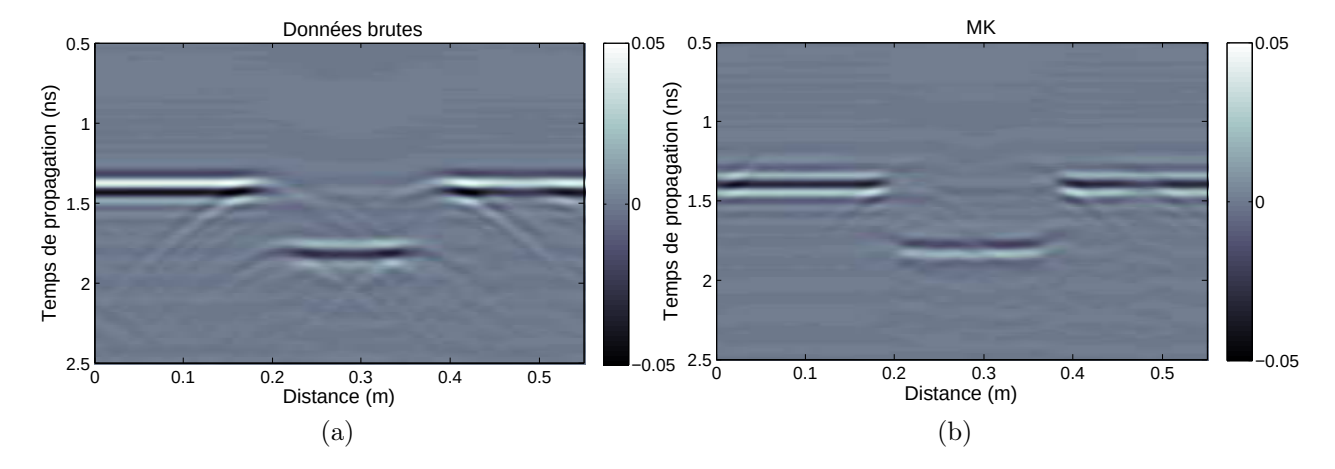

Figure 5.29 – Radargramme mesuré de BB1 pour D=40 cm (a) données brutes et (b) données migrées (MK).

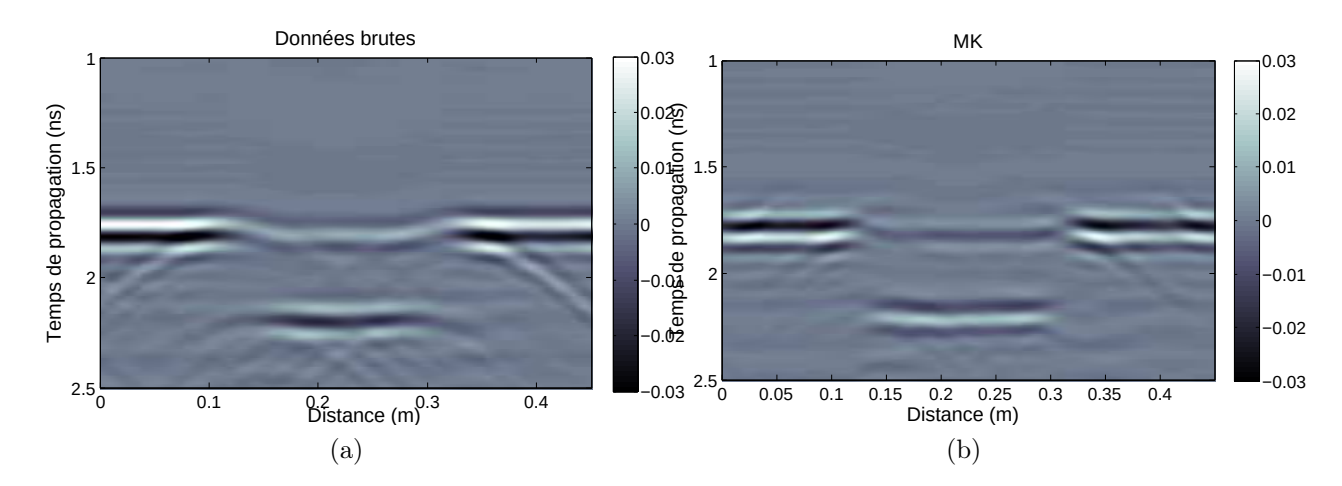

Figure 5.30 – Radargramme mesuré de BB1 pour D=50 cm (a) données brutes et (b) données migrées (MK).

Le profil de la permittivité réelle est tracé sur la figure 5.31, (a) pour les trois configurations. La compacité est évaluée par la suite par le modèle de mélange (eq 5.14) dans la figure 5.31, (b).

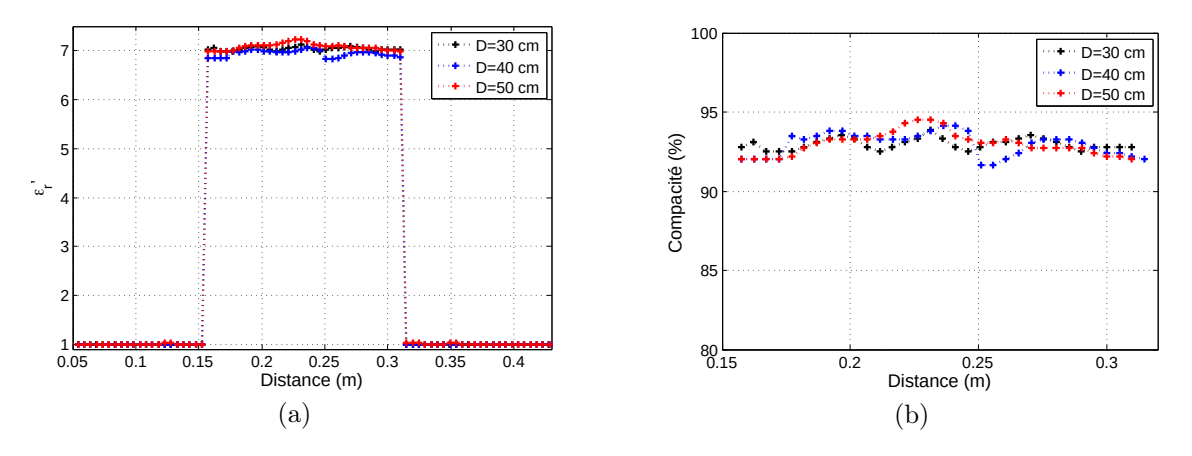

Figure 5.31 – Profils de (a) la permittivité réelle et (b) la compacité de BB1 pour D=30, 40 et 50 cm.

La masse volumique réelle de l'échantillon BB1 donnée par le constructeur est égale  $\rho_r =$  $2,548$   $Mg/m<sup>3</sup>$ . Les compacités estimées à partir des mesures de permittivité diélectrique avec le banc EM sont autour de 92, 9%. Ces résultats sont proches des mesures effectuées par le banc gamma situées autour de 93%. Les erreurs relatives de la compacité sont à

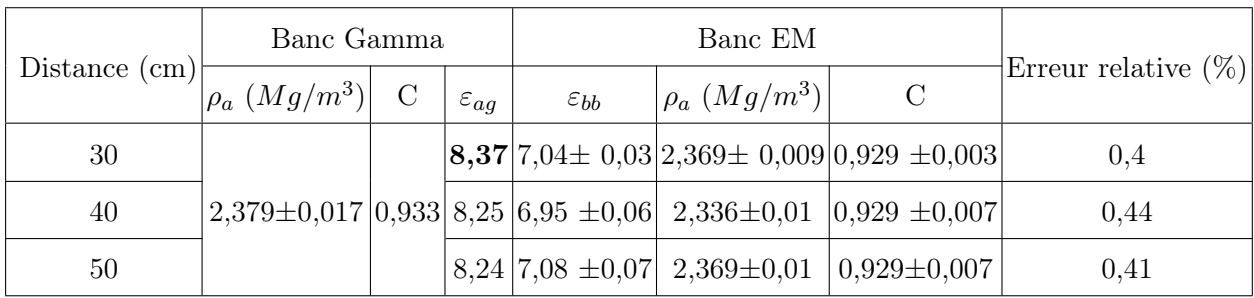

moins de 1% et sont données dans le tableau 5.6.

TABLE  $5.6$  – Comparaison entre les résultats obtenus de BB1 par le banc EM pour D=30, 40 et 50 cm et par le Banc gamma.

Les échantillons BB1 et BB2 ont la même formulation, c'est pourquoi la permittivité diélectrique des agrégats sera fixée pour évaluer la compacité de l'échantillon BB2 à  $\varepsilon_{ag}$  = 8,37, ce qui est obtenu à D=30 cm de l'échantillon BB1 où l'erreur relative de la compacité est minimale.

Les radargrammes bruts et migrés d'échantillon de bétons bitumineux BB2 sont affichés dans les figures 5.32-5.34.

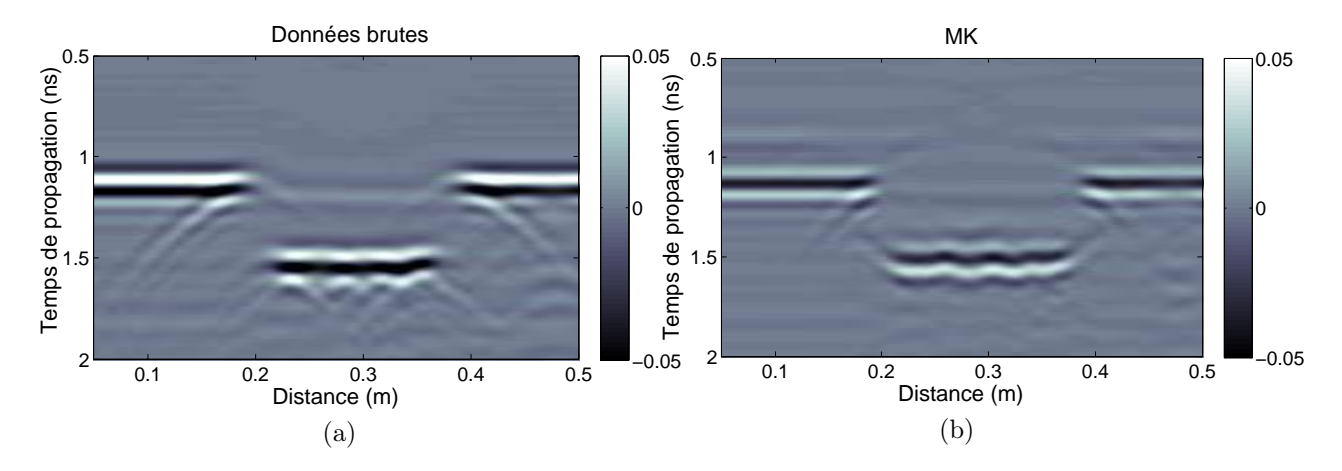

Figure 5.32 – Radargramme mesuré de BB2 pour D=30 cm : (a) données brutes et (b) données migrées (MK).

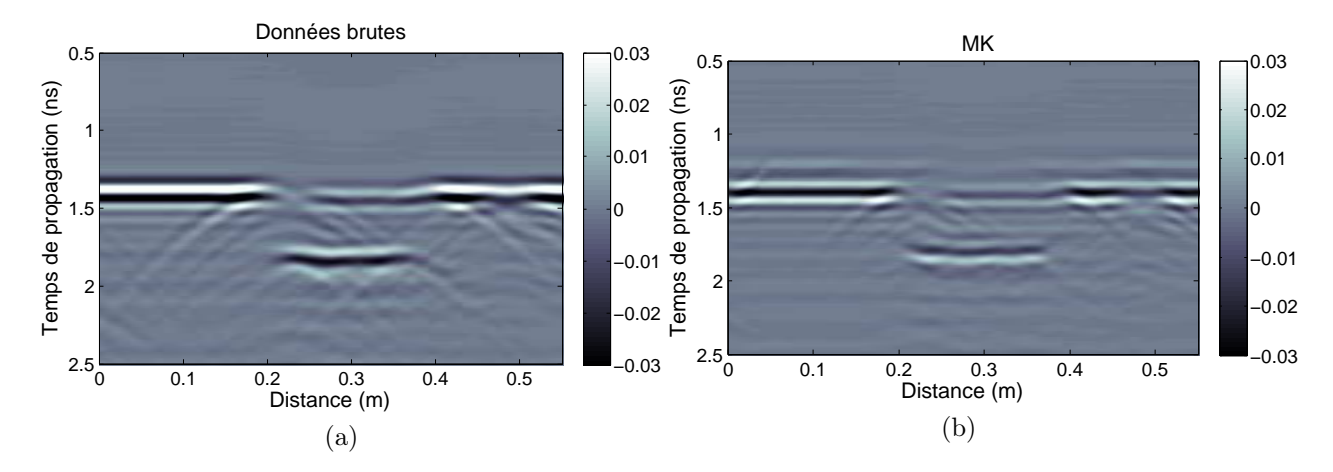

Figure 5.33 – Radargramme mesuré de BB2 pour D=40 cm : (a) données brutes et (b) données migrées (MK).

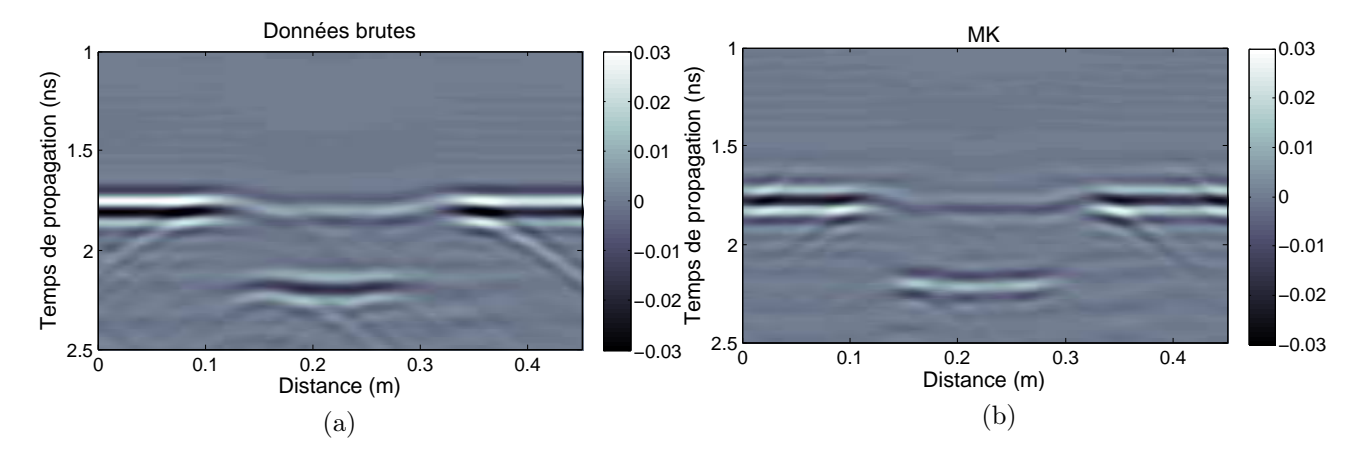

Figure 5.34 – Radargramme mesuré de BB2 pour D=50 cm : (a) données brutes et (b) données migrées (MK).

Le profil de la permittivité réelle et la compacité équivalente sont tracés dans les figures 5.35, (a) et (b).

La masse volumique apparente et la compacité obtenues par le banc EM et la méthode de référence sont comparées dans le tableau 5.7. La compacité estimée à partir des mesures de la permittivité diélectrique de l'échantillon BB2 avec le banc EM est supérieure à 92%. Ces résultats sont proches des mesures effectuées par le banc gamma situées autour de 93%. Les erreurs relatives de la compacité sont de 0, 3% à 1, 2%. L'erreur minimale est

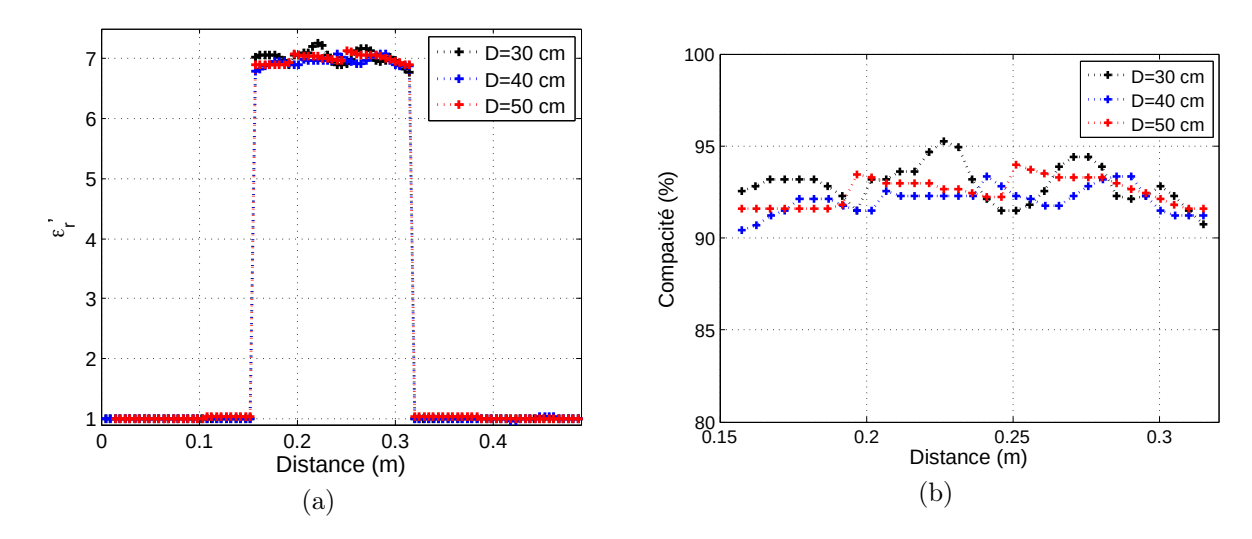

Figure 5.35 – Profils de (a) la permittivité réelle et (b) la compacité de BB2 pour D=30, 40 et 50 cm.

obtenue à D=30 cm.

|                 |                    | Banc EM             |                                                                                   | Banc Gamma          |                        |  |
|-----------------|--------------------|---------------------|-----------------------------------------------------------------------------------|---------------------|------------------------|--|
| Distance $(cm)$ | $\varepsilon_{bb}$ | $ \rho_a (Mg/m^3) $ | $\mathcal{C}$                                                                     | $ \rho_a (Mg/m^3) $ | Erreur relative $(\%)$ |  |
| 30              |                    |                     | $7,02\pm 0,11$   2,365 $\pm 0,03$   0,928 $\pm 0,011$                             |                     | 0,3                    |  |
| 40              |                    |                     | $6,95 \pm 0,06$   2,34 $\pm 0,006$   0,920 $\pm 0,007$   2,374 $\pm 0,02$   0,931 |                     | 1.2                    |  |
| 50              |                    |                     | $ 6,99 \pm 0,075 $ 2,35 $\pm 0,01$ $ 0,924 \pm 0,007 $                            |                     | 0,7                    |  |

Table 5.7 – Comparaison entre les résultats obtenus de BB2 par le banc EM pour D=30, 40 et 50 cm et par le banc gamma avec  $\varepsilon_{ag}{=}8{,}37.$ 

De la même manière, la compacité d'échantillons (BB3,BB4) et (BB5,BB6) sera évaluée. Les radargrammes bruts et migrés, la permittivité, la compacité ainsi que la comparaison avec les résultats obtenus par le banc gamma seront représentés par la suite :

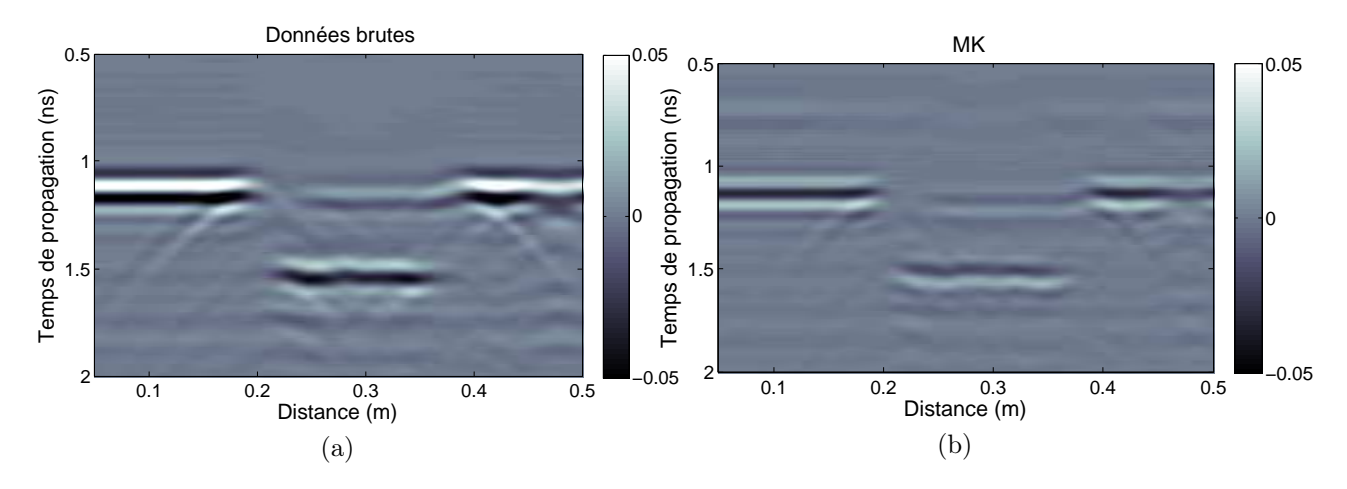

Figure 5.36 – Radargramme mesuré de BB3 pour D=30 cm : (a) données brutes et (b) données migrées (MK).

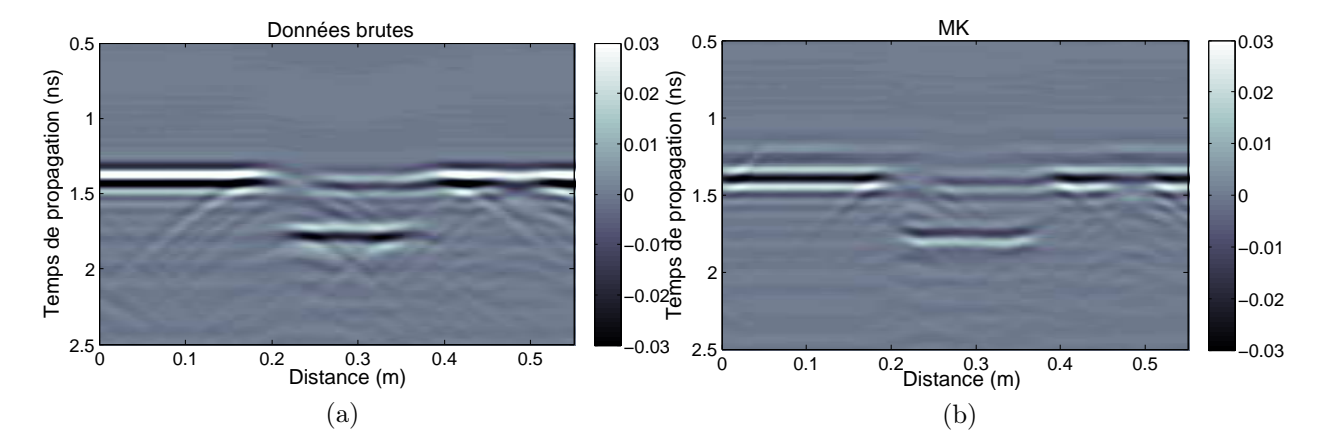

Figure 5.37 – Radargramme mesuré de BB3 pour D=40 cm : (a) données brutes et (b) données migrées (MK).

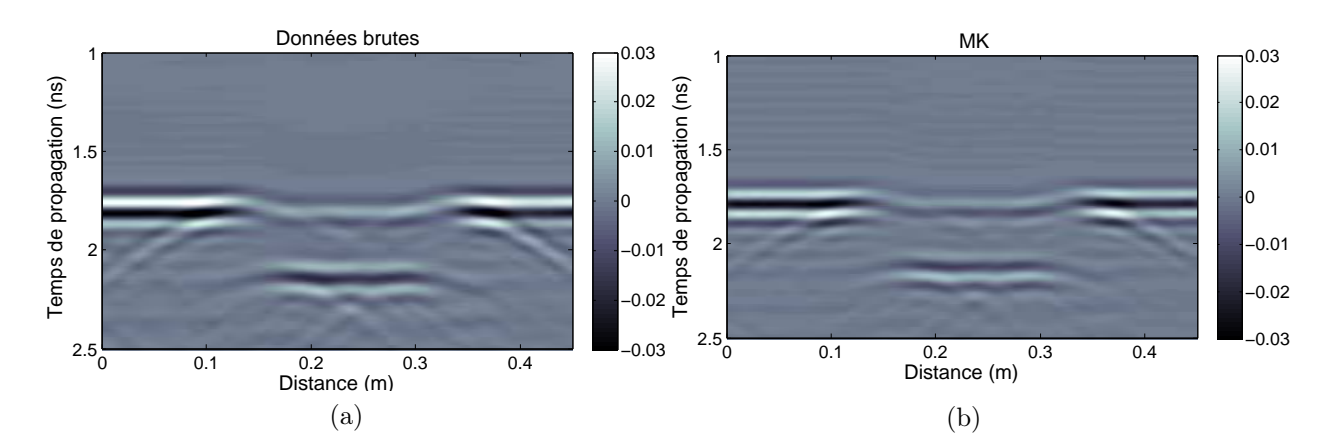

Figure 5.38 – Radargramme mesuré de BB3 pour D=50 cm : (a) données brutes et (b) données migrées (MK).

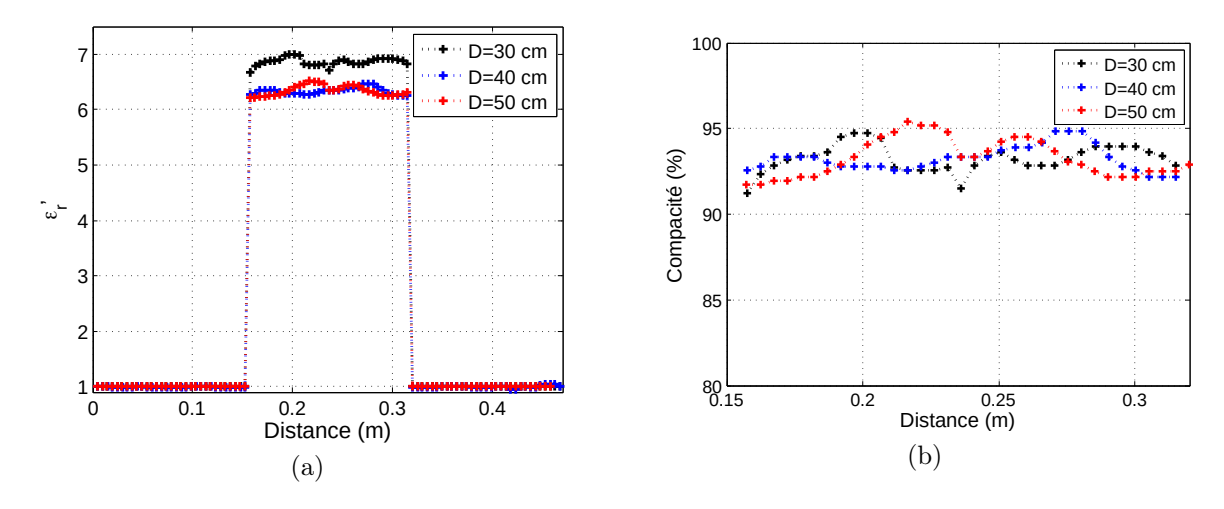

Figure 5.39 – Profils de (a) la permittivité réelle et (b) la compacité de BB3 pour D=30, 40 et 50 cm.

|                 | Banc Gamma                                                       |               |                    | Banc EM                                    |                                                                              |                                 |                        |
|-----------------|------------------------------------------------------------------|---------------|--------------------|--------------------------------------------|------------------------------------------------------------------------------|---------------------------------|------------------------|
| Distance $(cm)$ | $\left\langle \left\vert \rho _{a}\right. (Mg/m^{3})\right\vert$ | $\mathcal{C}$ | $\varepsilon_{aq}$ | $\varepsilon_{bb}$                         | $ \rho_a~(Mg/m^3) $                                                          | $\mathcal{C}$                   | Erreur relative $(\%)$ |
| 30              |                                                                  |               |                    | $\vert 7,99 \vert$ 6,86 $\pm$ 0,07 $\vert$ |                                                                              | $2,41\pm0,02$ $ 0,932\pm0,008 $ | 0,45                   |
| 40              |                                                                  |               |                    |                                            | $2,427\pm0,02$  0,936 7,33 6,33 $\pm0,06$   2,41 $\pm0,02$  0,931 $\pm0,007$ |                                 | 0,51                   |
| 50              |                                                                  |               |                    |                                            | $7,43\,6,34\pm0,09$ 2,41 $\pm0,03$                                           | $ 0.932 \pm 0.01 $              | 0,48                   |

Table 5.8 – Comparaison entre les résultats obtenus de BB3 par le banc EM pour D=30, 40 et 50 cm et par le banc gamma.

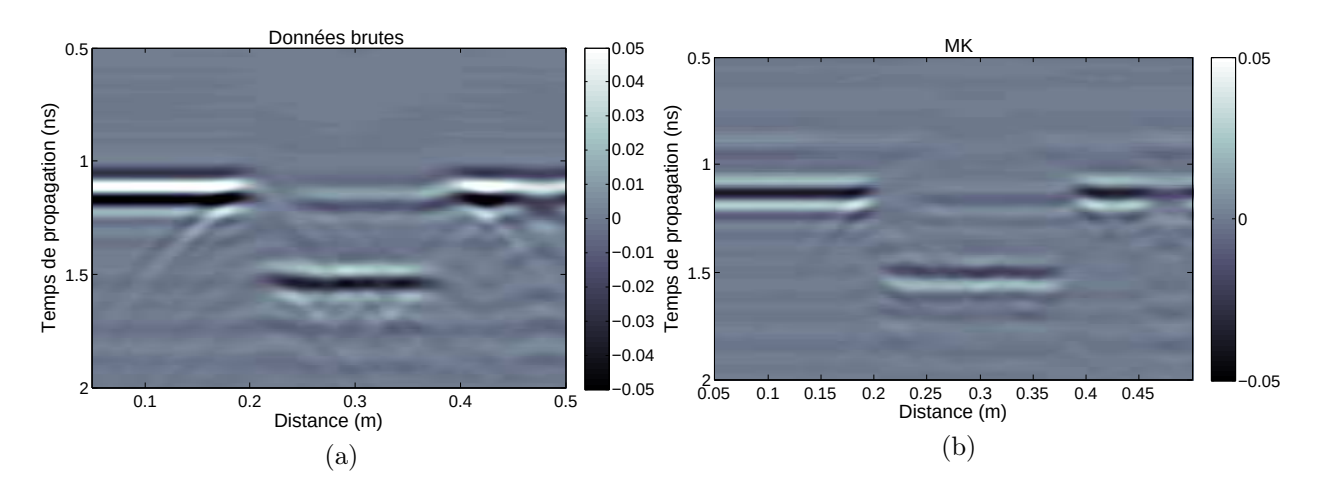

Figure 5.40 – Radargramme mesuré de BB4 pour D=30 cm : (a) données brutes et (b) données migrées (MK).

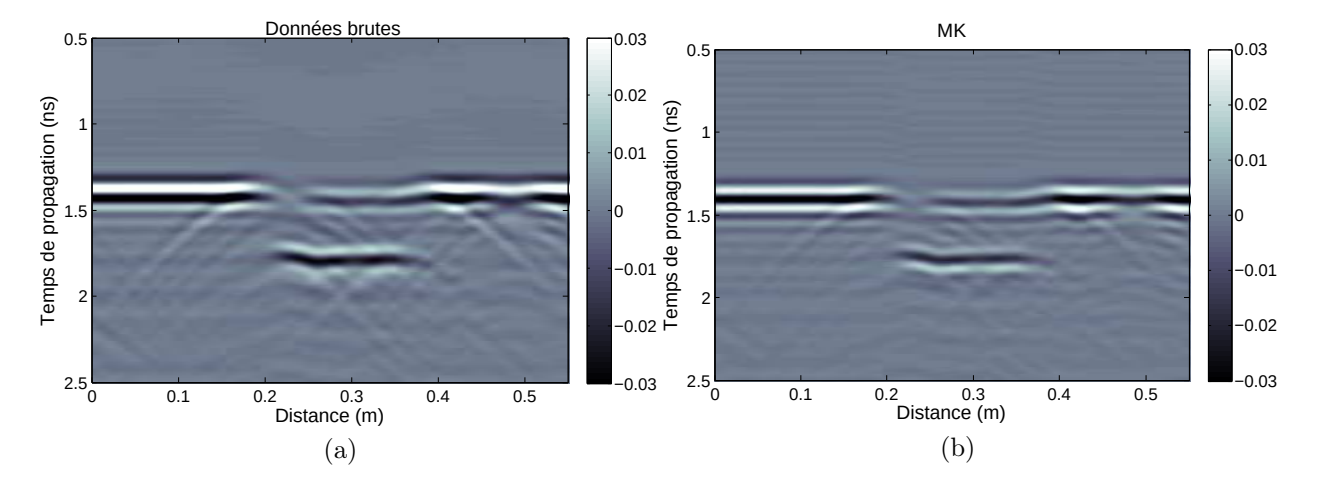

Figure 5.41 – Radargramme mesuré de BB4 pour D=40 cm : (a) données brutes et (b) données migrées (MK).

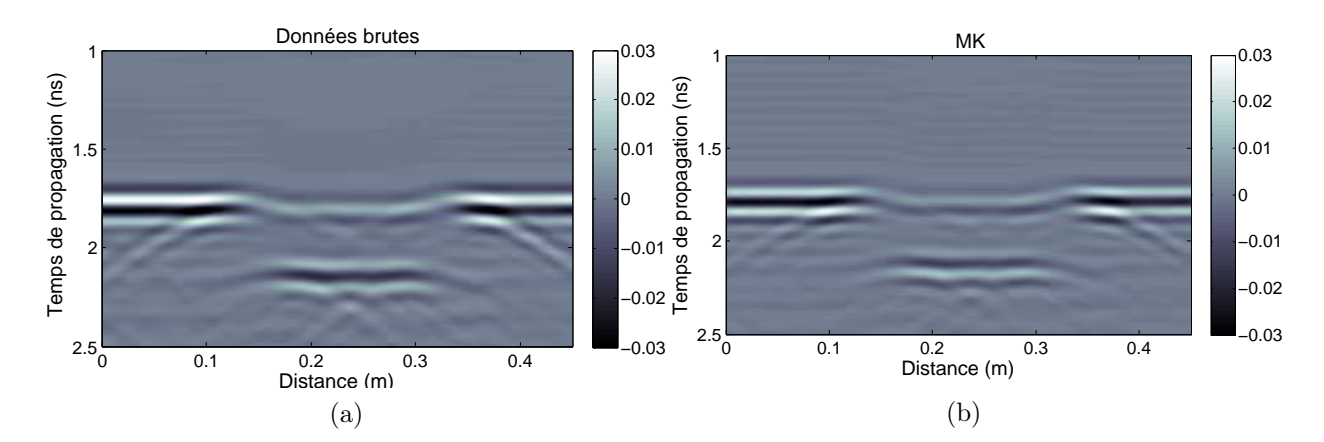

Figure 5.42 – Radargramme mesuré de BB4 pour D=50 cm : (a) données brutes et (b) données migrées (MK).

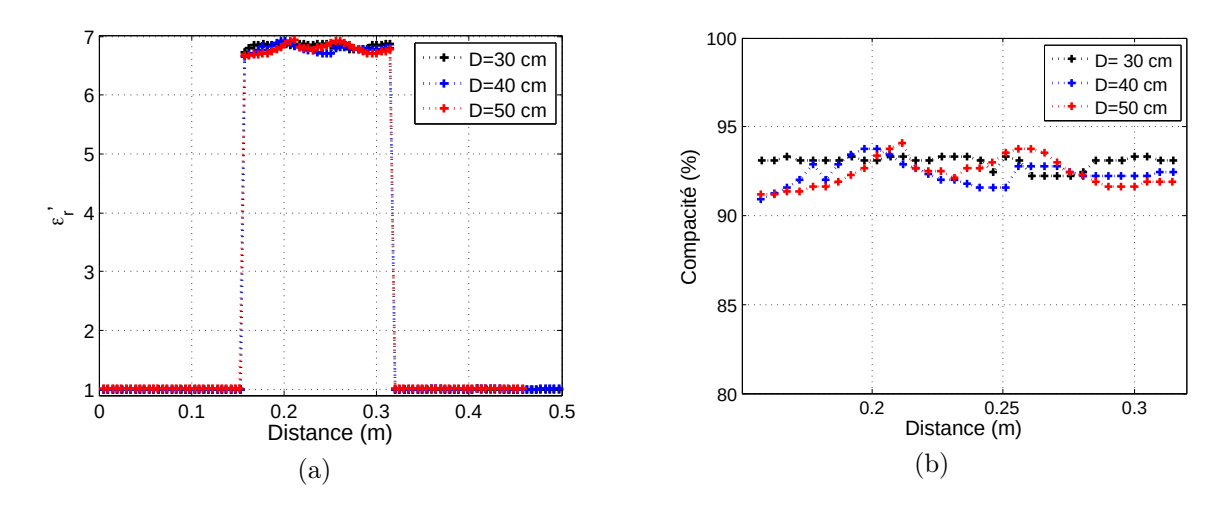

Figure 5.43 – Profils de (a) la permittivité réelle et (b) la compacité de BB4 pour D=30, 40 et 50 cm.

|                 |                    | Banc EM             |                                                                       | Banc Gamma          |  |                        |  |
|-----------------|--------------------|---------------------|-----------------------------------------------------------------------|---------------------|--|------------------------|--|
| Distance $(cm)$ | $\varepsilon_{bb}$ | $ \rho_a (Mg/m^3) $ | $\mathcal{C}$                                                         | $ \rho_a (Mg/m^3) $ |  | Erreur relative $(\%)$ |  |
| 30              |                    |                     | $ 6,84\pm 0,039 2,41\pm 0,011 0,931 \pm 0,004 $                       |                     |  | 1.41                   |  |
| 40              |                    |                     | 6,79 ± 0,05   2,39 ± 0,03 $ 0,926 \pm 0,005 $ 2,447 ± 0,025 $ 0,944 $ |                     |  | 1,95                   |  |
| 50              | $6,79 \pm 0,07$    |                     | $2,39\pm0,02$ $ 0,925 \pm0,008 $                                      |                     |  | 1,98                   |  |

Table 5.9 – Comparaison entre les résultats obtenus de BB4 par le banc EM pour D=30, 40 et 50 cm et par le banc gamma avec  $\varepsilon_{ag}$ =7,99 (D=30 cm).

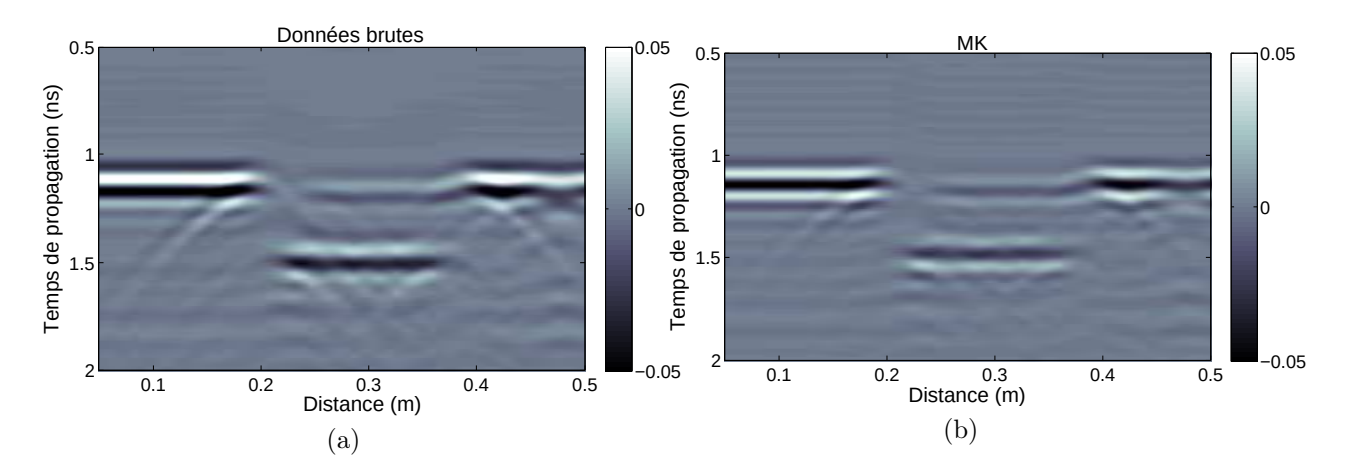

Figure 5.44 – Radargramme mesuré de BB5 pour D=30 cm : (a) données brutes et (b) données migrées (MK).

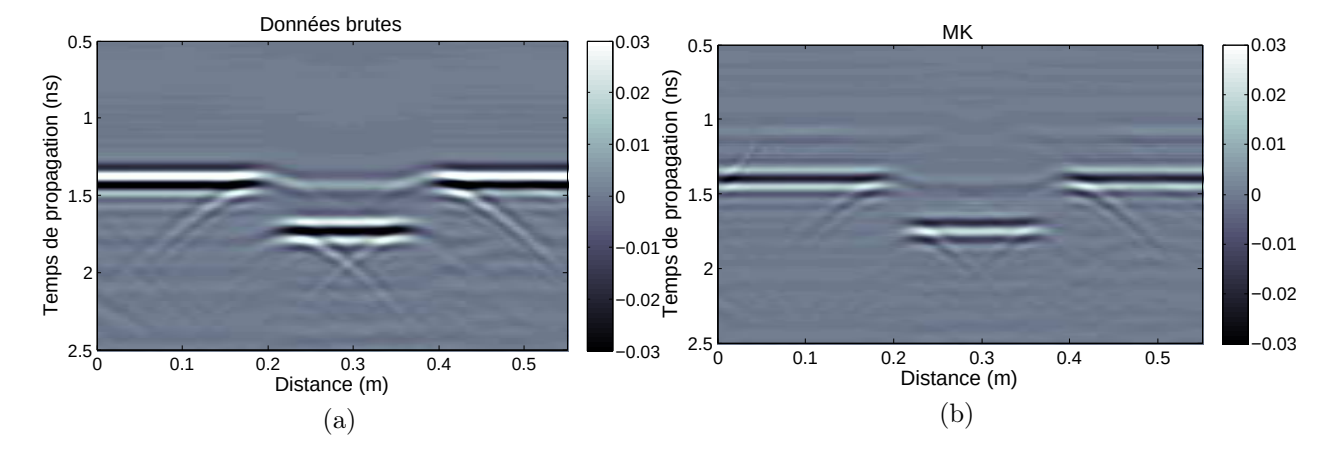

Figure 5.45 – Radargramme mesuré de BB5 pour D=40 cm : (a) données brutes et (b) données migrées (MK).

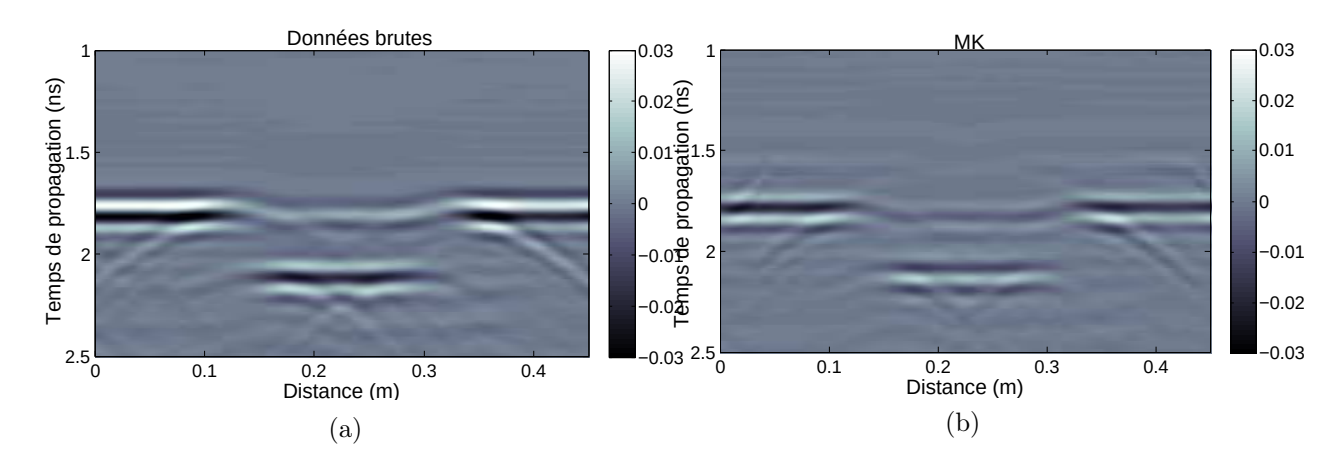

Figure 5.46 – Radargramme mesuré de BB5 pour D=50 cm : (a) données brutes et (b) données migrées (MK).

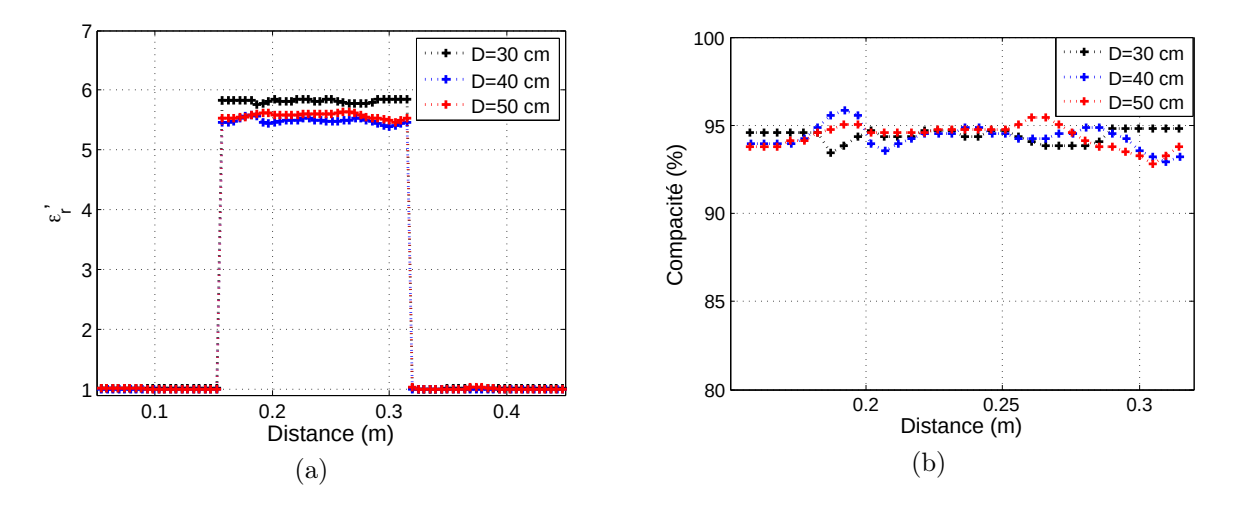

Figure 5.47 – Profils de (a) la permittivité réelle et (b) la compacité de BB5 pour D=30, 40 et 50 cm.

|                 | Banc Gamma                                     |  |                    |                                   | Banc EM             | Erreur relative $(\%)$                                                                      |      |
|-----------------|------------------------------------------------|--|--------------------|-----------------------------------|---------------------|---------------------------------------------------------------------------------------------|------|
| Distance $(cm)$ | $\left\lceil \rho_a \ (Mg/m^3) \right\rceil$ C |  | $\varepsilon_{aa}$ | $\varepsilon_{bb}$                | $ \rho_a (Mg/m^3) $ |                                                                                             |      |
| 30              |                                                |  |                    |                                   |                     | $\left  6,759 \right  5,81 \pm 0,027 \right  2,35 \pm 0,009 \left  0,944 \right. \pm 0,003$ | 0.65 |
| 40              |                                                |  |                    |                                   |                     | $2,367\pm0,02$ $ 0,95 $ 6,32 $ 5,48 \pm0,04 $ $2,35\pm0,016$ $ 0,943 \pm0,006 $             | 0,7  |
| 50              |                                                |  | 6,44               | $ 5,5 \pm 0,038 $ 2,35 $\pm 0,01$ |                     | $0,943\pm0,005$                                                                             | 0,68 |

Table 5.10 – Comparaison entre les résultats obtenus de BB5 par le banc EM pour D=30, 40 et 50 cm et par le banc gamma.

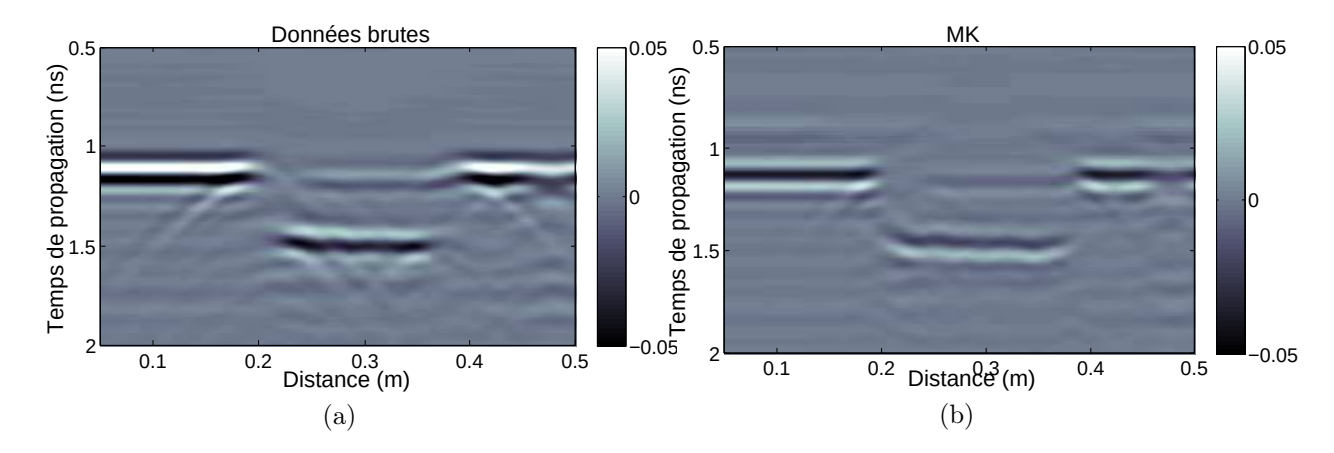

Figure 5.48 – Radargramme mesuré de BB6 pour D=30 cm : (a) données brutes et (b) données migrées (MK).

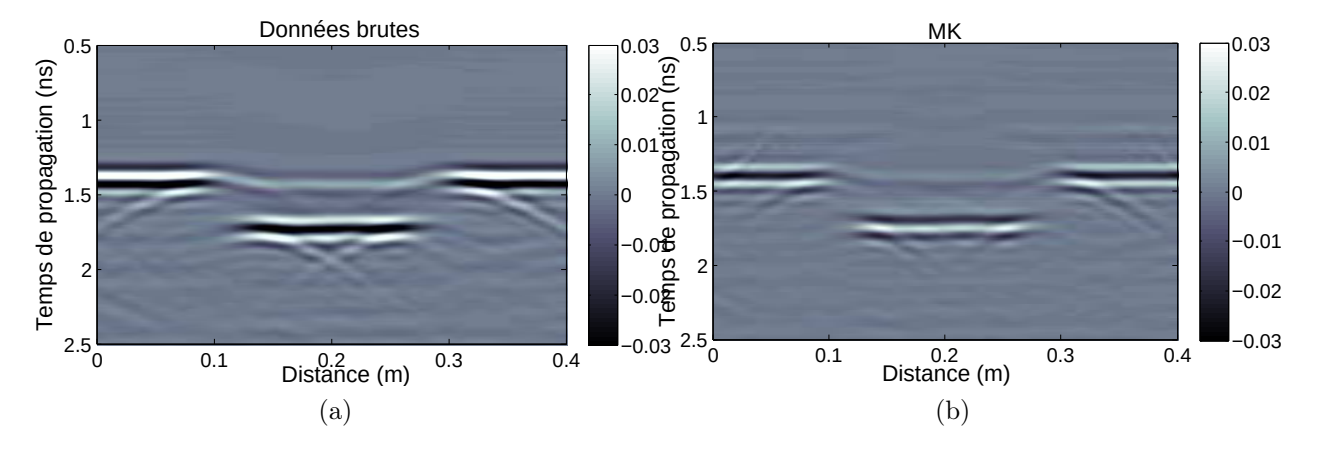

Figure 5.49 – Radargramme mesuré de BB6 pour D=40 cm : (a) données brutes et (b) données migrées (MK).

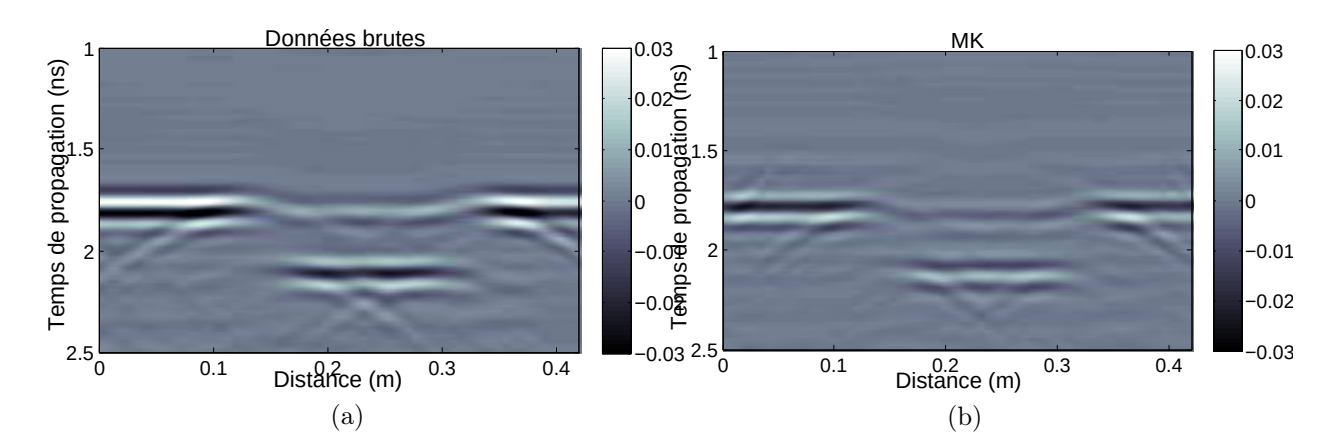

Figure 5.50 – Radargramme mesuré de BB6 pour D=50 cm : (a) données brutes et (b) données migrées (MK).

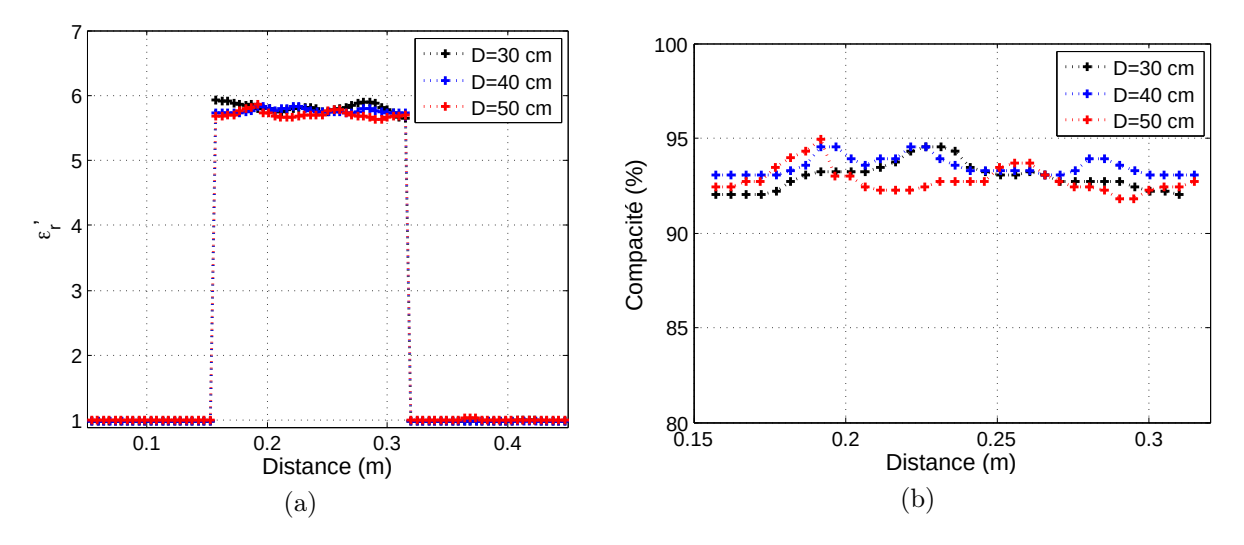

Figure 5.51 – Profils de (a) la permittivité réelle et (b) la compacité de BB6 pour D=30, 40 et 50 cm.

|                        |                    | Banc EM                                                                          |         | Banc Gamma          |               | Erreur relative $(\%)$ |  |
|------------------------|--------------------|----------------------------------------------------------------------------------|---------|---------------------|---------------|------------------------|--|
| Distance $\text{(cm)}$ | $\varepsilon_{bb}$ | $ \rho_a (Mg/m^3) $                                                              | $\rm C$ | $ \rho_a~(Mg/m^3) $ | $\mathcal{C}$ |                        |  |
| 30                     |                    | $ 5,81 \pm 0,06 2,347 \pm 0,022 0,942 \pm 0,009 $                                |         |                     |               | 0.43                   |  |
| 40                     |                    | $ 5,76\pm 0,03 $ 2,33 $\pm$ 0,01 $ 0,935 \pm 0,004 $ 2,358 $\pm$ 0,016 $ 0,946 $ |         |                     |               | 1,2                    |  |
| 50                     |                    | $ 5,74 \pm 0,05 $ 2,31 $\pm 0,007$ $ 0,928 \pm 0,007 $                           |         |                     |               | 1,96                   |  |

Table 5.11 – Comparaison entre les résultats obtenus de BB6 par le banc EM pour D=30, 40 et 50 cm et par le banc gamma avec  $\varepsilon_{ag}$ =6,759 (D=30 cm).

D'après les résultats présentés précédemment, on remarque que les meilleurs résultats sont obtenus pour une distance D=30 cm. Les compacités estimées d'échantillons BB3, BB4, BB5 et BB5 avec le banc EM sont respectivement autour de 93, 2%, 93, 1%, 94, 4% et 94, 2%. Ces résultats sont proches des mesures effectuées par le banc gamma situées respectivement autour de 93, 6%, 94, 4%, 95% et 94, 6%. Les erreurs relatives de la compacité correspondant sont 0, 45%, 1, 41%, 0, 65% et 0, 43% pour la distance D=30 cm. La majorité des résultats ont une erreur inférieure à 1% et de ce fait, sont acceptables en terme de précision.

#### 5.4.2.4 Étude paramétrique complémentaire

Une étude paramétrique complémentaire consiste à vérifier l'homogénéité des échantillons. En effet, vu que notre banc EM n'effectue pas de balayage circulaire autour de l'échantillon étudié, c'est l'échantillon que nous avons fait pivoter selon 3 positions différentes  $\theta_0$ ,  $\theta_1$ et  $\theta_2$  pour effectuer nos mesures pour D=30 cm. Les profils des permittivités de bétons bitumineux sont affichés dans la figure 5.52.

D'après les résultats obtenus, sur les 6 échantillons de béton bitumineux étudiés, 5 d'entre eux présentent une légère différence de permittivité moyenne de 0,01 à 0,05. L'échantillon BB6, quant à lui, présente une différence de permittivité de 0,46 sur la position  $\theta_2$  par rapport aux deux autres étudiés. Du fait de la relation permittivité-compacité, cela implique une différence de compacité moyenne de 0, 001% à 0, 005% pour les 5 premiers échantillons et une différence de 0,04% pour le dernier sur la position  $\theta_2$ . On remarque qu'une différence obtenue sur la compacité représente un dixième d'une différence d'inhomogénéité obtenue sur la permittivité. Cela implique une légère influence de l'inhomogénéité de l'échantillon sur l'évaluation de la compacité. C'est pour cette raison qu'un système à balayage circulaire sera envisagé dans les développements futurs du banc EM.

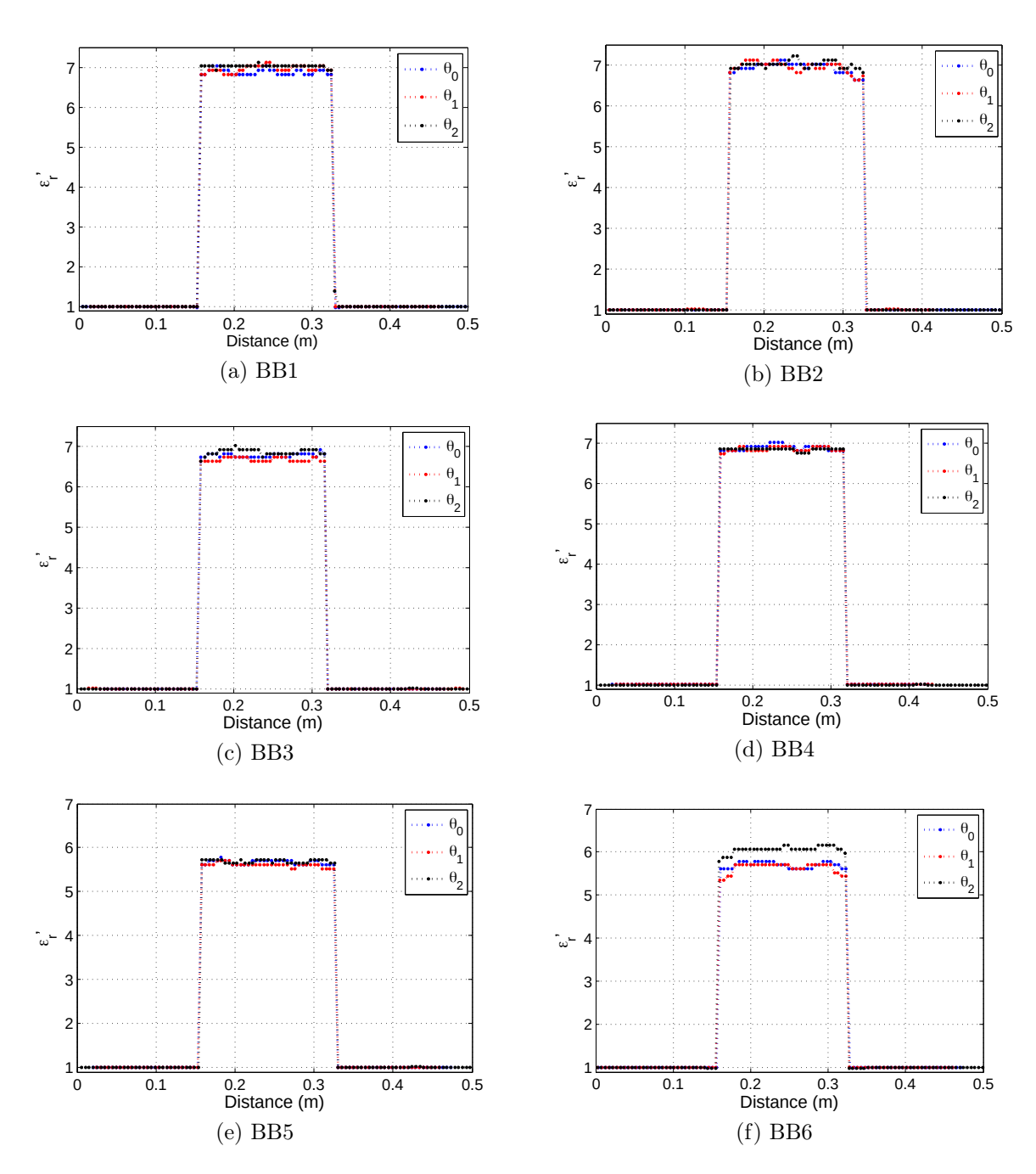

Figure 5.52 – Profils des permittivités réelles pour 3 rotations de la carotte.

Une deuxième étude complémentaire consiste à évaluer la permittivité d'un échantillon de béton bitumineux multicouche. Malheureusement, nous ne disposons pas de la formulation de l'échantillon qui nous permettrait d'évaluer la compacité. C'est pour cela que nous avons effectué ces mesures dans le seul but de connaître la capacité du système à distinguer les différentes couches. L'échantillon, noté C1, à 5 couches est de diamètre d=15 cm et de longueur L=30 cm. La distance entre les deux antennes ETSA-A7 est fixée à D=50 cm. Une mesure avec les antennes ETSA-A5 est effectuée aussi pour une distance D=60 cm. Les radargrammes migrés (MK) obtenus en utilisant les antennes ETSA-A7 et ETSA-A5 sont affichés respectivement dans les figures 5.53. Les profils des permittivités

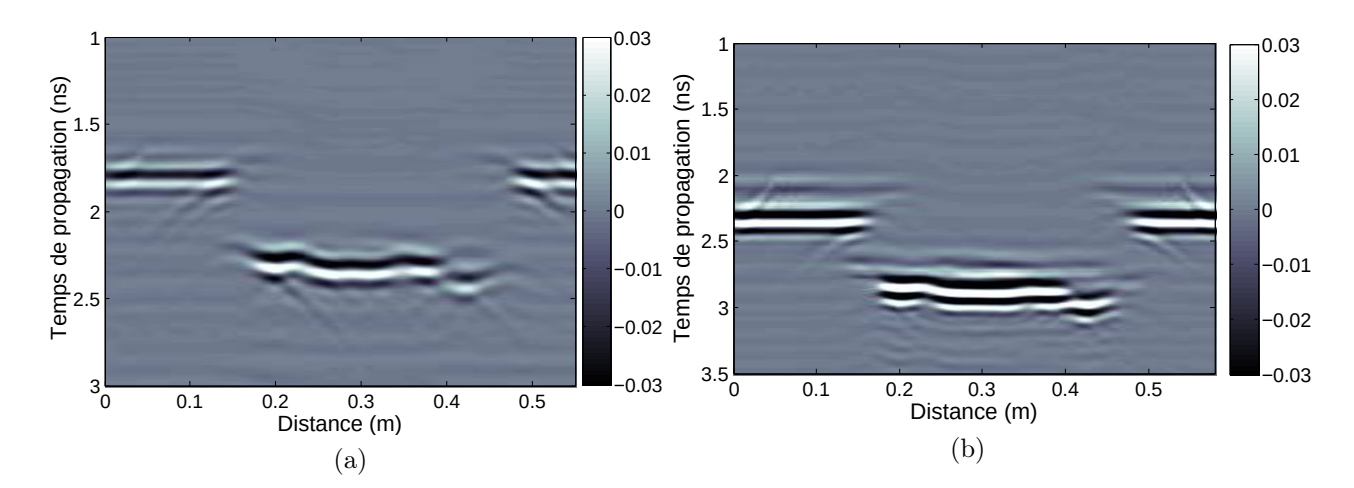

Figure 5.53 – Radargramme obtenu de C1 en utilisant les antennes (a) ETSA-A7 et (b) ETSA-A5.

obtenus sont illustrés dans la figure 5.54,(a). Deux mesures sont effectuées pour deux rotations de l'échantillon C1  $\theta_0$  et  $\theta_1$ . L'évaluation de la permittivité est donnée dans la figure  $5.54$ , (b).

Selon les profils tracés de l'échantillon multicouche C1, on distingue 5 couches qui sont d'épaisseur 1 cm, 8 cm, 10 cm, 6 cm et 5 cm. La première couche de 1 cm n'a été distinguée que par l'ETSA-A7. Cela montre que les antennes ETSA-A7 ont une meilleure résolution spatiale que les ETSA-A5.

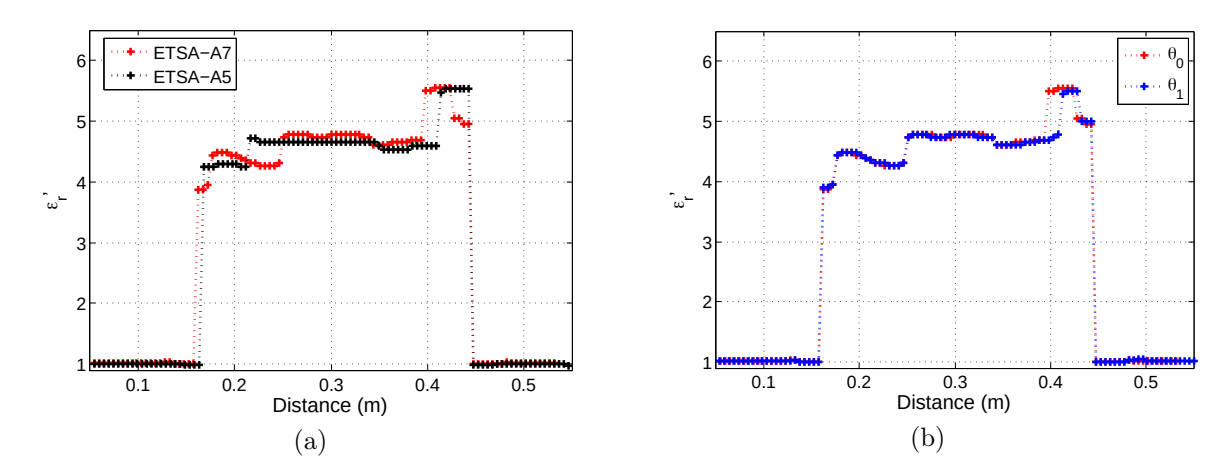

Figure 5.54 – Profils de la permittivité de C1 : (a) en utilisant ETSA-A7 et ETSA-A5 et (b) pour 2 rotations de la carotte.

## 5.4.3 Conclusion

Il semble donc que les premiers résultats des mesures effectuées avec l'ETSA-A7 sur différents échantillons montrent que la technique est satisfaisante. L'évaluation de la permittivité des échantillons de Téflon est cohérente avec l'évaluation de la permittivité en la cavité cylindrique avec une erreur relative de 0, 23%. L'étude de la distance entre les deux antennes pour le Téflon montre que plus les antennes sont proches de l'échantillon, meilleurs sont les résultats. Une deuxième étude sur la permittivité des différents échantillons de calcaire démontre que notre système est sensible à la teneur en eau.

L'estimation de la permittivité et ensuite de la compacité du béton bitumineux avec des formulations connues comparées à celles effectuées par le banc gamma est également satisfaisante avec une majorité d'erreurs relatives inférieures à 1% pour une distance D=30 cm. Une étude sur l'homogénéité des échantillons de béton bitumineux démontre que le système est légèrement sensible à l'inhomogénéité des échantillons. Le banc EM développé montre également qu'il est capable d'évaluer des échantillons cylindriques avec plusieurs couches (même les couches allant jusqu'à 1 cm d'épaisseur).

## 5.5 Conclusion

Au cours de ce chapitre nous avons pu évaluer la capacité du banc EM à déterminer la permittivité et la compacité le long d'échantillons cylindriques.

Dans un premier temps, des modélisations en FDTD du système composé de deux antennes ETSA-A7 et d'un cylindre diélectrique ont été effectuées dans la bande [1,5-15 GHz]. Une évaluation de la permittivité d'un cylindre homogène modélisé sans pertes en se basant sur le traitement des temps de trajet émission-réception a été effectuée. Les résultats des permittivités modélisées sont proches des valeurs exactes avec une erreur relative de l'ordre de 0, 8%. Ils sont aussi comparés aux valeurs obtenues par une modélisation de l'ETSA-A5. Les résultats d'une deuxième modélisation d'un cylindre multicouche montrent que des traitements sont nécessaires pour les améliorer. Une migration de Kirchhoff et une transformée d'Hilbert sont appliquées aux données brutes. Ces techniques ont considérablement amélioré les résultats initialement obtenus où l'on parvient à distinguer nettement la permittivité et l'épaisseur de chaque couche modélisée.

Dans un deuxième temps, des mesures sur des échantillons cylindriques de différents matériaux sont effectuées. Le banc de mesure comporte seulement deux antennes ETSA-A7. Le banc EM est motorisé pour permettre le balayage des deux antennes le long des échantillons cylindriques. L'évaluation de la permittivité d'un échantillon de Téflon d'un diamètre de 8,5 cm a été effectuée pour plusieurs distances séparant chacune les deux antennes. La comparaison entre les résultats obtenus et ceux obtenus par la cavité cylindrique montre que plus les antennes sont proches de l'échantillon, meilleurs sont les résultats avec une erreur de l'ordre de 0, 23%. Puis en comparant entre eux les résultats obtenus avec les deux antennes ETSA-A7 et ETSA-A5, on constate que l'antenne ETSA-A7 est plus efficace. L'évaluation de la permittivité des différents échantillons de calcaire montre, quant à elle, que le système est sensible à la teneur en eau et à l'inhomogénéité des

matériaux. C'est pour cela que des techniques de séchage en étuve doivent être appliquées sur les échantillons pour améliorer les résultats. Une série de mesure a été effectuée sur 6 échantillons de bétons bitumineux à formulation connue prélevés sur des chaussées neuves (chaque paire d'échantillons a la même formulation) après avoir été contrôlés au banc gamma. Le profil de permittivité de chaque échantillon a été évalué à l'aide du banc EM. Pour estimer la compacité de ces échantillons, des lois de mélange à quatre phases ont été appliquées. En revanche, la connaissance de la permittivité des agrégats est primordiale. A l'aide des mesures effectuées par le banc gamma, on a pu déterminer la permittivité des agrégats du premier échantillon. Cette valeur a été utilisée pour le contrôle du deuxième échantillon. Cette méthode nous a permis de déterminer la précision de notre approche. Les valeurs obtenues de la compacité à partir des mesures de permittivité du banc EM comparées à celles obtenues par le banc gamma sont très proches et de ce fait acceptables en terme de précision (l'ordre de l'erreur étant compris entre 0, 4% et 2%). Cette étape permet de valider de manière définitive l'approche générale qui consiste à estimer la compacité des enrobés à partir de la mesure de sa permittivité et de la connaissance des caractéristiques des constituants des enrobés (permittivité, la teneur massique et la masse volumique).

Une étude sur l'homogénéité des échantillons de béton bitumineux en balayant l'échantillon cylindrique selon trois positions axiales montre que le système est légèrement sensible à l'inhomogénéité des matériaux. Une dernière mesure ayant été effectuée sur un échantillon de béton bitumineux multicouche démontre également que le banc EM permet de distinguer la permittivité et l'épaisseur de chaque couche (même les couches allant jusqu'à 1 cm d'épaisseur).

# Chapitre 6

# Conclusion et perspectives

L'objectif de cette thèse est d'évaluer la compacité des échantillons cylindriques des enrobés bitumineux prélevés par carottage à l'aide de méthodes radar basées sur la propagation des ondes dans la matière.

La compacité d'un enrobé est un paramètre important pour le dimensionnement des chaussées neuves. Elle détermine à la fois les objectifs définis en termes de capacité de trafic et de durabilité de la chaussée.

Pour le contrôle des chaussées neuves, plusieurs méthodes sur site et en laboratoire existent. Elles reposent sur la mesure de la masse volumique apparente du béton bitumineux en la comparant à la masse volumique réelle afin d'estimer sa compacité. Les méthodes utilisées pour étudier ce paramètre sont soit destructives, nucléaires ou électromagnétiques. Parmi ces méthodes, la méthode hydrostatique et le banc gammadensimétrique sont, en laboratoire, les seules méthodes normalisées pour la mesure de la compacité. La pesée hydrostatique permet une mesure globale des carottes, contrairement à la méthode gamma-densimétrique qui permet d'obtenir un profil de la compacité le long de l'échantillon cylindrique. L'inconvénient majeur de cette méthode est l'utilisation de source radioactive pour générer ces rayonnements gamma. Elles ont un impact sur la santé des utilisateurs. Elles génèrent aussi des coûts et de fortes contraintes quant à leur utilisation, leur stockage et leur transport. Son remplacement est désormais devenu un enjeu majeur. Les méthodes électromagnétiques notamment les radars impulsionnels et les radars à sauts de fréquence présentent un fort potentiel pour les études génie civil, en particulier pour l'estimation de la compacité.

L'objectif de ce travail est d'apporter une solution électromagnétique, basée sur des techniques radar, alternative au banc gamma-densimétrique en laboratoire ceci afin de contrôler la compacité des carottages d'étalonnage avec une précision équivalente aux méthodes nucléaires. L'approche proposée est un système de tomographie EM basée sur la propagation des ondes EM à travers les échantillons cylindriques.

Nous avons tout d'abord présenté les avantages et les inconvénients des différents systèmes et approches en tomographie. Cette étude montre que l'utilisation d'un système à deux antennes large bande mobiles et une approche dans le domaine temporel pour la reconstruction des propriétés diélectriques des matériaux est une approche avantageuse en terme de coûts, d'encombrement et de couplage entre les éléments.

Une approche proposée basée sur le traitement des temps de trajets émission/réception pour évaluer la permittivité diélectrique d'un cylindre a été validée théoriquement et en FDTD. Les résultats sont satisfaisants et prouvent que l'approche est pertinente. Pour la mise en œuvre de cette approche, le banc EM exige de concevoir un système antennaire adapté aux dimensions des carottes d'étalonnage qui ont des diamètres variant classiquement entre 5 cm et 25 cm.

L'étude des différentes antennes utilisées dans les applications de tomographie montre que

l'antenne Vivaldi antipodale triplaque présente de nombreux avantages : elle possède une large bande passante, une polarisation linéaire et une forte directivité. Cela permet d'avoir une meilleure résolution dans le domaine temporel. A cet effet, une antenne vivaldi ETSA-A7 a été conçue et fabriquée. Cette antenne possède une bande de fréquence de [1,5-15 GHz] et bénéficie d'une impulsion équivalente d'une largeur de 0,22 ns dans le domaine temporel. Son gain maximal mesuré varie entre 3,9 et 10 dB. Ses dimensions sont de l'ordre de 7 cm × 7 cm. Ces paramètres que nous avons réussis à obtenir correspondent au cahier de charges que nous nous étions fixés. Deux antennes papillon flexibles ont aussi été conçues sur un substrat de Kapton afin d'optimiser le contact avec le matériau et lui délivrer ainsi le plus de puissance possible. Une première antenne papillon flexible de taille 13 cm  $\times$  7 cm est développée dans la bande [1,7-14 GHz]. Cette antenne est adaptée, en termes de dimensions, seulement pour les échantillons de diamètre de 8 à 25 cm. Une deuxième antenne papillon de dimension 6 cm × 3,5 cm a été développée dans la bande [4-19 GHz]. Cette antenne est adaptée, en terme de bande passante, aux échantillons de diamètre situé entre 5 et 15 cm. Un plan réflecteur a été utilisé derrière l'antenne pour avoir un gain amélioré. L'étude des antennes courbées en fonction du diamètre des échantillons a montré que la courbure peut rendre l'antenne plus directive aux hautes fréquences. Nous avons lancé la fabrication de ces antennes qui seront utilisées pour de futurs travaux de recherche sur ce sujet.

Enfin, des mesures ont été réalisées sur des échantillons cylindriques en laboratoire en utilisant les antennes ETSA-A7 développées à cet effet. La compacité a été évaluée à partir de la mesure de la permittivité et par l'utilisation de lois de mélange EM, en déplaçant les antennes le long des échantillons. Les résultats sont encourageants et les compacités obtenues au banc EM sont proches des compacités obtenues par le banc gamma avec des erreurs de l'ordre de 0, 4% à 0, 2%. Le banc EM a démontré également qu'il permettait
de distinguer la permittivité et l'épaisseur des échantillons multicouches.

Ce travail a montré que le banc EM pouvait permettre d'estimer la compacité des enrobés bitumineux à partir de la mesure de leur permittivité par une approche simple basée sur le traitement de temps de trajet. Cependant, des algorithmes et des protocoles plus élaborés pour la reconstruction tomographique d'échantillons cylindriques en 3D à l'aide d'inversions multi-trajets et d'inversions de formes d'onde doivent encore être testés. La reconstruction de matériaux de forme quelconque peut également être envisagée. Une thèse est lancée pour 2020/2023 afin de traiter ces problèmes.

## Bibliographie

- [1] USIRF, Rapport technique, www.usirf.com, Std., 2015.
- [2] J. Corte and Y. Guidoux, "Assises de chaussées en graves non traitées et matériaux aux liants hydrauliques et pouzzolaniques. guide d'application des normes pour le réseau routier national." Technical report, Services d'études techniques des routes et autoroutes (SETRAM) et Laboratoire central des ponts et chaussées (LCPC), 1998.
- [3] C. Fauchard, B. Beaucomp, and L. Laguerre, "Non-destructive assessment of hot mix asphalt compaction/ density with a step-frequency radar : case study on a newly paved road," Near Surface Geophysics, vol. 13, no. 3, pp. pp.289–297, 2015.
- [4] NF EN 12697-6, "Mélanges bitumineux méthodes d'essai pour mélange hydrocarboné a chaud - partie 6 : détermination de la masse volumique apparente des éprouvettes bitumineuses." Tech. Rep., juin 2012.
- [5] NF EN 12697-7, "Mélanges bitumineux méthodes d'essai pour mélange hydrocarboné a chaud - partie 7 : détermination de la masse volumique apparente des éprouvettes bitumineuses par les rayons gamma," Tech. Rep., juin 2003.
- [6] J. Baron and J. Peyernard, "Mesure de la densité par diffusion gamma à l'aide d'un appareil expérimental," Bulletin de liaison des laboratoires routiers, Tech. Rep., 1968.
- [7] R. Feynman, Électromagnétisme : tome 1, 1979.
- [8] M. Davy, "Détermination des masses volumiques en place par gamma-densimètre à pointe type lpc," Projet de méthode d'essai,N°8, Tech. Rep., mai 1985.
- [9] M. Gallene, V. Goyon, J. Bauer, J. Ganga, G. Morel, D. Renault, J. Valeux, and P. V. Grevenynghe, "Compactage des enrobés hydrocarbonés à chaud, techniques et mèthode des laboratoires des pont et chaussèes," Guide techniques ISSN 1240-0769, Tech. Rep., 2003.
- [10] R. Gardner, W. Dunn, and F. McDougall, "A quality factor concept for evaluation of the surface type gamma-ray backscatter soil density gauges," Nuclear Engineering and Design, vol. 16, no. 4, pp.  $399 - 407$ , 1971.
- [11] NF P98-250-5, "Essais relatifs aux chaussées préparation des mélanges hydrocarbonés partie 5 : Mesure en laboratoire de la masse volumique apparente d'un corps d'épreuve au banc gammadensimétrique." Tech. Rep., mars 1993.
- [12] G. Villain, M. Thiery, and P. R. L, "Détermination par gamma densimétrie de profils de séchage et de carbonatation dans les bétons," Bulletin des Laboratoires des Ponts et Chaussées, (248) : 49-71, Tech. Rep., 2004.
- [13] G. Megali, M. Cacciola, A. Rachele, A. Moro, F. Praticò, and F. Morabito, "Assessing reliability and potentiality of nonnuclear portable devices for asphalt mixture density measurement," *Journal of materials in civil engineering*, vol. 22(9), pp. 874–886, 09 2010.
- [14] Y. A. Dashevsky, O. Y. Dashevsky, M. Filkovsky, and V. Synakh, "Capacitance sounding : a new geophysical method for asphalt pavement quality evaluation," Journal of Applied Geophysics, vol. 57, no. 2, pp.  $95 - 106$ , 2005.
- [15] B. Smith and B. Diefenderfer, "Comparison of nuclear and nonnuclear pavement density testing devices," Transportation Research Record, vol. 2081, pp. 121–129, 12 2008.
- [16] S. G. Williams, "Non-Nuclear Methods for HMA Density Measurements MBTC 2075 Final Report," 2008.
- [17] K. Kabassi, T. Bode, Z. Zhuang, and Y. Cho, "Non Nuclear Method for HMA density measurements," 01 2011.
- [18] T. Saarenketo and T. Scullion, "Road evaluation with ground penetrating radar," Journal of Applied Geophysics, vol. 43, no. 2, pp. 119 – 138, 2000.
- [19] D. Daniels, Ground Penetrating Radar, 01 2004, vol. 15, p. 726.
- [20] H. Jol, Ground Penetrating Radar : Theory and Applications, 01 2009, p. 524.
- [21] A. Benedetto, F. Tosti, L. B. Ciampoli], and F. D'Amico, "An overview of groundpenetrating radar signal processing techniques for road inspections," Signal Processing, vol. 132, pp.  $201 - 209$ , 2017.
- [22] I. Al-Qadi, Z. Leng, S. Lahouar, and J. Baek, "In-place hot-mix asphalt density estimation using ground-penetrating radar," Transportation Research Record : Journal of the Transportation Research Board, vol. 2152, 12 2010.
- [23] S. Wang, S. Zhao, and I. Al-Qadi, "Real-time density and thickness estimation of thin asphalt pavement overlay during compaction using ground penetrating radar data," Surveys in Geophysics, vol. 41, 05 2020.
- [24] U. Spagnolini, "Permittivity measurements of multilayered media with monostatic pulse radar," IEEE Transactions on Geoscience and Remote Sensing, vol. 35, no. 2, pp. 454–463, 1997.
- [25] I. AL-Qadi and S. Lahouar, "Measuring layer thicknesses with gpr theory to practice," Construction and Building Materials, vol. 19, no. 10, pp. 763 – 772, 2005.
- [26] Z. Leng, I. L. Al-Qadi, and S. Lahouar, "Development and validation for in situ asphalt mixture density prediction models," NDT E International, vol. 44, no. 4, pp. 369 – 375, 2011.
- [27] C. Plati and A. Loizos, "Estimation of in-situ density and moisture content in hma pavements based on gpr trace reflection amplitude using different frequencies," Journal of Applied Geophysics, vol. 97, pp.  $3 - 10$ , 2013.
- [28] S. Araujo, B. Beaucamp, L. Delbreilh, E. Dargent, and C. Fauchard, "Parametric study of the compactness assessment of a new road containing recycled asphalt pavement through non-nuclear method," in 2017 9th International Workshop on Advanced Ground Penetrating Radar (IWAGPR), 2017, pp. 1–5.
- [29] S. Araujo, "Evaluation de la compacité des enrobés bitumineux et caractérisation large bande des propriétés diélectriques des roches." Ph.D. dissertation, 2017.
- [30] X. Dérobert, C. Fauchard, P. Cote, E. Brusq, E. Guillantton, J.-Y. Dauvignac, and C. Pichot, "Step frequency radar applied on thin road layer," Applied Geophysics, 07 2001.
- [31] S. Li, C. Akyel, and R. G. Bosisio, "Precise Calculations and Measurements on the Complex Dielectric Constant of Lossy Materials Using TM/sub 010/ Cavity Perturbation Techniques," IEEE Transactions on Microwave Theory Techniques, vol. 29, no. 10, pp. 1041–1048, Oct. 1981.
- [32] B. Li, "Détermination de la compacité des couches minces des enrobés bitumineux à l'aide de méthodes électromagnetiques hautes fréquences," Ph.D. dissertation, Université de Rouen, 2012.
- [33] J. A. Richards, Remote Sensing with Imaging Radar., Springer, 2009.
- [34] L. Chommeloux, "Application de l'imagerie microonde active à la détection d'objets enfouis dans un milieu homogène ou stratifié," Ph.D. dissertation, 1987, thèse de doctorat dirigée par Bolomey, Jean-Charles Sciences physiques Paris 11 1987.
- [35] G. Acciani, G. Brunetti, G. Fornarelli, and C. Guaragnella, "Model based microwave non destructive testing of pipes," *Proceeedings of WSEAS-ISTASC*, vol. 5, pp. 14– 18, 01 2005.
- [36] S. Caorsi, A. Massa, M. Pastorino, and M. Donelli, "Improved microwave imaging procedure for nondestructive evaluations of two-dimensional structures," IEEE Transactions on Antennas and Propagation, vol. 52, no. 6, pp. 1386–1397, 2004.
- [37] S. Caorsi, A. Massa, and M. Pastorino, "A crack identification microwave procedure based on a genetic algorithm for nondestructive testing," IEEE Transactions on Antennas and Propagation, vol. 49, no. 12, pp. 1812–1820, 2001.
- [38] M. Benedetti, M. Donelli, D. Lesselier, and A. Massa, "A two-step inverse scattering procedure for the qualitative imaging of homogeneous cracks in known host media preliminary results," IEEE Antennas and Wireless Propagation Letters, vol. 6, pp. 592–595, 2007.
- [39] E. C. Fear, P. M. Meaney, and M. A. Stuchly, "Microwaves for breast cancer detection," IEEE Potentials, vol. 22, no. 1, pp. 12–18, 2003.
- [40] D. O'Loughlin, M. O'Halloran, B. M. Moloney, M. Glavin, E. Jones, and M. A. Elahi, "Microwave breast imaging : Clinical advances and remaining challenges," IEEE Transactions on Biomedical Engineering, vol. 65, no. 11, pp. 2580–2590, 2018.
- [41] L. Jofre, M. Hawley, A. Broquetas, E. Reyes, M. Ferrando-Bataller, and A. elias fuste, "Medical imaging with a microwave tomographic scanner," Biomedical Engineering, IEEE Transactions on, vol. BME-37, pp. 303 – 312, 04 1990.
- [42] S. Semenov and D. Corfield, "Microwave tomography for brain imaging : Feasibility assessment for stroke detection," International Journal of Antennas and Propagation, vol. 2008, 04 2008.
- [43] Y. abdul wahab, M. H. Fazalul Rahiman, S. aw, F. Yunus, G. Chiew Loon, H. Rahim, and P. L. Leow, "Non-invasive process tomography in chemical mixtures – a review," Sensors and Actuators B : Chemical, vol. 210, pp. 602–617, 04 2015.
- [44] C. Yu, M. Yuan, J. Stang, E. Bresslour, R. George, G. Ybarra, W. Joines, and Q. Liu, "Active microwave imaging ii : 3-d system prototype and image reconstruction from experimental data," Microwave Theory and Techniques, IEEE Transac*tions on*, vol. 56, pp.  $991 - 1000$ , 05 2008.
- [45] C. Yu, M. Yuan, Y. Zhang, J. Stang, R. George, G. Ybarra, W. Joines, and Q. Liu, "Microwave imaging in layered media : 3-d image reconstruction from experimental data," Antennas and Propagation, IEEE Transactions on, vol. 58, pp.  $440 - 448$ , 03 2010.
- [46] C. Gilmore, P. Mojabi, A. Zakaria, M. Ostadrahimi, C. Kaye, S. Noghanian, L. Shafai, S. Pistorius, and J. LoVetri, "An ultra-wideband microwave tomography system : Preliminary results," 2009 Annual International Conference of the IEEE Engineering in Medicine and Biology Society, 2009.
- [47] S. Poretti, M. Lanini, A. Salvadè, M. Maffongelli, and R. Monleone, "Antenna design for microwave tomography imaging of high contrast mediums," 11th European Conference on Antennas and Propagation (EUCAP), 2017.
- [48] M. Lanini, M. Poretti, A. Salvadè, and R. Monleone, "Design of a slim widebandantenna to overcome the strong reflection of the air-to-sample interface in microwave imaging," International Conference on Electromagnetics in Advanced Applications (ICEAA), 2015.
- [49] X. Zeng, A. Fhager, Z. He, M. Persson, P. Linner, and H. Zirath, "Development of a time domain microwave system for medical diagnostics," IEEE Transactions on Instrumentation and Measurement, vol. 63, no. 12, pp. 2931–2939, 2014.
- [50] E. Porter, H. Bahrami, A. Santorelli, B. Gosselin, L. A. Rusch, and M. Popović, "A wearable microwave antenna array for time-domain breast tumor screening," IEEE Transactions on Medical Imaging, vol. 35, no. 6, pp. 1501–1509, 2016.
- [51] C. Gilmore, P. Mojabi, A. Zakaria, M. Ostadrahimi, C. Kaye, S. Noghanian, L. Shafai, S. Pistorius, and J. LoVetri, "A wideband microwave tomography system with a novel frequency selection procedure," IEEE Transactions on Biomedical Engineering, vol. 57, no. 4, pp. 894–904, April 2010.
- [52] A. Abbosh, H. Kan, and M. Bialkowski, "Compact uwb planar tapered slot antenna for use in a microwave imaging system," Microwave and Optical Technology Letters, vol. 48, 11 2006.
- [53] M. Jalilvand, C. Vasanelli, C. Wu, J. Kowalewski, and T. Zwick, "On the evaluation of a proposed bowtie antenna for microwave tomography," The 8th European Conference on Antennas and Propagation (EuCAP 2014), 2014.
- [54] M. Jalilvand, X. Li, L. Zwirello, and T. Zwick, "Ultra wideband compact near-field imaging system for breast cancer detection," IET Microwaves, Antennas Propagation, 2015.
- [55] E. Porter, E. Kirshin, A. Santorelli, M. Coates, and M. Popović, "Time-domain multistatic radar system for microwave breast screening," IEEE Antennas and Wireless Propagation Letters, vol. 12, pp. 229–232, 2013.
- [56] E. Porter, A. Santorelli, R. Kazemi, and M. Popović, "Microwave time-domain radar : Healthy tissue variations over the menstrual cycle," IEEE Antennas and Wireless Propagation Letters, vol. 14, pp. 1310–1313, 2015.
- [57] E. Porter, M. Coates, and M. Popovich, "An early clinical study of time-domain microwave radar for breast health monitoring," IEEE transactions on bio-medical engineering, vol. 63, 08 2015.
- [58] X. Zeng, A. Fhager, P. Linner, M. Persson, and H. Zirath, "Experimental investigation of the accuracy of an ultrawideband time-domain microwave-tomographic system," IEEE Transactions on Instrumentation and Measurement, vol. 60, no. 12, pp. 3939–3949, 2011.
- [59] X. Zeng, A. Fhager, M. Persson, P. Linner, and H. Zirath, "Accuracy evaluation of ultrawideband time domain systems for microwave imaging," IEEE Transactions on Antennas and Propagation, vol. 59, no. 11, pp. 4279–4285, 2011.
- [60] S. Kwon and S. Lee, "Instantaneous microwave imaging with time-domain measurements for breast cancer detection," Electronics Letters, vol. 49, no. 10, pp. 639–641, 2013.
- [61] M. Zhang, L. Ma, and M. Soleimani, "Magnetic induction tomography guided electrical capacitance tomography imaging with grounded conductors," Measurement, vol. 53, 07 2014.
- [62] R. J. Halter, A. Hartov, and K. D. Paulsen, "A broadband high-frequency electrical impedance tomography system for breast imaging," IEEE Transactions on Biomedical Engineering, vol. 55, no. 2, pp. 650–659, 2008.
- [63] Z. Zakaria, M. S. Mansor, S. Yaacob, N. M. Nor Ayob, S. Z. Mohd.Muji, M. H. Fazalul Rahiman, and S. Aman, "Advancements in transmitters and sensors for biological tissue imaging in magnetic induction tomography," Sensors (Basel, Switzerland), vol. 12, pp. 7126–56, 12 2012.
- [64] S. M. Salvador, E. C. Fear, M. Okoniewski, and J. R. Matyas, "Exploring joint tissues with microwave imaging," IEEE Transactions on Microwave Theory and Techniques, vol. 58, no. 8, pp. 2307–2313, 2010.
- [65] A. T. Mobashsher, A. M. Abbosh, and Y. Wang, "Microwave system to detect traumatic brain injuries using compact unidirectional antenna and wideband transcei-

ver with verification on realistic head phantom," IEEE Transactions on Microwave Theory and Techniques, vol. 62, no. 9, pp. 1826–1836, 2014.

- [66] J. De Zaeytijd, A. Franchois, C. Eyraud, and J. Geffrin, "Full-wave threedimensional microwave imaging with a regularized gauss–newton method— theory and experiment," IEEE Transactions on Antennas and Propagation, vol. 55, no. 11, pp. 3279–3292, 2007.
- [67] G. Jean-Michel, P. Sabouroux, and C. Eyraud, "Free space experimental scattering database continuation : Experimental set-up and measurement precision," Inverse Problems, vol. 21, p. S117, 11 2005.
- [68] C. Eyraud, J. Geffrin, and A. Litman, "3d-aggregate quantitative imaging : Experimental results and polarization effects," IEEE Transactions on Antennas and Propagation, vol. 59, no. 4, pp. 1237–1244, 2011.
- [69] R. K Amineh, M. Ravan, A. Trehan, and N. Nikolova, "Near-field microwave imaging based on aperture raster scanning with tem horn antennas," Antennas and Propagation, IEEE Transactions on, vol. 59, pp. 928 – 940, 04 2011.
- [70] R. K Amineh, A. Khalatpour, H. Xu, Y. Baskharoun, and N. Nikolova, "Threedimensional near-field microwave holography for tissue imaging," International journal of biomedical imaging, vol. 2012, p. 291494, 04 2012.
- [71] T. Rubaek, O. S. Kim, and P. Meincke, "Computational validation of a 3-d microwave imaging system for breast-cancer screening," IEEE Transactions on Antennas and Propagation, vol. 57, no. 7, pp. 2105–2115, 2009.
- [72] V. Zhurbenko, T. Rubaek, V. Krozer, and P. Meincke, "Design and realisation of a microwave three-dimensional imaging system with application to breast-cancer detection," IET Microwaves, Antennas Propagation, vol. 4, no. 12, pp. 2200–2211, 2010.
- [73] P. D. Jensen, T. Rubaek, J. J. Mohr, and V. Zhurbenko, "Nonlinear 3-d microwave imaging for breast-cancer screening : Log, phase and log-phase formulation," in 2011 Loughborough Antennas Propagation Conference, 2011, pp. 1–4.
- [74] P. D. Jensen, T. Rubaek, and J. J. Mohr, "Utilization of multiple frequencies in 3d nonlinear microwave imaging," in 2012 6th European Conference on Antennas and Propagation (EUCAP), 2012, pp. 1776–1779.
- [75] C. Gilmore, P. Mojabi, A. Zakaria, S. Pistorius, and J. LoVetri, "On super-resolution with an experimental microwave tomography system," IEEE Antennas and Wireless Propagation Letters, vol. 9, pp. 393–396, 2010.
- [76] C. Gilmore, A. Zakaria, P. Mojabi, M. Ostadrahimi, S. Pistorius, and J. Lo Vetri, "The university of manitoba microwave imaging repository : A two-dimensional microwave scattering database for testing inversion and calibration algorithms [measurements corner]," IEEE Antennas and Propagation Magazine, vol. 53, no. 5, pp. 126–133, 2011.
- [77] M. Haynes, J. Stang, and M. Moghaddam, "Microwave breast imaging system prototype with integrated numerical characterization," International journal of biomedical imaging, vol. 2012, p. 706365, 03 2012.
- [78] J. Stang, M. Haynes, P. Carson, and M. Moghaddam, "A preclinical system prototype for focused microwave thermal therapy of the breast," IEEE transactions on bio-medical engineering, vol. 59, pp. 2431–8, 05 2012.
- [79] D. M. Pozar, Microwave engineering ; 3rd ed. Hoboken, NJ : Wiley, 2005.
- [80] Y. Gueguen and V. Palciauskas, Introduction à la physique des roches, 1992.
- [81] A. Sihvola, Electromagnetic Mixing Formulas and Applications. Institution of Engineering and Technology, 1999.
- [82] D. J. Daniels, "Surface-penetrating radar," Electronics Communication Engineering Journal, vol. 8, no. 4, pp. 165–182, 1996.
- [83] C. Fauchard, "Utilisation de radars tres hautes frequences : application a l'auscultation non destructive des chaussees," Ph.D. dissertation, 2001.
- [84] F. Liu, "Modélisation et expérimentation radar impulsionnel et à sauts de fréquence pour l'auscultation de milieux stratifiés du génie civil," Ph.D. dissertation, 2007.
- [85] H. Jol, Ground Penetrating Radar : Theory and Applications, 01 2009, p. 524.
- [86] X. Derobert, C. Fauchard, P. Cote, and E. Guilanton, "Performances de radars d'auscultation des chaussées sur des sites testes," Bulletin des laboratoires des ponts et chaussées, Tech. Rep., 2001.
- [87] A. Von Hippel, Dielectric materials and applications : papers by twenty-two contributors, ser. Technology Press books in science and engineering. M.I.T. Press, 1961.
- [88] D. Leparoux, "Mise au point de methodes radar pour l'auscultation structurale et texturale de milieux geologiques tres heterogenes (modelisation, migration, experimentation)," Ph.D. dissertation, 1997.
- [89] R. W. P. King and T. T. Wu, The Scattering and Diffraction of Waves. Harvard University Press, 1959.
- [90] a. J. A. Stratton, Electromagnetic Theory. New York : McGraw-Hill Book Company, 1941.
- [91] V. V. Nikol'Skii and T. I. Nikol'Skaia, "Electrodynamics and propagation of radio waves (3rd revised and enlarged edition)," Moscow Izdatel Nauka, Jan. 1989.
- [92] J. R. Wait, "Introduction to antennas and propagation," NASA STI/Recon Technical Report A, vol. 87, p. 50634, Jan. 1986.
- [93] C. A. Balanis, Advanced engineering electromagnetics, New York : Wiley, 1989.
- [94] E. Vasilev, Z. Sedelnikova, and A. Seregina, "Plane-wave diffraction by a dielectric cylinder - oblique incidence," Radiofizika, pp. 183–190, 01 1986.
- [95] A. Illahi, M. Bashir, P. Iftikhar, Q. A. Naqvi, A. Ghuffar, M. Y. Naz, A. Ghaffar, "Migration of seismic data," Journal of Optoelectronics and Advanced Materials, vol. 21, no. 5-6, pp. 338–342, 2019.
- [96] G. K. Zhu, "Cylinder scattering." [Online]. Available : [http://www.mathworks.](http://www.mathworks.com/matlabcentral/fileexchange/30162-cylinder-scattering) [com/matlabcentral/fileexchange/30162-cylinder-scattering](http://www.mathworks.com/matlabcentral/fileexchange/30162-cylinder-scattering)
- [97] Empire XPU. [Online]. Available :<http://www.empire.de.,>
- [98] B. Beaucamp, C. Fauchard, and L. Laguerre, "Non destructive assessment of hot mix asphalt compaction with a step frequency radar : Case study," in 2013 7th International Workshop on Advanced Ground Penetrating Radar, July 2013, pp. 1–6.
- [99] E. Guillanton, J. Y. Dauvignac, C. Pichot, and J. Cashman, "A new design tapered slot antenna for ultra-wideband applications," Microwave and Optical Technology Letters, vol. 19, no. 4, pp. 286–289, 1998.
- [100] P. Bording, A. Gersztenkorn, L. Lines, J. Scales, and S. Treitel, "Application of seismic travel time tomography," Geophysical Journal of the Royal Astronomical Society, pp.  $285 - 303$ , 04 2007.
- [101] K. Karyono, A. Obermann, F. Nugraha, A. Sudradjat, I. Syafri, and Abdurrokhim, "The deep subsurface structure beneath lusi and the adjacent volcanic chain inferred from local travel-time tomography," Journal of Volcanology and Geothermal Research, vol. 400, 2020.
- [102] A. Octova and R. Sule, "Seismic travel time tomography in modeling low velocity anomalies between the boreholes," IOP Conference Series : Materials Science and Engineering, vol. 335, apr 2018.
- [103] J. Nocedal and S. J. Wright, Numerical Optimization, 2nd ed. New York, NY, USA : Springer, 2006.
- [104] A. N. Tikhonov and V. Y. Arsenin, Solutions of ill-posed problems, 1977.
- [105] D. P. Bertsekas, "Nonlinear programming," Journal of the Operational Research Society, vol. 48, no. 3, pp. 334–334, 1997.
- [106] [Online]. Available :<https://docplayer.net/44276805-Ray-tracing-in-matlab.html>
- [107] A. I. Afifi, A. B. Abdel-Rahman, A. Allam, and A. S. A. El-Hameed, "A compact ultra-wideband monopole antenna for breast cancer detection," in 2016 IEEE 59th International Midwest Symposium on Circuits and Systems (MWSCAS), 2016, pp. 1–4.
- [108] A. Molaei, M. Kaboli, S. A. Mirtaheri, and M. S. Abrishamian, "Dielectric lens balanced antipodal vivaldi antenna with low cross-polarisation for ultra-wideband applications," IET Microwaves, Antennas Propagation, vol. 8, no. 14, pp. 1137– 1142, 2014.
- [109] A. Turk, "Ultra[U+2010]wideband tem horn design for ground penetrating impulse radar systems," Microwave and Optical Technology Letters, vol. 41, pp. 333 – 336, 06 2004.
- [110] H. Bahrami, E. Porter, A. Santorelli, B. Gosselin, M. Popovic, and L. A. Rusch, "Flexible sixteen monopole antenna array for microwave breast cancer detection," in 2014 36th Annual International Conference of the IEEE Engineering in Medicine and Biology Society, 2014, pp. 3775–3778.
- [111] H. Bahramiabarghouei, E. Porter, A. Santorelli, B. Gosselin, M. Popović, and L. A. Rusch, "Flexible 16 antenna array for microwave breast cancer detection," IEEE Transactions on Biomedical Engineering, vol. 62, no. 10, pp. 2516–2525, 2015.
- [112] I. J. Chant and A. R. Rye, "Overview of current radar land mine detection research at the defence science and technology organisation, salisbury, south australia," in EUREL International Conference The Detection of Abandoned Land Mines : A Humanitarian Imperative Seeking a Technical Solution (Conf. Publ. No. 431), 1996, pp. 138–142.
- [113] N. Othman, N. A. Samsuri, M. Rahim, and K. Kamardin, "Design and analysis of flexible bow-tie antenna for medical application," vol. 16, pp. 17–21, 01 2017.
- [114] P. J. Gibson, "The vivaldi aerial," in 1979 9th European Microwave Conference, 1979, pp. 101–105.
- [115] J. Bourqui, M. Okoniewski, and E. C. Fear, "Balanced antipodal vivaldi antenna for breast cancer detection," in The Second European Conference on Antennas and Propagation, EuCAP 2007, 2007, pp. 1–5.
- [116] G. Clementi, N. Fortino, and J. Dauvignac, "A novel low profile tapered slot antenna with absorbing material for radar imaging system," in 2013 7th European Conference on Antennas and Propagation (EuCAP), 2013, pp. 2891–2895.
- [117] H. Zhang, T. Arslan, and B. Flynn, "A single antenna based microwave system for breast cancer detection : Experimental results," in 2013 Loughborough Antennas Propagation Conference (LAPC), 2013, pp. 477–481.
- [118] E. Gazit, "Improved design of the vivaldi antenna," IEE Proceedings H (Microwaves, Antennas and Propagation), vol. 135, pp. 89–92(3), April 1988.
- [119] Abbosh, A.M. and Kan, Hing and Bialkowski, M.E., "Design of compact directive ultra wideband antipodal antenna," Microwave and Optical Technology Letters, vol. 48, 12 2006.
- [120] A. Abbosh, "Directive antenna for ultrawideband medical imaging systems," International Journal of Antennas and Propagation, vol. 2008, 02 2008.
- [121] B. J. Mohammed, A. M. Abbosh, S. Mustafa, and D. Ireland, "Microwave system for head imaging," IEEE Transactions on Instrumentation and Measurement, vol. 63, no. 1, pp. 117–123, 2014.
- [122] J. D. S. Langley, P. S. Hall, and P. Newham, "Novel ultrawide-bandwidth vivaldi antenna with low crosspolarisation," Electronics Letters, vol. 29, no. 23, pp. 2004– 2005, Nov 1993.
- [123] F. Yang and A. S. Mohan, "Microwave imaging for breast cancer detection using vivaldi antenna array," in 2012 International Symposium on Antennas and Propagation (ISAP), 2012, pp. 479–482.
- [124] J. Bourqui, M. Okoniewski, and E. C. Fear, "Balanced antipodal vivaldi antenna with dielectric director for near-field microwave imaging," IEEE Transactions on Antennas and Propagation, vol. 58, no. 7, pp. 2318–2326, July 2010.
- [125] G. H. Brown and O. M. Woodward, "Experimentally determined radiation characteristics of conical and triangular antennas," RCA Review, vol. 13, no. 4, pp. 425–452, 1952.
- [126] C. A. Balanis, Antenna Theory : Analysis and Design, 2nd ed. John Wiley Sons, 1997.
- [127] Guo Chen and R. C. Liu, "A 900mhz shielded bow-tie antenna system for ground penetrating radar," in Proceedings of the XIII Internarional Conference on Ground Penetrating Radar, 2010, pp. 1–6.
- [128] H. Schantz, The Art and Science of Ultra-Wideband Antennas, 06 2015.
- [129] K. Gupta, R. Garg, and I. Bahl, "Microstrip lines and slotlines," 1979.
- [130] A. K. Y. Lai, A. L. Sinopoli, and W. D. Burnside, "A novel antenna for ultra-wideband applications," IEEE Transactions on Antennas and Propagation, vol. 40, no. 7, pp. 755–760, 1992.
- [131] Y.-G. Kim, D. Woo, K. Kim, and Y.-K. Cho, "Design of bow-tie-type uwb antennas using an ultra-wideband balun," 07 2007, pp. 1989 – 1992.
- [132] C. Balanis, "Pattern distortion due to edge diffractions," IEEE Transactions on Antennas and Propagation, vol. 18, no. 4, pp. 561–563, 1970.
- [133] Y. Lin and V. Hans, "Application of undersampled hilbert transform to complex modulated signals," 05 2006, pp. 879 – 882.
- [134] L. Zheng, Z. Liu, G. Wang, and Z. Zhang, "Research on application of hilbert transform in radar signal simulation," in 7th International Conference on Environment and Engineering Geophysics Summit Forum of Chinese Academy of Engineering on Engineering Science and Technology. Atlantis Press, 2016/06.
- [135] C. J. Huber, W. M. Rucker, R. Hoschek, and K. R. Richter, "A new method for the numerical calculation of cauchy principal value integrals in bem applied to electromagnetics," IEEE Transactions on Magnetics, vol. 33, no. 2, pp. 1386–1389, 1997.
- [136] S. Sharma, P. Jena, and R. Kuloor, "Hyperbola summation based synthetic aperture radar technique for ground penetrating radar image focusing," in 2012 International Conference on Computer Communication and Informatics, 2012, pp. 1–5.
- [137] C. Ozdemir, S. Demirci, E. Yigit, and B. Yılmaz, "A review on migration methods in b-scan ground penetrating radar imaging," Mathematical Problems in Engineering, vol. 2014, pp. 1–16, 06 2014.
- [138] Ö. Yilmaz and S. Doherty, Seismic Data Processing, ser. Investigations in geophysics. Society of Exploration Geophysicists, 1987.
- [139] S. Sharma, P. Jena, and R. Kuloor, "Mathematical analysis of interpolation step of omega - k algorithm for gpr and its implementation," in 2011 International Conference on Communications and Signal Processing, 2011, pp. 46–50.
- [140] J. Gazdag, "Wave equation migration with the phase shift method," Geophysics, vol. 43, no. 7, pp. 1342–1351, 1978.
- [141] Jiayu Song, Qing Huo Liu, P. Torrione, and L. Collins, "Two-dimensional and three-dimensional nufft migration method for landmine detection using groundpenetrating radar," IEEE Transactions on Geoscience and Remote Sensing, vol. 44, no. 6, pp. 1462–1469, 2006.
- [142] W. A. Schneider, "Integral formulation for migration in two and three dimensions," Geophysics, vol. 43, no. 1, pp. 49–76, 02 1978.
- [143] C. Ozdemir, S. Demirci, E. Yigit, and A. Kavak, "A hyperbolic summation method to focus b-scan ground penetrating radar images : An experimental study with a stepped frequency system," Microwave and Optical Technology Letters, vol. 49, pp. 671 – 676, 03 2007.
- [144] R. H. Stolt, "Migration by fourier transform," *Geophysics*, vol. 43, no. 1, pp. 23–48, 1978.
- [145] J. Gazdag and P. Sguazzero, "Migration of seismic data," Proceedings of the IEEE, vol. 72, no. 10, pp. 1302–1315, Oct 1984.
- [146] K.-J. Sandmeier, "Reflexw version 8.0 windows<sup>TM</sup>  $xp/7/8/10$ -program for the processing of seismic, acoustic or electromagnetic reflection, refraction and transmission data," vol. 3, pp. 1–177, 01 2014.
- [147] C. Fauchard, B. Li, L. Laguerre, B. Héritier, N. Benjelloun, and M. Kadi, "Determination of the compaction of hot mix asphalt using high-frequency electromagnetic methods," NDT E International, vol. 60, p. 40–51, 12 2013.
- [148] S. Araujo, L. Delbreilh, L. Laguerre, H. Dumont, E. Dargent, and C. Fauchard, "Rock permittivity characterization and application of electromagnetic mixing models for density/compactness assessment of hma by means of step-frequency radar," Near Surface Geophysics, vol. 14, no. 6, pp. 551–562, 2016.
- [149] M. A. Hilhorst, C. Dirksen, F. Kampers, and R. Feddes, "New dielectric mixture equation for porous materials based on depolarization factors," Soil Science Society of America Journal 64 (5), p. 1581-1587, vol. 64, 01 2001.
- [150] B. Beaucamp, "Nwaradar 3.0.0, manuel utilisateur version 1.0.0," in CETE Normandie Centre, 2009.
- [151] G. C. Topp, J. L. Davis, and A. P. Annan, "Electromagnetic determination of soil water content : Measurements in coaxial transmission lines," Water Resources Research, vol. 16, no. 3, pp. 574–582, 1980.

## Liste de publications

I. Boughanmi, C. Fauchard, N. Benjelloun, and Z. Riah. Density assessment of road materials with ultra wide band electromagnetic system. Construction and Building Materials (soumis), 2021.

I. Boughanmi, N. Benjelloun, Z. Riah, and C. Fauchard. Conception d'une nouvelle antenne large bande pour des applications de caractérisation de matériaux du génie civil. In 21èmes Journées Nationales Microondes - JNM, Mai 2019.

I. Boughanmi, N. Benjelloun, Z. Riah, and C. Fauchard. Résultats préliminaires de la tomographie d'échantillons cylindriques du génie civil. In 21èmes Journées Nationales Microondes - JNM, Mai 2019.

I. Boughanmi, N. Benjelloun, Z. Riah, and C. Fauchard. Tomographie d'échantillons bitumineux du génie civil : remplacement du banc-gamma. In 3èmes Journées Techniques Route- JTR, Février 2020.

I. Boughanmi, C. Fauchard, N. Benjelloun, and Z. Riah. Alternative solution to the gamma bench for the dielectric characterization of materials. In European Geosciences Union- EGU, Mai 2020.